### Proyecto Fin de Máster Máster Universitario en Ingeniería Aeronáutica

### Diseño y Análisis de un Avión de Radiocontrol No Convencional empleando Métodos de Fabricación Aditiva orientado al Prototipado Rápido

Autor: Jorge Narbona González Tutores: Sergio Esteban Roncero y Raúl-Carlos Llamas-Sandín

> **Dep. Ingeniería Aeroespacial y Mecánica de Fluidos Escuela Técnica Superior de Ingeniería Universidad de Sevilla**

> > Sevilla, 2016

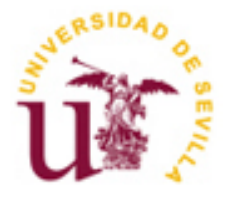

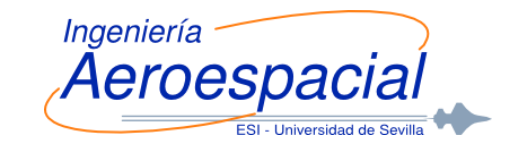

## **Diseño y Análisis de un Avión de Radiocontrol No Convencional empleando Métodos de Fabricación Aditiva orientado al Prototipado Rápido**

Autor: Jorge Narbona González

Tutores: Sergio Esteban Roncero Profesor Contratado Doctor (Universidad de Sevilla)

Raúl-Carlos Llamas-Sandín Future Projects Engineer (EIXOT, Airbus Operations, SL)

Dep. Ingeniería Aeroespacial y Mecánica de Fluidos Escuela Técnica Superior de Ingeniería Universidad de Sevilla Sevilla, 2016

#### Proyecto Fin de Carrera: Diseño y Análisis de un Avión de Radiocontrol No Convencional empleando Métodos de Fabricación Aditiva orientado al Prototipado Rápido

Autor: Jorge Narbona González

Tutor: Sergio Esteban Roncero Raúl-Carlos Llamas-Sandín

El tribunal nombrado para juzgar el Proyecto arriba indicado, compuesto por los siguientes miembros:

Presidente:

Vocales:

Secretario:

Acuerdan otorgarle la calificación de:

Sevilla, 2016

El Secretario del Tribunal

## **Agradecimientos**

Este proyecto significa la finalización de mi etapa como estudiante de Ingeniería Aeronáutica, tras seis duros años cargados de mucho estudio y dedicación, pero que sin duda nunca olvidaré por los buenos momentos pasados y todo lo aprendido. Por ello debo mis más sinceros agradecimientos a todo el mundo que ha estado a mi lado durante el Grado y el Máster para hacer de estos años una etapa inolvidable y a la vez agradable: mi familia, que siempre me ha dado facilidades para poder alcanzar mis metas académicas; mis amigos, siempre dispuestos a alegrarme los largos días de estudio; y Carmen, incondicionalmente apoyándome ante las dificultades.

Quisiera darle las gracias también a Sergio Esteban Roncero por el trabajo y esfuerzo dedicado para guiarme en este proyecto en la distancia y por todo lo que me ha enseñado durante estos años; a Raúl Llamas, por facilitarme la elaboración de este proyecto durante mi estancia como becario en Airbus Operations, S.L y ayudarme cuando he tenido problemas; y al resto de profesores de la ESI que me han enseñado tanto durante estos años.

A todos, muchísimas gracias.

*Jorge Narbona González Sevilla, 2016*

### **Resumen**

Este proyecto trata del diseño de un avión de radiocontrol con configuración canard, cubriendo para ello una serie de requisitos iniciales de diseño. A lo largo del diseño, se pasa por una serie de fases que van desde el diseño conceptual hasta el diseño detallado, mediante un proceso iterativo en que se intenta llegar a una solución de compromiso en numerosos aspectos relacionados con la aerodinámica, la estabilidad, las actuaciones, la propulsión y el diseño del avión.

Junto con el diseño, se presentan una serie de cálculos y resultados necesarios que incluyen el diseño de las superficies del avión, el estudio de las características aerodinámicas en diversas maniobras, el análisis de la estabilidad estática y dinámica, el dimensionado de las superficies de control y el diseño del motor y el tren de aterrizaje. Además, para cerrar el diseño, se realizan estudios del avión en un simulador de vuelo y en un software de mecánica de fluidos computacional.

Paralelamente al objetivo del diseño completo de un avión no convencional, como es un avión con canard, este proyecto sirve como base para la fabricación del avión. Por ello, se presentan los sistemas, materiales, métodos de fabricación y maquinas que serán utilizadas en el futuro inmediato para la construcción de este avión. Esto impone algunas restricciones adicionales al diseño del avión, ya que su fabricación debe ser factible, si bien permite profundizar en otros aspectos interesantes como son el estudio de la fabricación de piezas mediante impresión 3D, la generación de códigos para CNC o la integración de sistemas y piezas en un proceso de fabricación real. Además, se realizará el diseño de un motor con tecnología ducted fan, permitiendo ver las ventajas del mismo respecto de las hélices convencionales.

# **Índice**

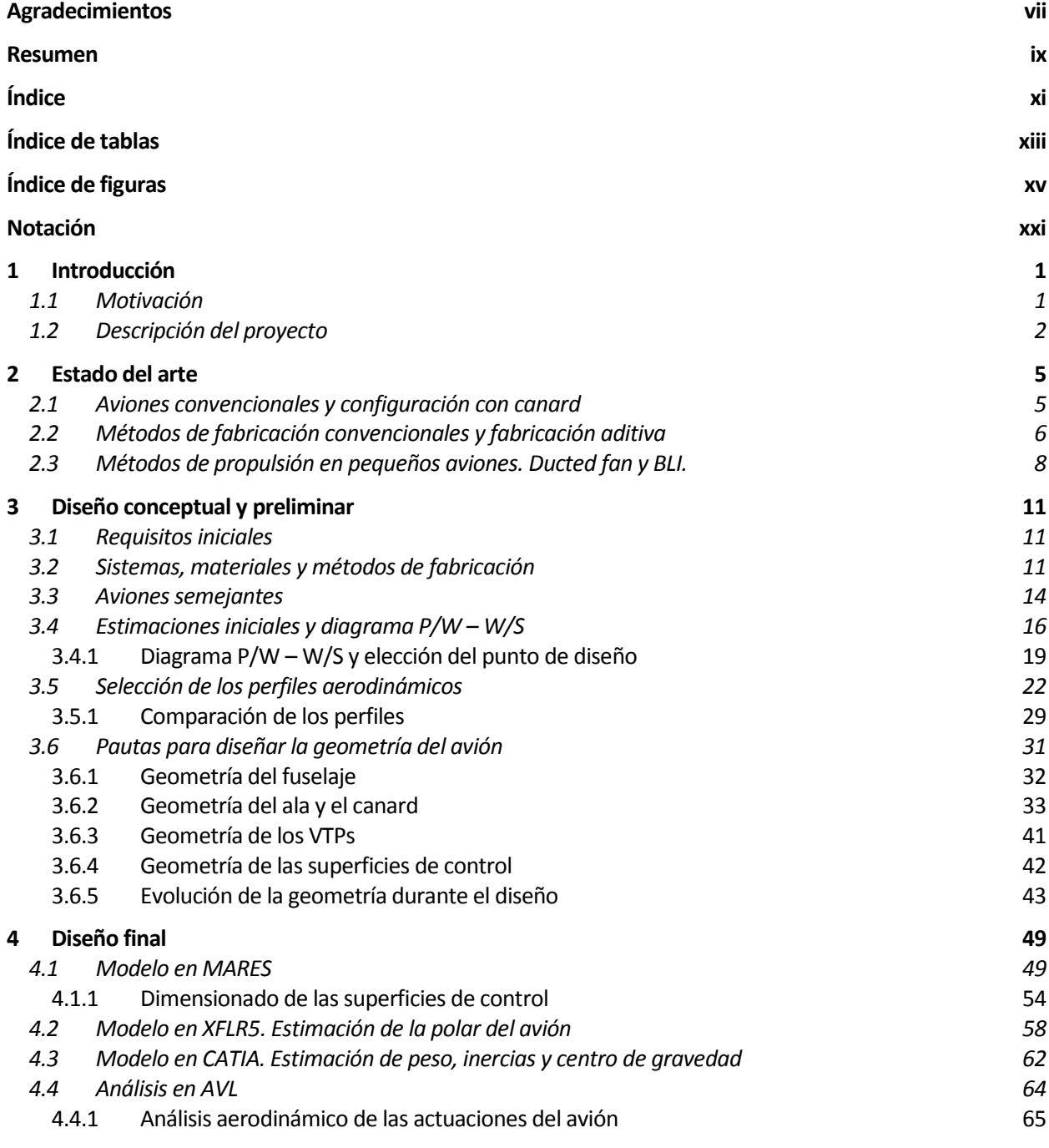

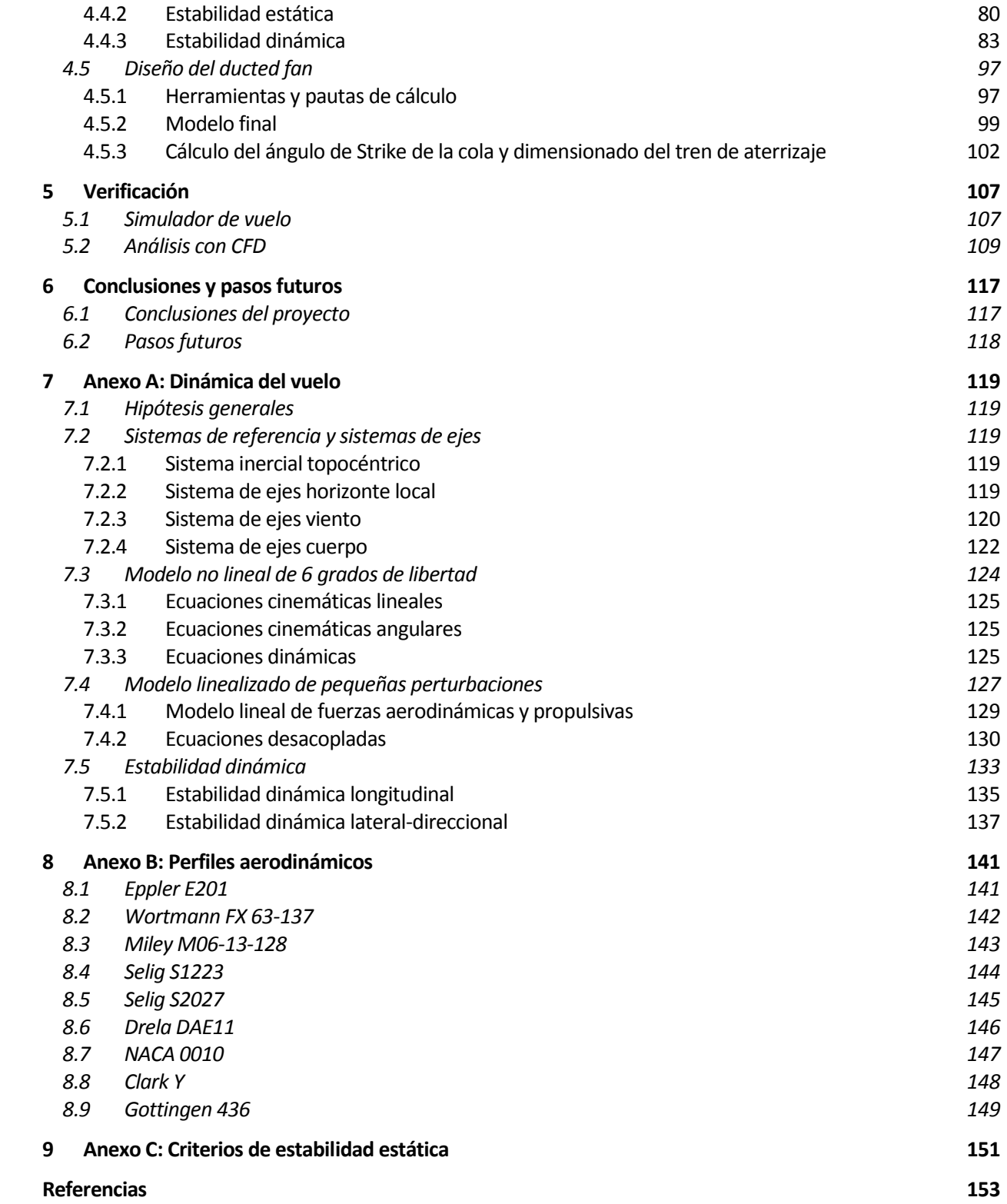

## **Índice de tablas**

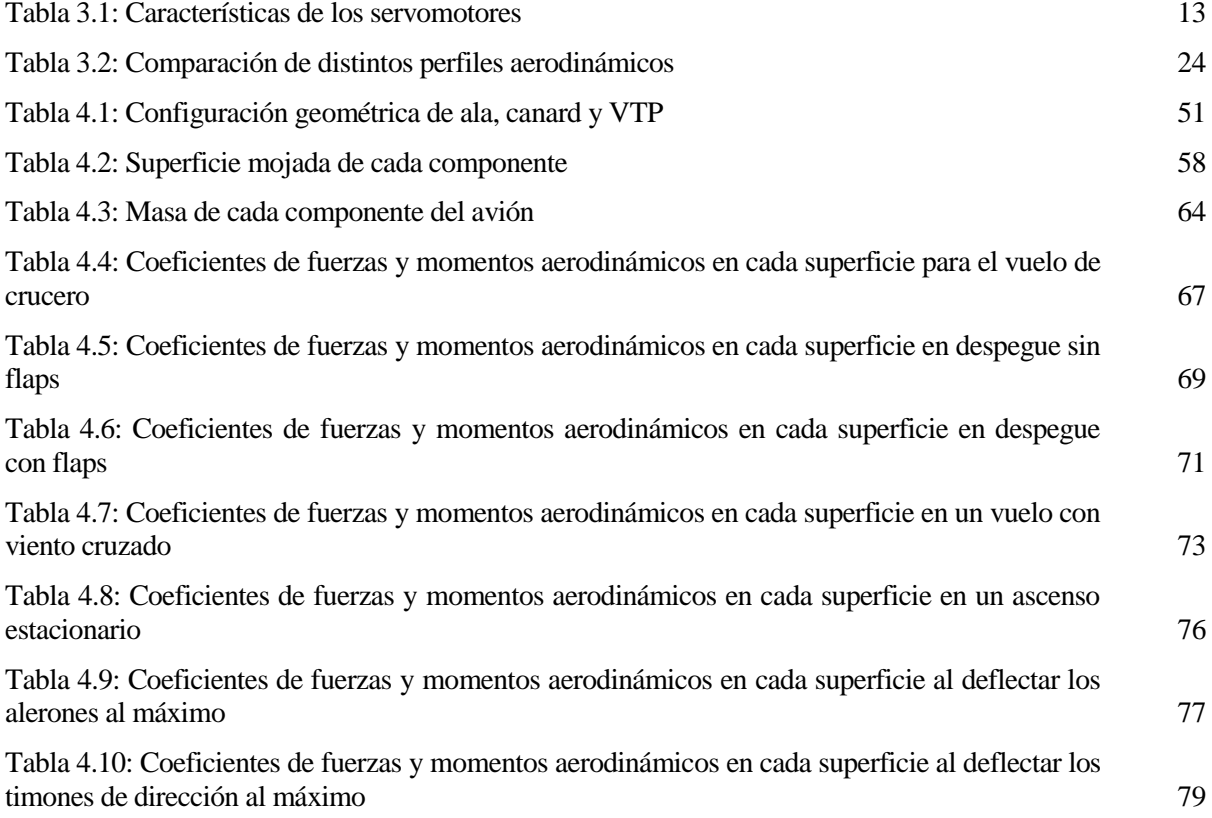

# **Índice de figuras**

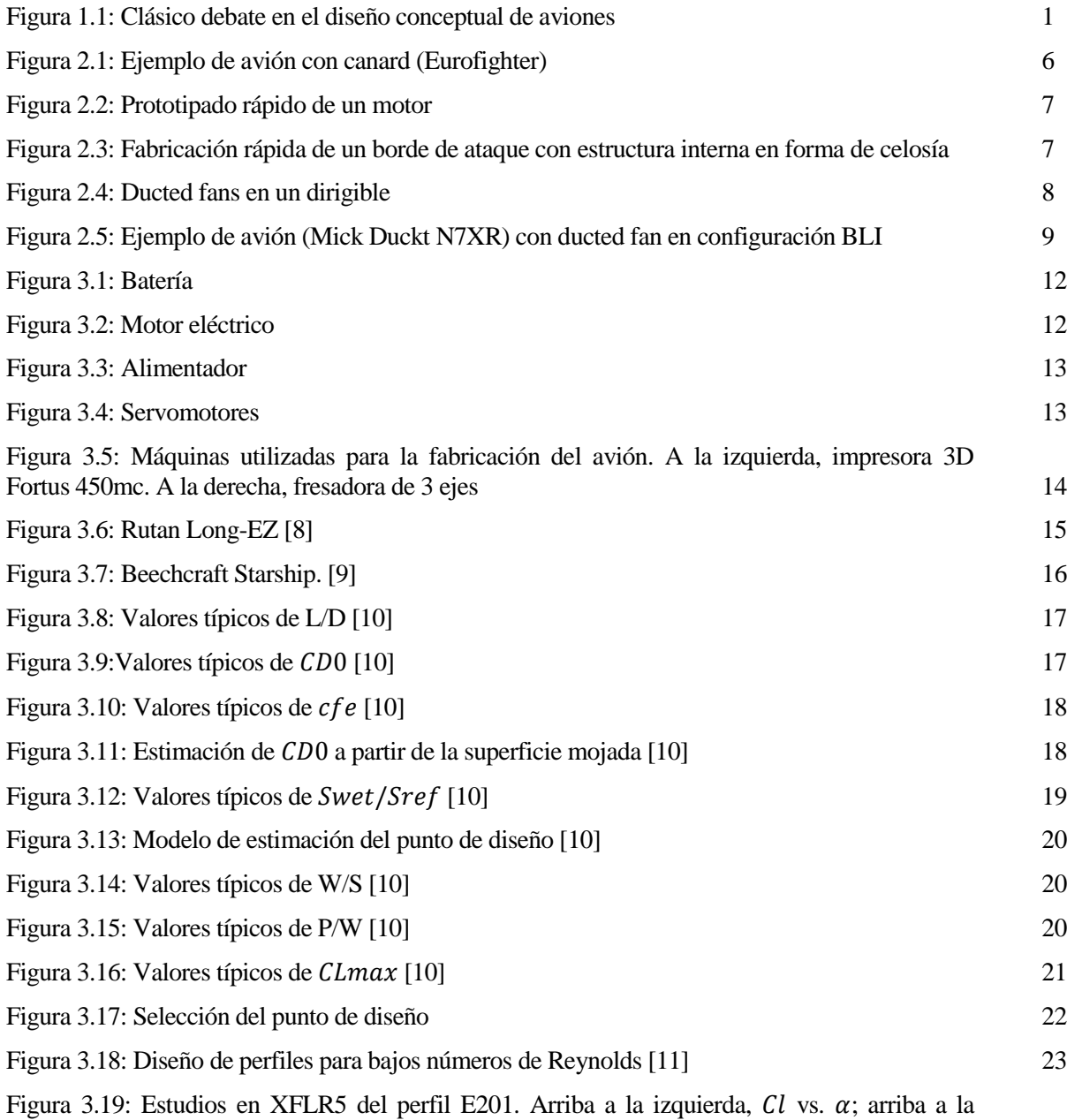

derecha,  $\mathcal{C}m$  vs.  $\alpha$ ; abajo a la izquierda,  $\mathcal{C}l$  vs.  $\mathcal{C}d$  y abajo a la derecha, distribución viscosa y potencial del coeficiente de presión en intradós y extradós para  $Re=3 \cdot 105$ ,  $\alpha = 7^{\circ}$  25

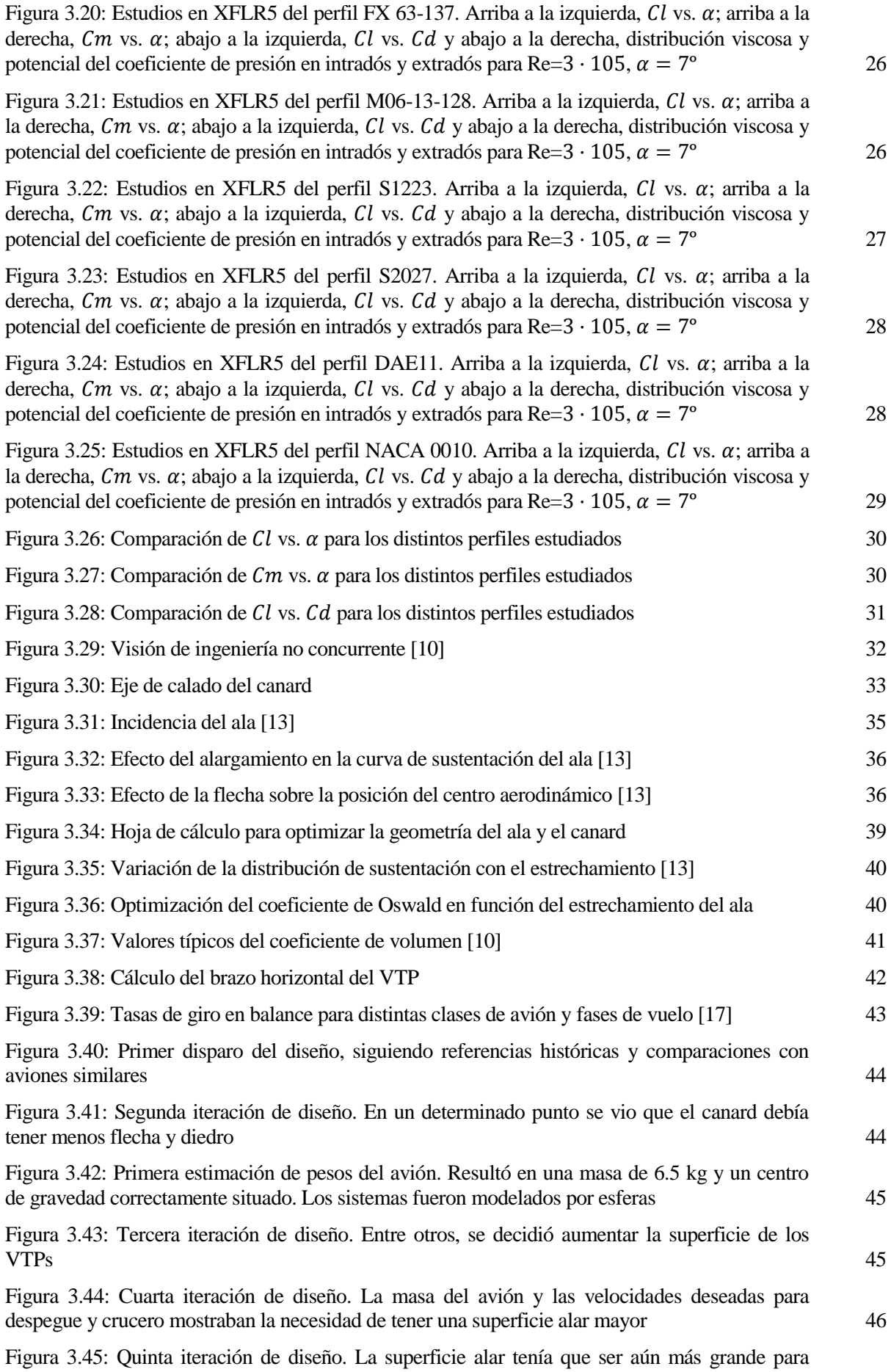

operar con coeficientes de sustentación razonables que no dicen lugar a la entrada en pérdida. Igualmente, se tendría que hacer más grande el canard para conseguir trimar el avión. También se

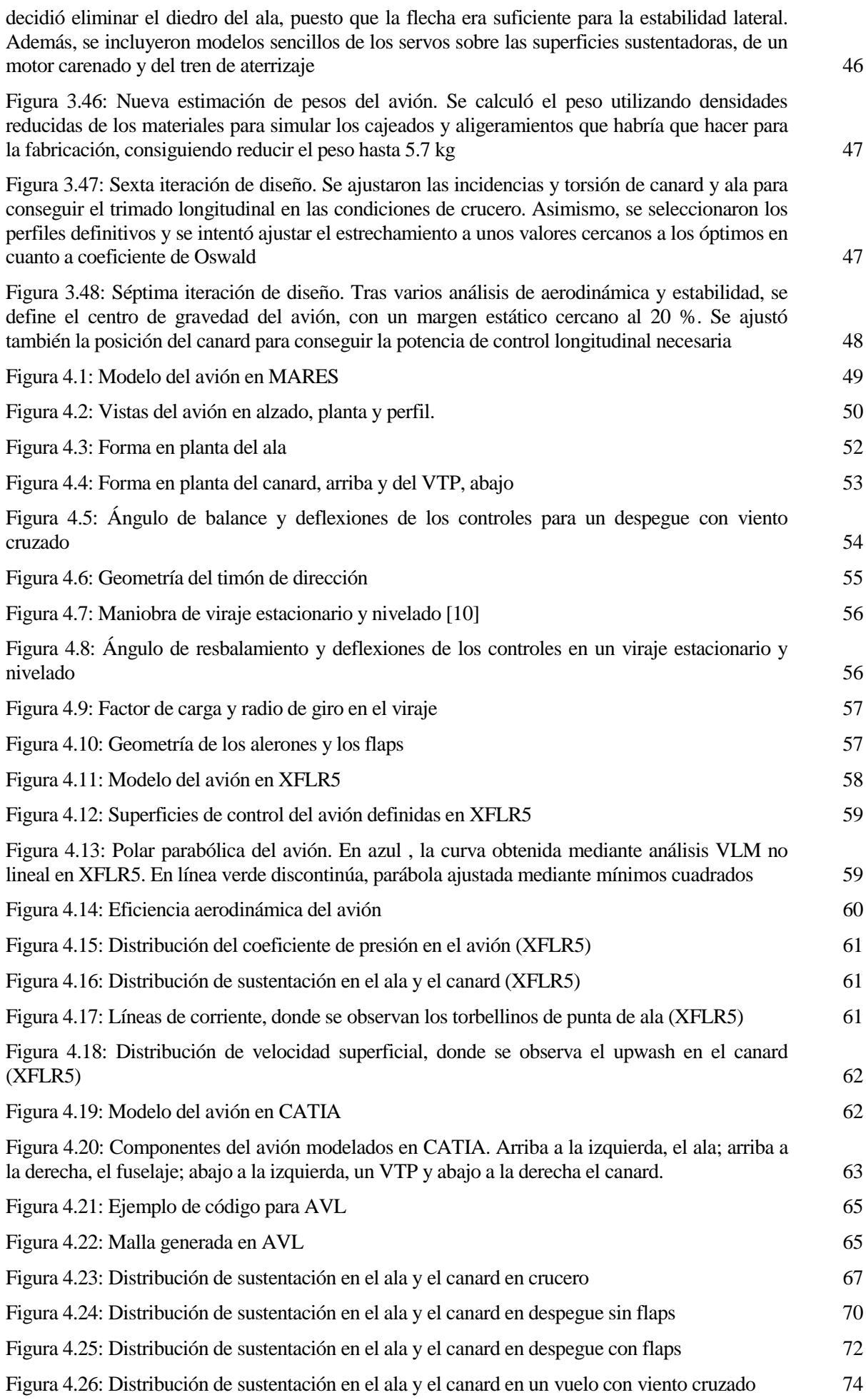

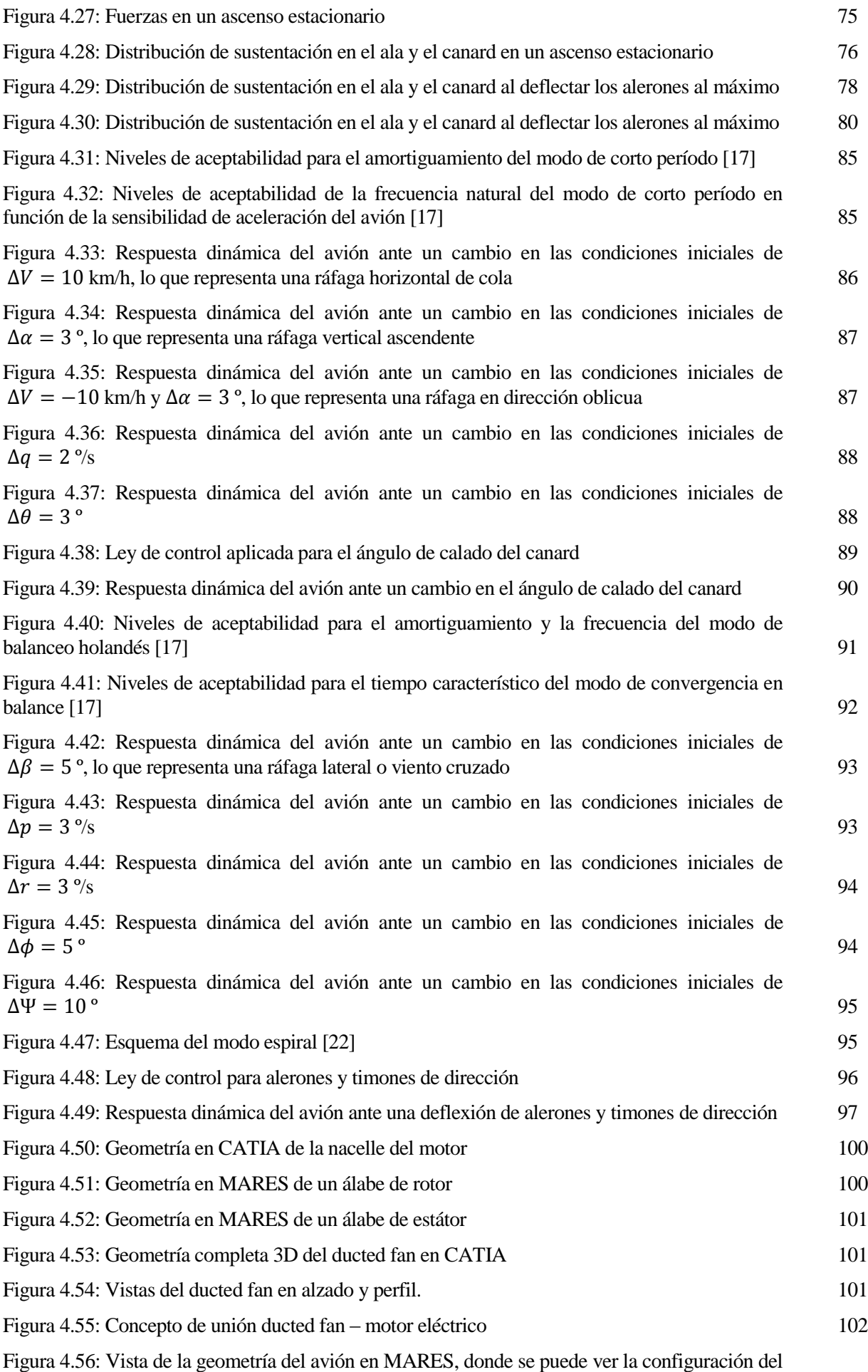

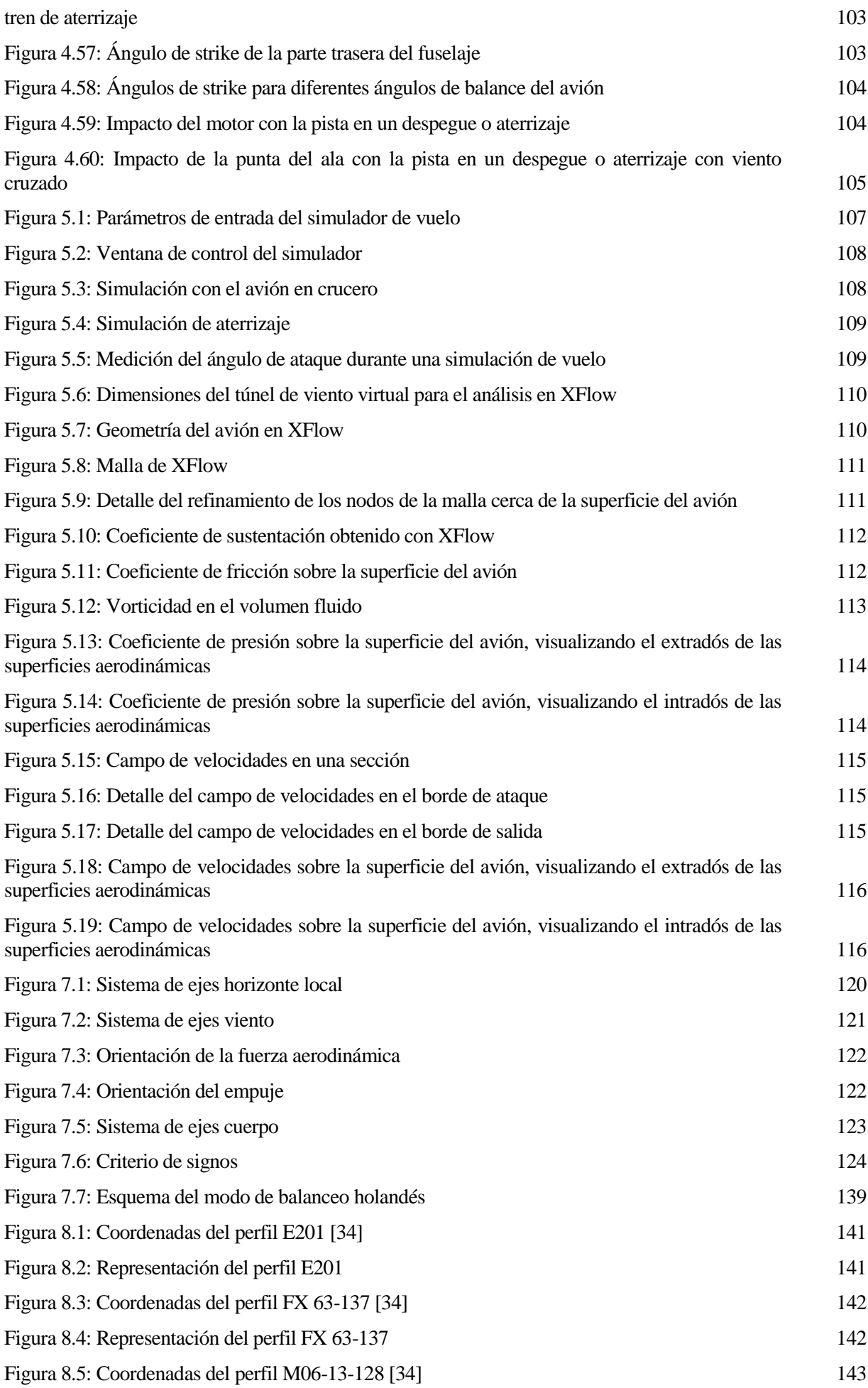

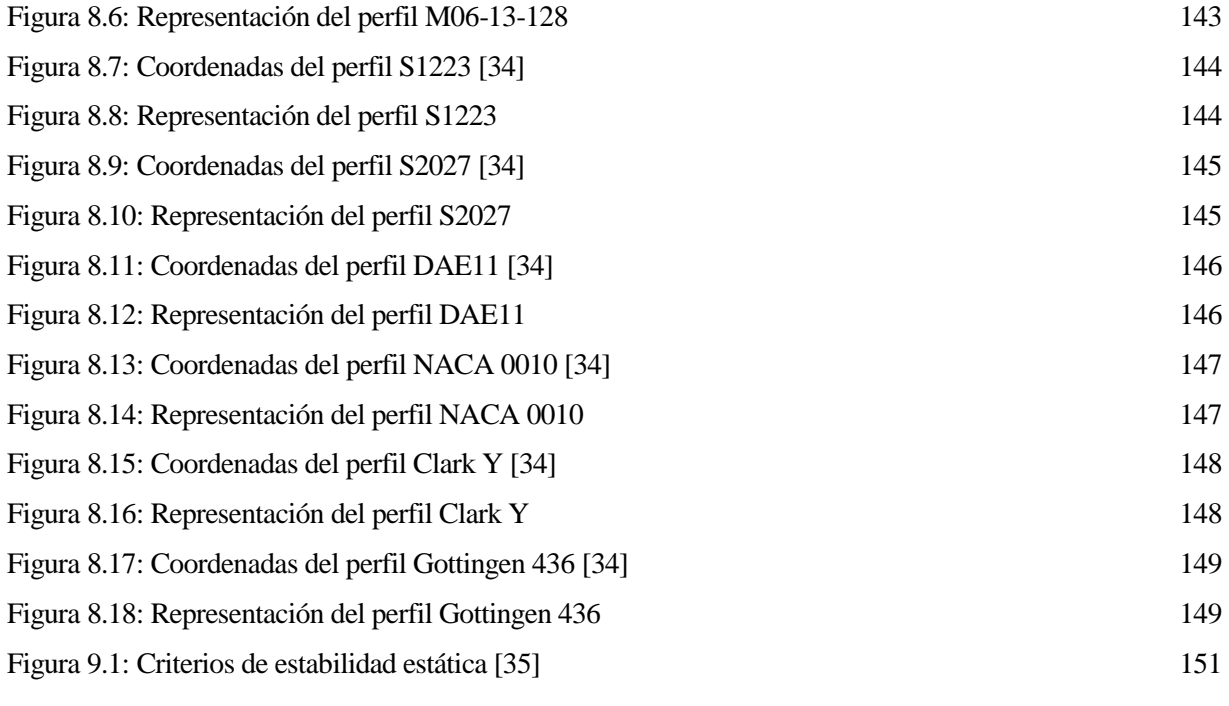

## **Notación**

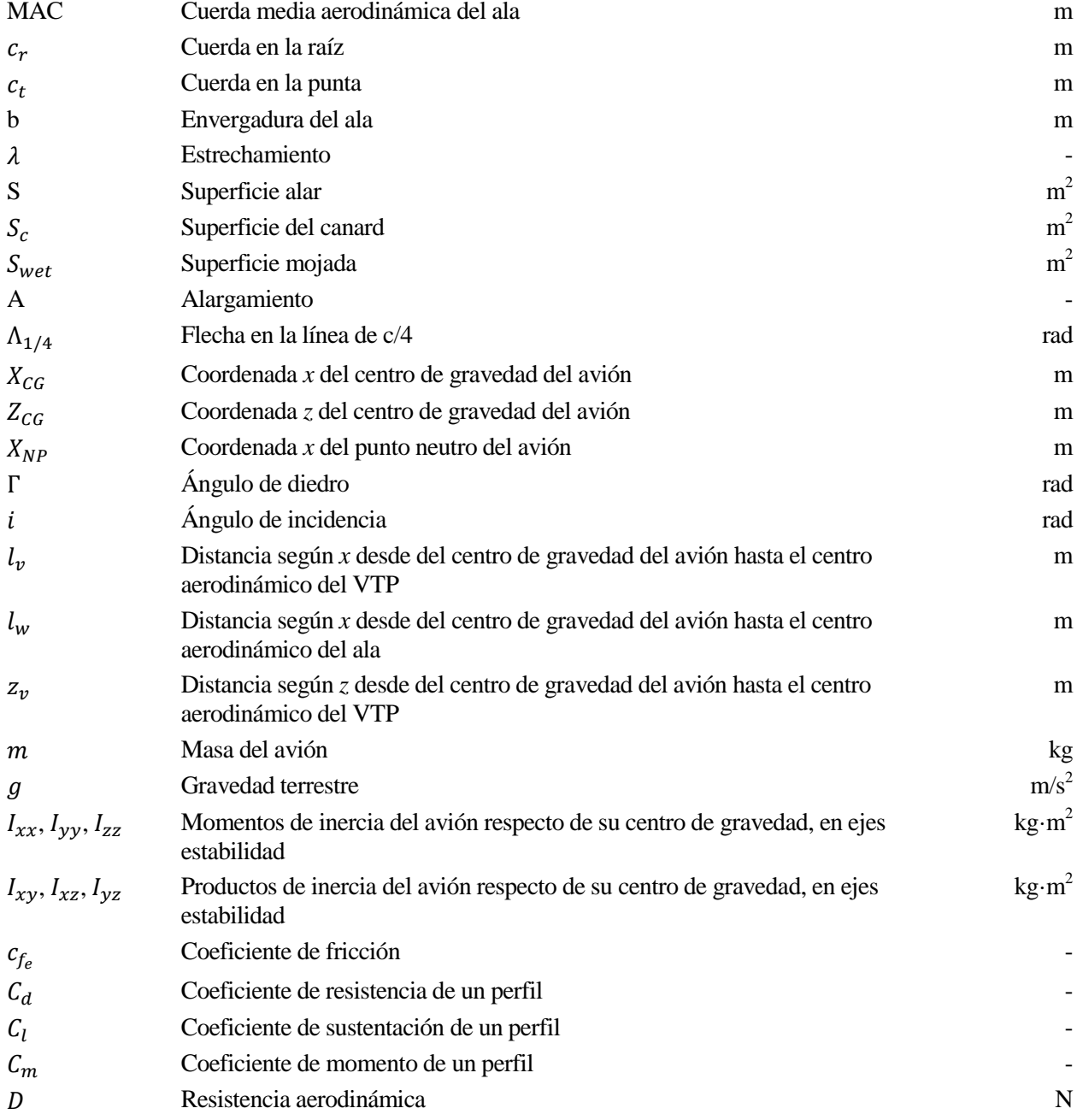

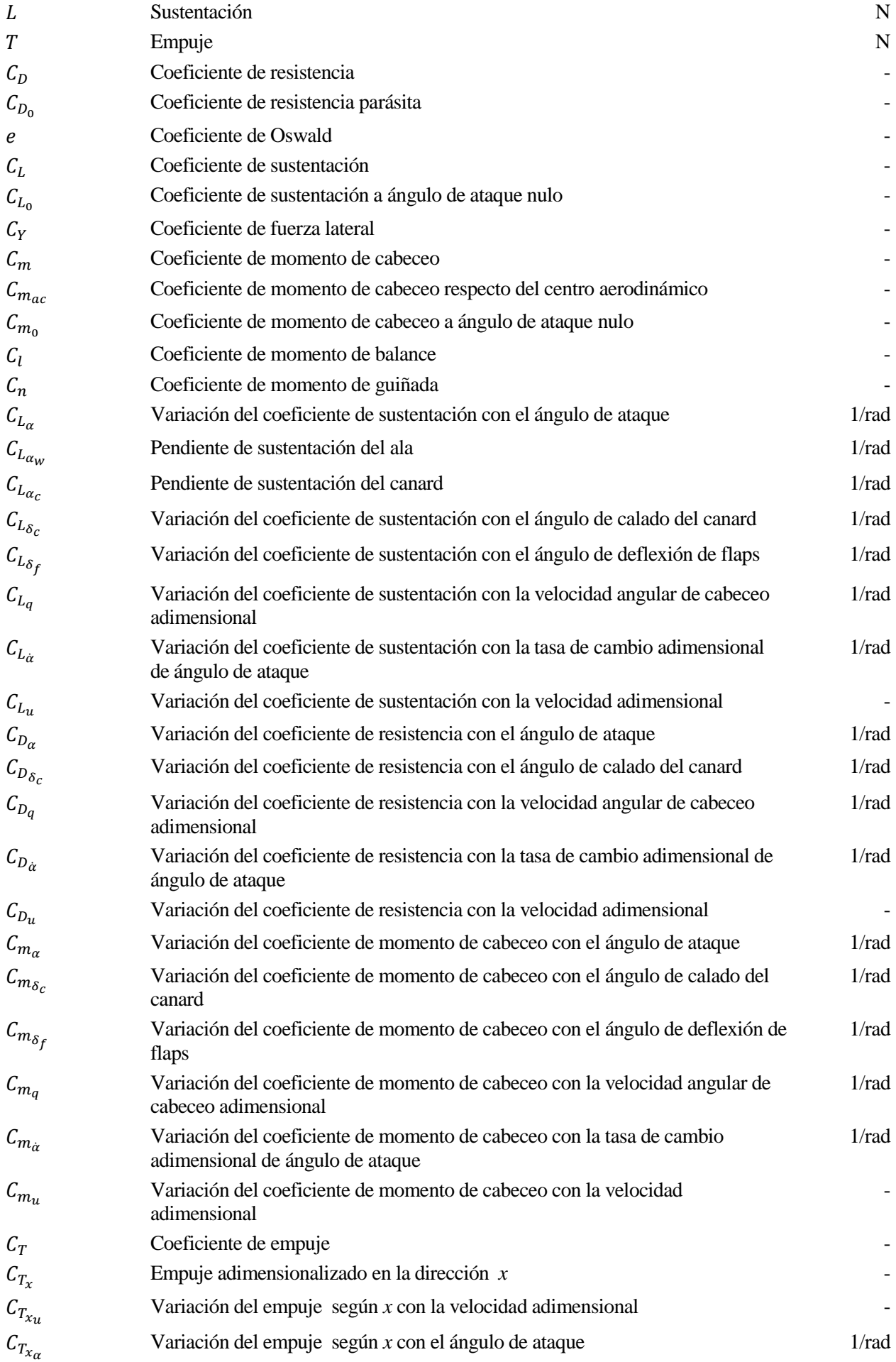

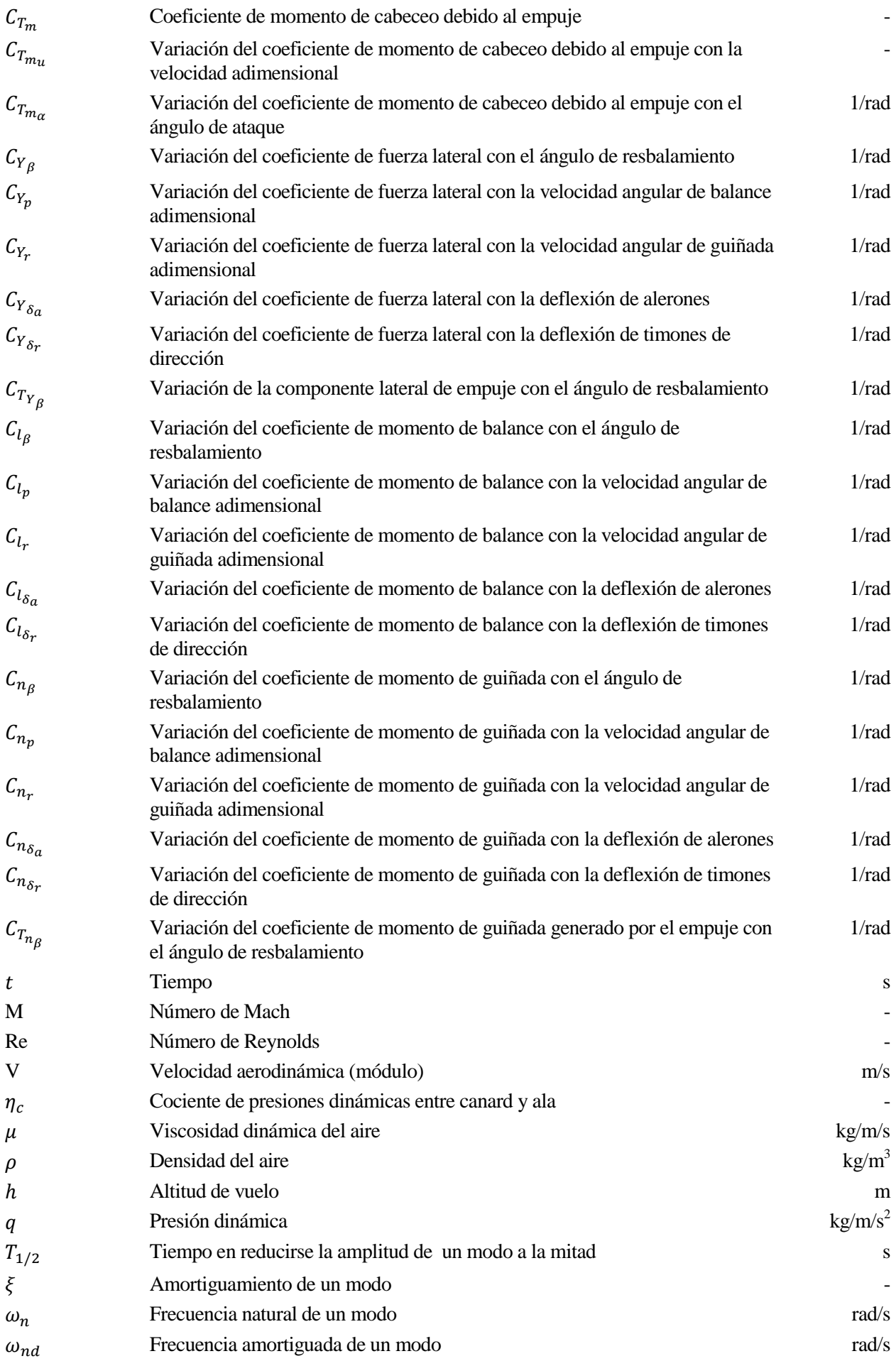

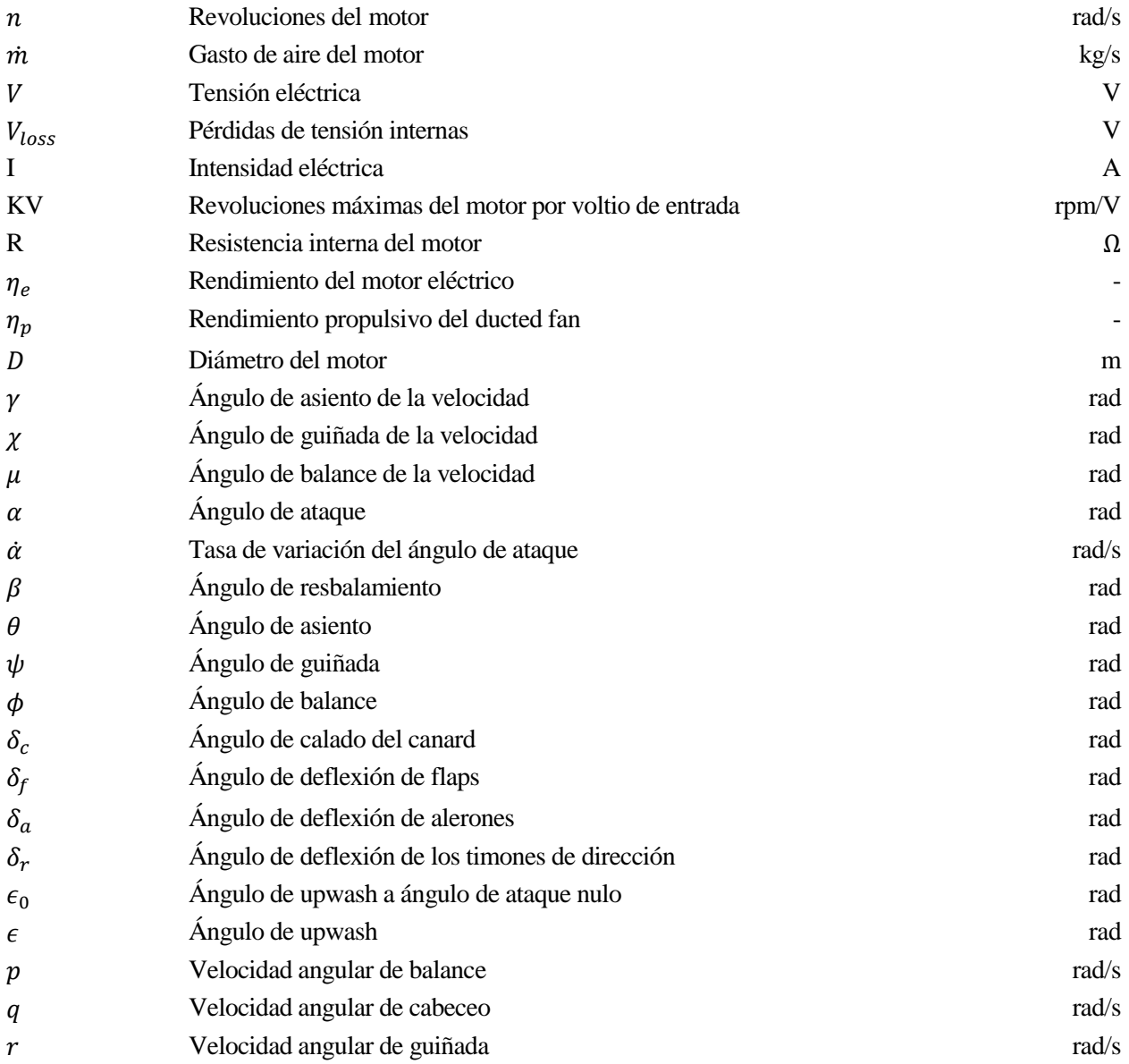

#### **1.1 Motivación**

El diseño de aeronaves es una tarea multidisciplinar en la que intervienen aspectos relacionados con la aerodinámica, estructuras, sistemas, masas, propulsión, actuaciones, estabilidad y control, aspectos económicos, de fabricación y montaje, requisitos de aeronavegabilidad y certificación o de mercado (cliente), entre otros. Por ello, es un proceso iterativo que implica colaboración entre numerosas áreas, lo que se conoce como ingeniería concurrente.

Todo diseño debe seguir unas determinadas fases desde que se concibe la idea de avión hasta que este entra en servicio. Se comienza con el diseño conceptual, en que se proponen múltiples configuraciones teniendo en cuenta factores fundamentales como los requisitos iniciales de diseño, la experiencia previa, los requisitos de aeronavegabilidad y la idea o filosofía dominante. En esta fase hay una modificación continua de parámetros básicos, generalmente mediante estimaciones rápidas, hasta que se seleccionan unas pocas configuraciones.

Se sigue con la fase de diseño preliminar, en que se realizan estudios paramétricos para optimizar las configuraciones de la fase anterior, eligiendo la más adecuada. El paso a la fase de diseño detallado implica un aumento de la inversión para que varios equipos de trabajo comiencen a definir claramente la configuración del avión, afinando con métodos de cálculo mucho más precisos (y costosos) que en las fases anteriores. Cuando esta fase está lo suficientemente avanzada, se comienza la fabricación y se efectúan ensayos hasta que se obtiene el certificado de tipo en que se demuestra la aeronavegabilidad del modelo.

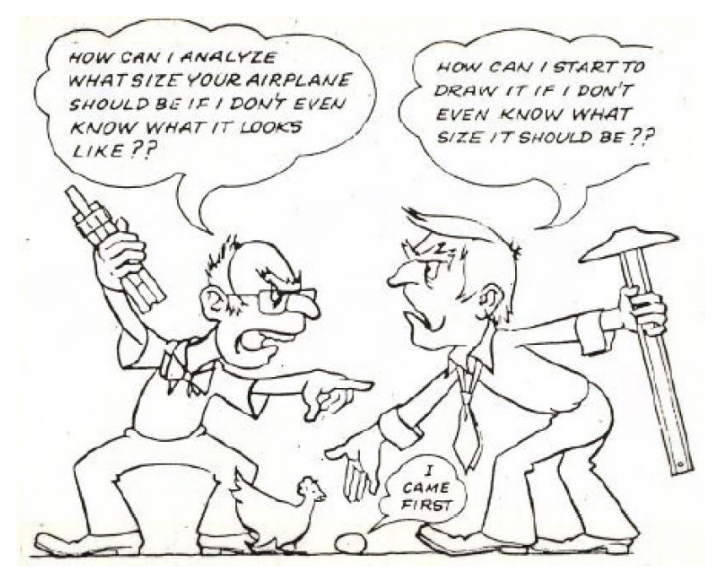

Figura 1.1: Clásico debate en el diseño conceptual de aviones

Estas fases por las que transcurre el diseño de los aviones son precisamente por las que intenta transcurrir este proyecto, en que se realiza el diseño y análisis de un avión de radiocontrol. Las características de este avión en particular y los requisitos iniciales de diseño permiten que todos los aspectos de diseño y roles puedan ser desempeñados de manera unipersonal, siguiendo el proceso iterativo tradicional del diseño de aeronaves, desde la concepción de la idea inicial hasta la fabricación. Esto se debe principalmente a la facilidad en cuanto a los requisitos de aeronavegabilidad y certificación existentes para este tipo de aeronaves y a que, más allá de conseguir un diseño óptimo, se persiguen otras muchas metas de índoles diversas.

Entre ellas, cabe destacar el diseñar un avión con configuración no convencional, provisto de un canard, lo cual será interesante para el estudio de sus actuaciones y la implementación de leyes de control. Además, las configuraciones no convencionales siempre suponen un desafío en el diseño en cuanto a la comparación con otros aviones de características similares.

Además de esto, otro objetivo principal del proyecto es el de demostrar la capacidad de prototipado rápido de aviones, mediante el uso de métodos de fabricación novedosos y totalmente autónomos. Esto significa que todas las piezas del avión serán fabricadas simplemente a partir de un modelo digital en CATIA. Para ello se utilizarán, por un lado, métodos de fabricación novedosos como la impresión 3D, y, por otro, métodos más convencionales como el mecanizado en fresadora mediante control numérico. Esto también es interesante con vistas a investigar la generación de códigos CNC, a explorar el mundo de los métodos de fabricación y a aprender las técnicas de montaje e integración de sistemas.

#### **1.2 Descripción del proyecto**

El objetivo de este proyecto es realizar el diseño conceptual, preliminar y de detalle de un avión de radiocontrol con canard, cumpliendo con una serie de requisitos de diseño. Para ello se acompañará el diseño de diferentes análisis que permiten obtener resultados acerca de la aerodinámica, estabilidad y actuaciones del avión. Por último, el avión debe ser fabricado, ensamblado y preparado para ser volado, por lo que todo el diseño deberá ir orientado hacia su posterior fabricación, teniendo en cuenta diferentes restricciones en los métodos de fabricación, pesos, materiales, etc. Sin embargo, por cuestiones de tiempo y alcance del proyecto, a lo largo de este documento se dejará el avión en el punto final de la fase de diseño, no incluyéndose esta última fase de fabricación de los componentes y montaje. Cabe destacar que el diseño de detalle aquí realizado ha supuesto una reducción importante en los costes, por el tipo de avión del que se trata y los métodos de prototipado rápido utilizados.

Para describir los puntos cubiertos por este proyecto, se introduce a continuación una breve explicación de los contenidos de cada sección. Para comenzar, en la sección [2](#page-28-0) se describe el estado del arte, haciendo hincapié en los diferentes aspectos de innovación que abarca este proyecto: el diseño de aviones con configuración no convencional, los métodos de fabricación aditiva y la propulsión mediante tecnología "ducted fan".

En la sección [3](#page-34-0) se describe el diseño conceptual y preliminar del avión. Este comienza con el análisis de los requisitos iniciales (que podrían asimilarse a los requisitos de un cliente comercial) en la sección [3.1.](#page-34-1) Una vez conocidos estos requisitos, en la sección [3.2](#page-34-2) se detalla la información sobre los sistemas y equipos que irán equipados en el avión, así como los materiales y métodos de fabricación utilizados, todo ello siendo otro condicionante para el diseño. Una vez concebida la idea global del avión que se quiere diseñar, los requisitos y las restricciones, las secciones [3.3](#page-37-0) y [3.4](#page-39-0) abordan el diseño conceptual del avión a partir de la comparación con aviones de semejantes características, extrayendo datos históricos que son útiles para dar unas primeras dimensiones al avión, obtener pesos y analizar necesidades de empuje y sustentación. Con los primeros números, se pasaría a la fase de diseño preliminar, en que se intenta optimizar la geometría mediante un análisis paramétrico, a través de un proceso iterativo que debe converger hacia una solución de compromiso en todos los aspectos del avión: peso, estabilidad, aerodinámica, propulsión… Puesto que uno de los puntos más importantes en el diseño de la aerodinámica de un avión es la elección de los perfiles, se comienza esta fase analizando una serie de ellos que cumplen con los requisitos del avión, en la sección [3.5,](#page-45-0) con vistas a poder realizar una elección del perfil más adecuado a lo largo del proceso iterativo de diseño. Este proceso se presenta en la sección [3.6,](#page-54-0) donde se describen una serie de pautas a tener en cuenta en el diseño de cada uno de los componentes del avión, deducidas a partir de la experiencia de las iteraciones. El objetivo es que el lector, con estas pautas, pueda entender el motivo por el que los distintos parámetros del avión han ido variando a lo largo del diseño de su geometría, presentándose al final de la sección una serie de imágenes que repasan la evolución global del avión durante el proceso iterativo.

En la secció[n 4](#page-72-0) se presenta el diseño final del avión y los diferentes análisis llevados a cabo. Puesto que para el diseño del avión se han utilizado varios soportes lógicos distintos, incluyendo MARES, MATLAB, CATIA, AVL, XFLR5 y XFlow, esta sección se estructura en cierta medida proporcionando en cada sección los resultados obtenidos en cada uno de estos programas que a continuación se describen brevemente:

- MARES (Multidisciplinary Analysis of the Rear End Simplified) [1]: utilizado para la creación de la geometría, generación de malla para AVL, uso del simulador de vuelo y cálculo del ángulo geométrico de strike (impacto de la cola con la pista en despegue y aterrizaje). Este software es de uso privado y restringido para el Departamento de Proyectos Futuros de Airbus Operations, SL (EIXOT).
- CATIA: utilizado para el cálculo de la masa, centro de gravedad e inercias del avión y generación de

códigos CNC y ".stl" para la fabricación. Cada vez que se quiera analizar la estabilidad del avión es necesario generar un modelo en CATIA, puesto que la estabilidad estática depende fuertemente de la posición del centro de gravedad. Además, la estabilidad dinámica requiere conocer las inercias adicionalmente.

- AVL (Athena Vortex Lattice) [2]: software para cálculos aerodinámicos y de estabilidad de un avión rígido, mediante teoría potencial linealizada (Vortex Lattice). Se ha utilizado para obtener las características aerodinámicas y de estabilidad del avión en diferentes estados, incluyendo: derivadas de estabilidad, deflexiones de superficies de control, resistencia inducida, fuerzas aerodinámicas, etc.
- XFLR5 [3]: permite realizar análisis aerodinámicos y de estabilidad desde perfiles hasta alas y aviones operando a bajos números de Reynolds, mediante código VLM (Vortex Lattice), LLT (teoría de línea sustentadora) o método 3D de paneles. Se ha utilizado, además de para analizar los perfiles aerodinámicos, para obtener la polar de resistencia del avión, ya que permite introducir un modelo de flujo viscoso.
- MATLAB: se ha desarrollado un código para el cálculo de los modos del avión a partir de sus derivadas de estabilidad, así como para la simulación de sus respuestas dinámica, tanto con mandos libres como con señales de control. También se ha utilizado para resolver problemas de trimado lateral-direccional, virajes y otros cálculos que implicasen resolución de sistemas de ecuaciones.
- XFlow [4]: software de CFD (Computational Fluid Dynamics) basado en un modelo de Lattice Boltzmann, utilizado para verificar algunos aspectos del diseño.

En primer lugar, se presenta en la secció[n 4.1](#page-72-1) el modelo geométrico generado en MARES, detallando todos los parámetros geométricos de cada componente del avión. Además, se describe el proceso de dimensionado de las superficies de control (secció[n 4.1.1\)](#page-77-0).

En la sección [4.2](#page-81-0) se presenta otro modelo geométrico, generado esta vez en XFLR5, útil para extraer otros resultados como la polar parabólica del avión a través de un análisis viscoso. Además, se realiza una estimación del coeficiente de resistencia del avión mediante la superficie mojada del mismo. Tras esto, el último modelo de la geometría se genera en CATIA y se muestra en la sección [4.3,](#page-85-0) siendo este el que permite obtener el centro de gravedad del avión, su peso y las inercias.

Una vez presentados todos los modelos, se comienzan los análisis del avión con AVL, descritos en la sección [4.4.](#page-87-0) Primero se analizan las características aerodinámicas del avión (sección [4.4.1\)](#page-88-0), obteniendo fuerzas y momentos aerodinámicos, deflexiones de los controles y ángulos de trimado, todo ello para diferentes situaciones que incluyen crucero, despegue, vuelo con viento cruzado y ascenso. Tras ello, en la sección [4.4.2](#page-103-0) se analiza la estabilidad estática del avión, dando valores de sus derivadas de estabilidad y control, terminando con la estabilidad dinámica en la sección [4.4.3,](#page-106-0) donde se analizan sus modos y respuestas dinámicas.

Para terminar, en la sección [4.5](#page-120-0) se describe el proceso de diseño del motor, de manera que permita hacer volar al avión con las características que se han analizado. Asimismo, en esta misma sección se describen las dimensiones del tren de aterrizaje, para lo cual es necesario hacer previamente un análisis de "tail strike" del avión.

El diseño del avión concluye con la secció[n 5,](#page-130-0) en que se verifican los análisis realizados utilizando para ello un simulador de vuelo y un análisis más sofisticado, llevado a cabo mediante CFD en XFlow. Para concluir con el documento, en la sección [6](#page-140-0) se presentan las conclusiones del proyecto y una serie de posibles pasos para abordar en el futuro, dejando pendiente la fabricación de los distintos componentes diseñados, el montaje del avión y la integración de los sistemas.

Los anexos del documento cubren:

- [Anexo A: Dinámica del vuelo](#page-142-0) Descripción de la dinámica del vuelo, incluyendo los sistemas de referencia, las derivadas de estabilidad y los modos dinámicos del avión.
- [Anexo B: Perfiles aerodinámicos](#page-164-0) Coordenadas y gráfica de los perfiles utilizados para el avión.
- [Anexo C: Criterios de estabilidad estática](#page-174-0) Tabla de referencia para comprobar los criterios de signos en las derivadas de estabilidad de un avión.

<span id="page-28-0"></span>El presente proyecto trata del diseño de un avión de radiocontrol, para lo cual se han incluido una serie de conceptos y tecnologías alternativas que lo hacen único y a la vez un objeto interesante y difícil de estudio. En primer lugar, el avión es diseñado con una configuración con canard, frente a la configuración convencional que se suele utilizar. En la secció[n 2.1](#page-28-1) se verán las ventajas y desventajas de estas configuraciones.

Además, otra parte interesante del proyecto reside en el uso de nuevas tecnologías de fabricación aditiva, frente al mecanizado convencional. No obstante, se utilizarán para este avión tanto unas como otras. En la sección [2.2](#page-29-0) se pueden ver algunas diferencias entre las técnicas de fabricación convencional y la fabricación capa a capa (aditiva).

Por último, cabe destacar como parte novedosa del avión el uso de un motor de tipo "ducted fan", instalado en la parte trasera del avión siguiendo las ventajas de una configuración BLI. Este tipo de motores se describen en la sección [2.3,](#page-31-0) en comparación con las clásicas hélices utilizadas para los pequeños aviones, UAVs y aviones de radiocontrol.

### <span id="page-28-1"></span>**2.1 Aviones convencionales y configuración con canard**

La configuración convencional utilizada en aviones consiste en un ala y una cola trasera, que proporciona al avión la estabilidad necesaria. De este modo, como el centro de gravedad del avión suele estar más adelantado que el ala, el estabilizador horizontal suele estar trimado de manera que genera una sustentación negativa (hacia abajo) para que el equilibrio de momentos sea posible. Sin embargo, existen otras configuraciones posibles, con sus ventajas y desventajas respecto de la configuración convencional. Una de ellas es la configuración con canard, en la que el estabilizador horizontal trasero se sustituye por una superficie horizontal situada en el morro del avión, con los siguientes requisitos [5]:

- Esta configuración consiste en situar el ala en un punto atrasado respecto del centro de gravedad del avión, de modo que, para mantener la estabilidad, el canard deberá situarse forzosamente por delante de dicho centro de masas, generando un momento desestabilizante (de encabritado). Se debe conseguir que el punto neutro del avión resulte por detrás del centro de gravedad, para lo cual será esencial la elección de los perfiles aerodinámicos y la forma en planta del ala y el canard.
- El canard debe entrar en pérdida antes que el ala. Para ello se utilizan perfiles en el canard con gran curvatura (véase la sección [3.5](#page-45-0) sobre estudio de perfiles aerodinámicos) y se le da un alargamiento mayor que al ala, a la vez que una menor flecha. Esto asegura que su pendiente de sustentación sea mayor y, lo que es más importante, que soporte una mayor carga, de manera que su entrada en pérdida se produzca antes que la del ala.
- Hacen falta VTPs por detrás del centro de gravedad para estabilizar en guiñada, por lo que la flecha del ala se hace necesaria.

Todos estos conceptos deberán ser tenidos en cuenta durante el diseño del avión, como se verá en la sección [3.6.2.](#page-56-0) Como consecuencia, la configuración canard presenta las siguientes ventajas y desventajas:

- $\checkmark$  La entrada en perdida en esta configuración aporta un gran plus en seguridad. Una vez que el canard entra en pérdida, es imposible seguir generando momento de picado para aumentar el ángulo de ataque y que entre en perdida el ala, por lo que en esta configuración es casi imposible que el ala entre en perdida en una maniobra progresiva.
- $\checkmark$  La gran ventaja respecto a una configuración convencional es que al ser la sustentación del ala positiva, la del canard también deberá serlo para mantener la estabilidad, y por lo tanto se reduce la contribución del ala necesaria para generar la sustentación total. Esto produce también menor resistencia inducida.
- Las colas no están tapadas por la estela del ala a grandes ángulos de ataque.
- La flecha del ala hace que su pendiente de sustentación sea menor.
- El canard crea una vorticidad que puede caer directamente sobre el ala, pero esto no se puede cuantificar excepto con análisis más detallados.
- La gran desventaja de esta configuración aplica a las configuraciones de aterrizaje y despegue en pista corta (STOL). Si se requiere un coeficiente de sustentación máximo muy alto, no es bueno sobrecargar el ala con dispositivos hipersustentadores, a no ser que el canard también los lleve, ya que es éste el que controla el máximo coeficiente de sustentación del avión. Aunque el ala levante la mayor parte del peso, el canard debe tener un coeficiente de sustentación superior al del ala para producir la rotación.

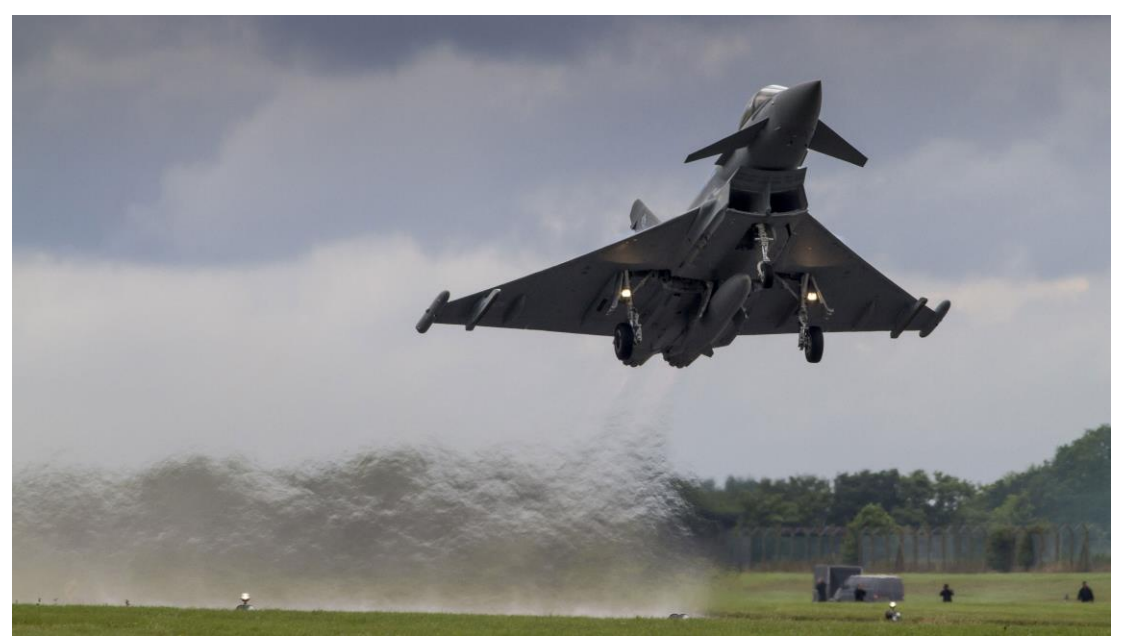

Figura 2.1: Ejemplo de avión con canard (Eurofighter)

### <span id="page-29-0"></span>**2.2 Métodos de fabricación convencionales y fabricación aditiva**

Para la fabricación de algunas de las piezas del avión se utilizarán técnicas basadas en la fabricación aditiva (capa a capa), como la impresión 3D. Estas técnicas suponen una revolución tecnológica respecto de los procesos convencionales, basados en la eliminación o consolidación del material.

La impresión 3D y, en general, la fabricación aditiva, es un proceso automático que permite obtener objetos 3D directamente desde un modelo digital, depositando para ello material capa a capa de una forma muy precisa que permite generar piezas con geometrías de un altísimo grado de complejidad. Para ello se utilizan materiales como plásticos, metales, cerámicos o composites, ya sea en forma líquida, sólida o en polvos.

Las principales ventajas y desventajas de estas tecnologías frente a las tradicionales son [6]:

- $\checkmark$  Rapidez: no requieren utillaje especializado.
- $\checkmark$  Piezas complejas: huecos internos, geometrías imposibles con otros procesos, permiten otra forma de diseñar ("si se puede dibujar, se puede fabricar").
- $\checkmark$  Rentable para lotes pequeños: otros procesos requieren herramientas caras y tiempos de preparación.
- Tecnologías "limpias": no hay desechos como virutas ni líquidos refrigerantes
- Piezas grandes: tamaño limitado de máquina, con materiales más caros y mucho más tiempo que otros procesos.
- Materiales: son caros y no todos son válidos.
- Precisión y acabado: no pueden competir con el mecanizado.
- Propiedades del material: procesos aún limitados, aunque con grandes avances.
- Producción de grandes lotes: mayores costes por pieza.
- Tecnología nueva: desconocimiento de efectos térmicos, propiedades físicas y mecánicas, etc.

Para la fabricación de una pieza mediante fabricación aditiva son necesarios los siguientes pasos:

- 1. Creación del modelo CAD, por ejemplo mediante CATIA.
- 2. Transformación a STL (malla triangular en la que se puede incluir color y textura).
- 3. División del STL en capas, utilizando un software específico que permite posicionar la pieza, añadir soportes (para garantizar la forma durante la fabricación) y generar las capas.
- 4. Fabricación de cada capa: la máquina lee el archivo STL y va fabricando cada capa encima de la anterior.
- 5. Post-procesado de la pieza: extracción y reciclaje de material no utilizado, eliminación de soportes, curado final, mejora del acabado superficial, tratamientos térmicos, limpieza, pintura…

Las tecnologías de fabricación aditiva se utilizan fundamentalmente para:

 Prototipado rápido: fabricación rápida de prototipos para visualización, análisis y evaluación del diseño.

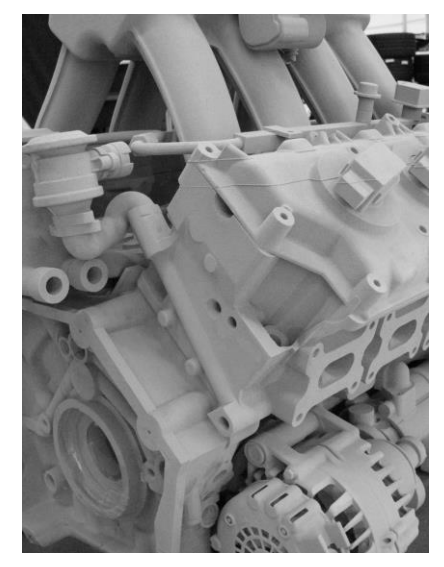

Figura 2.2: Prototipado rápido de un motor

 Fabricación rápida: los avances en tecnologías y materiales permiten también la fabricación de productos finales en algunos casos, limitados por las propiedades de las piezas.

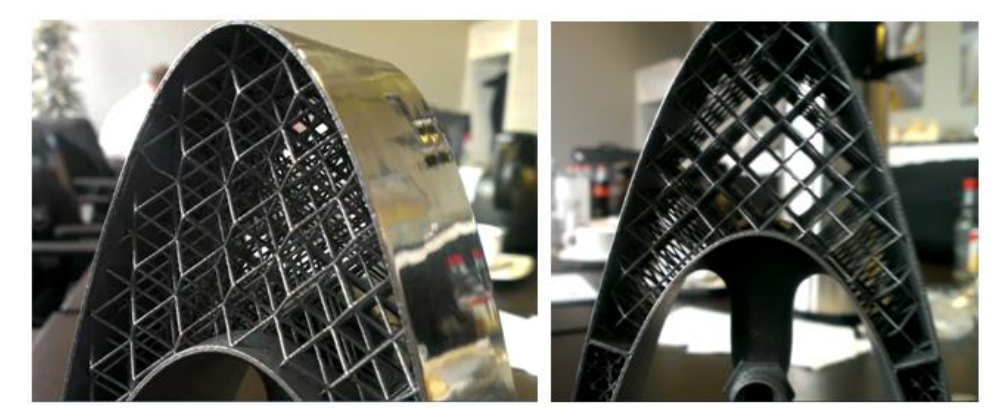

Figura 2.3: Fabricación rápida de un borde de ataque con estructura interna en forma de celosía

 Generación rápida de moldes, matrices y herramientas que se usan en producción. Sobre estos moldes se puede laminar fibra de carbono para obtener piezas finales.

El avión con canard se construirá en parte con estos métodos de fabricación aditiva, permitiendo simplificar la complejidad de los procesos de fabricación y diseñar formas geométricas complejas, con la seguridad de que siempre podrán ser fabricadas si se utilizan estos métodos.

#### <span id="page-31-0"></span>**2.3 Métodos de propulsión en pequeños aviones. Ducted fan y BLI.**

El método de propulsión más utilizado para pequeños aviones, incluyendo UAV s y aviones de radiocontrol es el de propulsión por hélice. Sin embargo, es también conocida la propulsión mediante ducted fan: una hélice carenada diseñada de modo que se pueda mejorar la eficiencia propulsiva y el ruido generado por el motor.

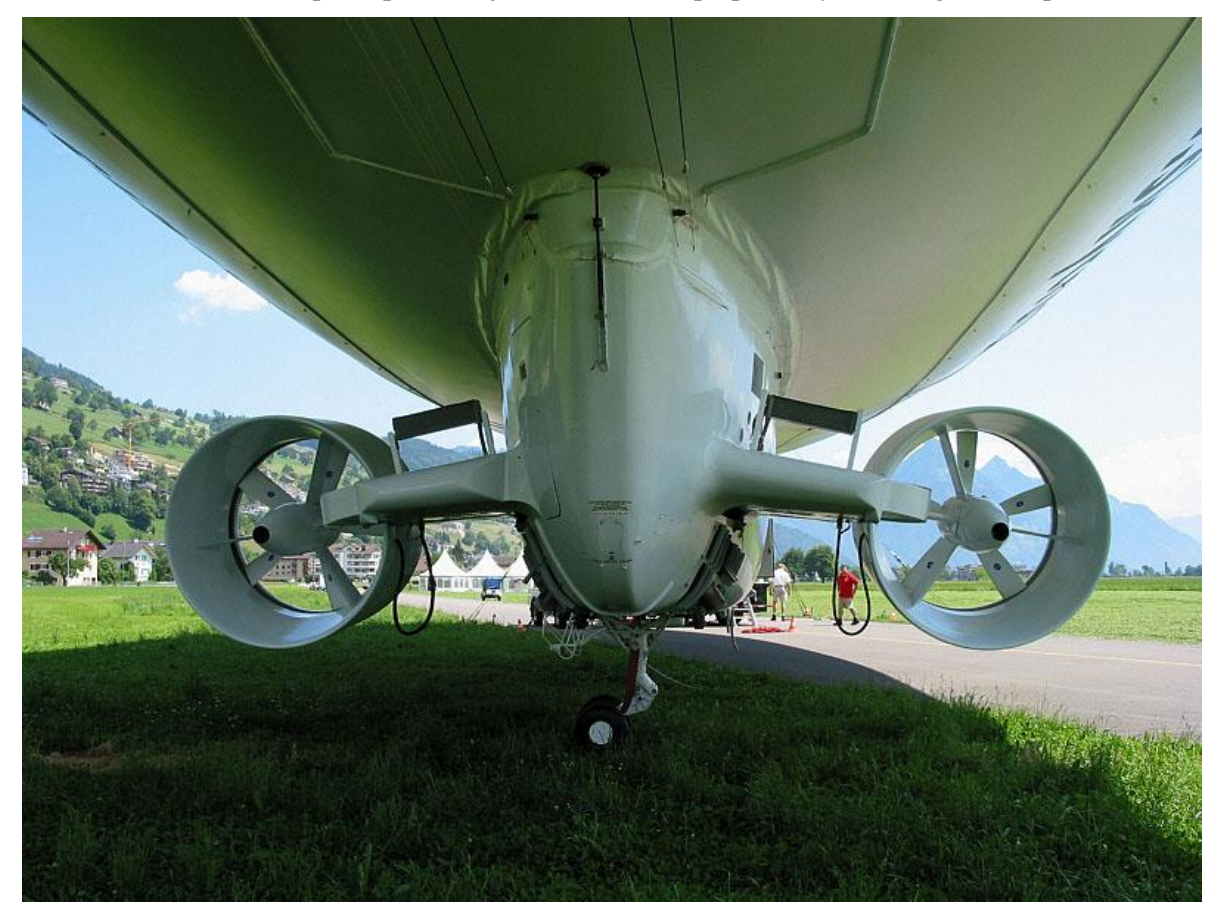

Figura 2.4: Ducted fans en un dirigible

Frente a las hélices, los ducted fans presentan la principal ventaja de reducir la resistencia inducida, siempre que la distancia entre la punta de los álabes y el carenado sea suficientemente pequeña. Además, si se diseña correctamente, el ducted fan puede reducir el ruido generado y aumentar la eficiencia propulsiva. La nacelle, que sirve de carenado, también puede generar cierto empuje adicional si es correctamente dimensionada.

Sin embargo, los ducted fans tienen la desventaja de ser más caros, más pesados y difíciles de diseñar y optimizar para un gran rango de velocidades (se deberían ajustar las áreas de entrada y salida de la nacelle si se quiere operar en el punto óptimo en cada caso).

El ducted fan opera normalmente a partir de un motor eléctrico. Aunque la cantidad de energía contenida en una determinada masa de combustible líquido es mucho mayor que la energía específica de una batería (20 MJ/kg para etanol frente a 135 kJ/kg para una batería de Ni-Cd), esta relación mejora cuando se tiene en cuenta el rendimiento de los actuales motores eléctricos, mucho mayor que la eficiencia de un motor de combustión (80% frente a 10%).

Además de esto, existe la posibilidad de situar el ducted fan en la parte trasera del avión, utilizando el concepto

de ingestión de la capa límite (BLI) proveniente del fuselaje a través del motor para aumentar su eficiencia [7]. En l[a Figura 2.5](#page-32-0) se muestra un ejemplo de avión con estas características.

<span id="page-32-0"></span>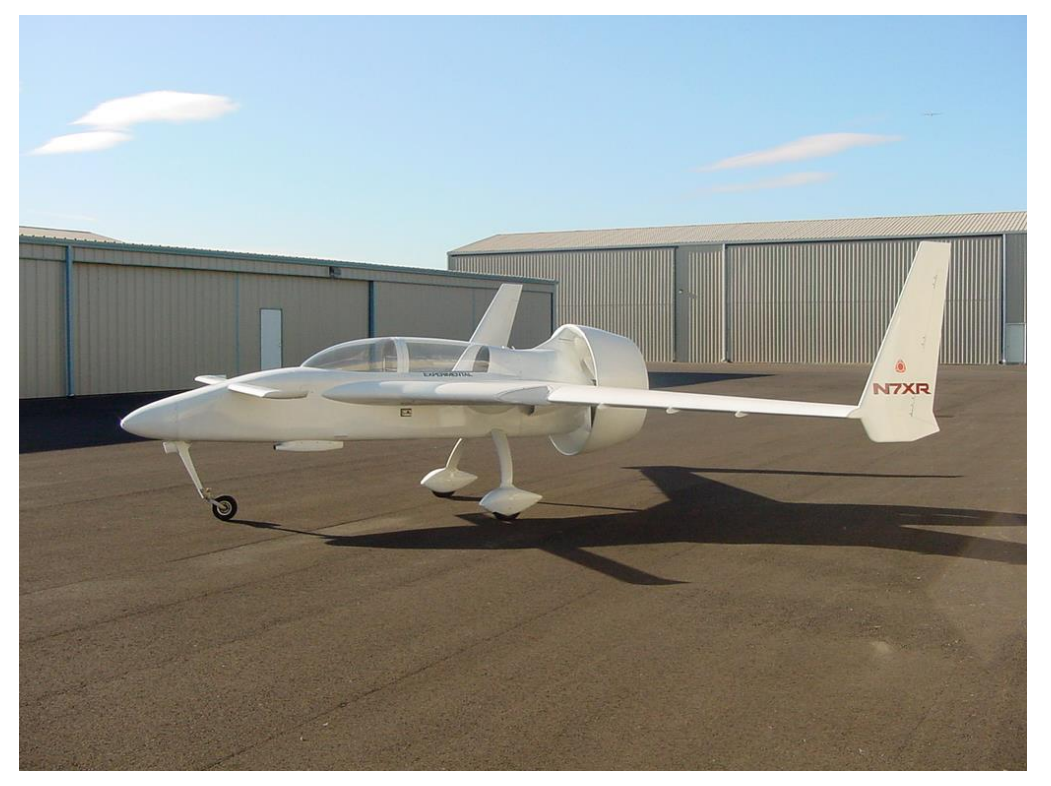

Figura 2.5: Ejemplo de avión (Mick Duckt N7XR) con ducted fan en configuración BLI

<span id="page-34-0"></span>En este capítulo se presenta el diseño conceptual y preliminar del avión. En primer lugar se indican los requisitos de diseño en la sección [3.1,](#page-34-1) los cuales nos dan una primera idea de la configuración del avión. En la sección [3.2](#page-34-2) se presenta la información relevante en cuanto a los sistemas que irán equipados en el avión una vez se fabrique, indicando sus pesos. Asimismo, se explica la manera en que será fabricada cada componente del avión y las densidades de los materiales, todo ello importante para estimar el peso del avión a lo largo del diseño. Una vez conocida esta información preliminar, se comienza a buscar unos primeros números para el diseño, para lo cual nos fijamos en aviones semejantes (sección [3.3\)](#page-37-0) y datos históricos, llegando a un primer punto de diseño preliminar (sección [3.4\)](#page-39-0). En la sección [3.5](#page-45-0) se hace una presentación y análisis de una serie de perfiles aerodinámicos adecuados para el caso en estudio, entre los cuales se tendrá que decidir en función del diseño. Por último, para dar un vista general del proceso iterativo de diseño preliminar, en la sección [3.6](#page-54-0) se dan una serie de pautas a tener en cuenta, recopilando todos los problemas surgidos durante el diseño y mostrando la evolución del mismo a lo largo de las distintas iteraciones.

### <span id="page-34-1"></span>**3.1 Requisitos iniciales**

Los requisitos iniciales del avión, dadas las limitaciones impuestas por los materiales y métodos de fabricación disponibles (serán presentados en la sección [3.2\)](#page-34-2), son los siguientes:

- El avión seguirá una configuración con canard, totalmente trimable.
- Las dimensiones del avión vendrán limitadas por el valor de la envergadura, que será de 1.5 m.
- Las superficies de control del avión, además del canard trimable, serán: timones de dirección en los VTPs situados en la punta de las dos semialas y flaperones en el ala.
- El avión podrá despegar, sin flaps, a una velocidad en torno a los  $35 45$  km/h. Las condiciones ambientales serán las de un día en Madrid a 40ºC de temperatura, lo cual resulta en lo siguiente:
	- o Viscosidad dinámica del aire:  $\mu = 1.83 \cdot 10^{-5}$  Pa·s.
	- o Densidad del aire:  $\rho = 1.112 \text{ kg/m}^3$ .
	- $\circ$  Altitud: h=667 m.
- Que se pueda volar por radiocontrol; es decir, inherentemente estable y controlable.
- Que el peso se ajuste a la potencia disponible del motor eléctrico utilizado (ver sección [3.2\)](#page-34-2).
- Que el volumen del fuselaje permita albergar los distintos equipos del avión.

Además de esto, el peso deberá ser el mínimo posible para hacer más fácil el vuelo del mismo.

En cuanto a la propulsión, el avión tendrá un motor tipo pusher y ducted fan en la parte trasera del fuselaje, siguiendo el concepto de BLI presentado en el capítul[o 2.3.](#page-31-0)

#### <span id="page-34-2"></span>**3.2 Sistemas, materiales y métodos de fabricación**

El avión estará equipado con una serie de equipos para permitir el vuelo por radiocontrol. Es importante conocer tanto sus características, para el cálculo del motor, como sus masas, para estimación del peso y centro de gravedad del avión. Entre ellos se encuentran:

 Batería: almacena la energía para alimentar el motor eléctrico. De su capacidad y el consumo del motor depende la autonomía del avión.

- o Tecnología: Polímero de litio: permiten una gran densidad de energía y poco tamaño.
- o Capacidad: 5000 mAh. De la capacidad depende la autonomía de vuelo del avión, teniendo en cuenta la intensidad de corriente eléctrica utilizada.
- o Tensión de salida: 14.8 V (4 celdas, 4S).
- o Peso: 473 g.

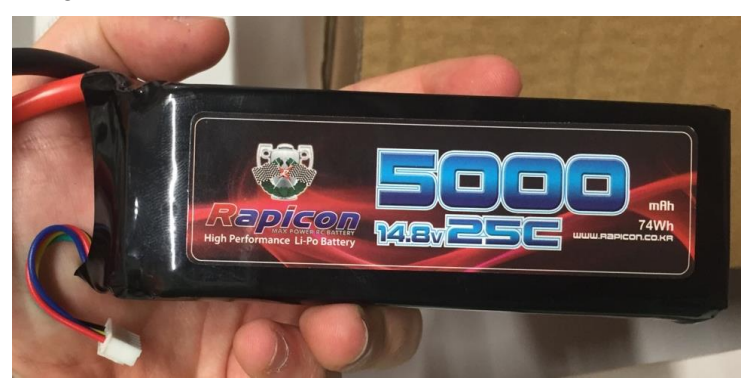

Figura 3.1: Batería

- Motor eléctrico: transforma la energía eléctrica en energía mecánica por medio de la acción de los campos magnéticos generados en sus bobinas. La potencia mecánica se traduce en un par aplicado en un eje de salida, que gira a unas revoluciones junto con el propulsor conectado a él.
	- o Potencia máxima continua: 1110 W.
	- o KV: 850 rpm/V.
	- o Resistencia interna: 14  $mΩ$ .
	- o Intensidad máxima continua: 75 A.
	- o Peso: 293 g.
	- o Diámetro exterior: 49.8 mm.
	- o Diámetro del eje: 6 mm.
	- o Eficiencia: 92%.

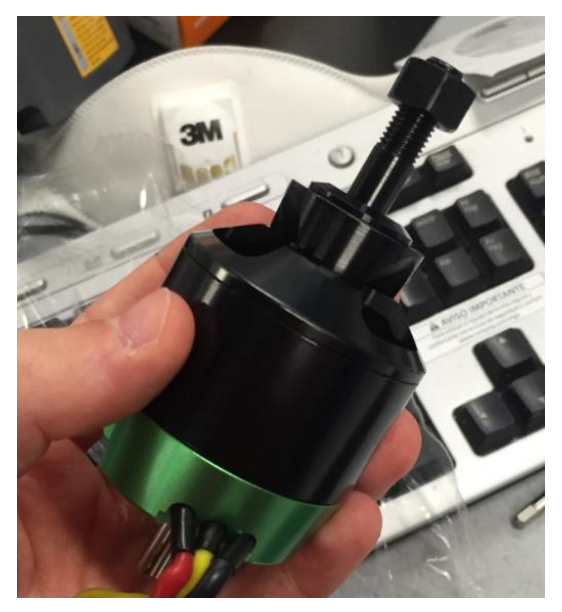

Figura 3.2: Motor eléctrico

Alimentador: se encarga de suministrar la corriente de las baterías al motor.
o Peso: 150 g.

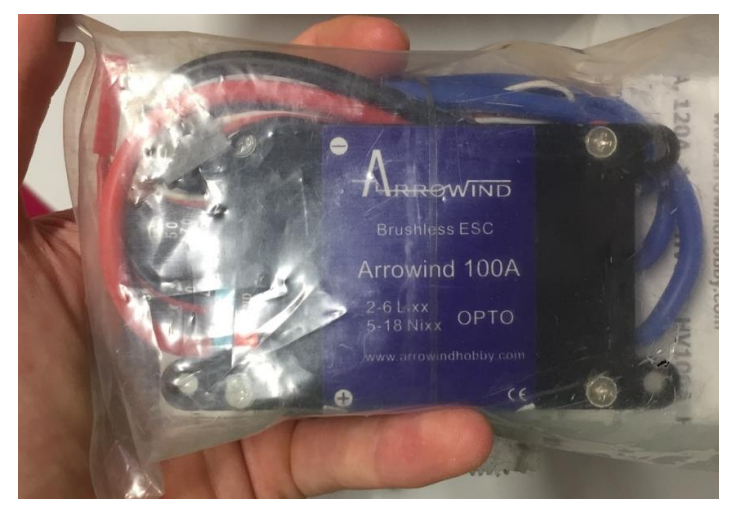

Figura 3.3: Alimentador

- Servos: son dispositivos similares a los motores de corriente continua, que permiten ubicarse en cualquier posición dentro de su rango de operación y mantenerse estable en dicha posición. Se utilizarán para la deflexión de las superficies de control del avión.
	- o Voltaje operativo: 6 − 7.4 V.
	- o Tamaño: 40.0 x 20.0 x 36.8 mm.
	- o Velocidad de giro y par:

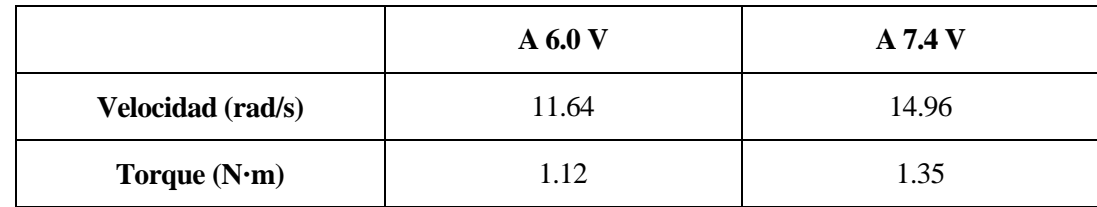

Tabla 3.1: Características de los servomotores

o Peso: 57 g.

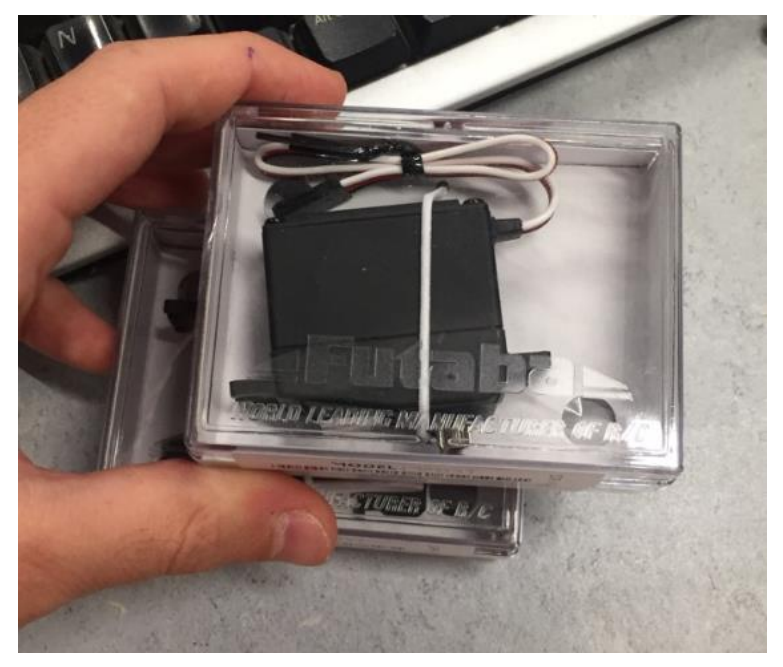

Figura 3.4: Servomotores

- Receptor: Recibe las señales de la emisora de radiocontrol.
	- o Peso: 63 g.

Además de los equipos instalados en el avión, para estimar los pesos será necesario conocer el material con que será fabricado cada componente. Para ello, es también importante determinar primero con que tecnología de fabricación se producirá cada pieza. En primera instancia, los métodos utilizados serán:

- Canard: impresión 3D (véase l[a Figura 3.5\)](#page-37-0)).
- VTPs: impresión 3D. Irían encajados en las puntas del ala.
- Ala: Mecanizado en fresadora de 3 ejes (véase la [Figura 3.5\)](#page-37-0).
- Fuselaje: Mecanizado en fresadora de 3 ejes. Habrá que hacer cajeados para instalar los sistemas y montar el ala, el canard y el tren de aterrizaje.
- Motor: impresión 3D (álabes y nacelle)

Además, habrá que montar un tren de aterrizaje en el avión, cuyas dimensiones se determinarán más adelante.

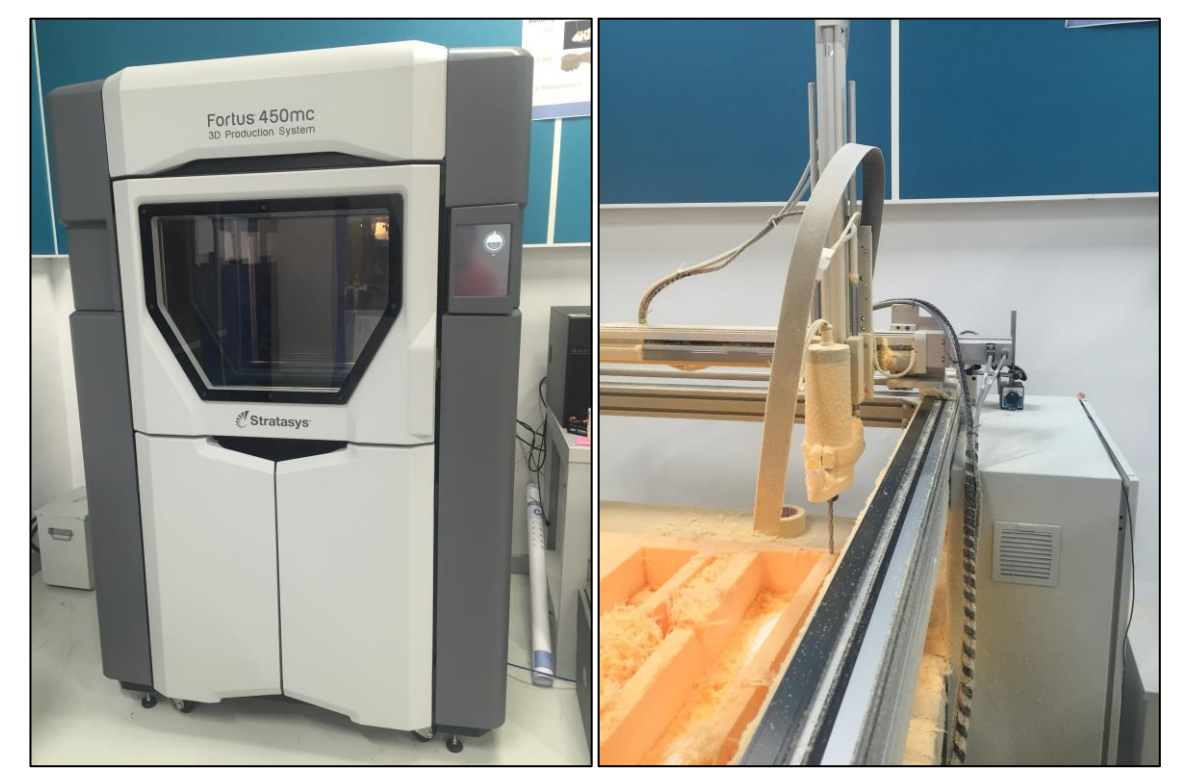

Figura 3.5: Máquinas utilizadas para la fabricación del avión. A la izquierda, impresora 3D Fortus 450mc. A la derecha, fresadora de 3 ejes

<span id="page-37-0"></span>Para cada uno de estos métodos de fabricación, los materiales utilizados y sus densidades son conocidos:

- La impresora 3D utiliza resinas termoplásticas como ABS o ULTEM. Su densidad es próxima a la del agua, de valor 1050 kg/ $m^3$ .
- Para la fresadora se utiliza polipropileno expandido (EPP), de baja densidad (35 kg/ $m^3$ ), sobre el que se aplica una capa de resina epoxy y se lamina fibra de carbono, con una densidad superficial de 500  $g/m^2$ ).

# <span id="page-37-1"></span>**3.3 Aviones semejantes**

Para comenzar con el dimensionado del avión, conviene estudiar varios aviones semejantes para obtener parámetros invariantes en el diseño que nos puedan orientar hacia un primer disparo de la geometría. En este caso, el avión se trata de una configuración canard, por lo que conviene fijarse en aviones similares en cuanto a las proporciones de su geometría. Por otro lado, se trata de un avión de radiocontrol, por lo que se deben cuadrar ciertos parámetros de diseño dentro del ámbito de "homebuilt"

- Rutan Long-EZ: se trata de un avión tipo "homebuilt", con configuración canard, diseñado por Burt Rutan como evolución de su VariEze. Es por lo tanto una referencia ideal para este diseño, aunque a mayor escala. Realizó su primer vuelo en 1979 y presenta las siguientes características:
	- o Longitud: 5.12 m.
	- o Envergadura: 7.96 m.
	- o Altura: 2.40 m.
	- $\circ$  Superficie alar: 7.617  $m^2$ .
	- o Alargamiento: 8.32
	- o Peso en vacío: 322 kg.
	- o Velocidad máxima: 298 km/h.
	- o Velocidad de crucero: 298 km/h.
	- o Alcance: 3235 km.
	- o Techo en servicio: 8230 m.

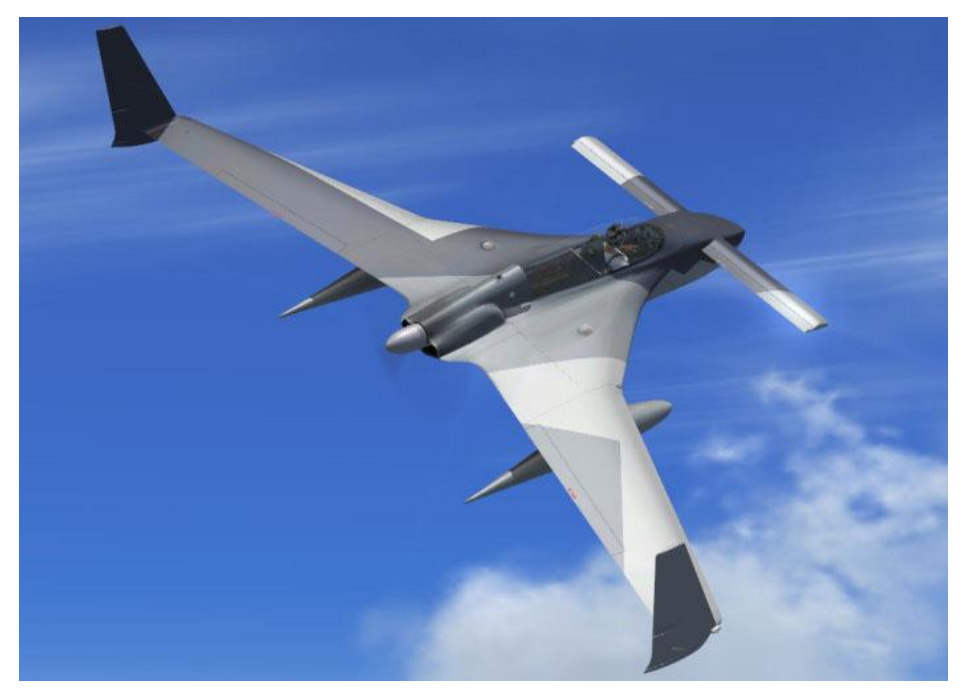

Figura 3.6: Rutan Long-EZ [8]

- Beechcraft starship: Este avión no se acerca tanto al diseño buscado aunque presenta una geometría similar. Tiene dos turbohélices y cabina presurizada para hasta 8 pasajeros. Realizó su primer vuelo en 1986 y presenta las siguientes características:
	- o Longitud: 14.1 m.
	- o Envergadura: 16.604 m.
	- o Altura: 3.69 m.
	- $\circ$  Superficie alar: 26.1  $m^2$ .
	- o Peso en vacío: 4574 kg.
	- o Velocidad máxima: 620 km/h.
	- o Velocidad de crucero: 568 km/h.
	- o Alcance: 2803 km.
	- o Techo en servicio: 10912 m.

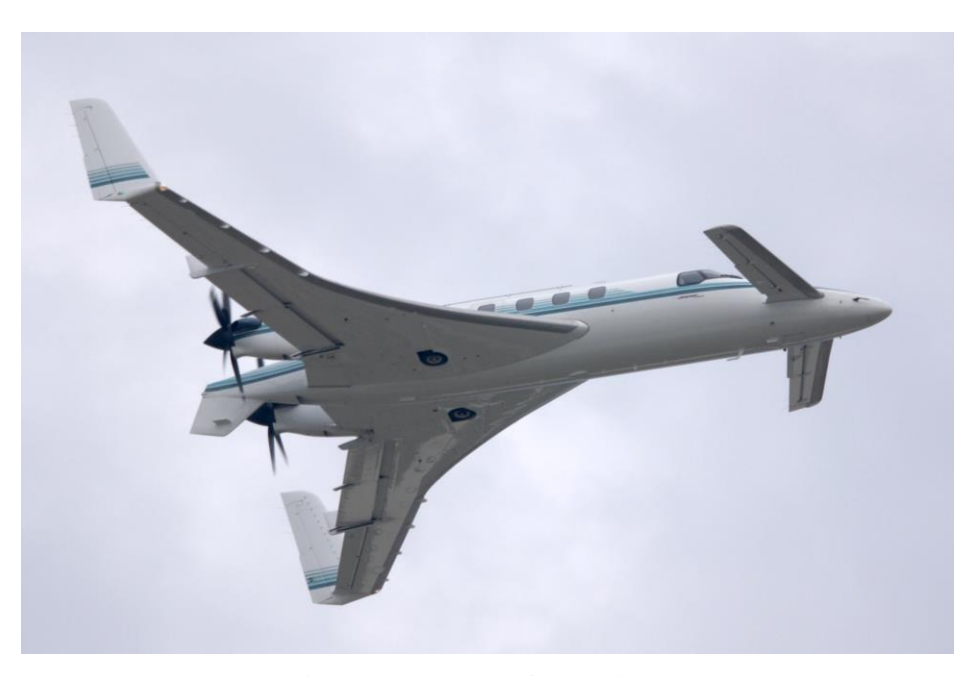

Figura 3.7: Beechcraft Starship. [9]

## <span id="page-39-0"></span>**3.4 Estimaciones iniciales y diagrama P/W – W/S**

Una vez vistos algunos aviones que siguen una configuración similar a la buscada, se comienza el proceso de diseño preliminar con las primeras estimaciones, realizadas fundamentalmente a partir de datos históricos sobre aviones semejantes. Recordemos que el diseño preliminar de un avión es una tarea de ingeniería concurrente, multidisciplinar e iterativa. Por ello, debemos partir de unas primeras estimaciones para el diseño, aunque luego sean realimentadas por los resultados en la siguiente iteración. Normalmente, al final de cada iteración de diseño tendrá que estimarse el peso del avión haciendo un modelo del mismo en CATIA, obteniendo también de este modo el centro de gravedad y las inercias.

Los primeros números para dimensionar un avión están relacionados con las velocidades, superficies, empuje y peso. El empuje necesario dependerá del peso del avión y de la eficiencia aerodinámica del mismo. En crucero, se tiene la siguiente ecuación del equilibrio de fuerzas:

$$
T = D = \frac{W}{L}
$$
 (3.1)

donde T es el empuje, D la resistencia aerodinámica, W el peso del avión y L la sustentación.

Las fuerzas aerodinámicas las expresamos en función de sus coeficientes adimensionales de la siguiente manera:

$$
L = qS C_L \tag{3.2}
$$

$$
D = qS C_D \tag{3.3}
$$

donde  $q = \frac{1}{2}$  $\frac{1}{2}\rho V^2$  es la presión dinámica, siendo  $\rho$  la densidad del aire y V la velocidad de vuelo. La eficiencia aerodinámica máxima toma valores del siguiente orden:

| N <sub>0</sub> | <b>Aircraft type</b> | $(L/D)_{max}$ |  |  |
|----------------|----------------------|---------------|--|--|
| 1              | Sailplane (glider)   | $20 - 35$     |  |  |
| $\overline{2}$ | Jet transport        | $12 - 20$     |  |  |
| 3              | GA                   | $10 - 15$     |  |  |
| 4              | Subsonic military    | $8 - 11$      |  |  |
| 5              | Supersonic fighter   | $5 - 8$       |  |  |
| 6              | Helicopter           | $2 - 4$       |  |  |
| 7              | Homebuilt            | $6 - 14$      |  |  |
| 8              | Ultralight           | $8 - 15$      |  |  |

<span id="page-40-0"></span>Figura 3.8: Valores típicos de L/D [10]

por lo que podemos suponer valores en torno a 8-10. En el futuro se harán estimaciones más precisas con la carga alar de la aeronave y sus coeficientes de resistencia y sustentación. En efecto, expresando el coeficiente de resistencia como suma de la resistencia parásita y la inducida

$$
C_D = C_{D_0} + kC_L^2 \tag{3.4}
$$

donde  $k = \frac{1}{\pi 4}$  $\frac{1}{\pi A e}$ . De este modo se tiene:

$$
\frac{L}{D} = \frac{1}{\frac{qC_{D_0}}{W} + \frac{W}{S} \frac{1}{q \pi A e}}
$$
(3.5)

donde  $C_{D_0}$  es el coeficiente de resistencia parásita, A el alargamiento del ala, e el coeficiente de Oswald y S la superficie alar. Recuérdese que el coeficiente de Oswald indica la eficiencia de una superficie sustentadora en relación a su resistencia inducida, estando comprendido entre 0 y 1, donde su máximo valor indica una distribución elíptica de sustentación. El valor de  $C_{D_0}$  se puede estimar de la siguiente tabla:

| No | Aircraft type                          | $C_{Do}$        |
|----|----------------------------------------|-----------------|
| 1  | Jet transport                          | $0.015 - 0.02$  |
| 2  | Turboprop transport                    | $0.018 - 0.024$ |
| 3  | Twin-engine piton prop                 | $0.022 - 0.028$ |
| 4  | Small GA with retractable landing gear | $0.02 - 0.03$   |
| 5  | Small GA with fixed landing gear       | $0.025 - 0.04$  |
| 6  | Agricultural                           | $0.04 - 0.07$   |
| 7  | Sailplane/Glider                       | $0.012 - 0.015$ |
| 8  | Supersonic fighter                     | $0.018 - 0.035$ |
| 9  | Homebuilt                              | $0.025 - 0.04$  |
| 10 | Microlight                             | $0.02 - 0.035$  |

Figura 3.9: Valores típicos de  $C_{D_0}$  [10]

o a partir del coeficiente de fricción y el ratio entre superficie mojada y superficie de referencia del avión:

$$
C_{D_0} = C_{f_e} \frac{S_{wet}}{S}
$$
 (3.6)

donde  $C_{f_e}$  es el coeficiente de fricción y  $S_{wet}$  la superficie mojada del avión. El valor de e oscila en torno a 0.85 para la mayoría de los casos, mientras que, siendo conservadores, partimos de valores de  $C_{D_0}$  en torno a 0.04, ya que el acabado superficial del avión tendrá ciertos defectos, los servos quedarán por encima de la

superficie y el tren es no retráctil. El valor de  $C_{f_e}$  se puede estimar a partir de los siguientes:

| $C_{D_0} = C_{fe} \frac{S_{wct}}{S_{ret}}$ | $C_{fe}$ -subsonic |  |
|--------------------------------------------|--------------------|--|
| Bomber and civil transport                 | 0.0030             |  |
| Military cargo (high upsweep fuselage)     | 0.0035             |  |
| Air Force fighter                          | 0.0035             |  |
| Navy fighter                               | 0.0040             |  |
| Clean supersonic cruise aircraft           | 0.0025             |  |
| Light aircraft - single engine             | 0.0055             |  |
| Light aircraft - twin engine               | 0.0045             |  |
| Prop seaplane                              | 0.0065             |  |
| Jet seaplane                               | 0.0040             |  |

Figura 3.10: Valores típicos de  $c_{f_e}$  [10]

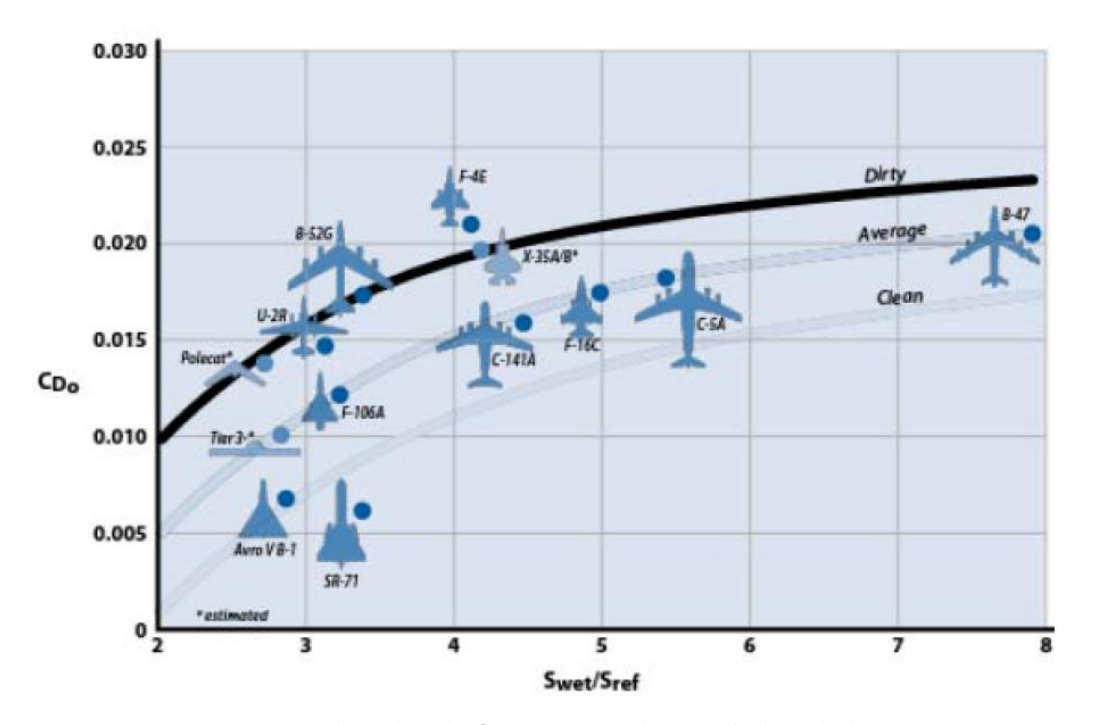

Figura 3.11: Estimación de  $C_{D_0}$  a partir de la superficie mojada [10]

El valor de eficiencia aerodinámica máxima es, maximizando la ecuación que lo define:

$$
\left(\frac{L}{D}\right)_{max} = \frac{1}{2\sqrt{C_{D_0}k}}\tag{3.7}
$$

Y el coeficiente de sustentación necesario (óptimo):

<span id="page-41-0"></span>
$$
C_{L_{opt}} = \sqrt{\frac{C_{D_0}}{k}}
$$
\n(3.8)

Uno de los objetivos principales será diseñar el avión para que vuele en crucero con un coeficiente de sustentación lo más parecido posible al óptimo.

Por otro lado, valores típicos del ratio entre superficie mojada y superficie de referencia se muestran en la siguiente gráfica:

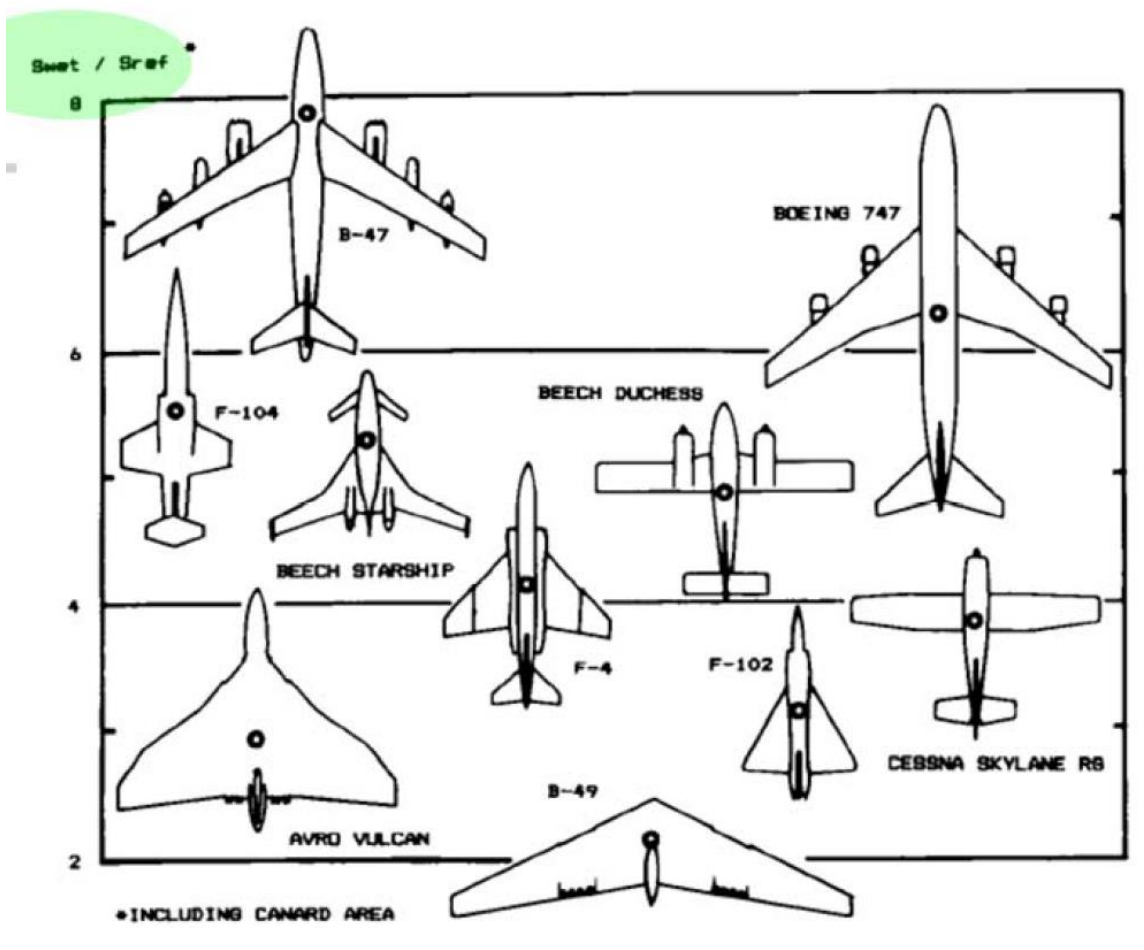

Figura 3.12: Valores típicos de  $S_{wet}/S_{ref}$  [10]

donde se observa que para el avión Beech Starship se tiene un ratio de 5, estando en este caso el área del canard incluido en el área de referencia. Este ratio, junto con un valor de  $c_{fe}$  de 0.0055, da una estimación de  $C_{D_0}$  en torno a 0.03, aunque se seguirá estimando 0.04 para ser conservadores.

### **3.4.1 Diagrama P/W – W/S y elección del punto de diseño**

También es importante la elección del punto de diseño en cuanto a los valores del ratio potencia-peso y carga alar, que determinan las características básicas de actuaciones de un avión. Para ello, se va a seguir el diagrama de flujo representado en l[a Figura 3.13,](#page-43-0) que permite llegar a un punto de diseño a partir de los requisitos de la empresa (RFP).

Los valores estimados inicialmente, mediante comparación con aviones semejantes, de  $C_{D_0}$ ,  $V_{\text{max}}$ , V, rendimiento propulsivo, resistencia inducida y  $C_{L_{max}}$  permiten dibujar curvas de ratio potencia peso en función de la carga alar del avión, a partir de las cuales se elige el punto de operación deseado. Nótese que por el tipo de motor se debe hablar de potencia y no de empuje, aunque ambos están relacionados mediante la velocidad y el rendimiento propulsivo  $(\eta_n)$ :

$$
P = \frac{T \cdot V}{\eta_p} \tag{3.9}
$$

donde dicho rendimiento indica cuanta potencia de la disponible en el eje mecánico del motor se transforma en potencia útil para propulsar el avión, y suele tomar valores en torno a 0.75.

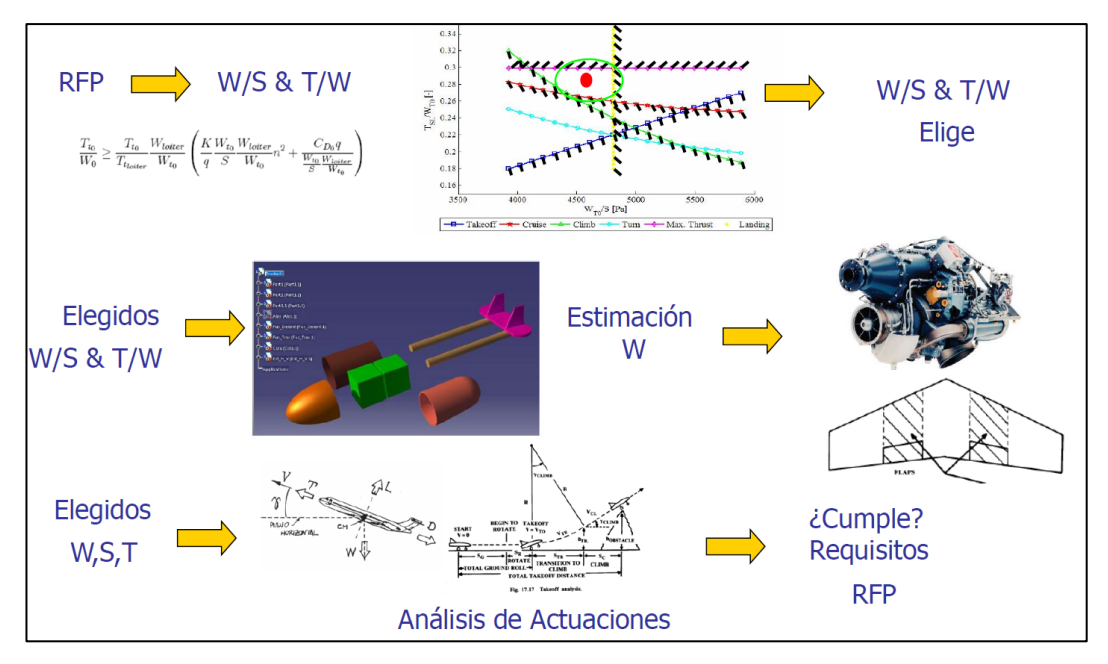

Figura 3.13: Modelo de estimación del punto de diseño [10]

<span id="page-43-0"></span>En este caso, conocemos la potencia disponible en el motor, por lo que si, según la [Figura 3.15](#page-43-1) se tiene un ratio potencia/peso de 1/12 hp/lb (unos 130W/kg), con el rendimiento del motor eléctrico podríamos tener un peso máximo de hasta 7 kg.

|                                | Typical takeoff $W/S$ |                       |  |  |
|--------------------------------|-----------------------|-----------------------|--|--|
| <b>Historical</b> trends       | $lb/ft^2$             | $\{ \text{kg/m}^2 \}$ |  |  |
| Sailplane                      | 6                     | ${30}$                |  |  |
| Homebuilt                      | 11                    | ${54}$                |  |  |
| General aviation—single engine | 17                    | ${83}$                |  |  |
| General aviation-twin engine   | 26                    | ${127}$               |  |  |
| Twin turboprop                 | 40                    | ${195}$               |  |  |
| Jet trainer                    | 50                    | ${244}$               |  |  |
| Jet fighter                    | 70                    | ${342}$               |  |  |
| Jet transport/bomber           | 120                   | ${586}$               |  |  |

Figura 3.14: Valores típicos de W/S [10]

<span id="page-43-2"></span><span id="page-43-1"></span>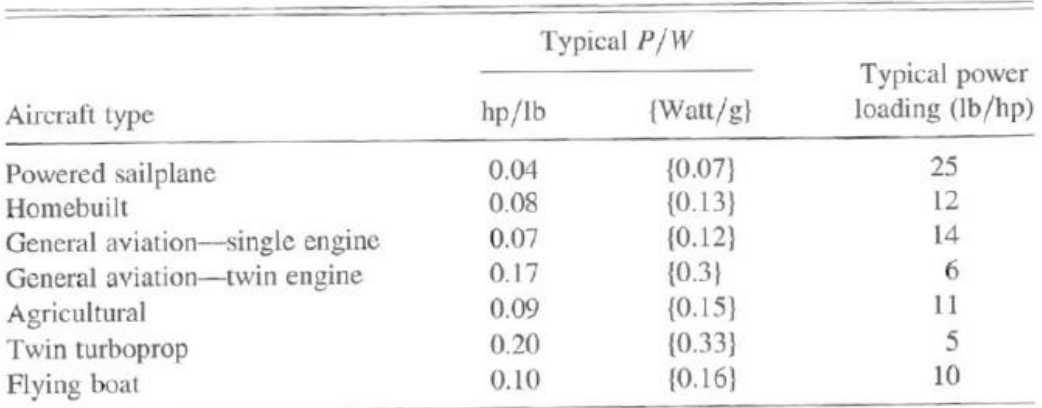

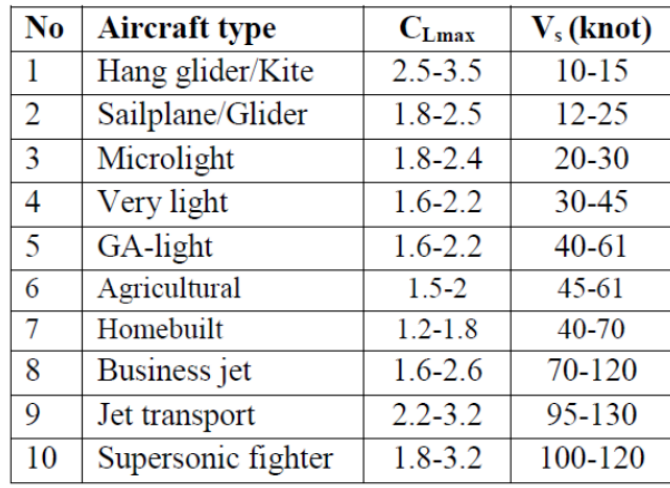

El valor de  $C_{L_{max}}$  dependerá de la elección del perfil y de la forma en planta del ala. No obstante, para un primer disparo se puede acudir a los siguientes valores de referencia:

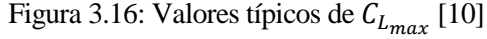

De donde se estima  $C_{L_{max}} = 1.3$ . Este valor del coeficiente de sustentación máximo, junto con la velocidad de despegue deseada de unos 40 km/h requiere de una carga alar de aproximadamente 70 Pa. Si a esto le añadimos el peso estimado, necesitaríamos aproximadamente  $0.9 \, m^2$  de superficie alar. Se puede observar que este valor de carga alar difiere notablemente de los valores históricos reflejados en la [Figura 3.14,](#page-43-2) de aproximadamente 540 Pa. Esto se debe a la baja velocidad de despegue requerida para el avión, lo cual implica que el avión debe ser muy ligero.

Para crucero, la velocidad será algo mayor. Si se impone un coeficiente de sustentación en crucero igual al óptimo, con la estimación anterior de resistencia parásita, coeficiente de Oswald y un alargamiento en torno a 4, se obtiene un valor  $C_{L_{opt}} = \sqrt{C_{D_0} \pi A e}$  en torno a 0.65, lo que da una velocidad estimada de crucero para la carga alar anterior de 50 km/h.

La velocidad máxima se puede estimar como un 25% superior a la de crucero, lo que resulta en 62.5 km/h.

Con todo esto, se está en disposición de representar las curvas que representan las actuaciones del avión, en los siguientes casos que resultan determinantes para el avión bajo estudio:

Crucero (T=D; L=W):

$$
\frac{P}{W} > \frac{V}{\eta_p} \left( \frac{k}{q} \frac{W}{S} + \frac{C_{D_0} q}{W/S} \right) \tag{3.10}
$$

Velocidad máxima ( $T_{max} = D_{max}$ ; L=W):

$$
\frac{P}{W} < \frac{1}{\eta_p} \left( \frac{2k}{\rho V_{max}} \frac{W}{S} + \frac{\frac{1}{2} \rho V_{max}^3 C_{D_0}}{W/S} \right) \tag{3.11}
$$

Entrada en pérdida (L=W):

$$
\frac{W}{S} < \frac{1}{2} \rho V_s^2 \, C_{L_{max}} \tag{3.12}
$$

Dando como resultado las curvas que se muestran en la [Figura 3.17.](#page-45-0)

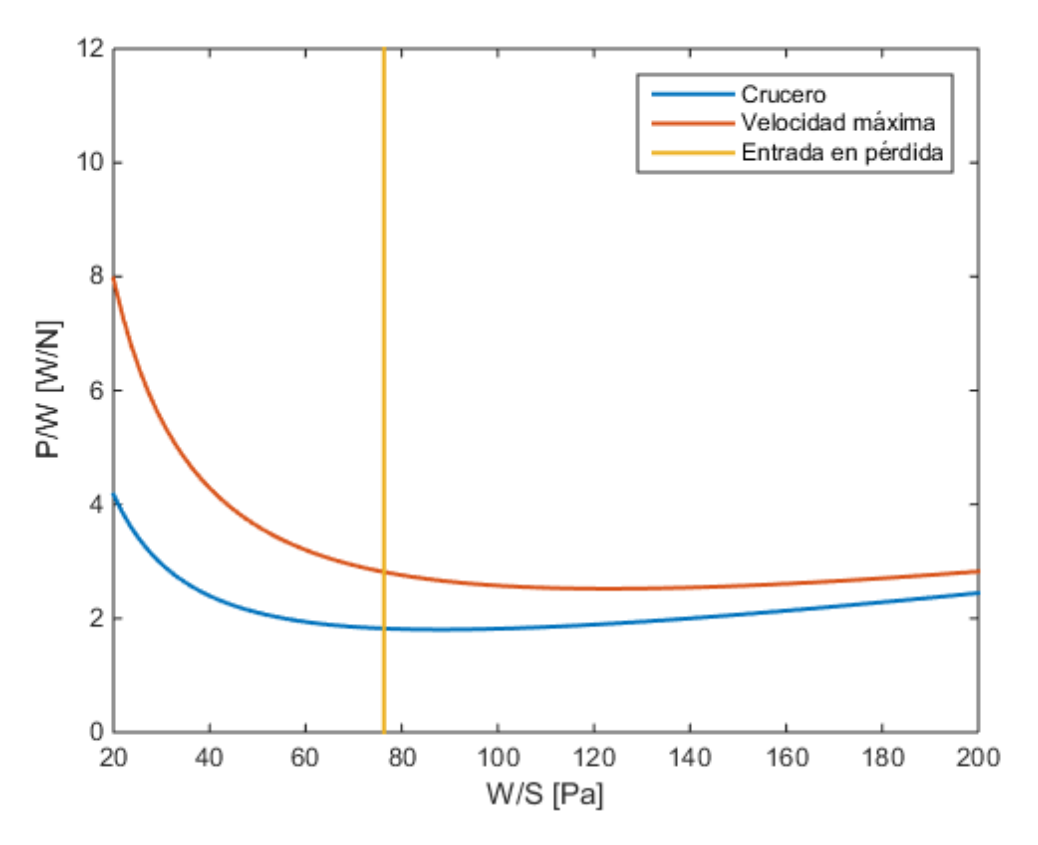

Figura 3.17: Selección del punto de diseño

<span id="page-45-0"></span>Nótese que estas estimaciones dan una carga alar aproximada para el avión de 80 Pa, y un ratio potencia/peso requerido de unos 3 W/N. Con un avión de 7 kg, se necesitaría entonces unos 200 W de potencia, por lo que se tendría potencia suficiente (téngase en cuenta que la potencia de salida del motor eléctrico no es totalmente aprovechable para propulsar, ya que se tiene un cierto rendimiento propulsivo). No obstante, la potencia máxima vendrá determinada posteriormente por una maniobra de ascenso.

Este valor de potencia necesaria, aunque no sea definitivo, va a permitir que a partir de ahora sea de menor importancia la determinación del coeficiente de resistencia del avión, pudiendo centrar el diseño en otros aspectos.

Es interesante mencionar que la carga alar estimada ofrece una ventaja adicional, al ser un valor acertado para máximo alcance en un avión con propulsión por hélice (ducted fan en este caso). En efecto, la carga alar requerida para máximo alcance es:

$$
\frac{W}{S} = q \sqrt{\pi A e C_{D_0}}
$$
\n(3.13)

que para los valores anteriores resulta en 78 Pa.

Es importante no olvidar que todos los resultados dados hasta ahora no son más que meras estimaciones a partir de comparaciones y datos históricos, por lo que en ningún caso representan valores reales del avión y es posible que algunos de ellos difieran en gran medida de estos en las próximas iteraciones del diseño. No obstante, su utilidad radica en tener un primer disparo del orden de magnitud de los mismos para poder empezar a dimensionar el avión.

## <span id="page-45-1"></span>**3.5 Selección de los perfiles aerodinámicos**

Uno de los pasos más importantes a la hora de diseñar un avión es la elección de los perfiles aerodinámicos, en este caso, para el canard, el ala y los VTPs. Para una configuración de avión con canard, volando a bajas velocidades, es necesario tener en cuenta las siguientes consideraciones:

- El perfil debe seguir un diseño adecuado para volar a bajos números de Reynolds [11] [12].
- Además, debido a la baja velocidad de vuelo, es deseable que el perfil genere un alto coeficiente de sustentación, tanto con ángulo de ataque nulo ( $\mathcal{C}_{L_0}$ ) como su valor máximo ( $\mathcal{C}_{L_{max}}$ ) [11] [12].
- El perfil del canard debe tener gran curvatura para generar un elevado coeficiente de sustentación. Esto es necesario para trimar el avión longitudinalmente, como se verá más adelante. Puesto que el centro de gravedad del avión debe estar forzosamente por delante del centro aerodinámico del ala para asegurar el equilibrado longitudinal (véase la sección [3.6.2\)](#page-56-0), el brazo de actuación del canard es pequeño, siendo necesario que su coeficiente de sustentación sea entonces lo más elevado posible para equilibrar el avión si sobredimensionar la superficie del canard. No obstante, este perfil, por lo general, también tendrá un coeficiente de momento de picado inherente más grande que otros, aunque este hecho sea de menor importancia que el anterior.
- El perfil del ala será algo más grueso, favoreciendo una entrada en pérdida más suave. Recuérdese de la sección [2.1](#page-28-0) que se debe asegurar que el canard siempre entre antes que el ala en pérdida. Esto se consigue con la forma en planta de ambas superficies, aunque el hecho de que el perfil del ala tenga además una entrada en pérdida suave es también conveniente. Además, este perfil tendrá menos curvatura, de modo que generará un momento de picado menor y un coeficiente de sustentación también menor que el perfil del canard, lo cual es necesario en el equilibrado longitudinal ya que la superficie del ala será mucho mayor. De lo contario, el canard debería ser muy grande o situarse muy alejado del ala.

El artículo [11] muestra que los perfiles a bajos números de Reynolds pueden ser diseñados para alcanzar coeficientes de sustentación muy elevados, de valores cercanos a 2.2. De esta manera, se producen perfiles con características de entrada en pérdida aceptable para aplicaciones de UAVs y radiocontrol (véase la [Figura](#page-46-0)  [3.18\)](#page-46-0).

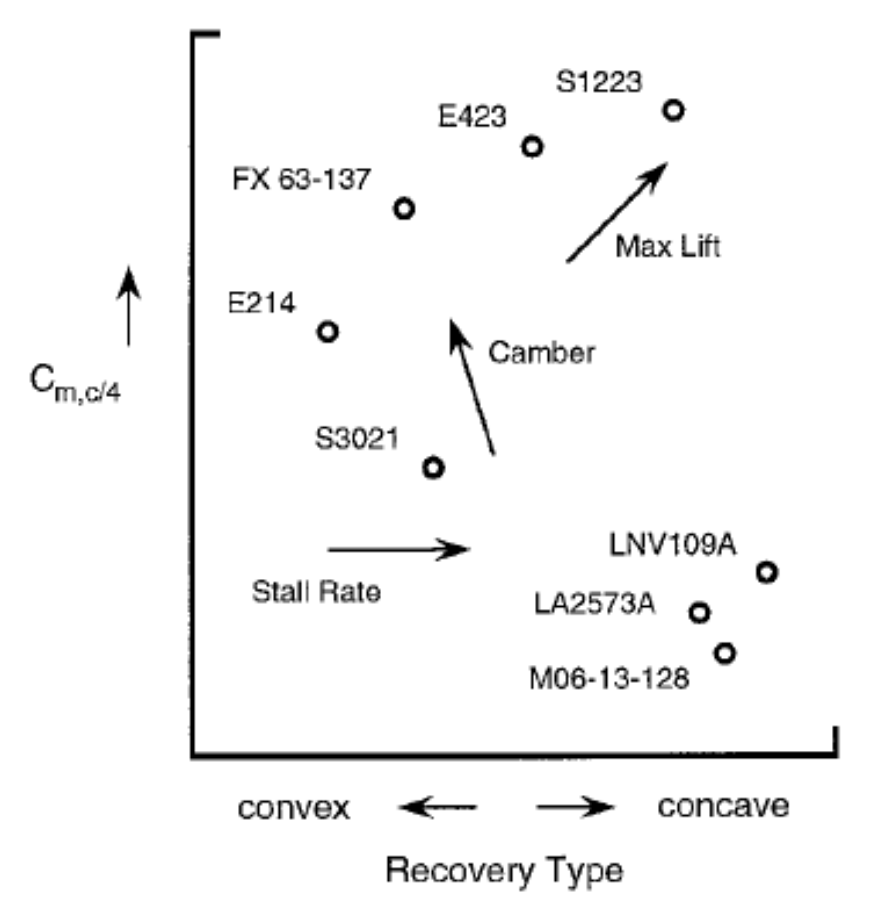

<span id="page-46-0"></span>Figura 3.18: Diseño de perfiles para bajos números de Reynolds [11]

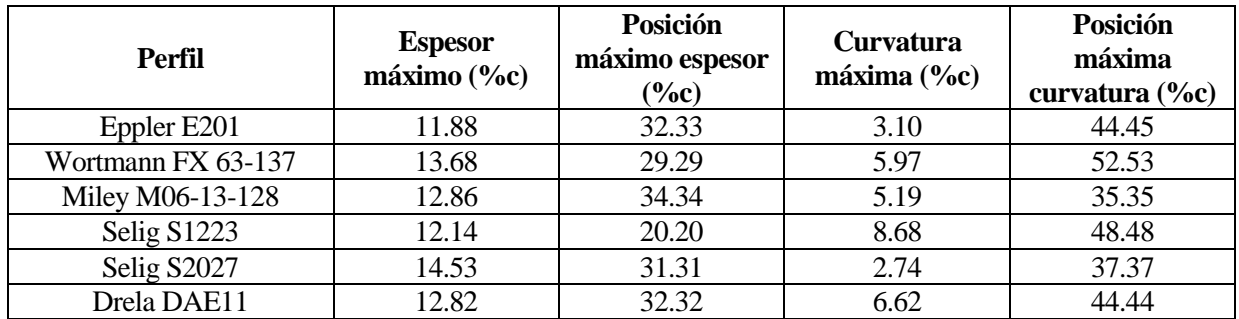

Dicho esto, a continuación se presentan una serie de perfiles que han sido estudiados como posibles opciones para ala y canard:

Tabla 3.2: Comparación de distintos perfiles aerodinámicos

Para los VTPs, se debe utilizar un perfil simétrico, como por ejemplo el NACA 0010. En el [Anexo B: Perfiles](#page-164-0)  [aerodinámicos,](#page-164-0) se presentan las coordenadas de cada uno de estos perfiles y una imagen de los mismos.

Estos perfiles han sido analizados utilizando el software XFLR5, en un rango de números de Reynolds apropiado a la viscosidad y densidad del aire del caso en estudio (ver sección [3.1\)](#page-34-0), para un rango de velocidades que comprende las estimadas en la sección [3.4](#page-39-0) y una cuerda media de valor  $\bar{c} = \frac{s}{b}$  $\frac{5}{b}$ , donde el valor de S fue estimado también anteriormente y el valor de b es impuesto. Esto da lugar a un rango de números de Reynolds entre  $2 \cdot 10^5$  y  $5 \cdot 10^5$  y un número de Mach aproximado de  $M = 0.03$ .

Es importante mencionar que XFLR5 considera efectos de viscosidad en el estudio de perfiles, y por lo tanto la polar calculada incluye la resistencia parásita del mismo. Además, los coeficientes de momento son siempre calculados respecto a c/4, no coincidiendo este punto en general con el centro aerodinámico ni con el centro de presiones del perfil, a no ser que sea simétrico.

También se han analizado los perfiles en el caso de que tengan un flap en el borde de salida, ya que serán necesarios para el posterior modelado del avión completo (véase la sección [4.2\)](#page-81-0). En este caso, se definen todos los flaps en el 70% de la cuerda de los perfiles. En cuanto a su espesor, la charnela estaría en el 50% para el NACA 0010 (perfil simétrico que va a constituir el timón de dirección del avión) y en el 70% para el resto (perfiles no simétricos, utilizados como flaps o alerones). Nótese que la charnela no se sitúa de manera simétrica en los perfiles, a excepción del VTP, ya que la deflexión requerida en los aviones suele ser mayor hacia arriba (deflexiones negativas) que hacia abajo. Situando la charnela en un porcentaje del espesor por encima del 50%, el movimiento cinemático del flap se ve favorecido.

A continuación se muestran los resultados obtenidos para cada uno de estos perfiles candidatos, además de para el perfil del VTP. De ellos se deduce el buen comportamiento de los perfiles a bajos números de Reynolds. Además, para los perfiles con mayor curvatura, se obtiene un coeficiente de momento mayor y valores de  $C_{l_0}$  mayores, mientras que el valor de  $C_{m_0}$  en el NACA 0010 llega a ser cero por ser el perfil simétrico.

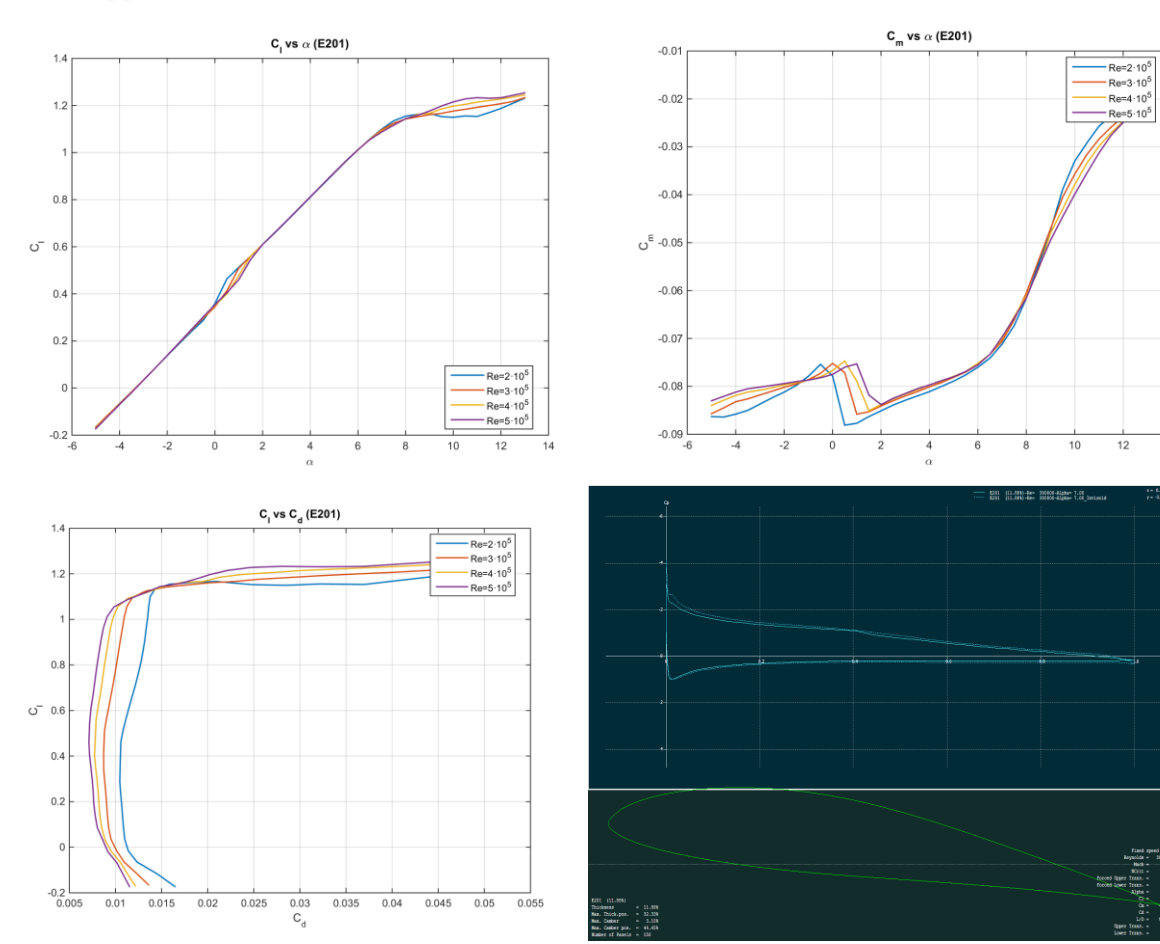

#### **Eppler E201**:

Figura 3.19: Estudios en XFLR5 del perfil E201. Arriba a la izquierda,  $\mathcal{C}_l$  vs.  $\alpha$ ; arriba a la derecha,  $\mathcal{C}_m$  vs.  $\alpha$ ; abajo a la izquierda,  $C_l$  vs.  $C_d$  y abajo a la derecha, distribución viscosa y potencial del coeficiente de presión en intradós y extradós para Re= $3 \cdot 10^5$ ,  $\alpha = 7^\circ$ 

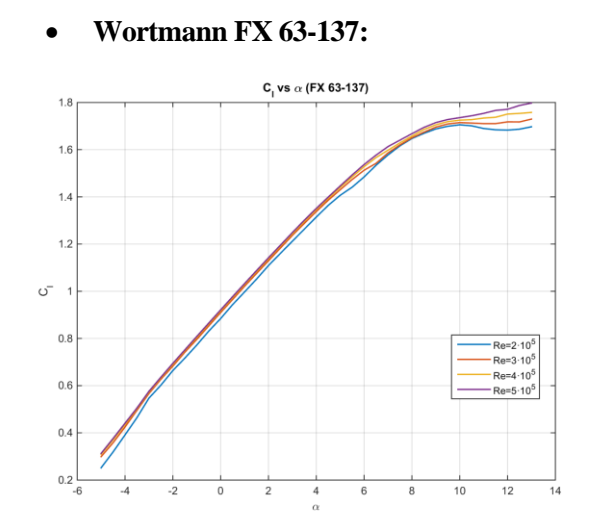

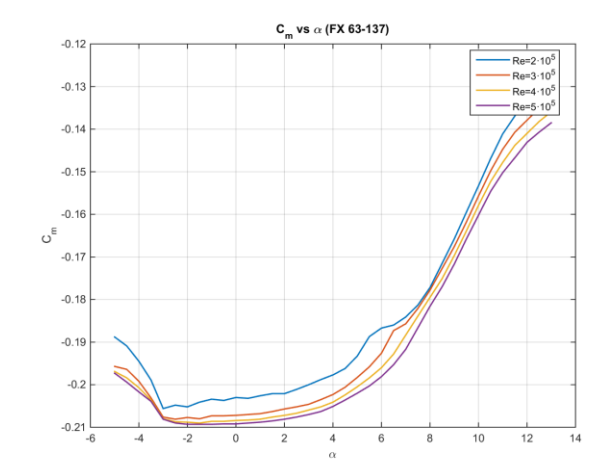

 $14$ 

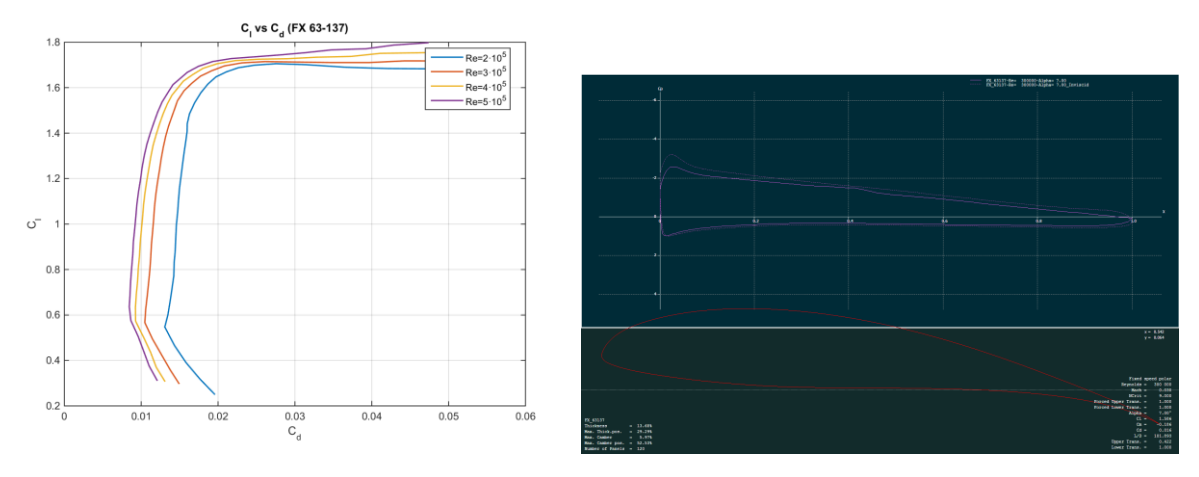

Figura 3.20: Estudios en XFLR5 del perfil FX 63-137. Arriba a la izquierda,  $C_l$  vs.  $\alpha$ ; arriba a la derecha,  $C_m$ vs.  $\alpha$ ; abajo a la izquierda,  $C_l$  vs.  $C_d$  y abajo a la derecha, distribución viscosa y potencial del coeficiente de presión en intradós y extradós para Re= $3 \cdot 10^5$ ,  $\alpha = 7^\circ$ 

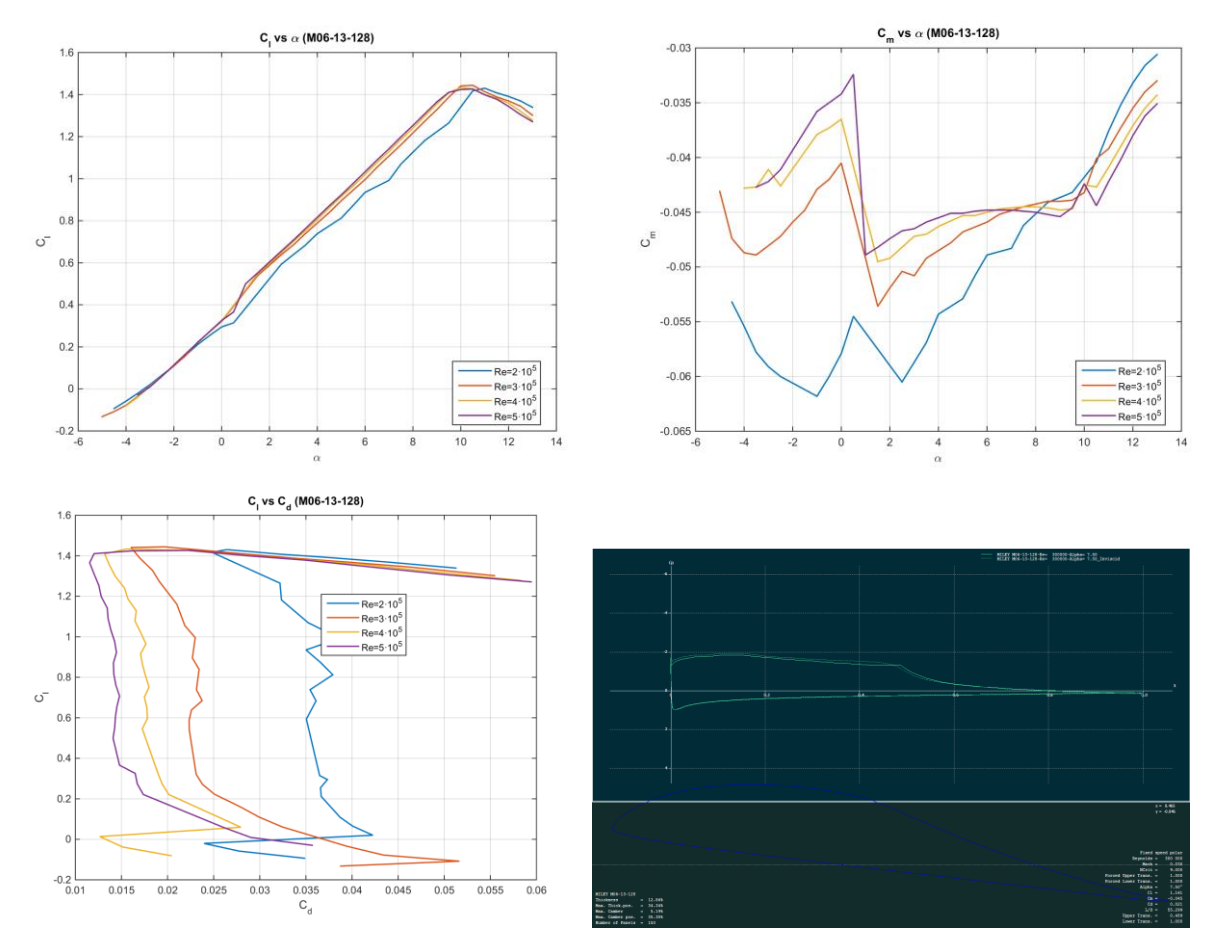

**Miley M06-13-128:**

Figura 3.21: Estudios en XFLR5 del perfil M06-13-128. Arriba a la izquierda,  $C_l$  vs.  $\alpha$ ; arriba a la derecha,  $C_m$ vs.  $\alpha$ ; abajo a la izquierda,  $C_l$  vs.  $C_d$  y abajo a la derecha, distribución viscosa y potencial del coeficiente de presión en intradós y extradós para Re= $3 \cdot 10^5$ ,  $\alpha = 7^\circ$ 

**Selig S1223:**

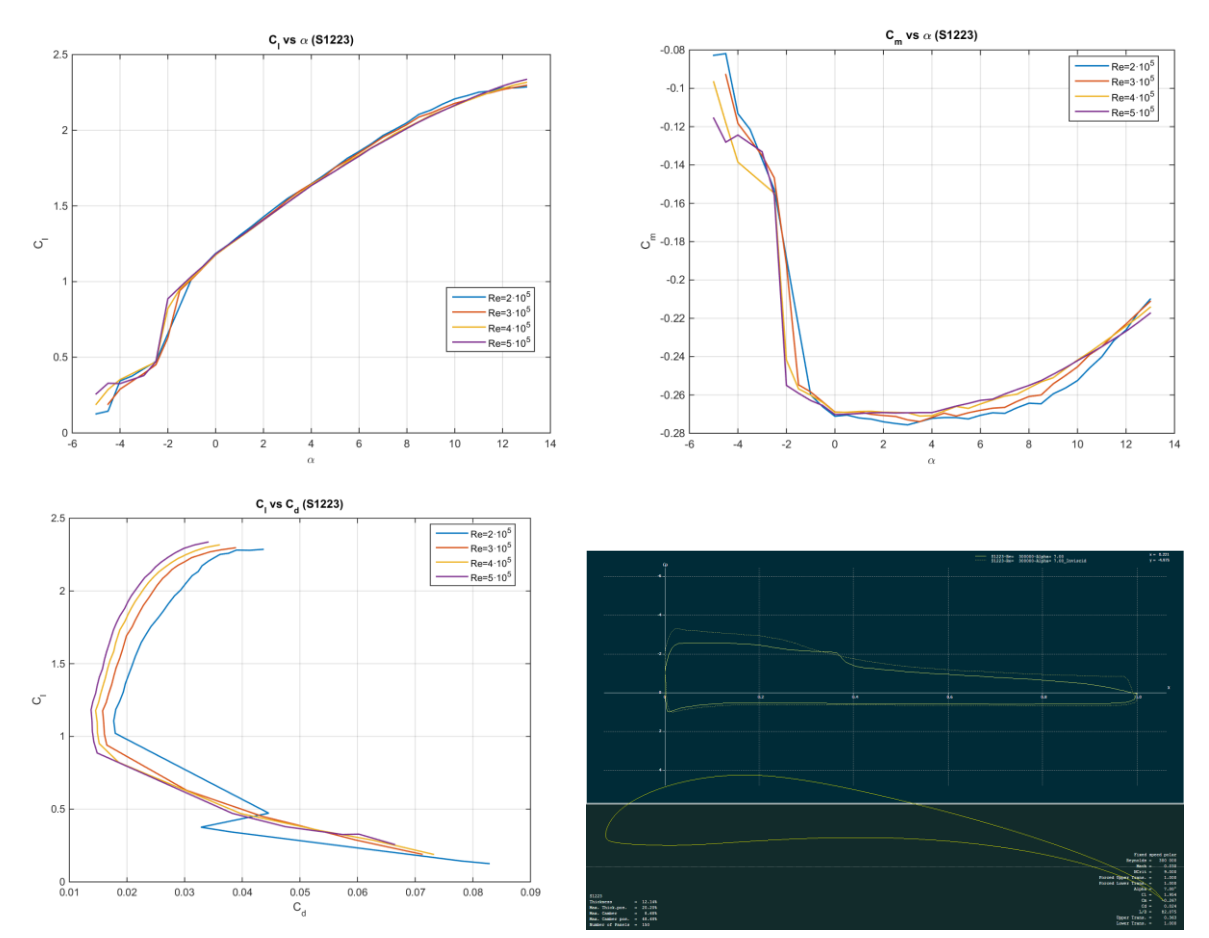

Figura 3.22: Estudios en XFLR5 del perfil S1223. Arriba a la izquierda,  $C_l$  vs.  $\alpha$ ; arriba a la derecha,  $C_m$  vs.  $\alpha$ ; abajo a la izquierda,  $C_l$  vs.  $C_d$  y abajo a la derecha, distribución viscosa y potencial del coeficiente de presión en intradós y extradós para Re= $3 \cdot 10^5$ ,  $\alpha = 7^\circ$ 

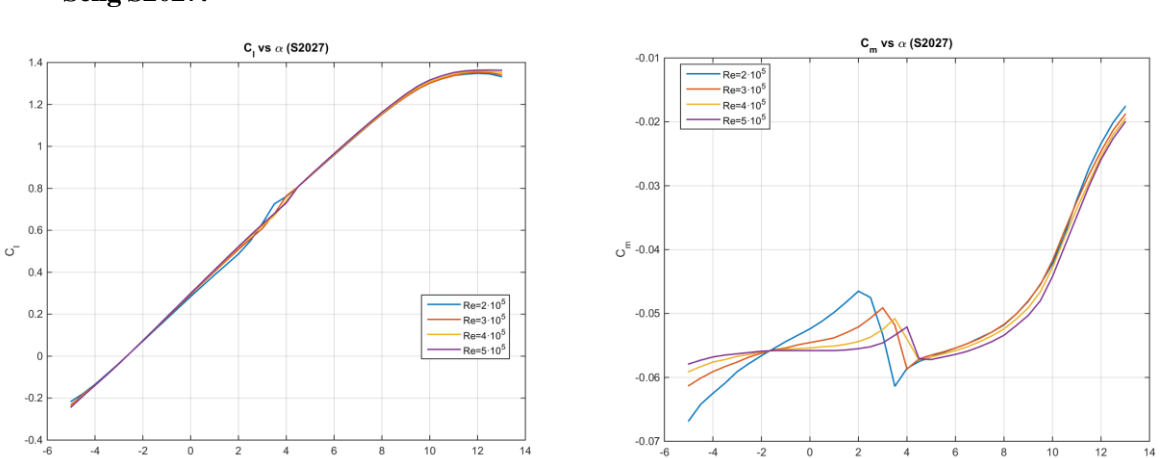

**Selig S2027:**

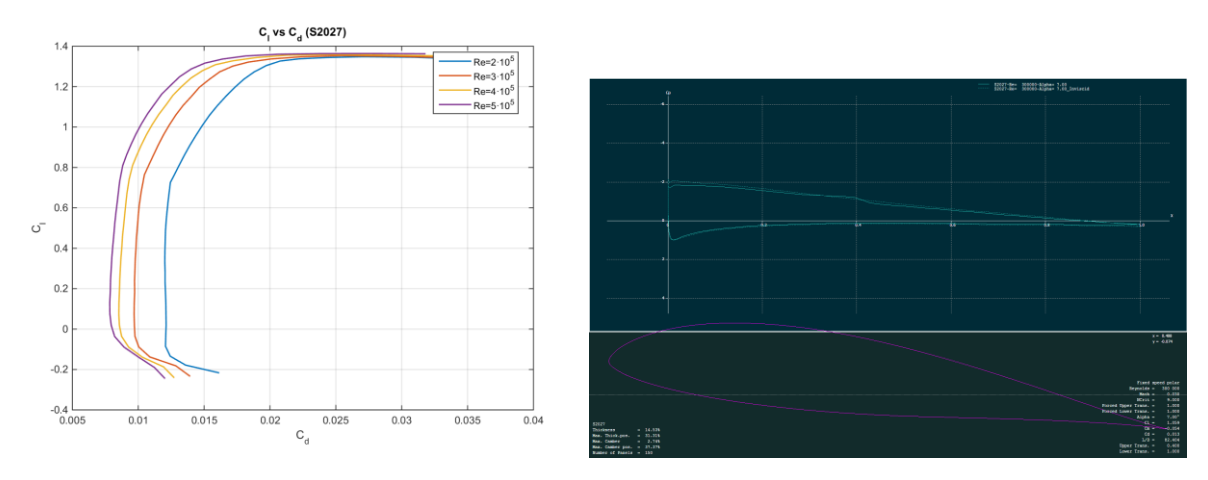

Figura 3.23: Estudios en XFLR5 del perfil S2027. Arriba a la izquierda,  $\mathcal{C}_l$  vs.  $\alpha$ ; arriba a la derecha,  $\mathcal{C}_m$  vs.  $\alpha$ ; abajo a la izquierda,  $C_l$  vs.  $C_d$  y abajo a la derecha, distribución viscosa y potencial del coeficiente de presión en intradós y extradós para Re= $3 \cdot 10^5$ ,  $\alpha = 7^\circ$ 

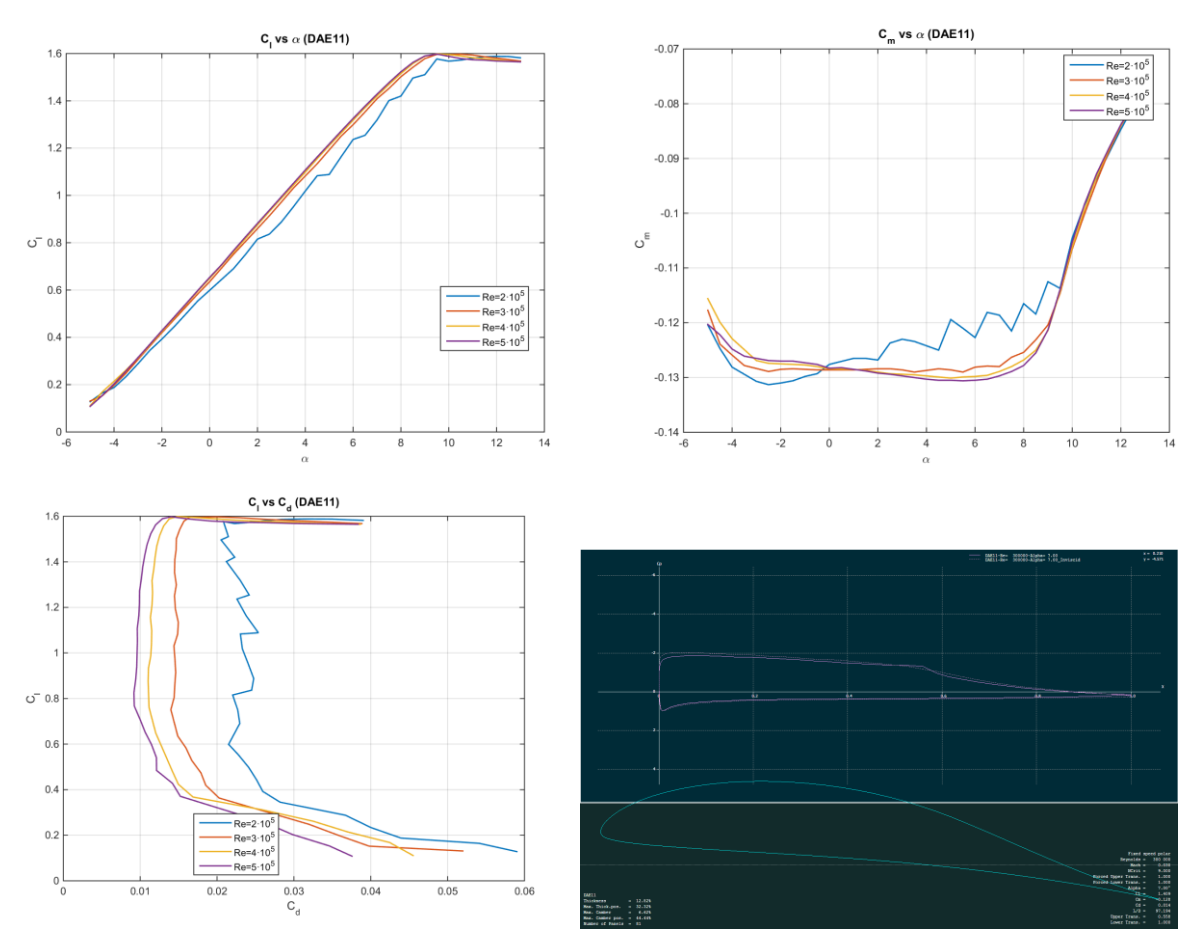

Figura 3.24: Estudios en XFLR5 del perfil DAE11. Arriba a la izquierda,  $C_l$  vs.  $\alpha$ ; arriba a la derecha,  $C_m$  vs.  $\alpha$ ; abajo a la izquierda,  $C_l$  vs.  $C_d$  y abajo a la derecha, distribución viscosa y potencial del coeficiente de presión en intradós y extradós para Re= $3 \cdot 10^5$ ,  $\alpha = 7^\circ$ 

**Drela DAE11:**

### **NACA 0010:**

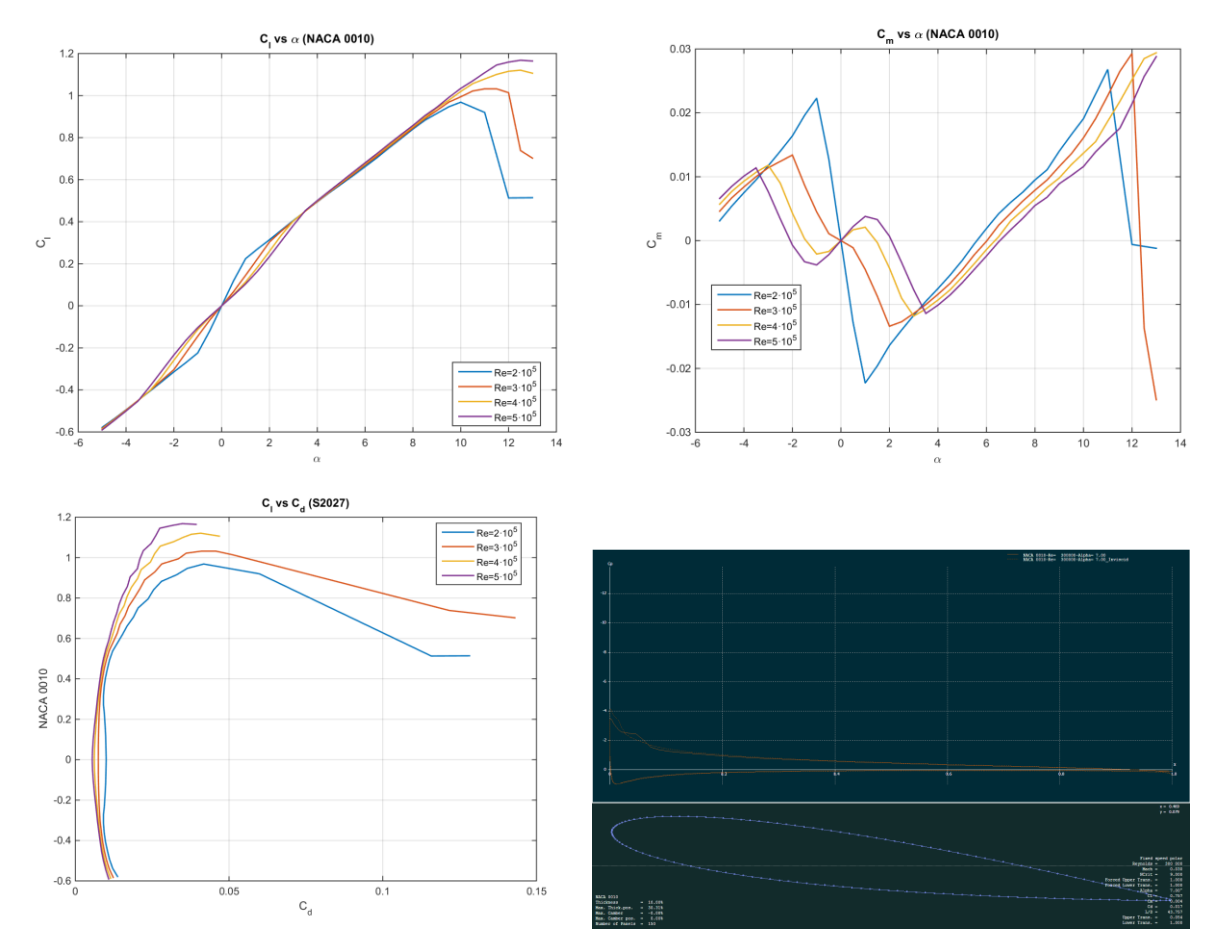

Figura 3.25: Estudios en XFLR5 del perfil NACA 0010. Arriba a la izquierda,  $C_l$  vs.  $\alpha$ ; arriba a la derecha,  $C_m$ vs.  $\alpha$ ; abajo a la izquierda,  $C_l$  vs.  $C_d$  y abajo a la derecha, distribución viscosa y potencial del coeficiente de presión en intradós y extradós para Re= $3 \cdot 10^5$ ,  $\alpha = 7^\circ$ 

### **3.5.1 Comparación de los perfiles**

Para ver mejor las cualidades de cada perfil, en la [Figura 3.26,](#page-53-0) [Figura 3.27](#page-53-1) y [Figura 3.28](#page-54-0) se muestra una comparación de los distintos perfiles para un valor del número de Reynolds intermedio (Re= $3 \cdot 10^5$ ). Se observa que mientras mayor es el valor de  $C_{l_0}$ , más negativo se hace el valor de  $\mathcal{C}_{m_0}.$ 

A lo largo del diseño del avión en este proyecto, se probará con varios perfiles y se determinará, más adelante, cuál de ellos se utiliza en el diseño final.

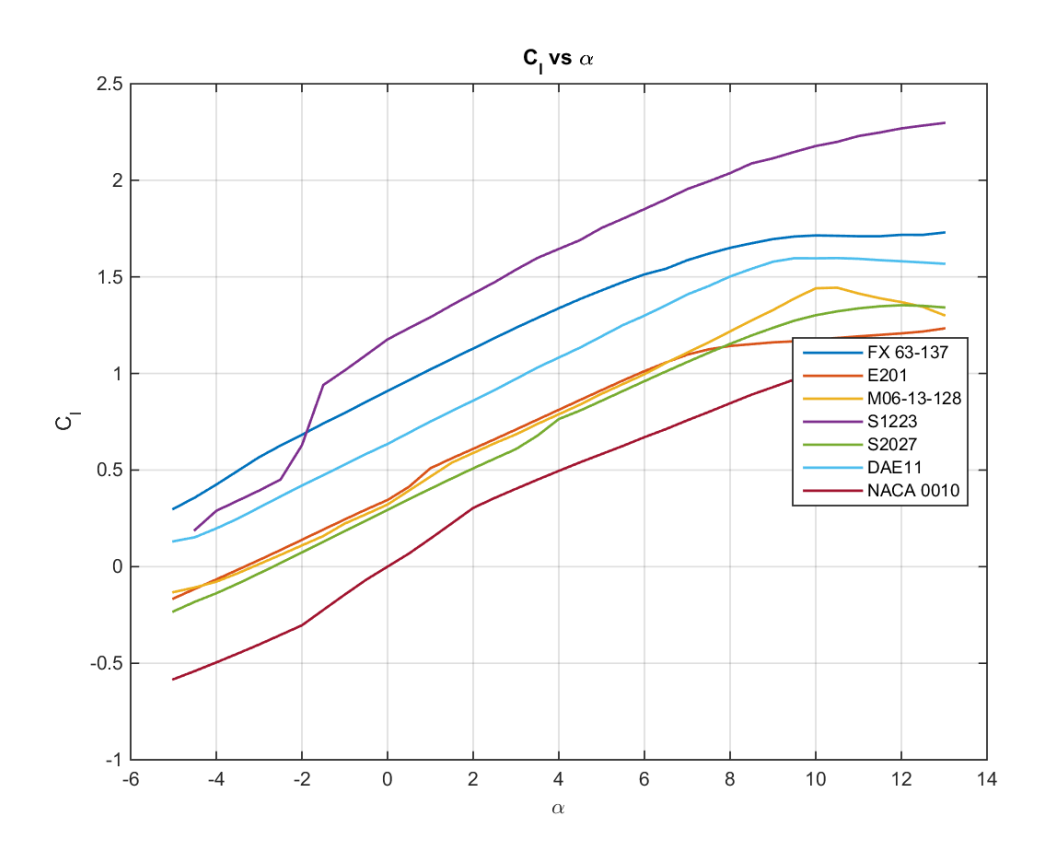

Figura 3.26: Comparación de  $C_l$  vs.  $\alpha$  para los distintos perfiles estudiados

<span id="page-53-0"></span>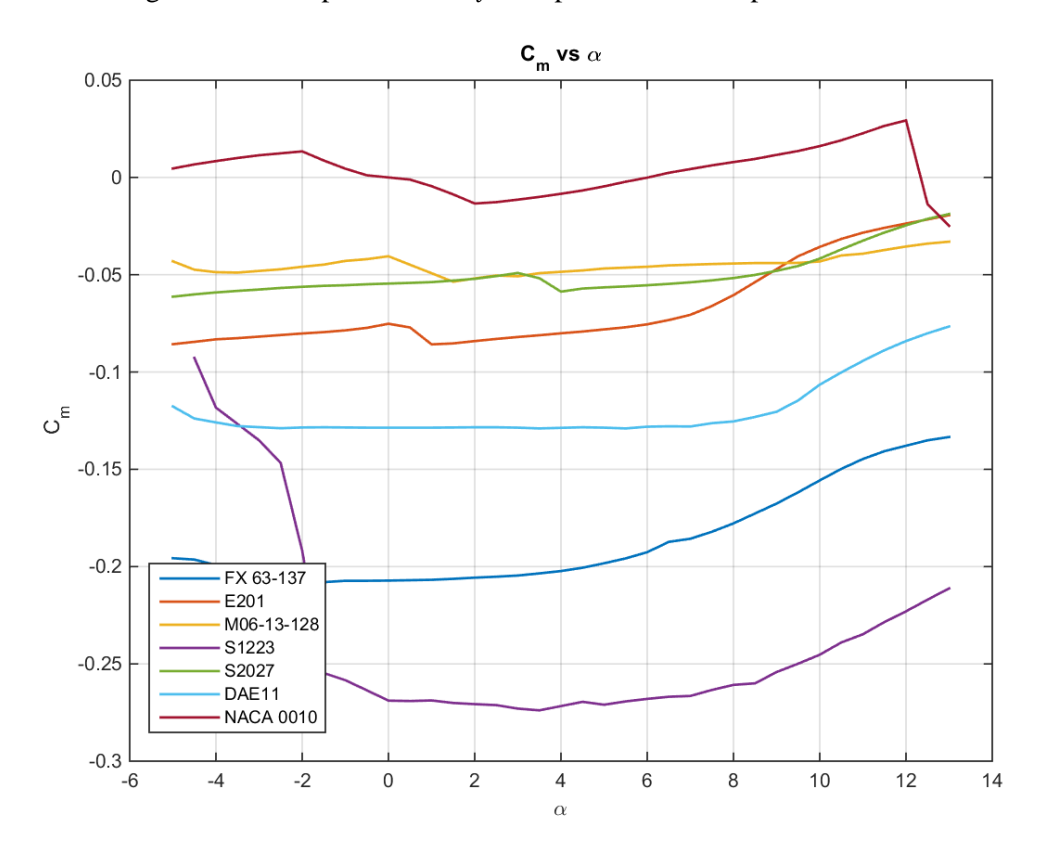

<span id="page-53-1"></span>Figura 3.27: Comparación de  $\mathcal{C}_m$  vs.  $\alpha$  para los distintos perfiles estudiados

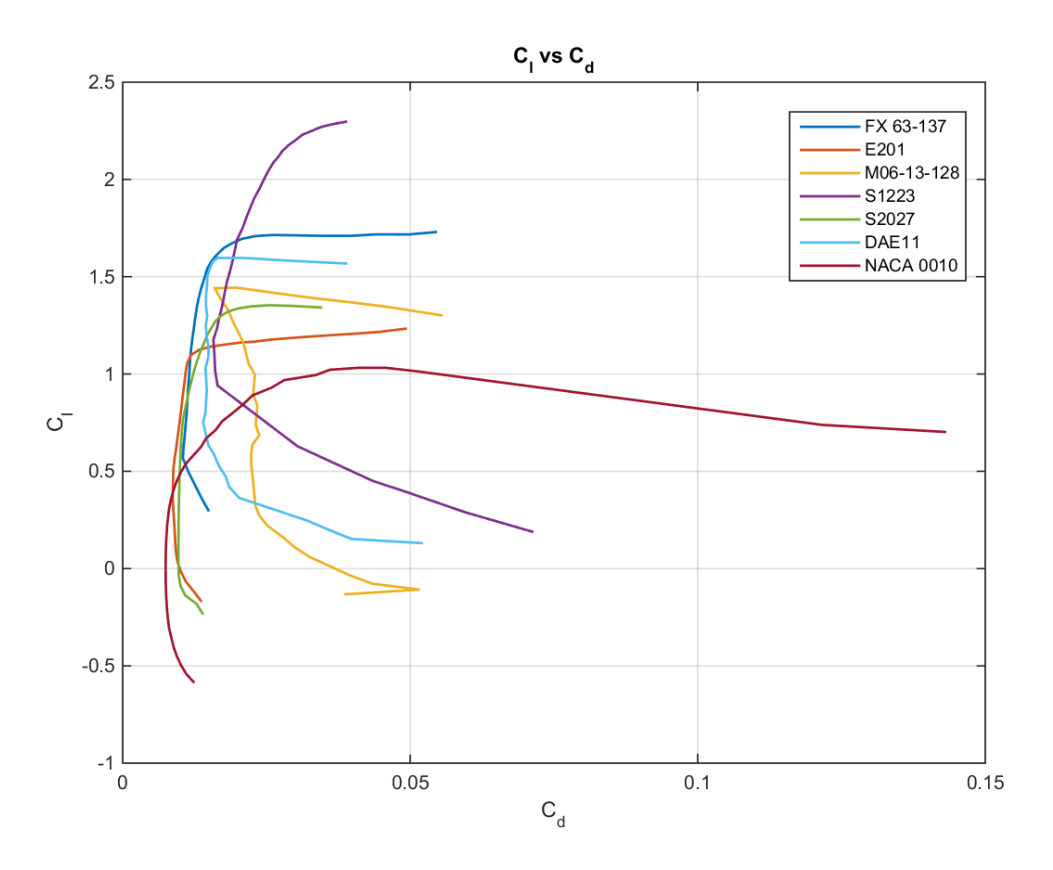

Figura 3.28: Comparación de  $C_l$  vs.  $C_d$  para los distintos perfiles estudiados

## <span id="page-54-1"></span><span id="page-54-0"></span>**3.6 Pautas para diseñar la geometría del avión**

En esta sección se van a dar una serie de nociones a tener en cuenta en el diseño del presente avión, tanto para el fuselaje (sección [3.6.1\)](#page-55-0), como para el ala y el canard (sección [3.6.2\)](#page-56-0), los VTPs (sección [3.6.3\)](#page-64-0) y las superficies de control (sección [3.6.4\)](#page-65-0). Con todas las nociones de diseño comentadas a lo largo de esta sección, se está haciendo un repaso de todos los problemas encontrados durante el diseño del avión. Tras esto, en la sección [3.6.5](#page-66-0) se concluye con unas imágenes que muestran la evolución del avión a lo largo del proceso iterativo de diseño.

Nótese que aunque este proceso iterativo parta de unos valores iniciales, estimados por comparación con otros aviones, datos históricos o fórmulas empíricas (aquellos obtenidos en la sección [3.4\)](#page-39-0), la geometría cambiará numerosas veces con el objetivo de encontrar una solución en el diseño, que beneficie tanto a las actuaciones del avión, como a la aerodinámica, la estabilidad, el diseño, el peso y las estructuras o la fabricación entre otras. Esta solución se enfrenta al problema de que los objetivos muchas veces se contraponen, teniendo que llegar a una solución de compromiso basada en la ingeniería concurrente. De lo contrario, se alcanzarían soluciones extremas como las representadas en la [Figura 3.29.](#page-55-1)

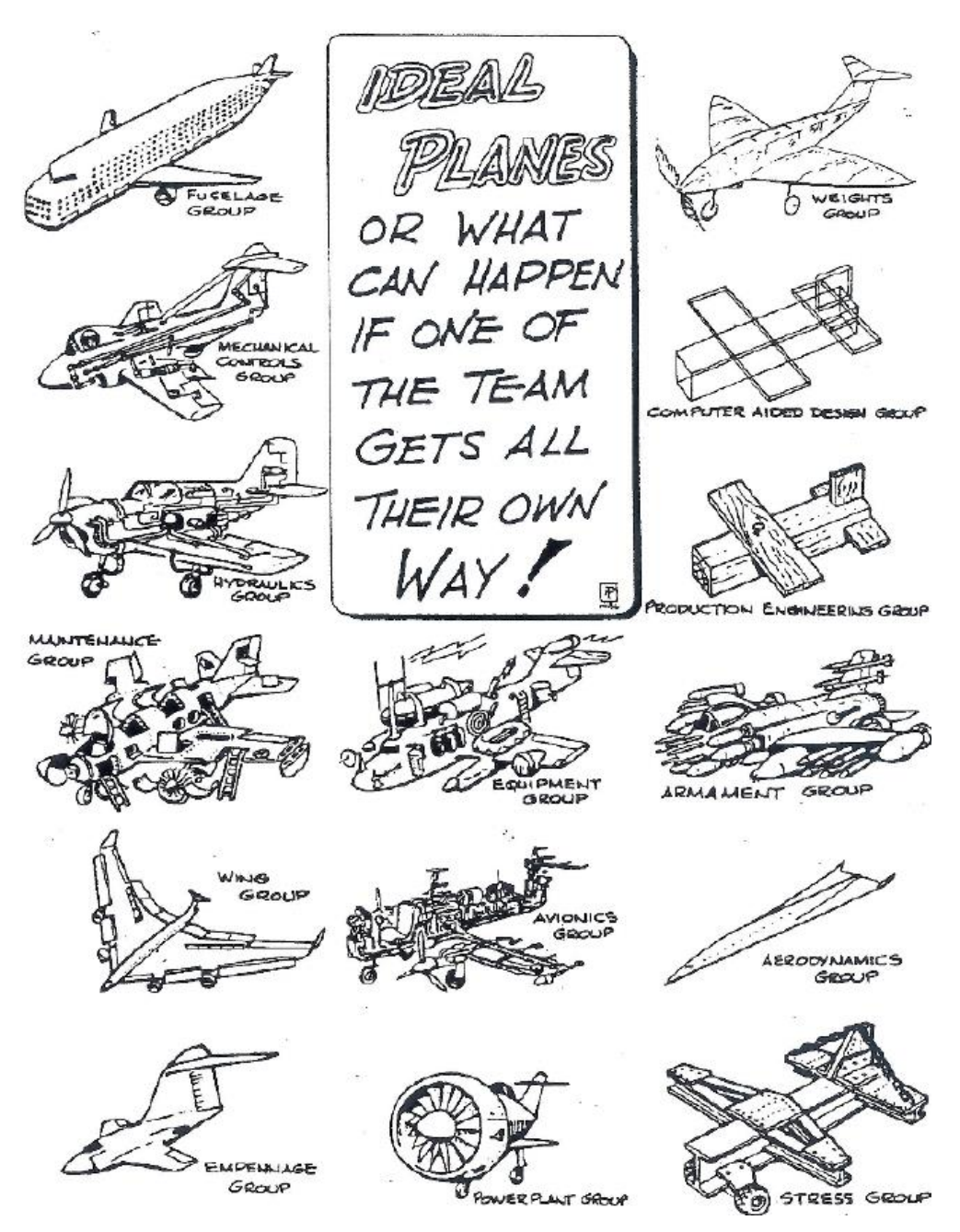

Figura 3.29: Visión de ingeniería no concurrente [10]

<span id="page-55-1"></span>Como se ha comentado, a lo largo de esta sección se pretende hacer consciente al lector de los diferentes aspectos a tener en cuenta en el diseño de la geometría del avión, de modo que pueda entender el porqué de la elección final de los distintos parámetros geométricos del avión. Estos aspectos constituyen un resumen de los numerosos problemas encontrados en el presente diseño. Ante cada uno de estos problemas, el proceso de diseño real implica volver a iterar, modificando la geometría y viendo resultados. De esta manera se evita la repetición de todas estas iteraciones, de manera que en el capítulo [4](#page-72-0) se mostrará la solución de diseño final adoptada para solventar todos los problemas de una manera conjunta y concurrente.

### <span id="page-55-0"></span>**3.6.1 Geometría del fuselaje**

El diseño del fuselaje requiere principalmente que los sistemas descritos en la sección [3.2](#page-34-1) puedan ser correctamente ubicados. Para ello, se deben modelar dichos sistemas, conociendo sus dimensiones, de manera que representen el volumen y la masa de una manera simplificada (por ejemplo mediante cubos, véase la [Figura 3.45\)](#page-69-0). Algunas reglas de diseño preliminar indican que el fuselaje suele tener un ancho de aproximadamente el 20% de la envergadura del avión.

La longitud del fuselaje, además, será necesaria variarla en algunos casos cuando se tenga que adelantar la posición del canard o retrasar la posición del ala, necesidades que surgirán a la hora de intentar equilibrar los momentos generados por estas superficies. Por último, el perfil del fuselaje debe ser suave por requisitos de fabricación en la fresadora.

### <span id="page-56-0"></span>**3.6.2 Geometría del ala y el canard**

La geometría del ala y el canard está fuertemente acoplada, ya que ambas determinan la estabilidad longitudinal del avión. El diseño de estas superficies requiere por tanto de un continuo ajuste entre sus áreas, posiciones relativas a lo largo del fuselaje, formas en planta, perfiles aerodinámicos y distribuciones de torsión para conseguir el trimado longitudinal del avión. El equilibrado es calculado en AVL, previa estimación del centro de gravedad del avión mediante CATIA.

La configuración del avión diseñado es mediante un canard en posición elevada y un ala a media altura, de modo que, a pesar de que el upwash del canard siempre tiene efecto sobre el ala, se minimiza el efecto de la estela turbulenta sobre el ala, sobre todo a grandes ángulos de ataque. Si el canard fuese bajo, la estela incidiría sobre el ala cuando el ángulo de ataque creciese.

Algunas reglas básicas de diseño preliminar de aviones dan una relación de áreas entre el canard y el ala del 20% (es decir, 1 m<sup>2</sup> de canard por cada 5 m<sup>2</sup> de ala), aunque esto dependerá de que se consiga trimar el avión, como se ha comentado anteriormente, mediante la elección de los perfiles aerodinámicos, la posición relativa entre las superficies, etc. Nótese que cuando se habla de trimar el avión se está haciendo que el avión vuele libre de momentos, con una sustentación igual al peso a la velocidad de crucero y con máxima eficiencia aerodinámica (con coeficiente de sustentación óptimo, ecuación [\(3.8\).](#page-41-0) Para ello, el ala tendrá una distribución de torsión determinada y el canard otra, de modo que en esta condición el avión vuela a ángulo de ataque nulo y ángulo de calado nulo del canard (el ángulo de calado es el de rotación del canard para trimar el avión, superpuesto a la incidencia de diseño del mismo, que es el ángulo de torsión fijo que lleva el perfil de la raíz). En otras condiciones, el avión tendrá que trimarse mediante el calado del canard, a través de un eje perpendicular al plano XZ del avión que pasa por el centro aerodinámico del canard (véase l[a Figura 3.30\)](#page-56-1). De este modo, el momento inherente del canard no depende de su ángulo de calado, sino que sólo se produce un aumento en sustentación que genera un momento alrededor del centro de gravedad del avión.

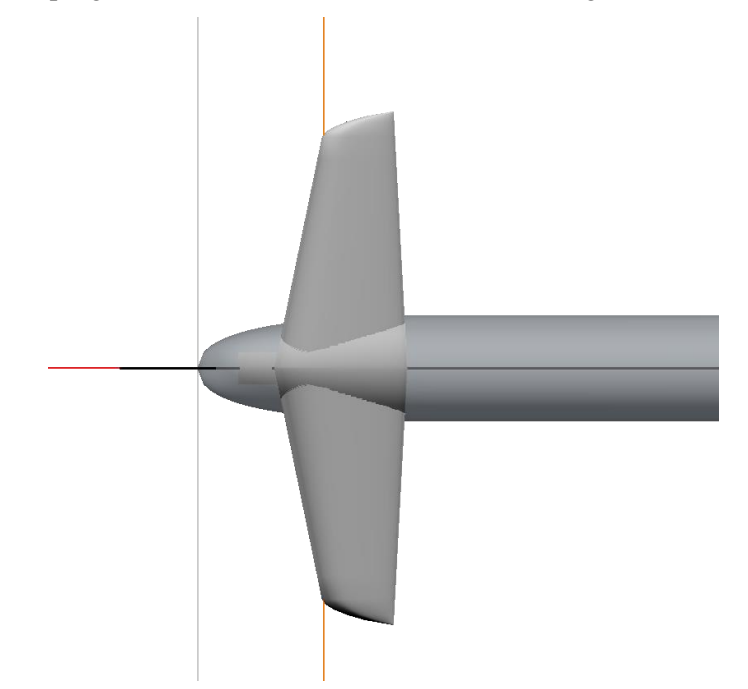

Figura 3.30: Eje de calado del canard

<span id="page-56-1"></span>Cabe recordar una breve descripción de la estabilidad estática longitudinal de un avión (para mayor detalle en los sistemas de ejes de referencia, estabilidad estática y dinámica consúltese el [Anexo A: Dinámica del vuelo\)](#page-142-0). El coeficiente de sustentación de un avión, en vuelo de crucero (sin velocidades angulares ni aceleraciones) viene dado por:

$$
C_L = C_{L_0} + C_{L_\alpha} \alpha + C_{L_\delta} \delta_c \tag{3.14}
$$

donde los coeficientes vienen dados por:

$$
C_{L_0} = C_{L_{0w}} + C_{L_{\alpha w}} i_w + \eta_c \frac{S_c}{S} \Big[ C_{L_{0c}} + C_{L_{\alpha c}} (i_c + \epsilon_0) \Big]
$$
(3.15)

$$
C_{L_{\alpha}} = C_{L_{\alpha_W}} + \eta_c \frac{S_c}{S} C_{L_{\alpha_c}} (1 + \frac{\partial \epsilon}{\partial \alpha})
$$
\n(3.16)

$$
C_{L_{\delta}} = C_{L_{\alpha_c}} \eta_c \frac{S_c}{S}
$$
\n(3.17)

donde  $\alpha$  es el ángulo de ataque del fuselaje (ángulo que forma la línea de referencia del fuselaje con la velocidad aerodinámica),  $\delta_c$  es el ángulo de calado del canard,  $i_w$  es la incidencia del ala,  $i_c$  es la incidencia del canard,  $\epsilon = \epsilon_0 + \frac{\partial \epsilon}{\partial \alpha} \alpha$  es el efecto del upwash linealizado, S es la superficie alar (utilizada para adimensionalizar los coeficientes),  $S_c$  es la superficie del canard,  $C_{L_{\alpha_W}}$  es la pendiente de sustentación del ala,  $C_{L_{\alpha_c}}$  es la pendiente de sustentación del canard,  $C_{L_{0_W}}$  es el coeficiente de sustentación del ala a ángulo de ataque nulo,  $C_{L_{0c}}$  es el coeficiente de sustentación del canard a ángulo de ataque nulo y  $\eta_c = \frac{V_c^2}{V^2}$  $\frac{v_c}{V^2}$  es el cociente de presiones dinámicas entre canard y ala. El coeficiente  $C_{L_0}$  incluye la sustentación del ala y el canard debido la curvatura de los perfiles, así como la sustentación producida, a ángulo de ataque nulo, por la mera torsión (o incidencia) de las superficies. También incluye el efecto del upwash producido por el canard, que deflecta la corriente aguas arriba del ala hacia abajo, de modo que el ángulo de ataque efectivo que ve el ala es menor. Por otro lado, el coeficiente  $C_{L_{\alpha}}$  es la pendiente de sustentación del avión completo, suma ponderada de las pendientes de ala y canard, teniendo también en cuenta el efecto del upwash. Por último, el coeficiente  $C_{Lg}$ cuantifica el efecto de la deflexión del canard en el incremento de sustentación total del avión. Por otro lado, el coeficiente de momento alrededor del centro de gravedad del avión en crucero viene dado por:

$$
C_M = C_{M_0} + C_{M_\alpha} \alpha + C_{M_\delta} \delta_c \tag{3.18}
$$

donde los coeficientes vienen dados por:

$$
C_{M_0} = C_{M_{acw}} + \eta_c \frac{S_c}{S} C_{L_{0c}} \overline{l_c} - C_{L_{0w}} \overline{l_w}
$$
\n(3.19)

$$
C_{M_{\alpha}} = \eta_c \frac{S_c}{S} C_{L_{\alpha_c}} \overline{l_c} - C_{L_{\alpha_w}} \overline{l_w}
$$
\n(3.20)

$$
C_{M_{\delta}} = C_{L_{\alpha_c}} \eta_c \frac{S_c}{S} \overline{l_c}
$$
\n(3.21)

donde  $C_{M_{acw}}$  es el coeficiente de momento del ala alrededor de su centro aerodinámico,  $\overline{l_c} = \frac{l_c}{MA}$  $\frac{c}{MAC}$  es el brazo adimensional del canard,  $\overline{l_w} = \frac{l_w}{M_A}$  $\frac{W}{MAC}$  es el brazo adimensional del ala y  $MAC$  es la cuerda media aerodinámica del ala. Estos brazos vienen aquí definidos en valor absoluto, habiéndose tenido en cuenta su signo en el desarrollo de las ecuaciones. El centro aerodinámico del ala estará por detrás del centro de gravedad del avión, mientras que para el canard ocurre lo contrario.

El coeficiente  $C_{M_0}$  tiene en cuenta el momento generado alrededor del centro aerodinámico de las superficies (aunque el del canard suele despreciarse), así como el momento generado por la sustentación de las mismas a ángulo de ataque nulo. El coeficiente  $C_{M_{\alpha}}$  es conocido como el índice de estabilidad estática longitudinal y tiene en cuenta las pendientes de sustentación de las superficies y el brazo de actuación de las mismas (desde el centro de gravedad del avión hasta su centro aerodinámico). Por último, el coeficiente  $C_{M_\delta}$  cuantifica la potencia de control del canard, mediante su pendiente de sustentación y el brazo.

Para que un avión sea longitudinal y estáticamente estable se tiene que cumplir que  $C_{M_{\alpha}}$  sea negativo, de manera que cuando una ráfaga vertical tiende a aumentar el ángulo de ataque del avión, este tiene a recuperar su posición de equilibrio de manera inherente. Este coeficiente puede expresarse en función de la posición del centro de gravedad del avión como:

$$
C_{M_{\alpha}} = -C_{L_{\alpha}} \cdot SM \tag{3.22}
$$

donde  $SM = \frac{X_{NP} - X_{CG}}{MAG}$  $\frac{p}{MAC}$  es el margen estático y  $X_{NP}$  es la posición del punto neutro del avión, que depende de los centros aerodinámicos del ala y el canard. Por lo tanto, de este análisis se deduce que el centro de gravedad tiene que estar forzosamente más adelantado que el punto neutro. Del mismo modo, el canard deberá situarse por delante del centro de gravedad, de manera que aporta una sustentación positiva al avión y una componente de momento desestabilizante, mientras que el ala estará situada por detrás del centro de gravedad.

El objetivo inicial del diseño será el de trimar el avión longitudinalmente de la manera que se ha descrito. Además, garantizar la estabilidad lateral-direccional es también necesario, Para lo cual es importante conocer cómo afectan los distintos parámetros geométricos de una superficie sustentadora a su comportamiento aerodinámico [13]:

- $\bullet$  Incidencia (i): ángulo entre la línea central del fuselaje y la cuerda del perfil en la raíz. Debe satisfacer los siguientes requerimientos de diseño:
	- o Generar la sustentación necesaria durante crucero.
	- o Producir mínima resistencia inducida durante crucero.
	- o El ángulo de ataque debe poder ser aumentado de manera segura durante el despegue.
	- o El fuselaje debe generar mínima resistencia durante crucero (ángulo de ataque nulo).

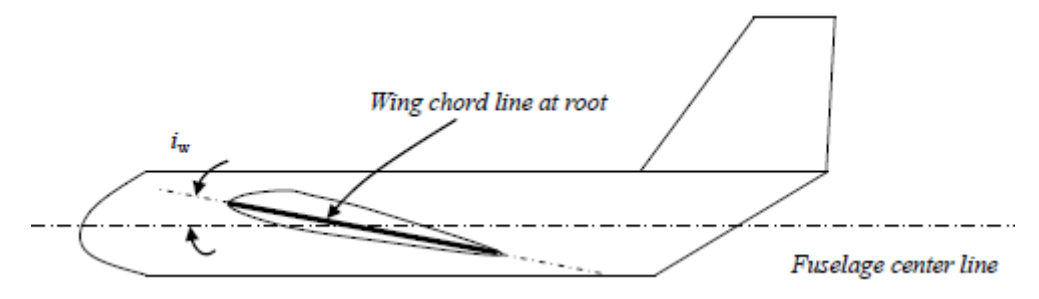

Figura 3.31: Incidencia del ala [13]

- Alargamiento ( $A = \frac{b^2}{c}$  $\frac{1}{s}$ : cuantifica la esbeltez del ala. Tiene diversos efectos sobre la las actuaciones del avión:
	- o Mientras mayor es, más parecido es el ala (o canard) tridimensional a su perfil bidimensional debido a la reducción de la influencia de los torbellinos de punta de ala, en cuanto a las características de pendiente de sustentación o coeficiente de sustentación máximo, entre otros. Por lo tanto mayor es el valor de  $C_{L_{\alpha}}$ , alcanzando un valor teórico de  $2\pi$  para alargamientos infinitos. Del mismo modo, el coeficiente de sustentación máximo aumenta, pero el ángulo de ataque de entrada en pérdida disminuye.

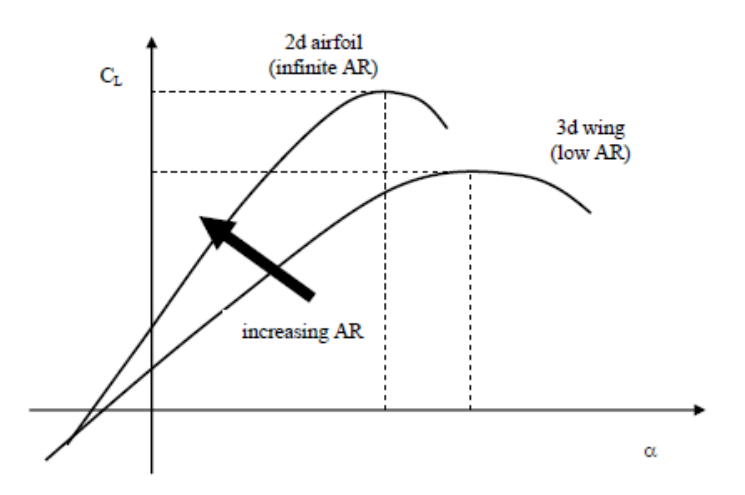

Figura 3.32: Efecto del alargamiento en la curva de sustentación del ala [13]

- <span id="page-59-0"></span>o A medida que el alargamiento aumenta, la resistencia inducida disminuye (véase la ecuación  $(3.4)$ .
- o Cuando el alargamiento es mayor, la potencia de control de los alerones aumenta. Sin embargo, al aumentar la inercia en el eje x, el avión pierde maniobrabilidad en balance.
- Estrechamiento ( $\lambda = \frac{c_t}{c_t}$  $\frac{ct}{c_r}$ : tiene un efecto importante en la forma de la distribución de sustentación en el ala y en el coeficiente de Oswald, que se verá en la sección [3.6.2.1.](#page-62-0)
- Flecha (Λ): tiene los siguientes efectos:
	- o Reduce la velocidad normal al perfil. Esto es útil para velocidades transónicas, pero no es este caso.
	- o Retrasa el centro aerodinámico del ala (o el canard).

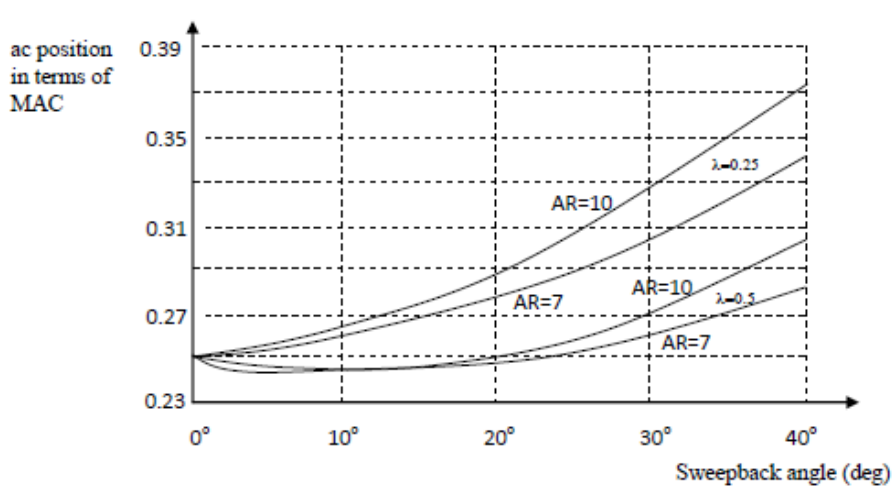

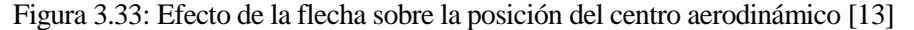

o Condiciona el valor del coeficiente de sustentación máximo del ala:

<span id="page-59-2"></span><span id="page-59-1"></span>
$$
C_{L_{max}} = 0.9 C_{l_{max}} \cos \Lambda_{0.25c}
$$
\n
$$
(3.23)
$$

o Modifica la pendiente de sustentación:

$$
C_{L_{\alpha}} = \frac{2\pi A}{2 + \sqrt{A^2(1 + \tan^2 A) + 4}}
$$
(3.24)

o Afecta a la estabilidad lateral-direccional

<span id="page-60-0"></span>
$$
C_{l_{\beta}} \propto \sin 2\Lambda_{LE} \tag{3.25}
$$

- Torsión geométrica: variación del ángulo de ataque efectivo de cada perfil, respecto al perfil de la raíz. Se suele dar una torsión negativa a la punta del ala para que esta no entre en pérdida antes que la raíz. De este modo, en caso de pérdida, el piloto podrá seguir teniendo control sobre los alerones para controlar el avión, proporcionando así seguridad. El inconveniente de esto es que se pierde sustentación.
- Diedro (Γ): se utiliza principalmente para proporcionar estabilidad lateral-direccional al avión, de modo que ante una ráfaga lateral el avión se mantenga balanceado. Su efecto principal es en la derivada de estabilidad  $C_{l_{\beta}}$  (efecto diedro). Sin embargo, un valor excesivo en esta derivada, aunque haga muy estable el modo de balance del avión, puede resultar en un balanceo holandés inestable.

Todos estos parámetros, además de la posición relativa de ala y canard y sus perfiles aerodinámicos tendrán que ser adecuados para la estabilidad del avión. Muchos de ellos afectan además a la estabilidad lateraldireccional, como la flecha o el diedro. Además, la posición de los VTPs depende de la geometría del ala al estar situados en su extremo, por lo que este efecto es doble. Algunas de las relaciones más importantes a la hora de estimar coeficientes y derivadas aerodinámicas a partir de la geometría han sido aquí presentadas, aunque para mayor información y detalle puede consultarse [14], [10] o [15].

Una vez conocida la influencia de todos los parámetros geométricos en las características aerodinámicas y de estabilidad que tendrá el avión, se pueden sacar ciertas conclusiones que han servido como líneas de diseño a seguir:

- Uno de los objetivos principales del diseño es asegurar que el canard entra en pérdida antes que el ala, tal como se explicaba en la sección [2.1.](#page-28-0) Para ello, se debe asegurar que los coeficientes de sustentación generados por el canard sean mayores que los generados por el ala. Esto se consigue de dos maneras:
	- 1. Haciendo que la pendiente de sustentación del canard  $(C_{L_{\alpha_c}})$  sea mayor que la del ala  $(C_{L_{\alpha_w}})$ . Para ello es importante que el alargamiento del canard sea mayor que el del ala y que su flecha sea menor, como se muestra en la [Figura 3.32](#page-59-0) y en la ecuación [\(3.24\).](#page-59-1) Además, un mayor alargamiento dará lugar a menores valores de resistencia inducida, aunque su valor esté limitado por el valor máximo de envergadura (1.5 m para el ala).
	- 2. Diseñando el avión con unas incidencias y distribuciones de torsión tal que, en las distintas fases de vuelo, se requieran deflexiones positivas del canard para trimar el avión. De este modo, ángulos de calado positivos darán lugar a coeficientes de sustentación mayores en el canard.
- Para conseguir el equilibrado longitudinal del avión, se utilizan unas incidencias y distribuciones de torsión determinadas. Para el canard se puede utilizar una incidencia constante, aunque para el ala se opta por dar un valor de incidencia que genere la suficiente sustentación en crucero y se superpone una torsión negativa para asegurar el control lateral en caso de entrada en pérdida.

Además, serán muy importantes a la hora de conseguir el trimado del avión la elección de las flechas. Mientras que para el canard la flecha debe ser pequeña para asegurar una gran pendiente de sustentación, en el ala es conveniente utilizar flecha, aun perjudicando su aerodinámica, para retrasar así su centro aerodinámico.

También habrá que jugar con la posición del canard y el ala a lo largo del fuselaje. Un canard muy adelantado requerirá menos superficie o incidencia para conseguir trimar el avión, ya que su brazo de actuación sería mayor. Sin embargo, estaría muy cargado, pudiendo entrar en pérdida a grandes ángulos de ataque o de calado. Además, los refuerzos estructurales en la unión fuselaje-canard no deben interferir con las baterías del avión, que en principio se colocarían en el morro del mismo para adelantar su centro de gravedad.

Por último, la elección de un perfil adecuado es de vital importancia, tanto por el buen funcionamiento en el rango de números de Reynolds de operación del avión, como por conseguir el equilibrado longitudinal. En la sección [3.5](#page-45-1) se dio una comparativa de distintos perfiles que pueden utilizarse; la elección dependerá de la cantidad de sustentación y momento que queremos que generen en crucero. Recuérdese que se pretende trimar el avión en crucero de modo que:

- 1. La sustentación del avión en crucero, a ángulo de ataque y de calado nulo  $(C_{L_0})$  compense el peso, mediante una adecuada elección de perfiles, incidencias y distribuciones de torsión.
- 2. El momento aerodinámico, en esta condición de vuelo  $(C_{M_0})$ , sea nulo, mediante la posición relativa canard-ala, los perfiles aerodinámicos, las flechas y la posición del centro de gravedad, que deberá ser estimada mediante CATIA.
- La flecha del ala es también necesaria para la estabilidad lateral-direccional del ala, por dos motivos:
	- 1. Para dar control de guiñada a los VTPs, situados en las puntas del ala, y a los timones de dirección. Es necesario tener un mínimo valor de flecha de modo que el centro aerodinámico de los VTPs caiga por detrás del centro de gravedad del avión. De este modo, se gana estabilidad en balanceo holandés (aumentando los valores de  $C_{n_\beta}$  y  $C_{n_r}$ , véase el Anexo A: [Dinámica del vuelo\)](#page-142-0).
	- 2. La propia flecha del ala proporciona estabilidad lateral-direccional ante ráfagas laterales. Frente a un cierto ángulo de resbalamiento  $(\beta)$ , una flecha positiva daría estabilidad tanto en balance ( $C_{l<sub>\beta</sub>}$  negativo siguiendo la ecuación [\(3.25\),](#page-60-0) se genera un momento recuperador) como en guiñada ( $C_{n_\beta}$  positivo, el avión se alinea con la corriente).
- El diedro del ala aportaría estabilidad adicional en balance aumentando el valor de  $C_{l_\beta}$ . Sin embargo, un valor excesivo de esta derivada tendría un efecto positivo en el modo espiral del avión, pero negativo en el modo de balanceo holandés. Por lo tanto, al ser la estabilidad lateral suficientemente grande debido a la flecha, necesaria para retrasar el punto neutro, se opta por no dar diedro al ala.

En las siguientes ecuaciones se muestra un cálculo aproximado de los modos laterales-direccionales del avión, para ver los efectos anteriormente mencionados [10]. Las derivadas de estabilidad dimensionales están descritas en detalle en e[l Anexo A: Dinámica del vuelo.](#page-142-0)

$$
\omega_{n_{dr}} = \sqrt{N_{\beta} + \frac{Y_{\beta} N_r - N_{\beta} Y_r}{V}} \tag{3.26}
$$

$$
\xi_{dr} = \frac{-(N_r + \frac{Y_\beta}{V})}{2\omega_{n_{dr}}} \tag{3.27}
$$

$$
T_{sp} = N_{\beta} L_r - L_{\beta} N_r \tag{3.28}
$$

$$
T_{roll} = -\frac{1}{L_p} \tag{3.29}
$$

Se observa que la estabilidad en guiñada ( $\mathcal{C}_{n_\beta}$  positivo) amortigua el balanceo holandés, mientras que para el modo espiral es positiva la estabilidad en balance ( $C_{l_\beta}$  negativo). Por otro lado, el modo de convergencia en balance depende casi exclusivamente del amortiguamiento en balance  $(C_{l_p})$  y la inercia según el eje del avión  $(I_{xx})$ .

A la hora de seguir estas pautas de diseño, habrá que adoptar soluciones de compromiso ante ciertos objetivos contrapuestos. Con este fin se hizo una hoja de cálculo para escoger los parámetros geométricos del ala y el canard de una manera óptima, consiguiendo trimar el avión (véase la [Figura 3.34\)](#page-62-1). De este estudio se observó la gran sensibilidad de la posición del ala y el canard y de sus áreas en la consecución del trimado del avión.

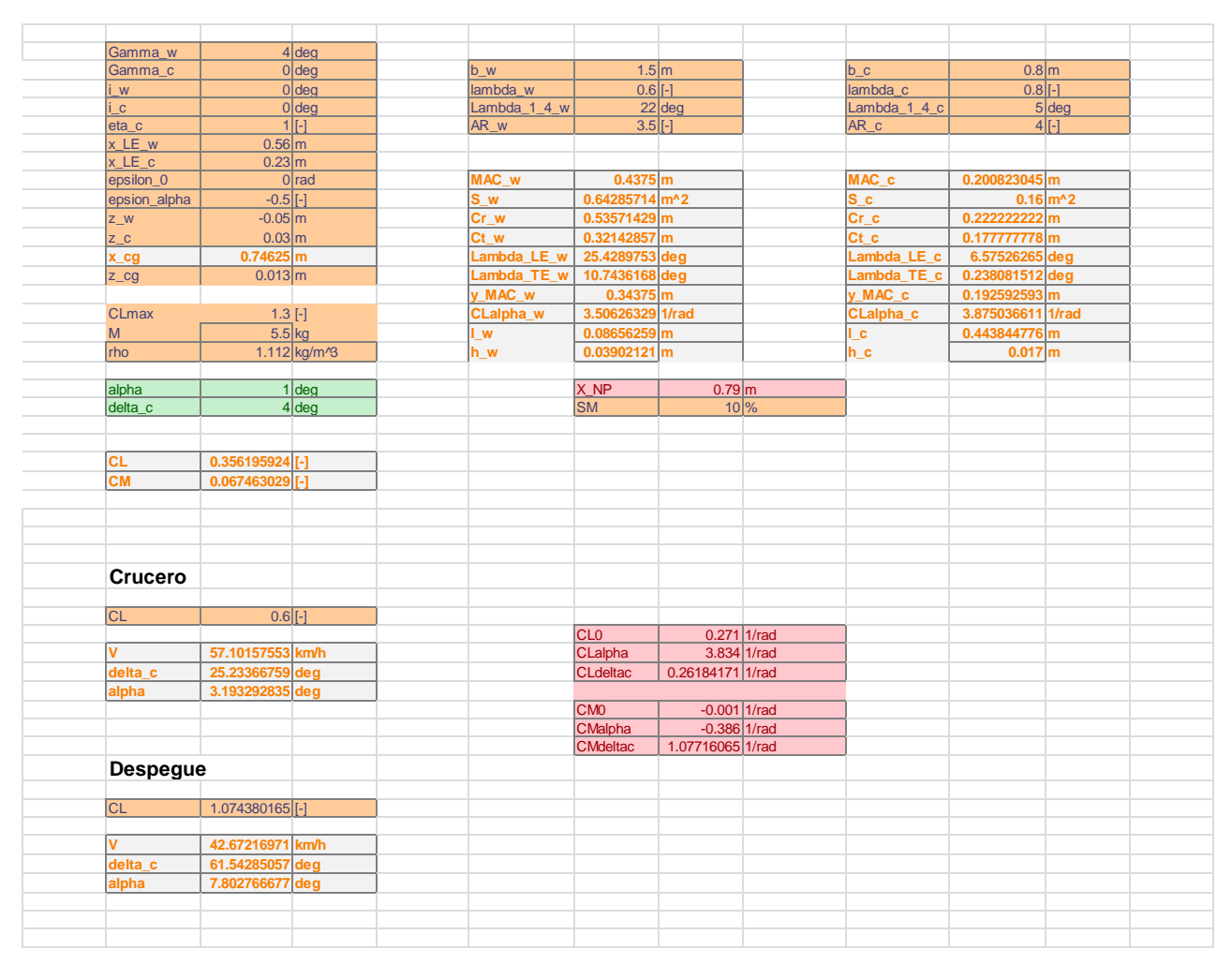

Figura 3.34: Hoja de cálculo para optimizar la geometría del ala y el canard

<span id="page-62-1"></span>Por último, mediante la ecuación [\(3.23\)](#page-59-2) se puede hacer una estimación del valor de  $C_{L_{max}}$  para el avión (sin dispositivos hipersustentadores), a partir del coeficiente de sustentación máximo de los perfiles (proporcionado en la sección [3.5](#page-45-1) mediante XFLR5) y la flecha del ala o canard. Por ejemplo, para un canard con un 20% de superficie respecto del ala, con perfil S1223 y flecha de 5<sup>°</sup> en la línea de c/4 y un ala con perfil DAE11 con flecha de 30º en esta misma línea, se tiene:

$$
C_{L_{max}} \approx 0.9 C_{l_{maxw}} \cos \Lambda_{0.25c_w} + \eta_c \frac{S_c}{S} 0.9 C_{l_{maxc}} \cos \Lambda_{0.25c_c} = 1.66 \tag{3.30}
$$

Esta estimación será muy útil, ante ausencia de otros métodos más fiables, para evitar que el avión entre en pérdida cuando se analice en la secció[n 4.4.](#page-87-0)

### <span id="page-62-0"></span>**3.6.2.1 Optimización del coeficiente de Oswald mediante la elección del estrechamiento**

Además de todos los parámetros de diseño anteriormente mencionados, quedaría por ver la influencia del estrechamiento. Como se ha comentado, este parámetro es clave a la hora de determinar la eficiencia de Oswald de una superficie sustentadora. Una eficiencia cercana a la unidad indica que la distribución de sustentación se asemeja a la de un ala elíptica, de modo que su resistencia inducida es mínima (véase la [Figura](#page-63-0)  [3.35\)](#page-63-0).

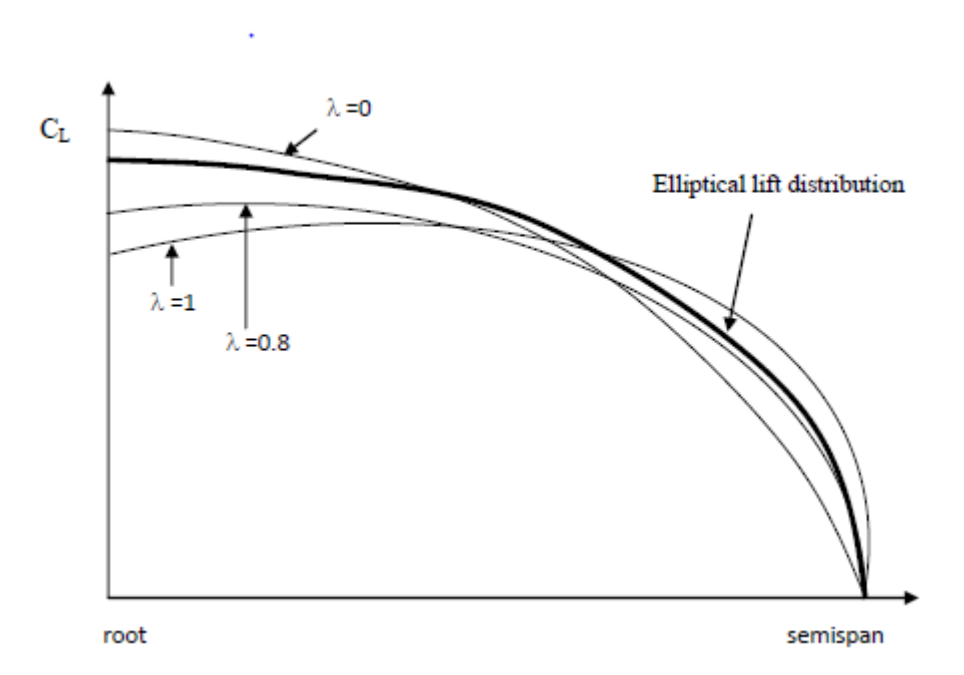

Figura 3.35: Variación de la distribución de sustentación con el estrechamiento [13]

<span id="page-63-0"></span>Dicha eficiencia, además del estrechamiento, depende de la flecha y del alargamiento siguiendo la siguiente ley aproximada:

$$
e = \frac{1.1 C_{L_{\alpha}}}{RC_{L_{\alpha}} + (1 - R)\pi A}
$$
(3.31)

donde  $R = a_1 \lambda_1^3 + a_2 \lambda_1^2 + a_3 \lambda_1 + a_4$  es un polinomio en la variable  $\lambda_1$ , que depende del estrechamiento, el alargamiento y la flecha del ala siguiendo la ecuación  $\lambda_1 = A\lambda/\cos\Lambda_{LE}$ .

De esta manera, con vistas a minimizar la resistencia inducida, se ha buscado un valor del estrechamiento óptimo que se encuentra en torno a 0.65 para los valores de flecha y alargamiento usados (las 3 variables son independientes) en el ala. En el canard, los resultados son similares: la sensibilidad a la flecha es pequeña, mientras que con un mayor alargamiento el coeficiente de Oswald máximo es menor y se alcanza para estrechamientos menores.

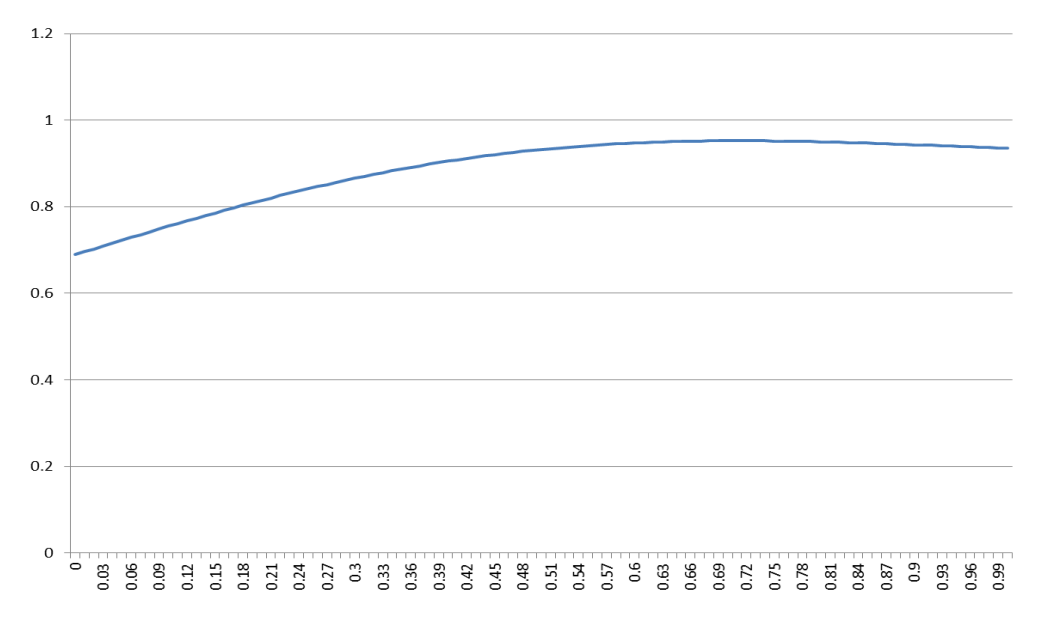

Figura 3.36: Optimización del coeficiente de Oswald en función del estrechamiento del ala

#### <span id="page-64-0"></span>**3.6.3 Geometría de los VTPs**

Los VTPs son por excelencia las superficies que proporcionan estabilidad lateral-direccional al avión. Como se ha descrito en la sección [3.6.2,](#page-56-0) la geometría del ala tiene un cierto efecto sobre esta estabilidad, mediante la flecha y el diedro principalmente. Además, la posición de los VTPs depende de dicha geometría, por la configuración del avión en estudio. Esta estabilidad está controlada por las derivadas  $C_{Y_\beta},$   $C_{l_\beta},$   $C_{n_\beta},$   $C_{l_p}$  y  $C_{n_r}$ principalmente, cuyos valores son todos proporcionales a la superficie del VTP. Además, en la generación de momentos entra en juego también el brazo del VTP hasta el centro de gravedad del avión.

Para el momento de guiñada, además de retrasar el centro aerodinámico del VTP mediante la flecha del ala, es importante darle más flecha al VTP. Es importante tener en cuenta que, al tener el avión una planta propulsora tipo pusher (situada atrás), se tendrá una componente adicional de  $C_{n_\beta}$  estabilizadora. Por otro lado, para el momento de balance la clave reside en la distancia vertical a la que se encuentre el centro aerodinámico del VTP respecto del centro de gravedad del avión.

Además de estas distancias, el parámetro que permite crear una fuerza lateral ante ráfagas laterales  $(\mathcal{C}_{Y_\beta})$ suficientemente grande en el VTP es su superficie. Para dimensionarla, existen reglas de diseño preliminar básicas que dan un 10% de superficie aproximada del VTP respecto de la del ala [16]. Sin embargo, un método normalmente más fiable es el cálculo mediante el coeficiente de volumen, definido para el estabilizador vertical como:

$$
C_V = \frac{l_v S_v}{bS} \tag{3.32}
$$

donde  $l_v$  es la distancia horizontal desde el centro de gravedad del avión hasta el centro aerodinámico del VTP y cuantifica la superficie de los dos VTPs juntos. Valores históricos típicos de este coeficiente se muestran en l[a Figura 3.37.](#page-64-1)

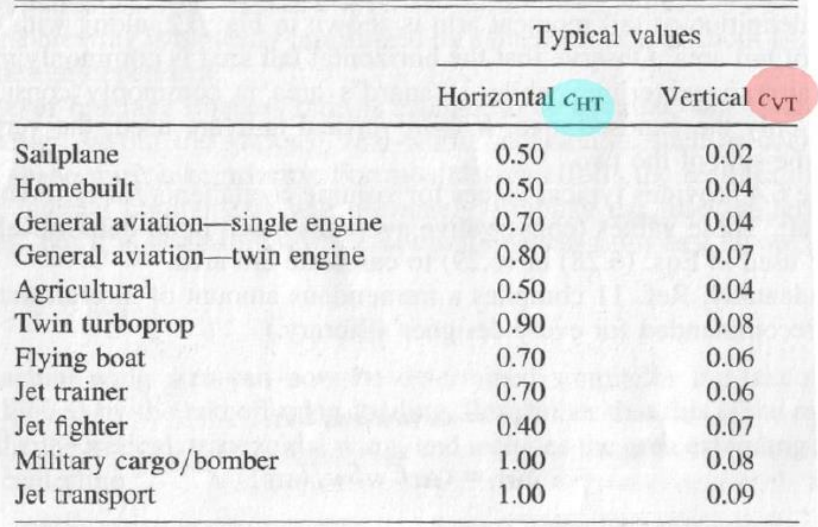

Figura 3.37: Valores típicos del coeficiente de volumen [10]

<span id="page-64-1"></span>Por lo tanto, tomando un valor de  $C_v = 0.04$ , se puede calcular la superficie necesaria de VTP a partir de las dimensiones del ala y el brazo horizontal del VTP. Por ejemplo, si la superficie del ala es  $S = 0.6$   $m^2$ , con una envergadura de 1.5 m y las distancias mostradas en la [Figura 3.38,](#page-65-1) se obtiene que cada VTP tendría que tener una superficie de  $0.034 \, m^2$ . No se debe pasar por alto que este cálculo constituye únicamente un primer disparo para el dimensionado de los VTPs y serán los cálculos de estabilidad y actuaciones los que determinen en el futuro sus dimensiones reales.

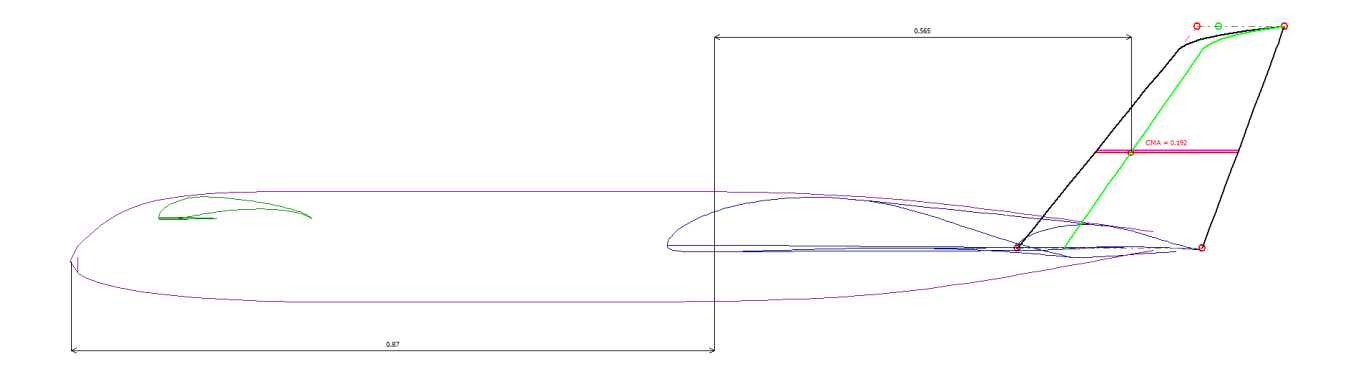

Figura 3.38: Cálculo del brazo horizontal del VTP

#### <span id="page-65-1"></span><span id="page-65-0"></span>**3.6.4 Geometría de las superficies de control**

Aunque en la sección [4.1.1](#page-77-0) se explicará cómo se han dimensionado las superficies de control (alerones y timones de dirección), dejando detalle de su geometría, se presentan aquí unos métodos sencillos que se han utilizado para tener una primera estimación del diseño de estas superficies.

Para el timón de dirección, se debe asegurar que se tiene la potencia de control suficiente para mantener control direccional ante un viento cruzado (nótese que el caso de fallo de motor, que suele ser el más crítico, no aplica aquí al sólo haber un motor situado en el centro; si falla, no habría vuelo posible). El análisis más simple consiste en suponer un ángulo de resbalamiento (suele establecerse como crítico 11.5º), y a partir de las características del avión que se ha diseñado calcular la potencia de control necesaria para mantener el avión sin momento de guiñada con la deflexión máxima del timón:

$$
C_n = 0 = C_{n_\beta} \beta + C_{n_{\delta_r}} \delta_r \tag{3.33}
$$

De este modo, el proceso iterativo sería el siguiente: se diseña un avión y se obtiene su derivada  $C_{n<sub>\beta</sub>}$ . Utilizando la ecuación anterior, se introduce un ángulo de resbalamiento y se calcula la potencia de control necesaria para contrarrestarlo con la deflexión máxima del timón (30 grados). El valor de la potencia de control obtenida es proporcional a la superficie del timón, el brazo y la pendiente de sustentación por lo que da una idea de los cambios que hay que hacer en el diseño para obtener la potencia calculada.

Para los alerones, la maniobra básica de cálculo consiste en imponer una tasa de giro en balance deseada, en función de la clase de avión que se esté diseñando (véase la [Figura 3.39\)](#page-66-1), y calcular la potencia de control lateral necesaria, bajo deflexión máxima (30 grados), para equilibrar los momentos. El valor de "roll rate" para este avión, que se puede cuadrar dentro de la clase I, podría ser alrededor de 60º/s. El modelo simplificado sería:

$$
C_l = 0 = C_{l_p} \frac{pb}{2V} + C_{l_{\delta_a}} \delta_a \tag{3.34}
$$

de manera que el proceso iterativo sería similar al caso de dimensionado del timón de dirección: se diseña el avión, se calcula su amortiguamiento en balance  $(C_{l_p})$  y se impone un tasa de giro, calculando la potencia de control necesaria para equilibrar el avión. Esta potencia de control es, como se puede deducir, proporcional a la superficie de alerón y al brazo, medido a lo largo del eje *y*.

|              |                | Category A |            | Category B |              | Category C       |            |  |
|--------------|----------------|------------|------------|------------|--------------|------------------|------------|--|
| <b>Class</b> | Level          | $60^\circ$ | $45^\circ$ | $60^\circ$ | $45^{\circ}$ | $30^\circ$       | $25^\circ$ |  |
| I            |                | 1.3        |            | 1.7        |              | 1.3 <sup>1</sup> |            |  |
| I            | 2              | 1.7        |            | 2.5        |              | 1.8              |            |  |
| I            | 3              | 2.6        |            | 3.4        |              | 2.6              |            |  |
| $II-L$       |                |            | 1.4        |            | 1.9          | 1.8              |            |  |
| II-L         | 2              |            | 1.9        |            | 2.8          | 2.5              |            |  |
| $II$ - $L$   | 3              |            | 2.8        |            | 3.8          | 3.6              |            |  |
| $II-C$       |                |            | 1.4        |            | 1.9          |                  | 1.0        |  |
| $II-C$       | $\overline{2}$ |            | 1.9        |            | 2.8          |                  | 1.5        |  |
| $II-C$       | 3              |            | 2.8        |            | 3.8          |                  | 2.0        |  |

TABLE IXa. Roll performance for Class I and II airplanes.

Time to Achieve the Following Bank Angle Change (Seconds)

Figura 3.39: Tasas de giro en balance para distintas clases de avión y fases de vuelo [17]

### <span id="page-66-1"></span><span id="page-66-0"></span>**3.6.5 Evolución de la geometría durante el diseño**

A lo largo de la sección [3.6](#page-54-1) se han dado una serie de pautas que se han seguido a lo largo del diseño de este avión. Con todo ello presente, en la sección [4](#page-72-0) se va a presentar el modelo final, con su geometría y análisis realizados. Sin embargo, es interesante mostrar una serie de imágenes que permitan al lector hacerse una idea de cómo ha ido evolucionando el avión a lo largo del proceso iterativo de diseño, desde los primeros disparos utilizando datos históricos y comparaciones con otros aviones (secciones [3.3](#page-37-1) [y 3.4\)](#page-39-0) hasta el diseño final en que se consigue que:

- el peso y centro de gravedad del avión,
- las derivadas de estabilidad y modos dinámicos,
- las actuaciones y deflexiones de las superficies de control necesarias,
- y el trimado longitudinal del avión en crucero

converjan a unos valores adecuados, utilizando para ello de manera paralela MARES, MATLAB, AVL y CATIA. A continuación se muestran varias imágenes que representan el proceso iterativo de diseño seguido.

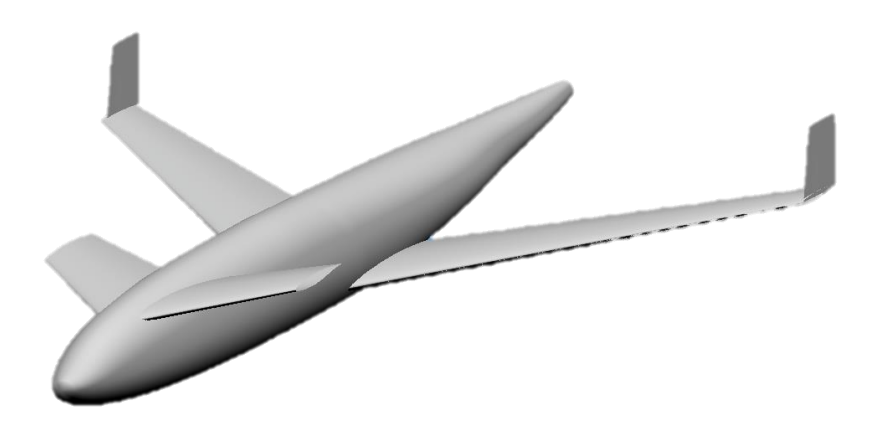

Figura 3.40: Primer disparo del diseño, siguiendo referencias históricas y comparaciones con aviones similares

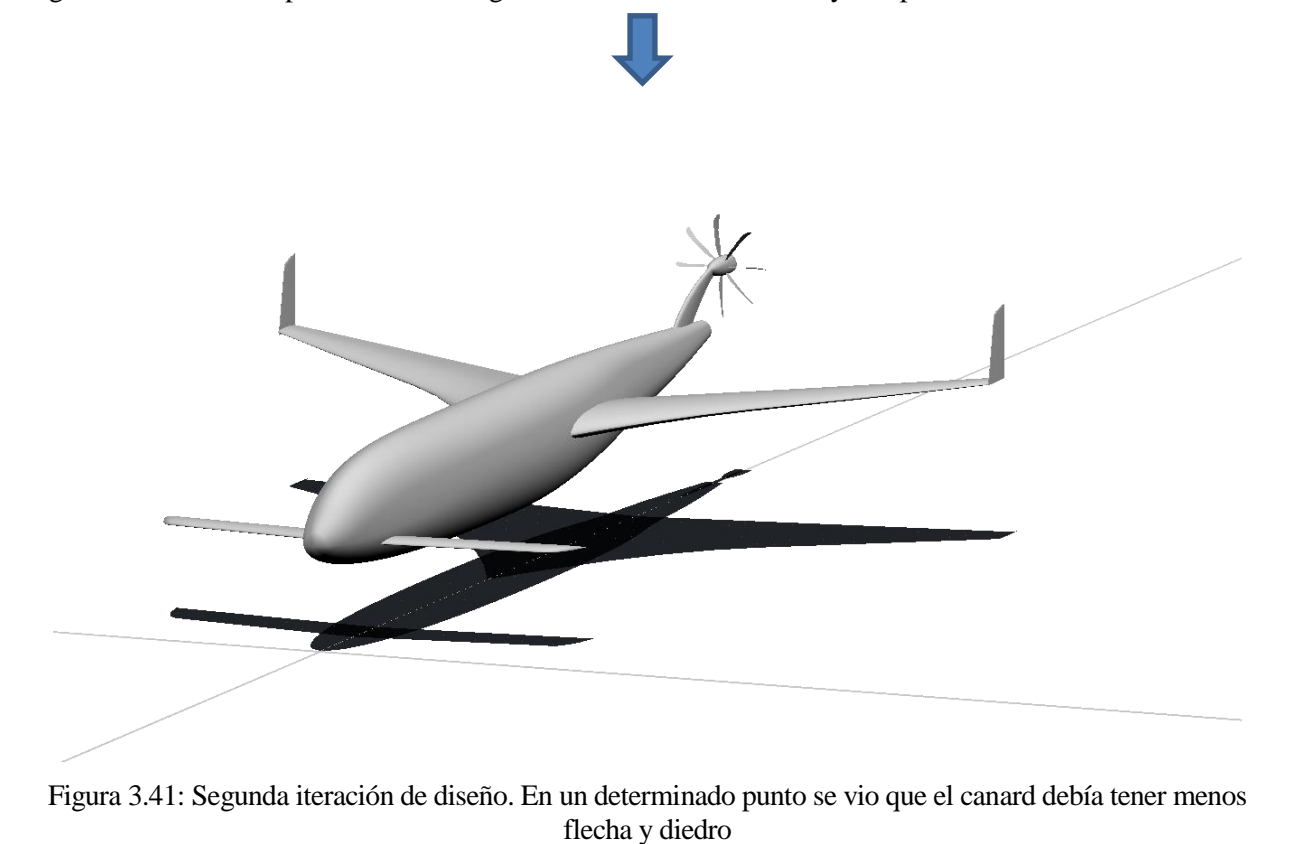

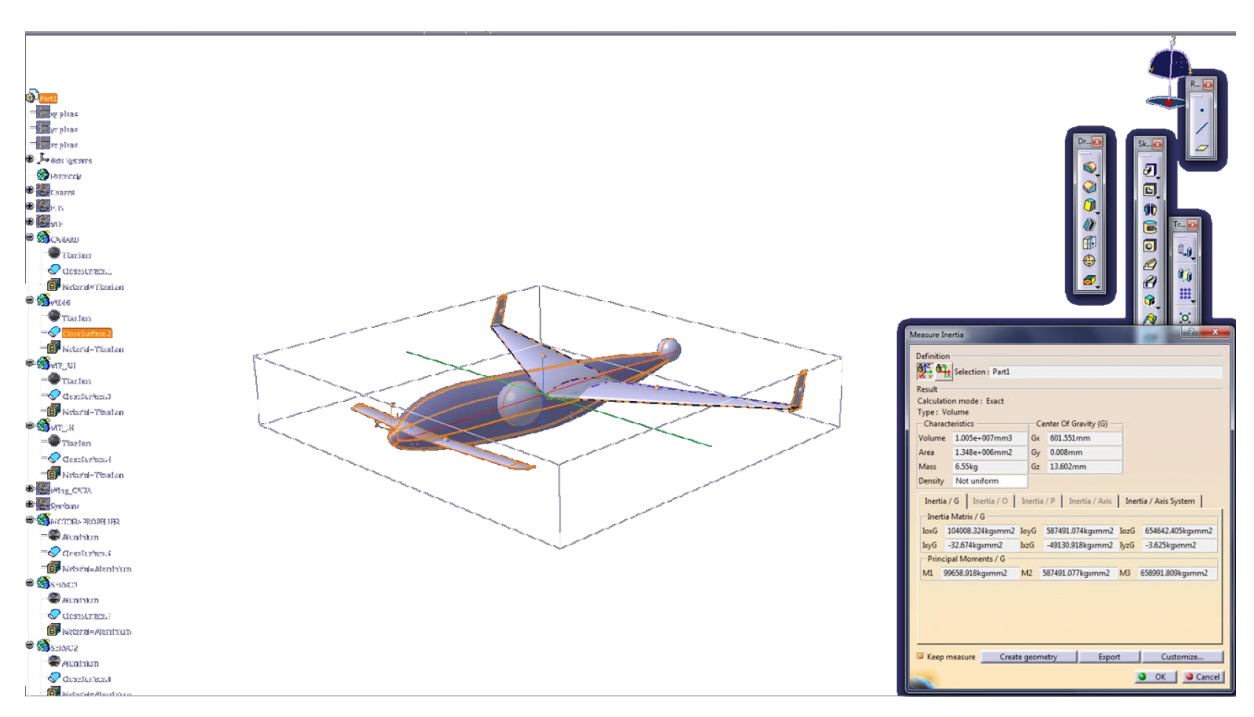

Figura 3.42: Primera estimación de pesos del avión. Resultó en una masa de 6.5 kg y un centro de gravedad correctamente situado. Los sistemas fueron modelados por esferas

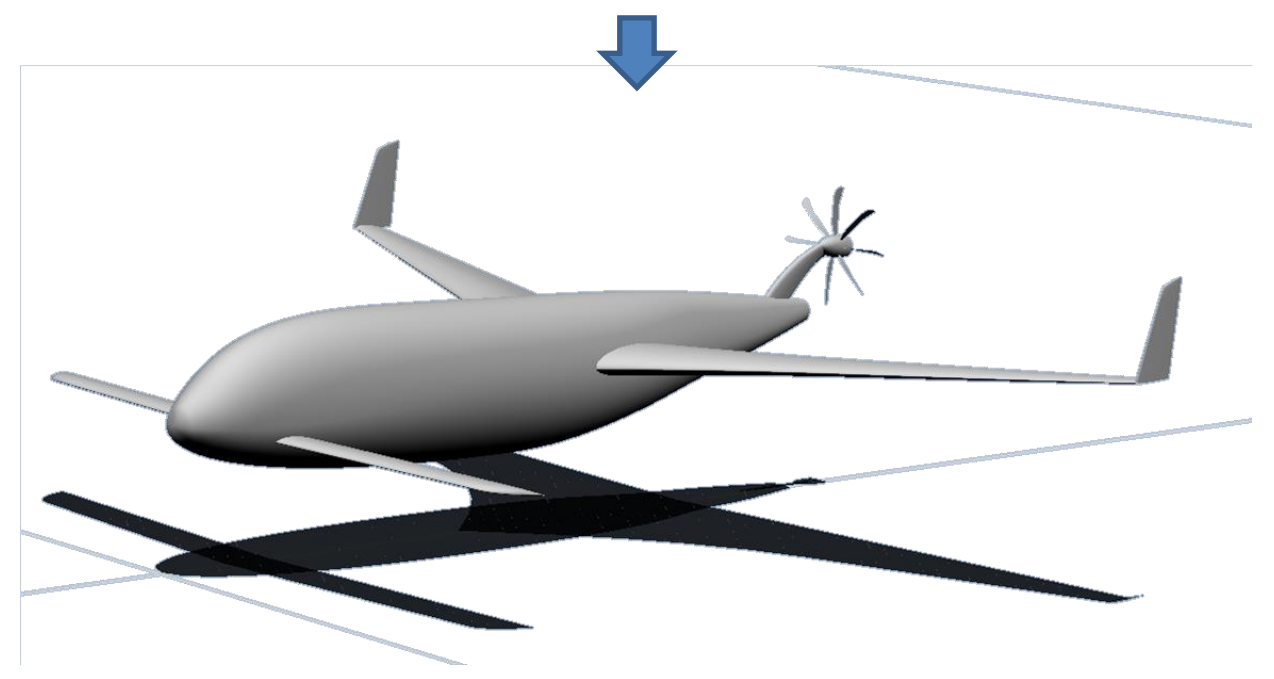

Figura 3.43: Tercera iteración de diseño. Entre otros, se decidió aumentar la superficie de los VTPs

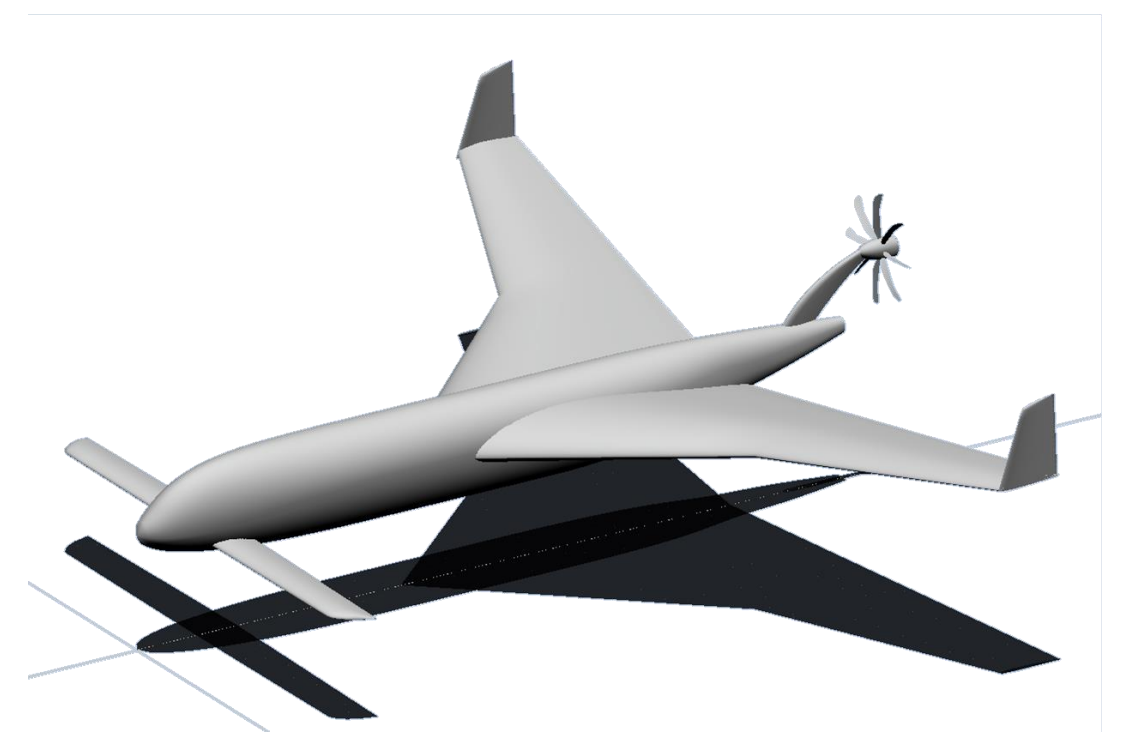

Figura 3.44: Cuarta iteración de diseño. La masa del avión y las velocidades deseadas para despegue y crucero mostraban la necesidad de tener una superficie alar mayor

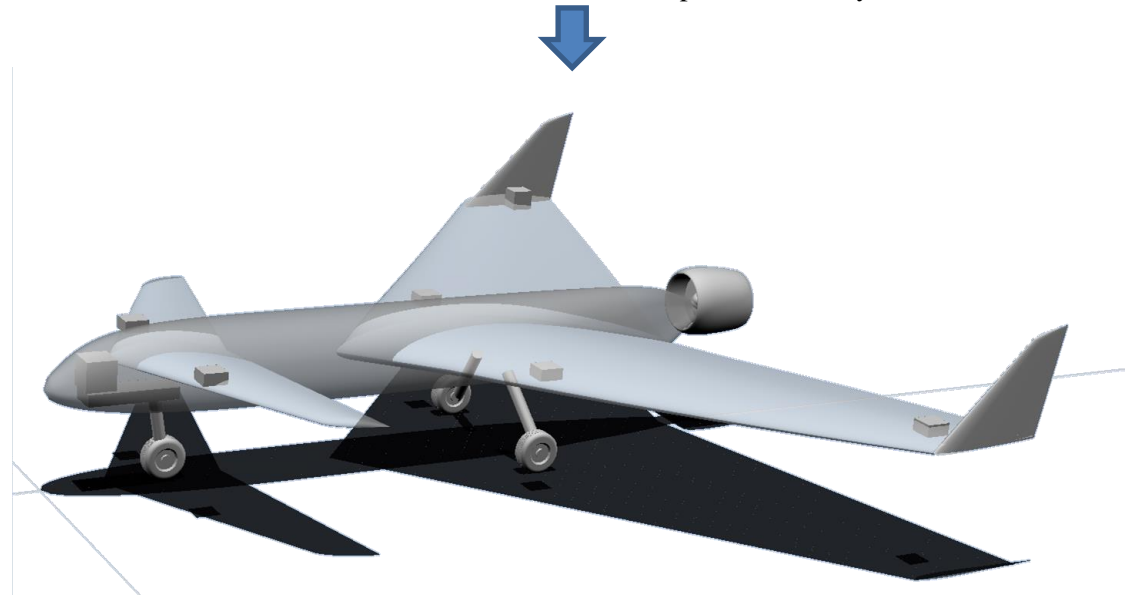

<span id="page-69-0"></span>Figura 3.45: Quinta iteración de diseño. La superficie alar tenía que ser aún más grande para operar con coeficientes de sustentación razonables que no dicen lugar a la entrada en pérdida. Igualmente, se tendría que hacer más grande el canard para conseguir trimar el avión. También se decidió eliminar el diedro del ala, puesto que la flecha era suficiente para la estabilidad lateral. Además, se incluyeron modelos sencillos de los servos sobre las superficies sustentadoras, de un motor carenado y del tren de aterrizaje

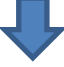

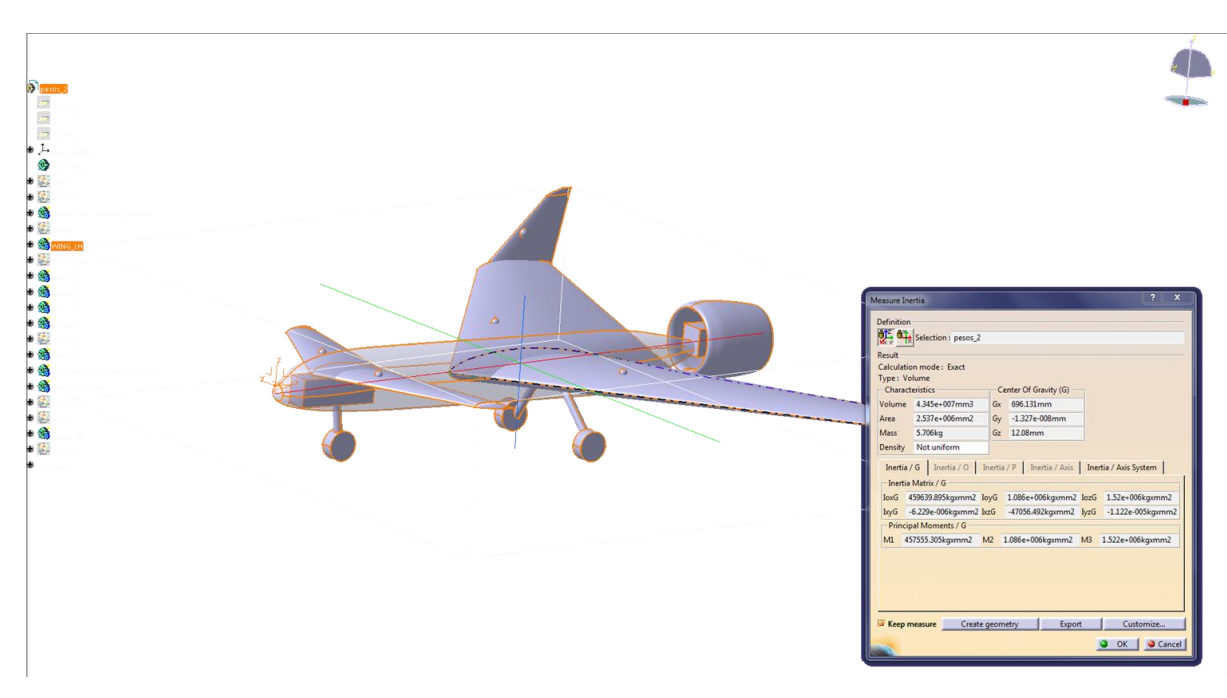

Figura 3.46: Nueva estimación de pesos del avión. Se calculó el peso utilizando densidades reducidas de los materiales para simular los cajeados y aligeramientos que habría que hacer para la fabricación, consiguiendo reducir el peso hasta 5.7 kg

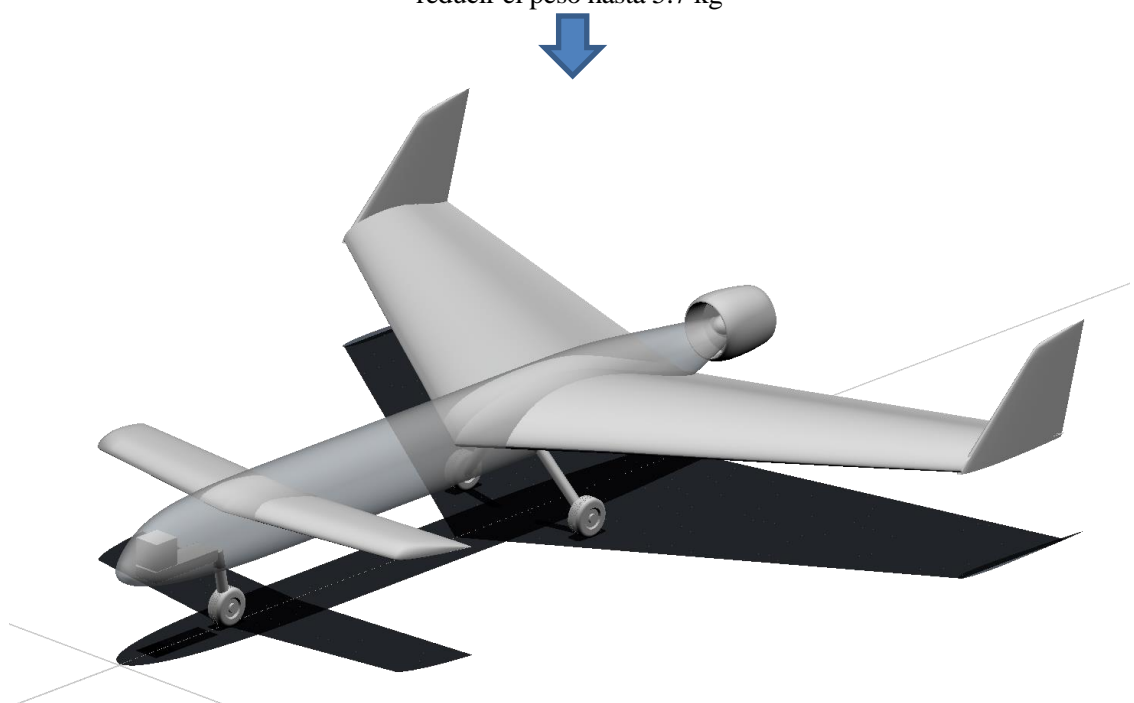

Figura 3.47: Sexta iteración de diseño. Se ajustaron las incidencias y torsión de canard y ala para conseguir el trimado longitudinal en las condiciones de crucero. Asimismo, se seleccionaron los perfiles definitivos y se intentó ajustar el estrechamiento a unos valores cercanos a los óptimos en cuanto a coeficiente de Oswald

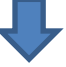

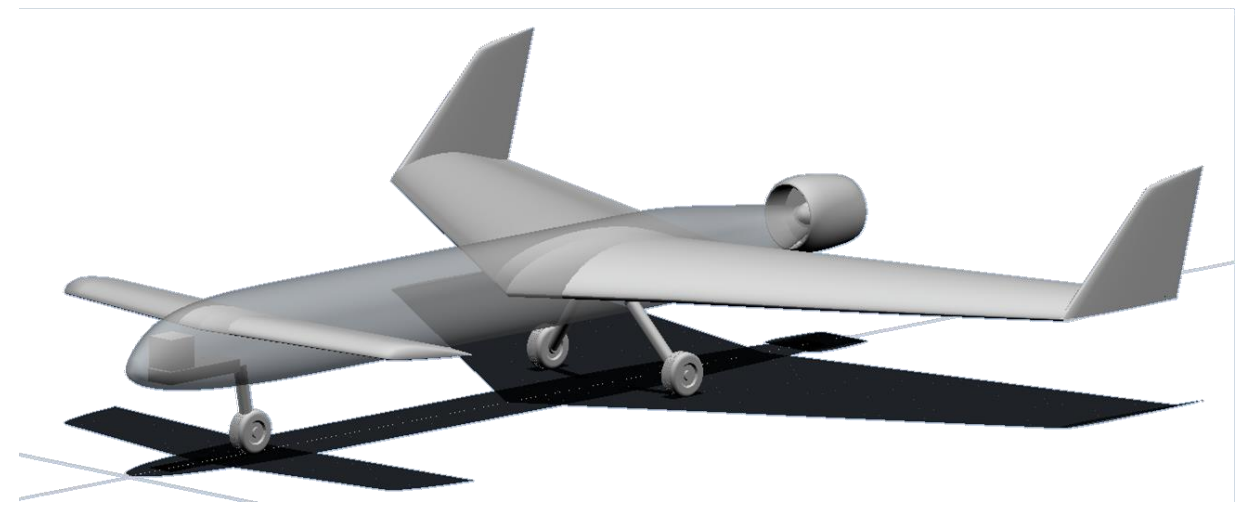

Figura 3.48: Séptima iteración de diseño. Tras varios análisis de aerodinámica y estabilidad, se define el centro de gravedad del avión, con un margen estático cercano al 20 %. Se ajustó también la posición del canard para conseguir la potencia de control longitudinal necesaria
# **4 DISEÑO FINAL**

A lo largo del capítulo [3](#page-34-0) se ha presentado el diseño preliminar del avión, las pautas a tener en cuenta para la geometría y el proceso iterativo seguido en el diseño. En este capítulo, se presenta el diseño final del avión, en primer lugar mostrando la geometría del mismo obtenida mediante MARES, en la secció[n 4.1.](#page-72-0) Posteriormente, en la sección [4.2](#page-81-0) se presenta el modelo del avión realizado mediante XFLR5 y en la sección [4.3](#page-85-0) el modelo en CATIA, a la vez que se determina el peso del avión. Con el diseño geométrico mostrado, se presenta a continuación los resultados obtenidos mediante AVL, en la sección [4.4,](#page-87-0) en cuanto a estabilidad y actuaciones. Por último, una vez conocidas las características del avión tales como resistencia, velocidades de vuelo y actuaciones, en la sección [4.5](#page-120-0) se presenta un estudio detallado acerca del diseño del motor de la aeronave.

# <span id="page-72-0"></span>**4.1 Modelo en MARES**

El modelo final del avión se muestra en la [Figura 4.1.](#page-72-1) La geometría definitiva que se obtuvo conseguía satisfacer los distintos requisitos de diseño especificados en la secció[n 3.1,](#page-34-1) además de:

 Conseguir trimar el avión en crucero. Como se describió en la sección [3.6,](#page-54-0) el avión se encuentra trimado en crucero con ángulo de ataque (del fuselaje) y de calado del canard nulo, de modo que la resistencia es mínima. Además, el coeficiente de sustentación en crucero se acerca mucho al óptimo, maximizando también la eficiencia aerodinámica.

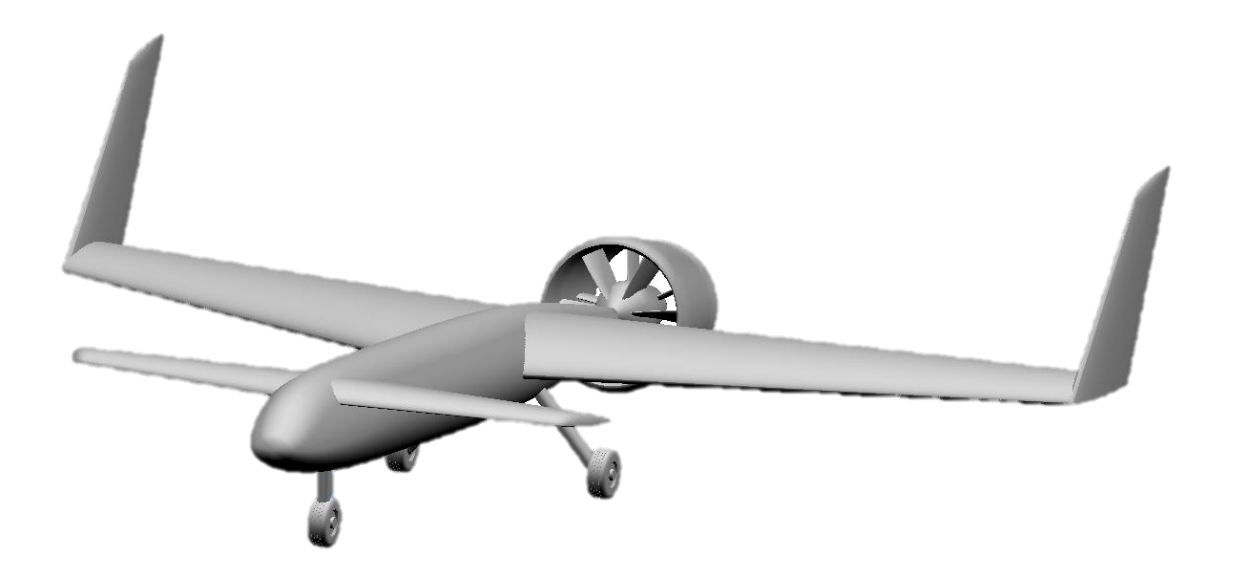

Figura 4.1: Modelo del avión en MARES

- <span id="page-72-1"></span>Poder volar con velocidades y coeficientes de sustentación razonables.
- Ser estable, estática y dinámicamente, tanto en el plano longitudinal como en el lateral y direccional.
- Requerir de unos ángulos de ataque, de calado del canard y de deflexiones de los controles razonables para toda la envolvente de vuelo, incluyendo diferentes maniobras. Esto implica un adecuado dimensionado de los controles (véase la sección [4.1.1\)](#page-77-0) y que el avión no entrará en pérdida en condiciones normales de vuelo.

Todos estos resultados se presentarán en la sección [4.4.](#page-87-0) Volviendo a la configuración geométrica, la geometría de MARES incluye un modelo de motor y tren de aterrizaje (se darán más detalles de su diseño en la sección [4.5\)](#page-120-0), así como de los sistemas, modelados como simples cubos que permiten comprobar si el volumen del

fuselaje es adecuado para albergarlos. Para entender mejor la geometría del avión, en la [Figura 4.2](#page-73-0) se muestran las vistas del avión en alzado, planta y perfil. A nivel general se tiene:

- Las magnitudes de referencia del avión son: una superficie alar  $S = 0.601 m^2$ , una cuerda media aerodinámica  $MAC = 0.419$  m y una envergadura  $b = 1.5$  m.
- Se suprime totalmente el diedro del ala, ya que la flecha y los VTPs aportan suficiente estabilidad lateral. De hecho, llegaría a hacerse inestable el balanceo holandés.
- Ambas superficies, canard y ala, tienen unas incidencias y torsión calculadas para el trimado en crucero. Para el ala, se añade una torsión negativa en la punta para garantizar el control lateral con alerones en caso de que el avión entre en pérdida.
- La flecha del ala es mucho mayor para retrasar el punto neutro. En el canard, no sólo la flecha es menor, sino que al ser el alargamiento mayor hace que su pendiente de sustentación sea superior a la del ala, asegurando que entre en pérdida antes.
- El ala y el canard tienen un determinado estrechamiento, que aunque no coincide con el óptimo, se acerca lo máximo posible.
- La superficie de los VTPs es grande para garantizar estabilidad lateral-direccional, de mayor valor que el que estimaba el coeficiente de volumen. Además, tienen una gran flecha para retrasar su centro aerodinámico y conseguir estabilidad en guiñada.
- La superficie del canard es un 20% de la del ala.
- La longitud del avión es 1.47 m. El ancho del fuselaje es 16.5 cm y el alto 15 cm.

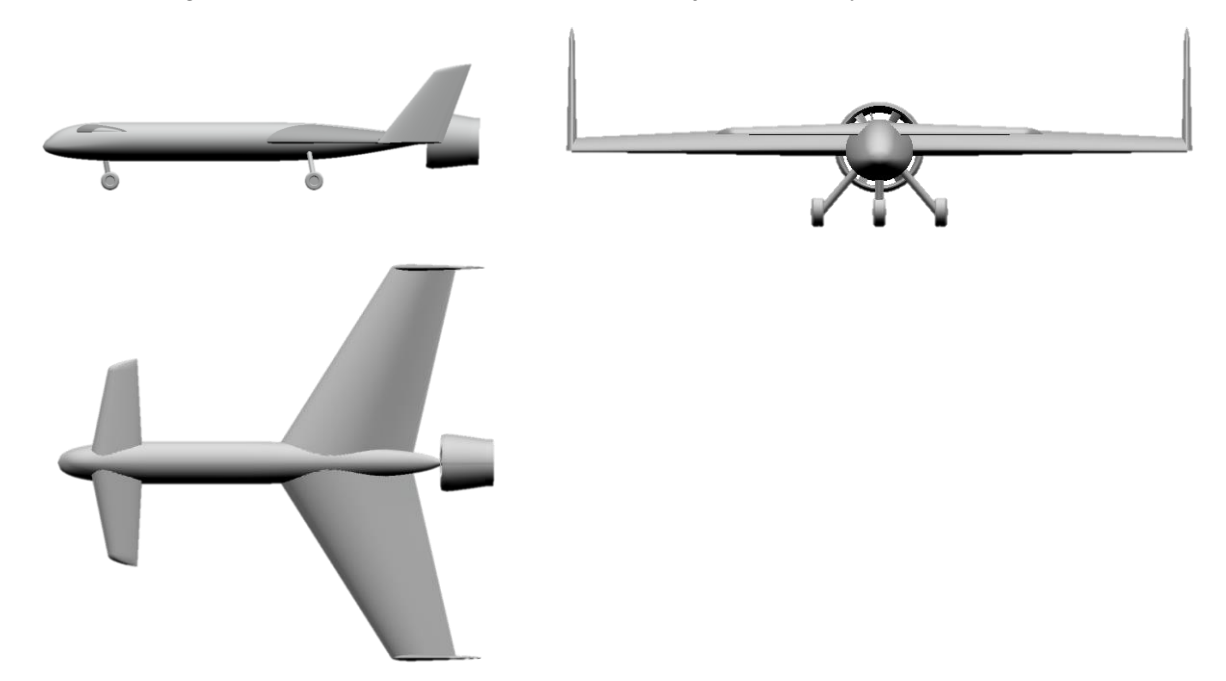

Figura 4.2: Vistas del avión en alzado, planta y perfil.

<span id="page-73-0"></span>Una vez descrito a nivel general el avión se va a analizar la geometría de cada componente en detalle. En la [Tabla 4.1](#page-74-0) se muestran los resultados obtenidos para el ala, el canard y el VTP. Nótese que las dimensiones del VTP corresponden a uno sólo. Además, la incidencia y torsión está definida respecto a la línea de c/4.

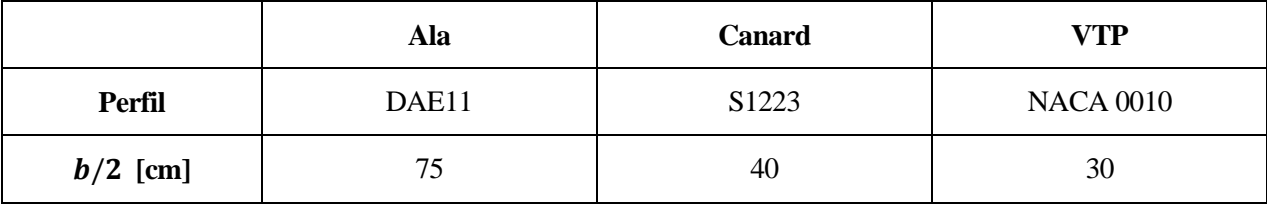

Diseño y Análisis de un Avión de Radiocontrol No Convencional empleando Métodos de Fabricación Aditiva orientado al Prototipado Rápido

| $c_r$ [cm]                       | 55.09            | 20.67            | 25.00          |
|----------------------------------|------------------|------------------|----------------|
| $c_t$ [cm]                       | 25.00            | 10.33            | 11.85          |
| MAC [cm]                         | 41.9             | 16.1             | 19.2           |
| $S[m^2]$                         | 0.601            | 0.124            | 0.111          |
| $A$ [-]                          | 3.75             | 5.16             | 3.26           |
| $\lambda$ [-]                    | 0.45             | 0.50             | 0.47           |
| $\Lambda_{c/4}$ [ <sup>o</sup> ] | 28               | 8                | 35             |
| $i$ [ $^{\circ}$ ]               | 1.8              | 0.3              | $\overline{0}$ |
| Tip twist [°]                    | $-1$             | $\boldsymbol{0}$ | $\overline{0}$ |
| $\Gamma$ [°]                     | $\boldsymbol{0}$ | $\boldsymbol{0}$ | $\theta$       |

Tabla 4.1: Configuración geométrica de ala, canard y VTP

<span id="page-74-0"></span>Nótese la elección definitiva de los perfiles aerodinámicos para el ala y el canard. Tal como se dejó entrever en las sección [3.5,](#page-45-0) se ha utilizado un perfil con gran curvatura para el canard, mientras que el del ala es algo más grueso y con menor curvatura, permitiendo una entrada en pérdida más suave y que no genere tanto momento. Cabe también mencionar que la torsión aplicada al ala es nula hasta el 30% de la semienvergadura, donde empieza a variar linealmente desde cero hasta el valor en la punta.

Para mostrar los anteriores datos de manera gráfica, se representa también a continuación la forma en planta, con algunas medidas sobe ella, del ala, canard y VTP.

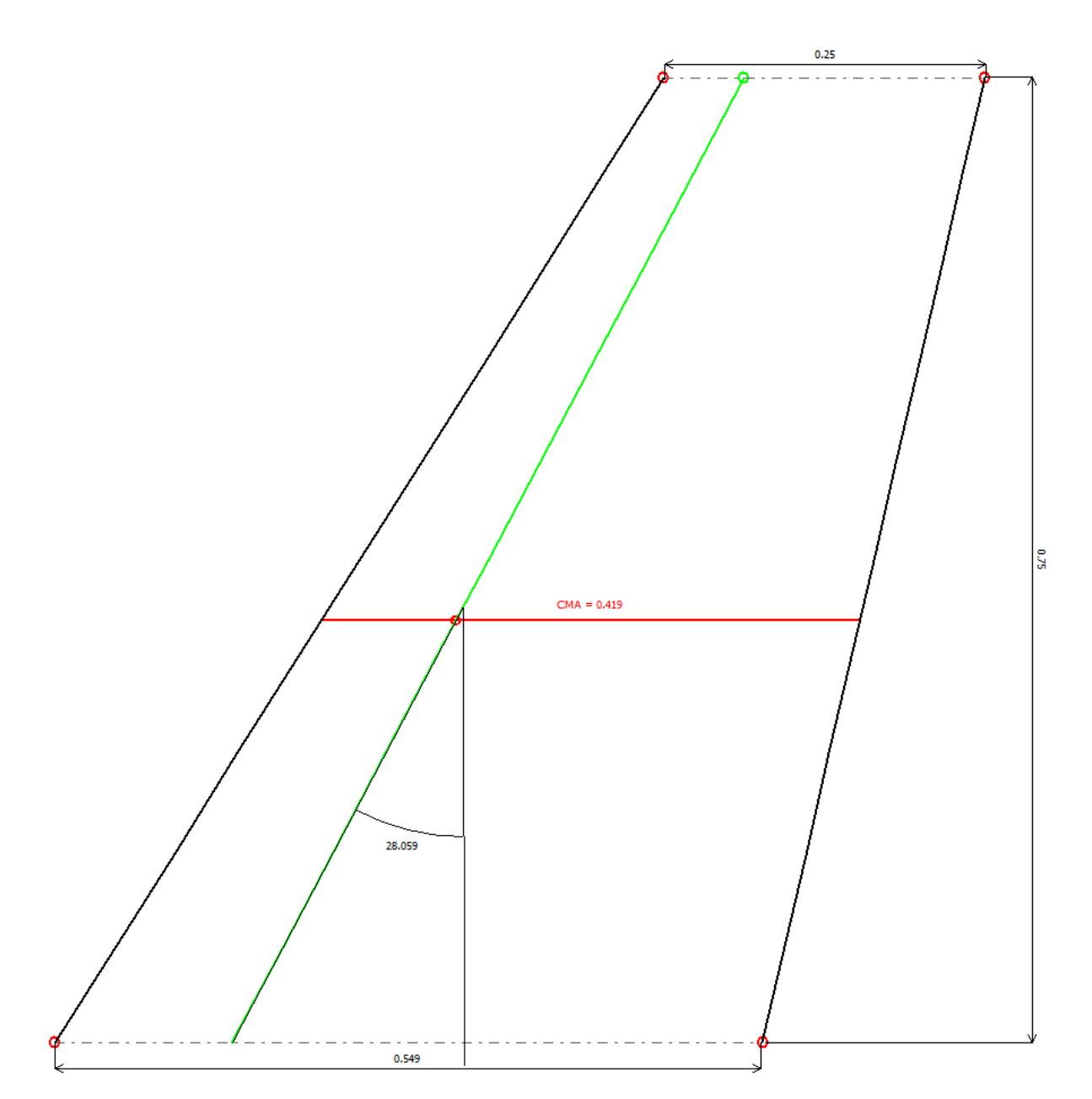

Figura 4.3: Forma en planta del ala

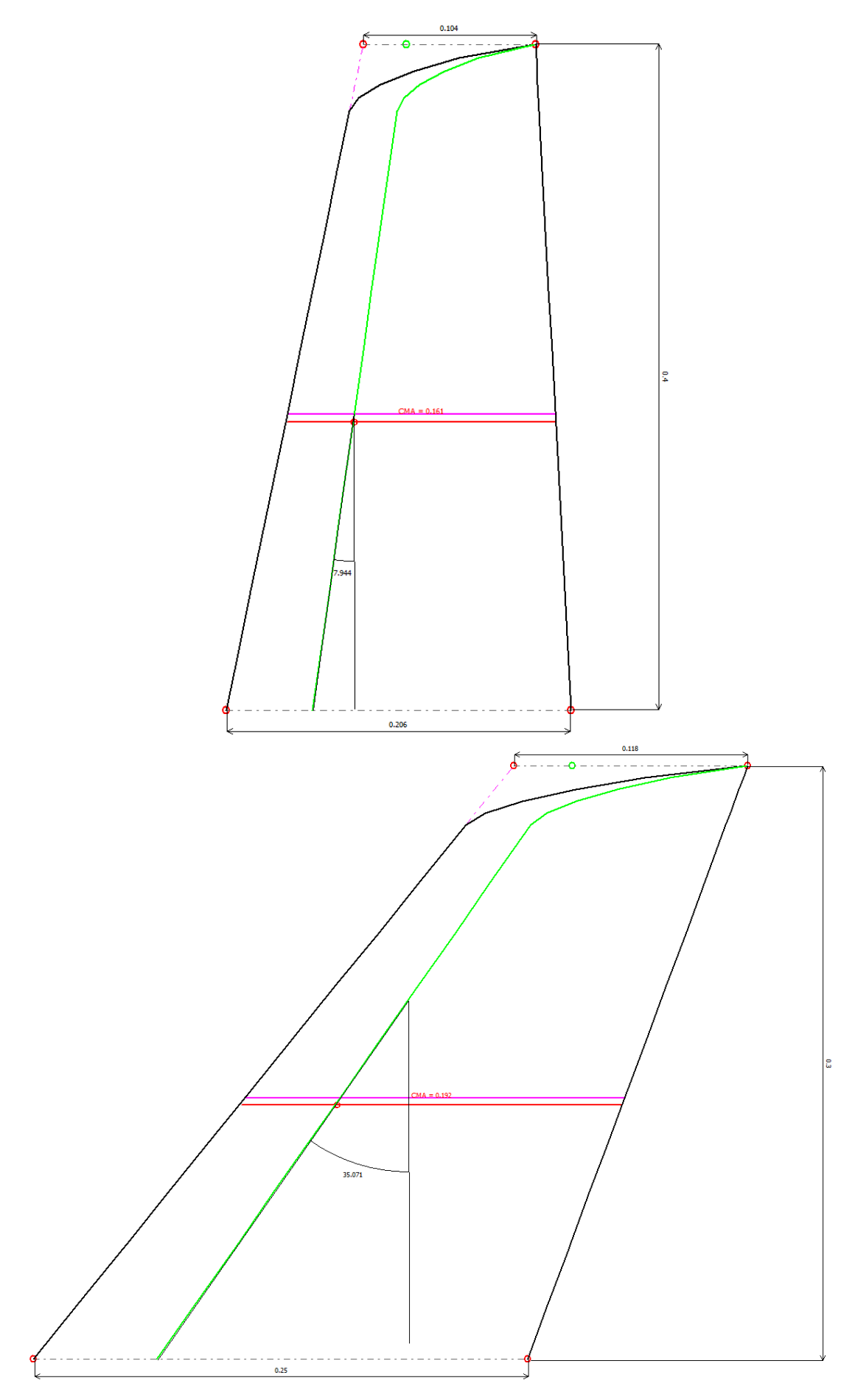

Figura 4.4: Forma en planta del canard, arriba y del VTP, abajo

## <span id="page-77-0"></span>**4.1.1 Dimensionado de las superficies de control**

En la sección [3.6.4](#page-65-0) se plantearon algunos métodos sencillos que fueron utilizados para el dimensionado de las superficies de control durante el diseño preliminar del avión. Una vez se tiene el diseño más avanzado, se utilizan otros modelos más sofisticados, ya que se conocen más detalles del avión.

Para el timón de dirección, la maniobra dimensionante es, como se comentó en la sección [3.6.4,](#page-65-0) la de viento cruzado (en ausencia del problema de fallo de motor). Para este problema, se puede hacer un modelo más completo que el que se planteó en dicha sección, teniendo en cuenta el acople del problema lateral con el direccional. El equilibrio de fuerzas y momentos daría lugar al siguiente sistema de ecuaciones:

$$
C_{Y_{\beta}}\beta + C_{Y_{\delta_r}}\delta_r + C_{Y_{\delta_a}}\delta_a = -C_L\phi
$$
\n(4.1)

<span id="page-77-4"></span><span id="page-77-3"></span><span id="page-77-2"></span>
$$
C_{l_{\beta}}\beta + C_{l_{\delta_r}}\delta_r + C_{l_{\delta_a}}\delta_a = 0 \tag{4.2}
$$

$$
C_{n_{\beta}}\beta + C_{n_{\delta_r}}\delta_r + C_{n_{\delta_a}}\delta_a = 0
$$
\n(4.3)

donde  $\phi$  es el ángulo de balance del avión, siendo  $C_Y = -C_L \tan \phi \approx -C_L \phi$  [18]. De las ecuaciones anteriores, se calculan los ángulos de balance y de deflexión de alerón y timón de dirección para contrarrestar un vuelo cruzado de ángulo de resbalamiento conocido, de manera que el avión vuela en una trayectoria rectilínea. Las anteriores ecuaciones son también válidas para calcular un despegue con viento cruzado, donde en este caso la normativa [19] recomienda un valor máximo de ángulo de balance en despegue de 5º. En la sección [4.5.3](#page-125-0) se hará una representación gráfica del avión en despegue para observar esta limitación.

Para el avión cuya geometría se ha presentado anteriormente, se han resuelto estas ecuaciones para un coeficiente de sustentación propio de despegue (caso más crítico). Los resultados obtenidos (véase la [Figura](#page-77-1)  [4.5\)](#page-77-1) muestran que bajo vientos cruzados de cualquier magnitud entre 0 y 12º de resbalamiento, las deflexiones de los controles son aceptables y el avión balancea menos de 5º, lo cual indica que los controles están correctamente diseñados.

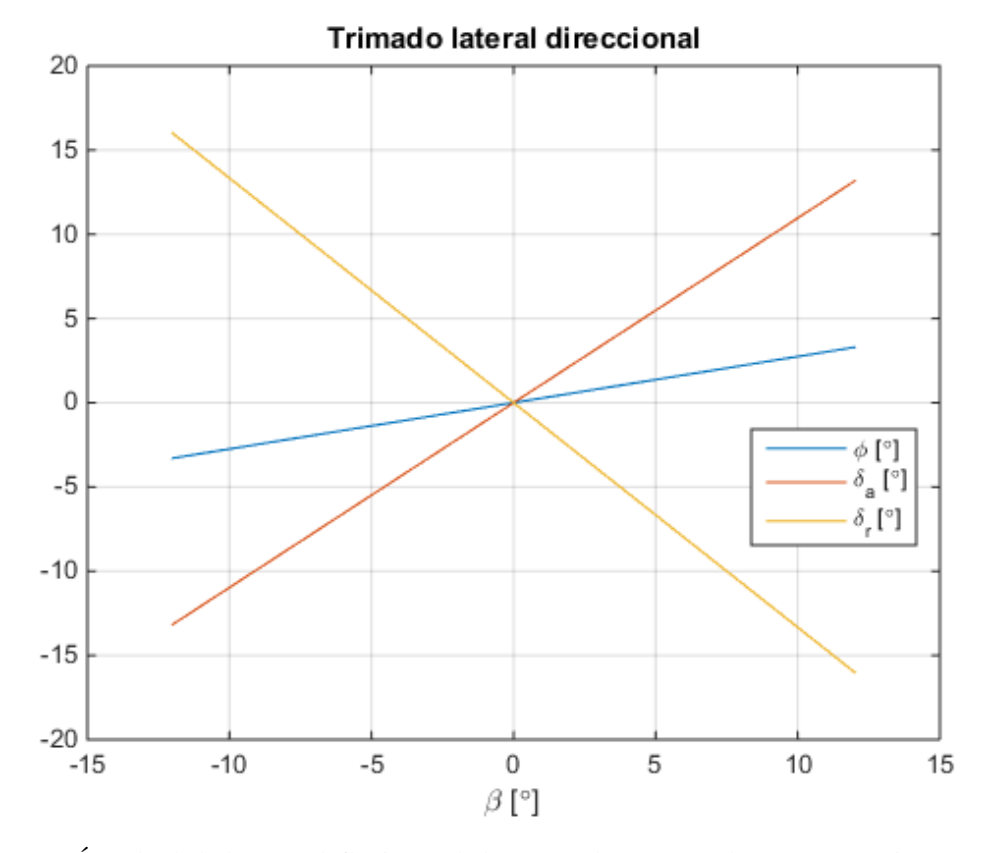

<span id="page-77-1"></span>Figura 4.5: Ángulo de balance y deflexiones de los controles para un despegue con viento cruzado La geometría del timón de dirección resultante se muestra en la [Figura 4.6.](#page-78-0) La charnela estaría situada en el 70

% de la cuerda, mientras que a lo largo el timón ocupa desde el 20 % hasta el 80 % de la semienvergadura del VTP.

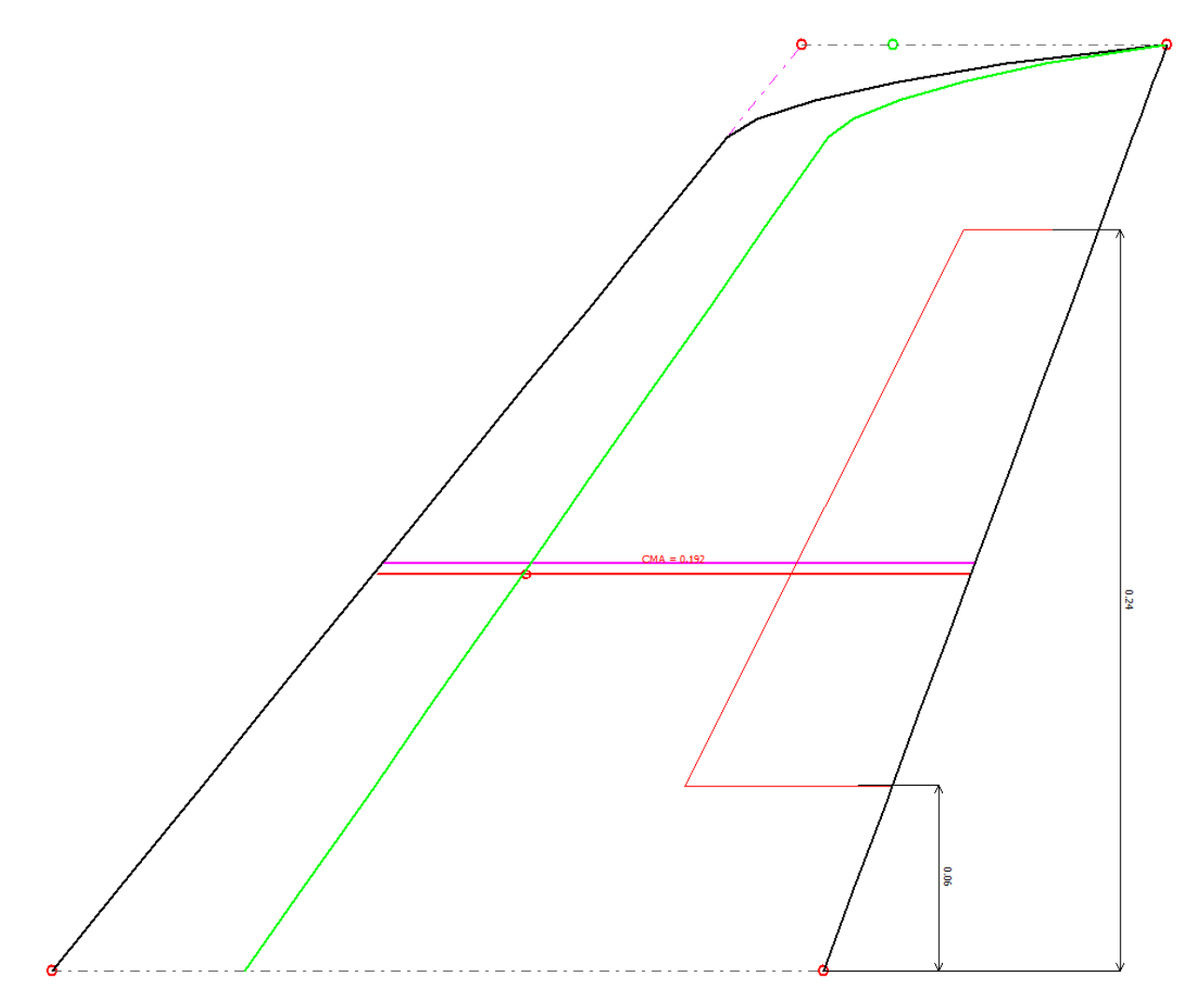

Figura 4.6: Geometría del timón de dirección

<span id="page-78-0"></span>Pasando al dimensionado de los alerones, se debe garantizar que estos son capaces de mantener un viraje estacionario y nivelado, puesto que el trimado lateral-direccional del avión ante vientos cruzados ya ha sido previamente estudiado. Para ello, se plantea el siguiente modelo de viraje estacionario:

$$
qS\left(C_{Y_{\beta}}\beta + C_{Y_{r}}\frac{rb}{2V} + C_{Y_{\delta_{r}}}\delta_{r} + C_{Y_{\delta_{a}}}\delta_{a}\right) = mVr - mg\sin\phi\tag{4.4}
$$

$$
qSb\left(C_{l_{\beta}}\beta + C_{l_{r}}\frac{rb}{2V} + C_{l_{\delta_{r}}}\delta_{r} + C_{l_{\delta_{a}}}\delta_{a}\right) = (I_{zz} - I_{yy})rq
$$
\n(4.5)

$$
qSb\left(C_{n_{\beta}}\beta + C_{n_{r}}\frac{rb}{2V} + C_{n_{\delta_{r}}}\delta_{r} + C_{n_{\delta_{a}}}\delta_{a}\right) = I_{xz}qr
$$
\n(4.6)

donde  $q = \dot{\Psi} \sin \phi$  y  $r = \dot{\Psi} \phi$ , siendo  $\dot{\Psi} = \frac{g \tan \phi}{g}$  $\frac{d \mu}{d \nu}$  la tasa de giro ("turn rate"). Dado un valor de  $\phi$  que se quiere mantener, se pueden calcular de esta forma las deflexiones de los controles necesarias y el ángulo de resbalamiento que vería el avión.

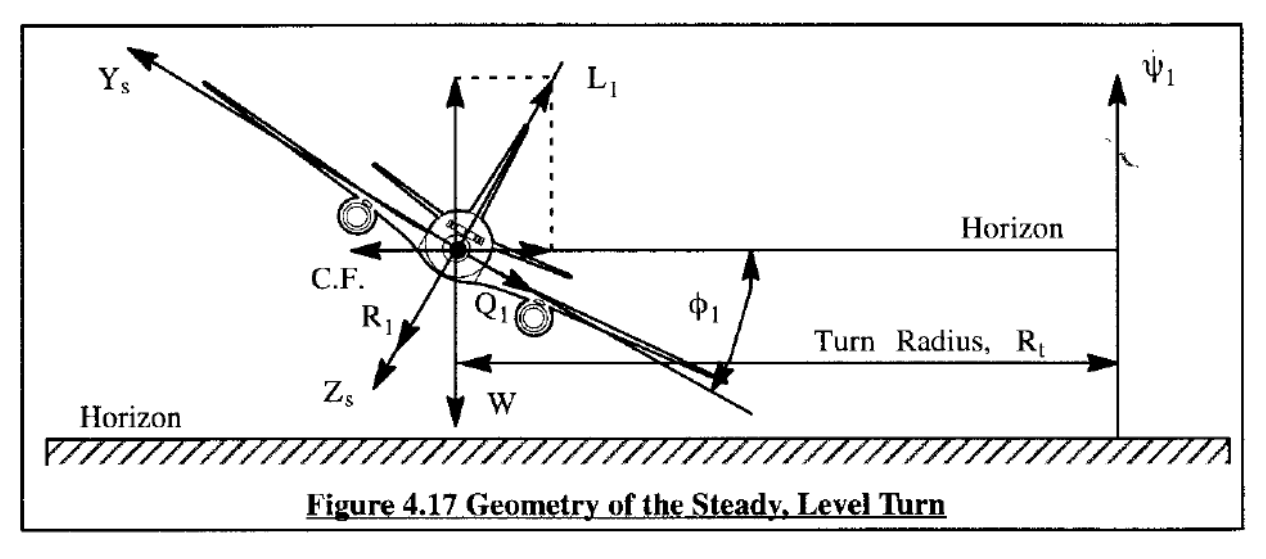

Figura 4.7: Maniobra de viraje estacionario y nivelado [10]

Esta maniobra no resulta en ningún caso crítica, ya que el viraje es estacionario y se supone que el avión está ya en una actitud para afrontar el viraje, necesitando unas deflexiones muy pequeñas para mantenerlo. Sin embargo, otras deflexiones distintas harían falta en el problema transitorio, para generar el momento de balance que lleve al avión a dicha posición. La respuesta del avión ante señales de los mandos se estudiará en la sección [4.4.3.](#page-106-0)

En la [Figura 4.8](#page-79-0) se muestra la solución obtenida para un viraje a baja velocidad (la necesaria para generar en cada condición un valor de  $C_L$  constante igual a 1.3) a distintos ángulos de balance. Como se comentaba, la maniobra no es restrictiva y requiere de deflexiones de los mandos muy pequeñas (normalmente, el alerón y el timón de dirección siempre se deflectan de manera inversa por los efectos que tienen).

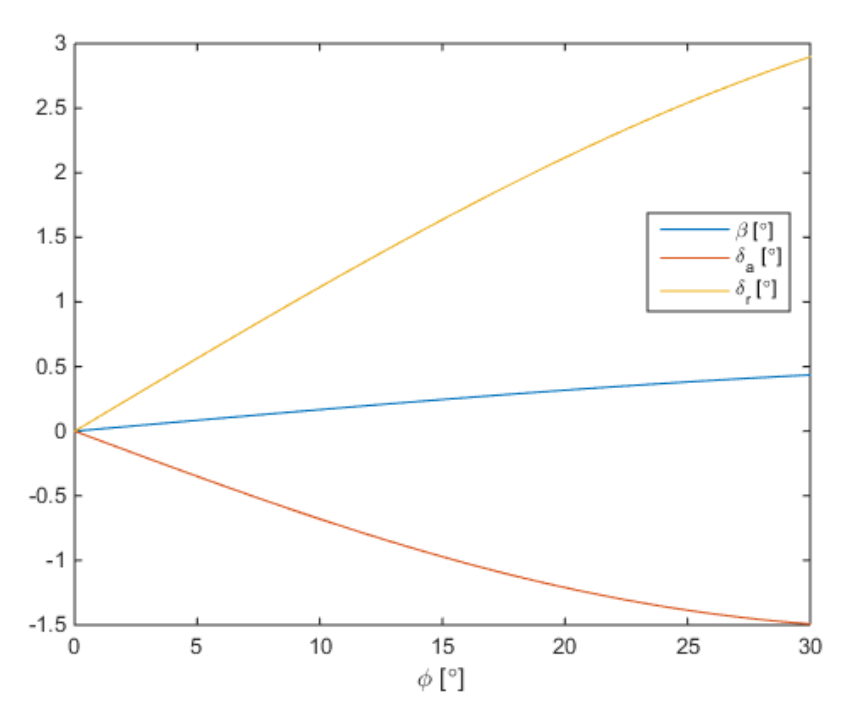

<span id="page-79-0"></span>Figura 4.8: Ángulo de resbalamiento y deflexiones de los controles en un viraje estacionario y nivelado

Con esto, es fácil calcular parámetros como el radio de viraje ( $R = \frac{V^2}{\epsilon_0}$  $\frac{v}{g \tan \phi}$ ) o el factor de carga ( $n = 1/$ cos  $\phi$ ). Nótese que mientras más se inclina el avión, menor es el radio de viraje pero mayor resulta el factor de carga soportado, como se observa en la [Figura 4.9.](#page-80-0)

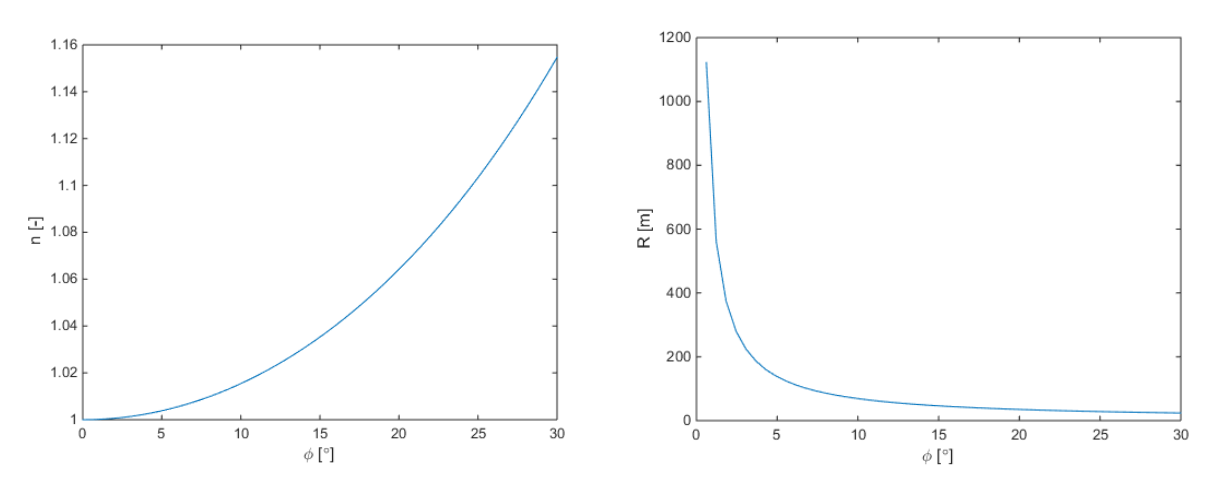

Figura 4.9: Factor de carga y radio de giro en el viraje

<span id="page-80-0"></span>Por último se muestran las dimensiones de los alerones en el diseño final del avión, con una charnela situada en el 70 % de la cuerda, ocupando entre el 60 % y el 90 % de la semienvergadura. Además, en la [Figura 4.10](#page-80-1) se observa también la geometría de los flaps en el ala, diseñados de modo que se pueda despegar a una velocidad inferior a la normal (se estudiará en la sección [4.4\)](#page-87-0).

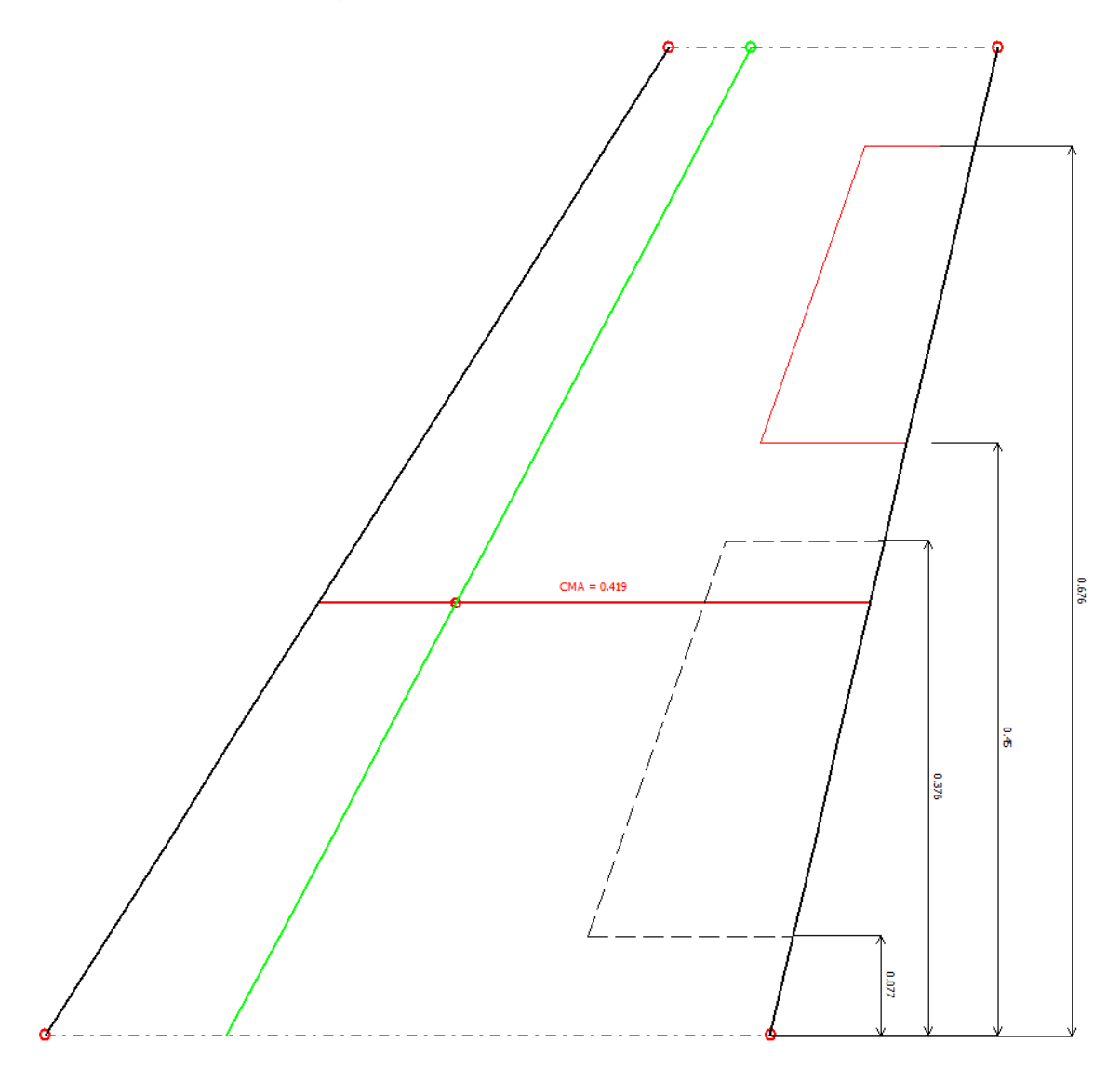

<span id="page-80-1"></span>Figura 4.10: Geometría de los alerones y los flaps

# <span id="page-81-0"></span>**4.2 Modelo en XFLR5. Estimación de la polar del avión**

En la sección [4.1](#page-72-0) se ha descrito en detalle toda la geometría del avión, a falta del motor y el tren de aterrizaje, que se describirá en la sección [4.5.](#page-120-0) Una vez conocida la geometría, en la sección [4.4](#page-87-0) se podrá analizar el avión en diferentes maniobras y segmentos de vuelo. Sin embargo, se va a presentar antes un modelo del avión con la misma geometría realizado en XFLR5, con vistas a obtener una estimación de la polar parabólica. Esto se hace así puesto que, mientras que AVL es plenamente potencial y sólo calcula resistencia inducida, XFLR5 permite analizar el avión con un método VLM (Vortex Lattice) no lineal que tiene en cuenta la viscosidad [3].

Antes de presentar el modelo de XFLR5, se muestra un cálculo sencillo del coeficiente de resistencia parásita mediante la superficie mojada. Una vez definida toda la geometría, es posible medir la superficie mojada de cada componente para estimar, a partir del coeficiente de fricción, el coeficiente de resistencia parásita del avión según la ecuación [\(3.6\)](#page-40-0). Para ello se utilizará un coeficiente de fricción de 0.0055. En la siguiente tabla se muestran los valores de superficie mojada de cada componente:

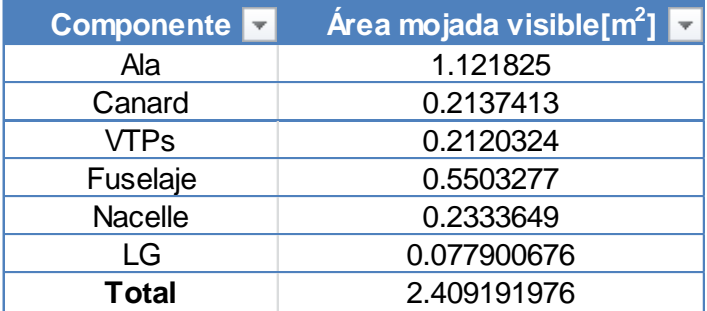

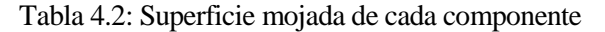

Estas áreas mojadas dan lugar a un valor de  $C_{D_0}$  de 0.022. Ha de tenerse en cuenta que en este cálculo no se distingue si un cuerpo es fuselado o romo. Por lo contrario, cualquier área mojada contribuye de igual manera a la resistencia, independientemente de si el cuerpo es un ala o un cilindro situado perpendicular al flujo. Esto, como es sabido, no ocurre así, debido al desprendimiento del flujo en las capas límites de los cuerpos romos, por lo que el coeficiente de resistencia aumentará notablemente debido a la contribución de elementos como el fuselaje o el tren de aterrizaje.

A continuación se realiza una estimación del coeficiente de resistencia algo más realista mediante un modelo viscoso en XFLR5, aunque los resultados más fiables se obtendrán mediante XFlow (sección [5.2\)](#page-132-0). En la [Figura 4.11](#page-81-1) se muestra la geometría del avión sin controles modelada en XFLR5, la cual será analizada, en las condiciones de crucero habituales, para definir la polar parabólica. Asimismo, en la [Figura 4.12](#page-82-0) se muestran un modelo con todas las superficies de control (alerones, timones de dirección y flaps) deflectadas.

<span id="page-81-1"></span>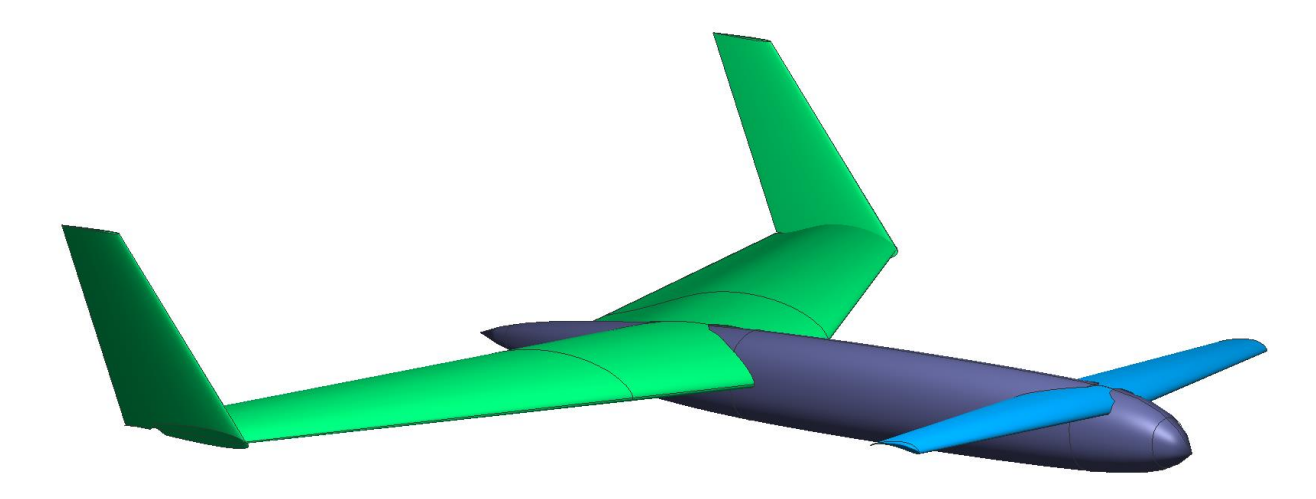

Figura 4.11: Modelo del avión en XFLR5

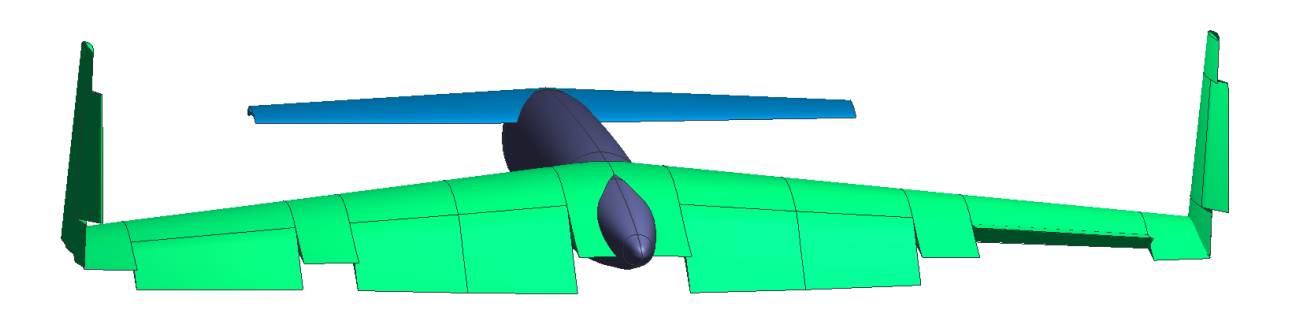

Figura 4.12: Superficies de control del avión definidas en XFLR5

<span id="page-82-0"></span>El análisis del avión sin superficies de control, en condiciones de crucero, proporciona los valores del coeficiente de resistencia para un rango de valores de ángulo de ataque. Utilizando MATLAB, se ha ajustado la curva obtenida para obtener la parábola que mejor se ajusta en el sentido de los mínimos cuadrados, la cual se representa junto con la curva de XFLR5 en la [Figura 4.13.](#page-82-1)

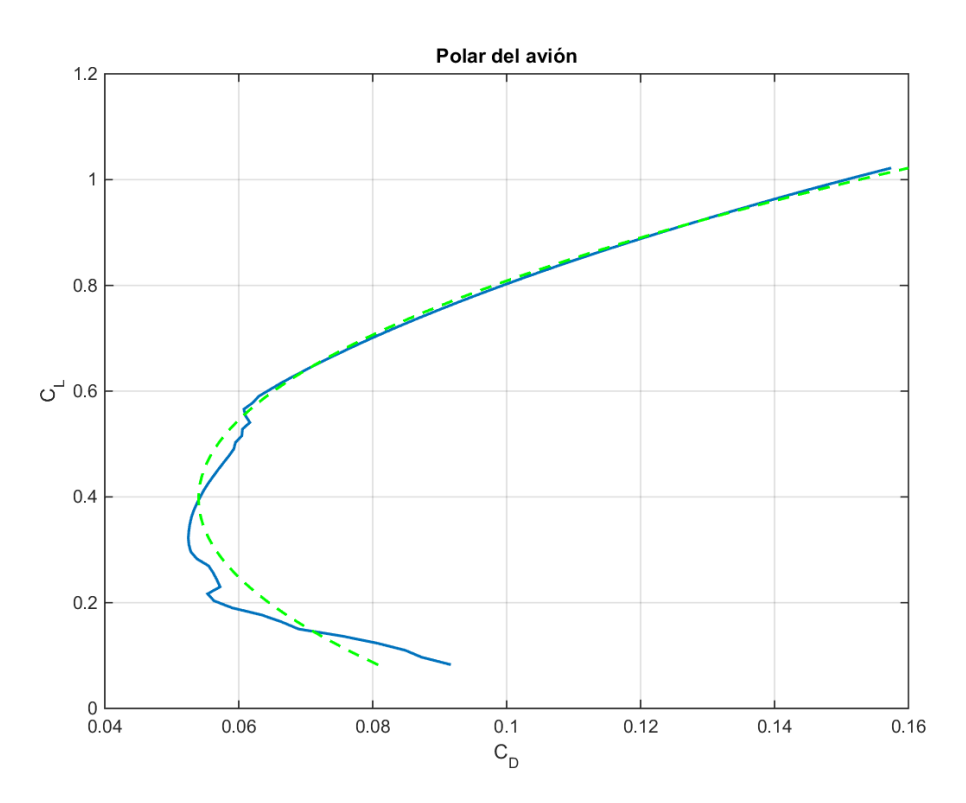

<span id="page-82-1"></span>Figura 4.13: Polar parabólica del avión. En azul , la curva obtenida mediante análisis VLM no lineal en XFLR5. En línea verde discontinúa, parábola ajustada mediante mínimos cuadrados

La curva obtenida mediante ajuste por mínimos cuadrados sigue la siguiente ecuación de una parábola (polar parabólica compensada):

$$
C_D = a_1 + a_2 C_L + a_3 C_L^2 = C_{D_0} + k \left( C_L - C_L |_{C_{D_{min}}} \right)^2 \tag{4.7}
$$

con  $C_{D_0} = 0.0540$ ,  $C_L|_{C_{D_{min}}} = 0.3969$  y  $k = 0.2712$ . Esto resulta en un valor de resistencia parásita ( $C_{D_0}$ )

mayor que el que se había estimado mediante el método de la superficie mojada en la sección [4.2,](#page-81-0) aunque entonces ya dejamos entrever que esto ocurriría. Además, el tren de aterrizaje no se incluye en el modelo de XFLR5, lo que aumentaría algo más la resistencia viscosa.

Los resultados anteriores permiten estimar el coeficiente de sustentación óptimo, teniendo en cuenta que al ser la polar compensada, la máxima eficiencia aerodinámica se alcanza para un valor de  $C<sub>L</sub>$  que se calcula como:

$$
C_{L_{opt}} = \sqrt{\frac{C_{D_0} + kC_L|_{C_{D_{min}}}^2}{k}}
$$
(4.8)

con lo que se obtiene un valor de  $C_{L_{opt}} = 0.597$ , muy cercano al estimado en la sección [3.4.1.](#page-42-0) Como se verá en la sección [4.4,](#page-87-0) se ha trimado el avión para volar en crucero con un  $C_L = 0.57$ , por lo que es muy parecido a este óptimo. De hecho, el valor de  $C_D$  obtenido para  $C_{L_{opt}}$  es 0.0649, mientras que para el valor de  $C_L$  de crucero escogido se tiene  $C<sub>D</sub> = 0.0621$  (la resistencia es algo menor aunque la eficiencia aerodinámica también es menor). En la [Figura 4.14](#page-83-0) se representa la eficiencia aerodinámica del avión, obtenida mediante XFLR5 para diferentes ángulos de ataque. Como valor medio se observa que el avión volará en torno a una eficiencia de 8, un valor aceptable que se encuentra dentro del rango habitual que se comentaba en la sección [3.4.](#page-39-0)

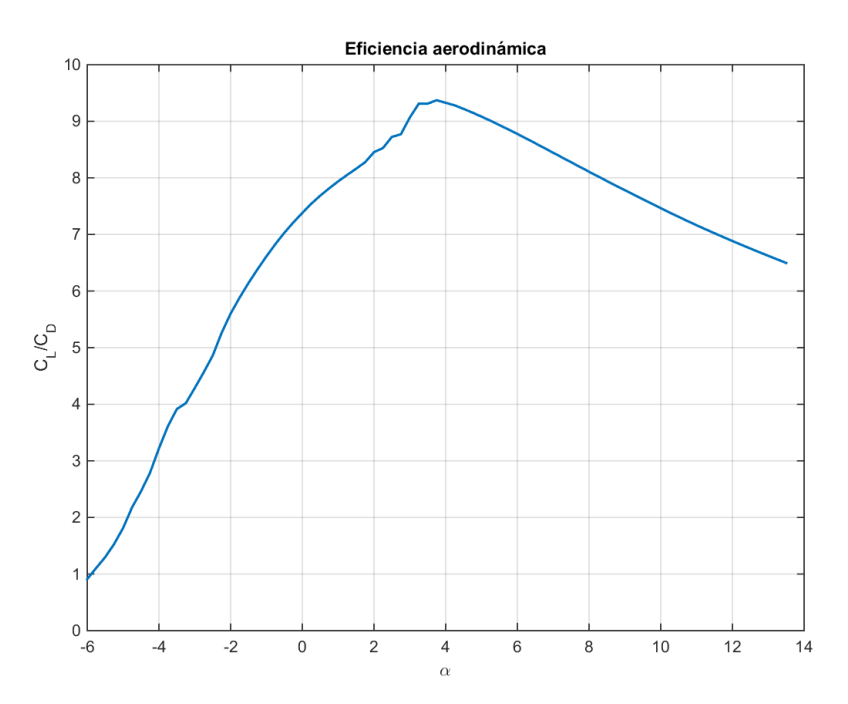

Figura 4.14: Eficiencia aerodinámica del avión

<span id="page-83-0"></span>Por último, a continuación se muestran algunas imágenes del avión obtenidas con el análisis llevado a cabo en XFLR5, donde se pueden observar cualitativamente distribuciones de presión y sustentación, velocidades superficiales y líneas de corriente y estela. En la sección [4.4](#page-87-0) se darán los resultados numéricos.

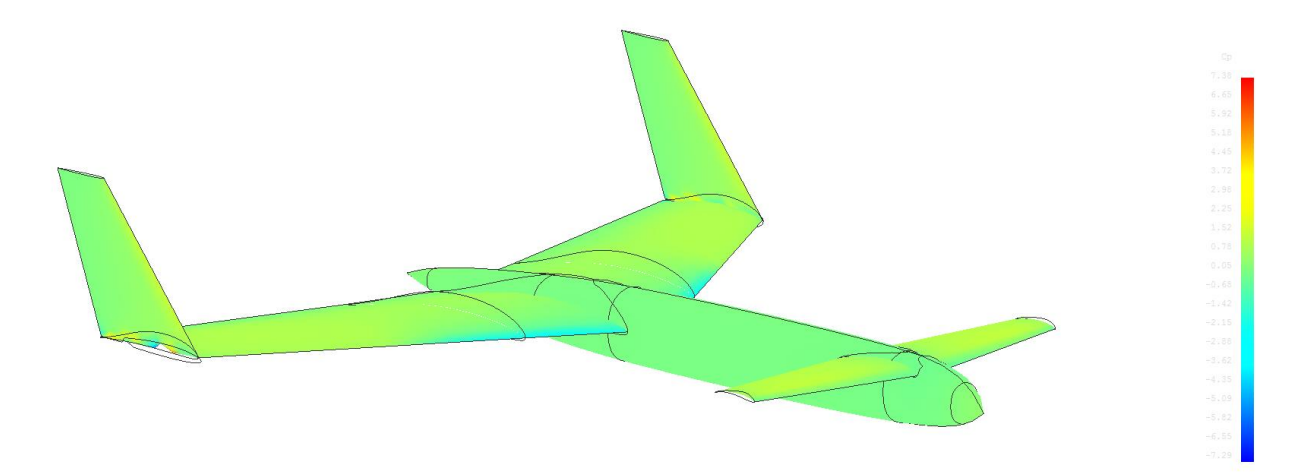

Figura 4.15: Distribución del coeficiente de presión en el avión (XFLR5)

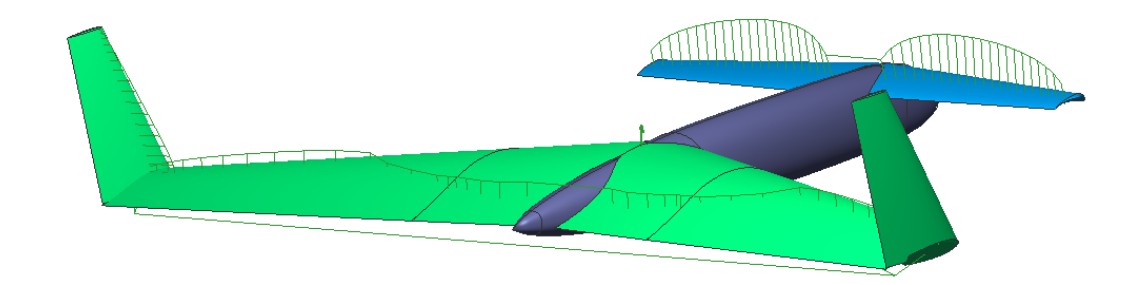

Figura 4.16: Distribución de sustentación en el ala y el canard (XFLR5)

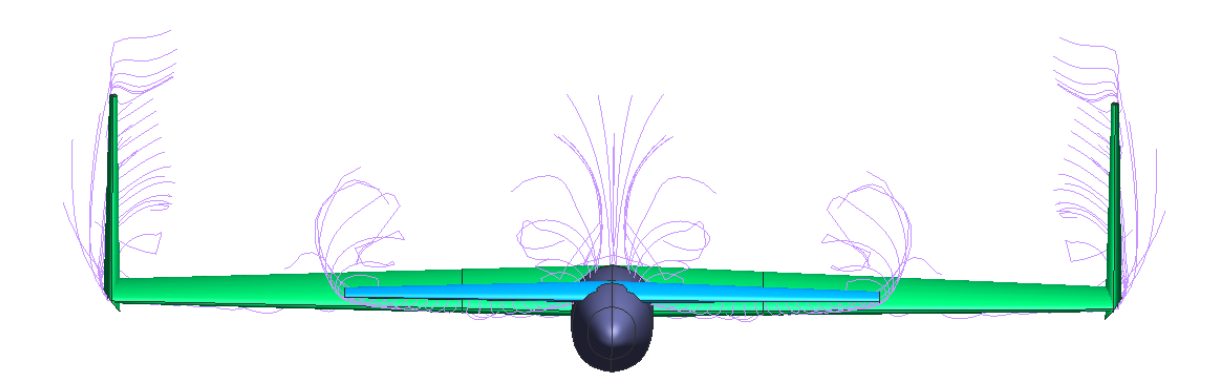

Figura 4.17: Líneas de corriente, donde se observan los torbellinos de punta de ala (XFLR5)

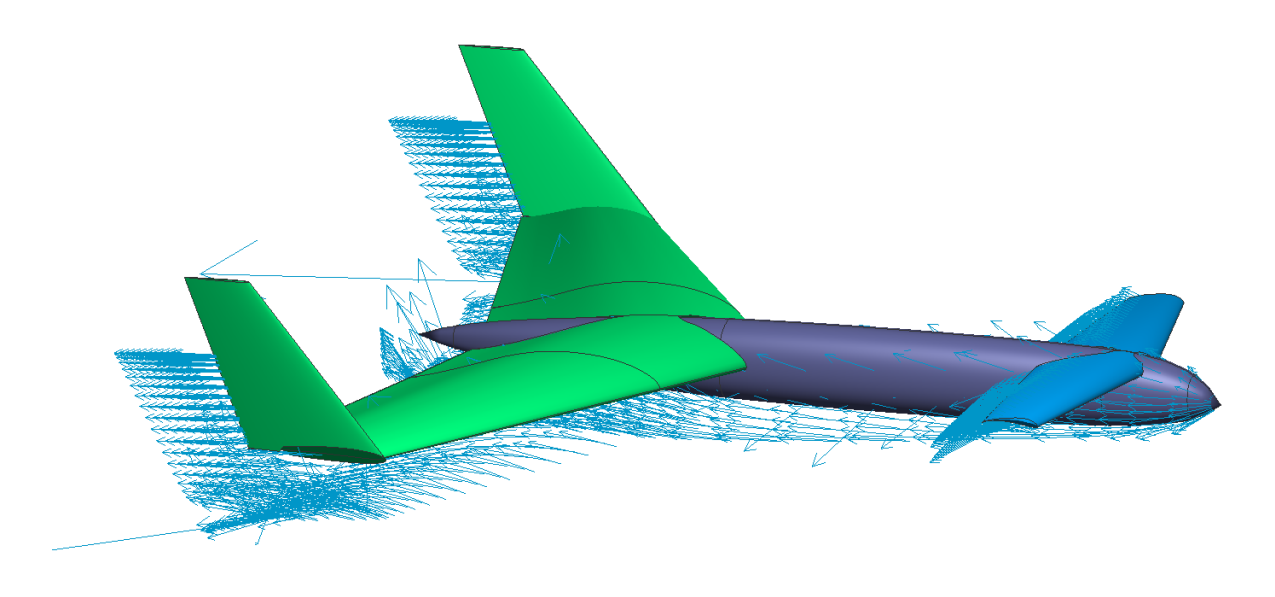

Figura 4.18: Distribución de velocidad superficial, donde se observa el upwash en el canard (XFLR5)

# <span id="page-85-0"></span>**4.3 Modelo en CATIA. Estimación de peso, inercias y centro de gravedad**

Durante el proceso iterativo de diseño, como se explicó en la sección [3.6,](#page-54-0) debía calcularse el peso del avión, así como la posición de su centro de gravedad y sus inercias. Todo ello para poder realizar correctamente el trimado longitudinal y lateral-direccional del avión, calcular las derivadas de estabilidad y los modos dinámicos. Por ello, en esta sección se presenta el modelo del avión creado en CATIA, en su versión definitiva, para dar los resultados másicos obtenidos.

En la [Figura 4.19](#page-85-1) se muestra el modelo del avión en CATIA, donde los servomotores han sido modelados como pequeñas esferas de color verde sobre la superficie del canard, ala y VTPs. Además, un bloque verde situado en el morro simula el volumen ocupado por la batería y el receptor (cuyo movimiento a lo largo del fuselaje es muy útil a la hora de controlar el centro de gravedad deseado del avión), mientras que en la parte trasera se situaría el motor eléctrico, el alimentador del motor y el propio ducted fan (recuérdese que los sistemas del avión fueron descritos en la sección [3.2\)](#page-34-2). Como se puede observar, se presenta aquí la geometría del ducted fan, aunque los detalles sobre su diseño se darán en la sección [4.5.](#page-120-0)

<span id="page-85-1"></span>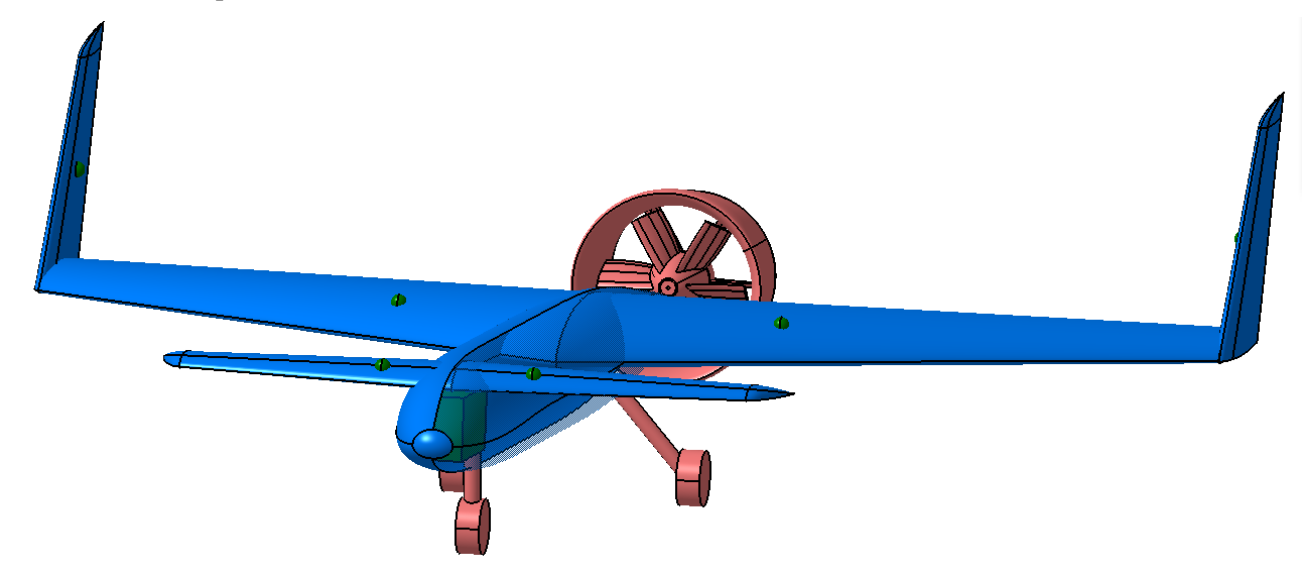

Figura 4.19: Modelo del avión en CATIA

Para ver mejor la geometría individual de cada componente, a continuación se muestra también el diseño del canard, el ala, el VTP y el fuselaje. Adicionalmente, se adelanta una imagen global del diseño del ducted fan.

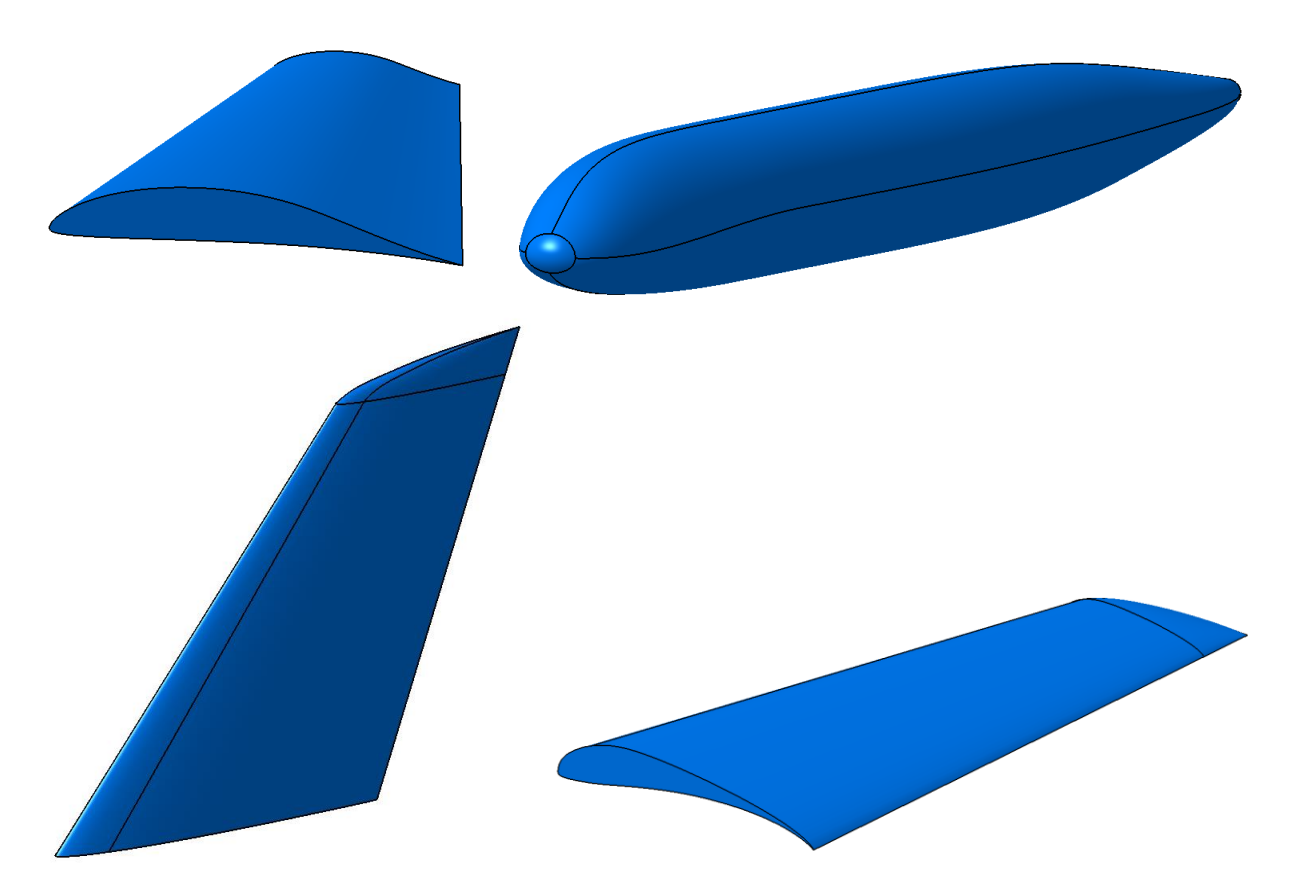

<span id="page-86-0"></span>Figura 4.20: Componentes del avión modelados en CATIA. Arriba a la izquierda, el ala; arriba a la derecha, el fuselaje; abajo a la izquierda, un VTP y abajo a la derecha el canard.

Para el fuselaje, el ala, el canard y los VTPS, se asigna un material ficticio al que se le asocia una densidad correspondiente al material real en que será fabricado (recuérdese la sección [3.2\)](#page-34-2), teniendo en cuenta que una parte de su volumen (estimada en el 25 %) será eliminada por necesidad de cajeados o aligeramientos. Por ejemplo, en las superficies sustentadoras se puede aligerar cierto material, haciendo hueco también para los servos y conexiones mecánicas; mientras que en el fuselaje serán necesarios ciertos cajeados para conectar el ala, el tren, el canard y los sistemas. Para los componentes mecanizados, se ha de tener en cuenta tanto la masa del bloque de EPP como la de la fibra de carbono laminada. Por otro lado, para los componentes impresos en 3D, se ha de tener en cuenta que la densidad no será la del ABS sino algo menor, debido a que los componentes no se imprimirán macizos sino con un relleno tipo honeycomb.

A los sistemas se les asocia también su peso real, según se especificó en la sección [3.2,](#page-34-2) incluyendo batería, motor eléctrico, servos (6 unidades), receptor y alimentador. Por último, se ha supuesto una masa del tren de aterrizaje estimada en 200 g y se ha añadido otra masa adicional de 200 g simulando los soportes de los sistemas. Por último, la masa del ducted fan se estima en 450 g.

Con todo esto, se procede al cálculo de las características másicas del avión mediante CATIA y se obtienen los siguientes resultados:

$$
X_{CG} = 0.8689 \,\mathrm{m} \tag{4.9}
$$

$$
Y_{CG} = 0 \tag{4.10}
$$

$$
Z_{CG} = 0.0180 \,\mathrm{m} \tag{4.11}
$$

$$
m = 5.035 \,\mathrm{kg} \tag{4.12}
$$

$$
I_{xx} = 0.4565 \,\text{kg} \cdot \text{m}^2 \tag{4.13}
$$

$$
I_{xy} = 0 \tag{4.14}
$$

$$
I_{xz} = -0.0277 \,\text{kg} \cdot \text{m}^2 \tag{4.15}
$$

$$
I_{yy} = 1.494 \text{ kg} \cdot \text{m}^2 \tag{4.16}
$$

$$
I_{yz} = 0 \tag{4.17}
$$

$$
I_{zz} = 1.918 \,\text{kg} \cdot \text{m}^2 \tag{4.18}
$$

donde las inercias están calculadas respecto del centro de gravedad, en ejes estabilidad (véase el [Anexo A:](#page-142-0)  [Dinámica del vuelo](#page-142-0) para mayor detalle acerca de los sistemas de referencia). Con esta masa, la carga alar del avión resulta de 82 Pa, un valor muy cercano al estimado en la sección [3.4.1.](#page-42-0)

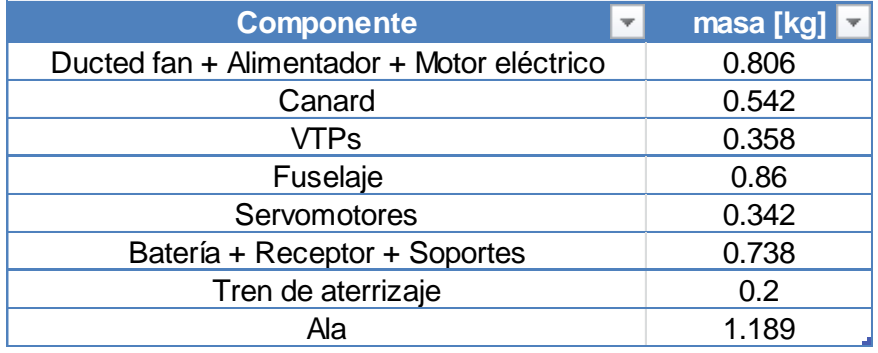

Además, se proporciona también la masa estimada de cada componente por separado:

Tabla 4.3: Masa de cada componente del avión

# <span id="page-87-0"></span>**4.4 Análisis en AVL**

El siguiente paso es presentar los análisis y resultados del avión, llevados a cabo utilizando para ello el software AVL. El método de cálculo es mediante un código Vortex Lattice lineal y cuasi-estacionario (válido para pequeños ángulos), en el que los efectos de compresibilidad (si es que los hay con un número de Mach del orden de 0.04) se aplican mediante una corrección de Prandtl-Glauert Las superficies sustentadoras se modelan a partir de distribuciones de torbellinos y, adicionalmente, se permite modelar el fuselaje y la nacelle del motor (carenado del ducted fan) mediante distribuciones de fuentes y dobletes [2]. Para entender en detalle la aerodinámica potencial y las distintas distribuciones elementales de velocidades puede consultarse [20], mientras que en [21] se desarrollan las ecuaciones que constituyen el código de Vortex Lattice.

El primer paso es generar la malla en AVL. Para ello, se debe escribir un archivo de texto conteniendo la información geométrica de todas las superficies del avión: fuselaje, ala, canard, VTPs y nacelle. Cada superficie es discretizada en una serie de paneles, definiendo un número de secciones a lo largo de la envergadura. Para cada sección, AVL lee la posición de la misma, la longitud de su cuerda, su ángulo de incidencia y el número de discretizaciones realizadas a lo largo de su cuerda. Además, se debe aportar un archivo con los puntos del perfil aerodinámico que constituye cada sección y, en caso de que haya superficies de control, definirla sobre cada sección mediante su porcentaje de cuerda, dirección del eje de charnela e indicando su ganancia y si es simétrica o antisimétrica. Además, existen parámetros para indicar cómo se quiere que sea la discretización: puede ser uniforme o estar refinada en los bordes de ataque y salida o en las puntas del ala [2]. Como ejemplo, en la [Figura 4.21](#page-88-0) se muestra un fragmento de este código y en l[a Figura 4.22](#page-88-1) se muestra el resultado de la malla generada en AVL.

Aunque la malla no lo reproduzca, los perfiles definidos ya llevan la información sobre su curvatura, incidencia y torsión, por lo que al trimar el avión se busca que el ángulo de ataque y calado necesarios para crucero sean nulos, como ya se adelantó en la sección [3.6.2.](#page-56-0) Además de esto, se van a estudiar una serie de casos (maniobras o actuaciones) para obtener más información del avión: fuerzas totales y derivadas de estabilidad; distribuciones de fuerzas en cada superficie, sección o panel; distribución de coeficientes de sustentación locales de cada perfil, etc.

```
SURFACE
Wing
#Nchordwise Cspace [Nspanwise Sspace]
51.0COMPONENT
YDUPLICATE
0.0
SECTION
Y le
                       Chord
                                                 Sspace]
AFILE
C:\Users\Public\MARES_~1\AVL\A_1_S_1.dat
SECTION
#xle
        Yle
               zle
                       Chord
                               Ainc [Nspanwise Sspace]
0.8559839 0.075 2.061584E-03 0.5205356 1.799941 1 0.0
AFILE
C:\Users\Public\MARES_~1\AVL\A_1_S_2.dat<br>CONTROL
#name, gain, xhinge, xYZhvec, SgnDup<br>win_C_2 1 0.6999999 0.3314796 0.943427 8.174378E-03 1
```
<span id="page-88-0"></span>Figura 4.21: Ejemplo de código para AVL

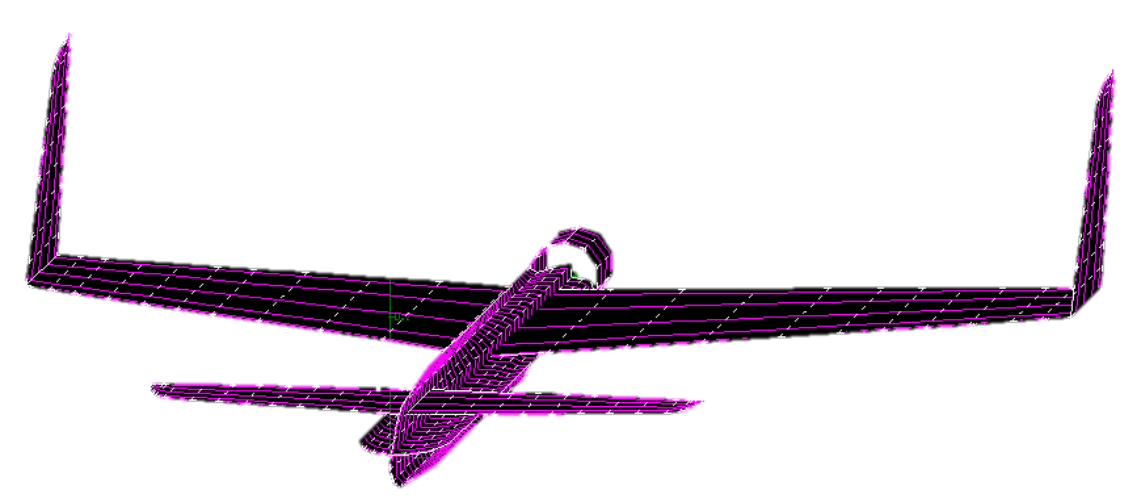

Figura 4.22: Malla generada en AVL

<span id="page-88-1"></span>Obsérvese la malla obtenida para el fuselaje, que es descompuesto en dos planos, uno vertical y otro horizontal.

# <span id="page-88-2"></span>**4.4.1 Análisis aerodinámico de las actuaciones del avión**

A continuación se muestran los resultados obtenidos para una serie de casos de interés, definiendo cada uno de ellos en primer lugar. Antes de particularizar, cabe mencionar que para todos estos casos se mantienen constantes los siguientes parámetros: Inercias, masa y centro de gravedad proporcionados en la sección [4.3,](#page-85-0) gravedad ( $g = 9.807$  m/s<sup>2</sup>), densidad del aire ( $\rho = 1.112$  kg/m<sup>3</sup>) y parámetros geométricos de referencia: superficie, envergadura y cuerda media, presentados en la sección [4.1.](#page-72-0) Nótese que por las características del avión en estudio, todos estos parámetros se mantienen constantes (el motor no consume combustible y las variaciones de altitud en vuelo son despreciables).

# **4.4.1.1 Crucero**

El caso de crucero viene determinado por las siguientes condiciones:

- Coeficiente de sustentación:  $C_L = 0.57$
- Velocidad:  $V = 57.96$  km/h
- Ángulo de asiento de la velocidad:  $\gamma = 0$  ° (vuelo horizontal)
- Ángulo de balance:  $\phi = 0$  ° (alas a nivel)
- Ángulo de resbalamiento:  $\beta = 0$ <sup>°</sup> (vuelo simétrico)
- Velocidad angular de balance:  $p = 0$  rad/s
- Velocidad angular de cabeceo:  $q = 0$  rad/s
- Velocidad angular de guiñada:  $r = 0$  rad/s
- Deflexión de flaps:  $\delta_f = 0$  °
- Deflexión de alerones: tal que  $C_l = 0$
- Deflexión de timones de dirección: tal que  $C_n = 0$
- Calado del canard: tal que  $C_m = 0$

Recuérdese que se cumple, en vuelo simétrico, la relación  $\theta = \gamma + \alpha$ , donde  $\theta$  es el ángulo de asiento del avión. El ángulo de balance está definido en ejes cuerpo, como se explica en el [Anexo A: Dinámica del vuelo.](#page-142-0) Nótese también que, en todos los casos, la velocidad y el coeficiente de sustentación están relacionados, de modo que el avión se encuentra en equilibrio. En el caso de un crucero horizontal, se debe cumplir  $C_L$  =  $mg$ 1  $\frac{n_{gg}}{2 \pi \rho V^2 s}$ , resultando un valor muy similar al óptimo que se calculó en la secció[n 4.2.](#page-81-0)

Con esta configuración, los resultados obtenidos son:

$$
\alpha = 0.01^{\circ} \tag{4.19}
$$

$$
\delta_a = 0^{\circ} \tag{4.20}
$$

$$
\delta_r = 0^{\circ} \tag{4.21}
$$

$$
\delta_c = 0.05 \text{°} \tag{4.22}
$$

$$
X_{NP} = 0.9530 \,\mathrm{m} \tag{4.23}
$$

$$
SM = 20.07\,\% \tag{4.24}
$$

$$
C_Y = 0 \tag{4.25}
$$

$$
C_l = 0 \tag{4.26}
$$

$$
C_m = 0 \tag{4.27}
$$

$$
C_n = 0 \tag{4.28}
$$

Se puede observar que se ha conseguido trimar el avión consiguiendo el objetivo de ángulos nulos (prácticamente) y a coeficiente de sustentación prácticamente óptimo. A continuación se van a mostrar los resultados obtenidos para las fuerzas y momentos en cada una de las superficies del modelo. De este modo, se podrá ver la contribución de cada componente a los valores totales. Mencionar que todos los coeficientes están adimensionalizados mediante las magnitudes de referencia del ala.

Diseño y Análisis de un Avión de Radiocontrol No Convencional empleando Métodos de Fabricación Aditiva orientado al Prototipado Rápido

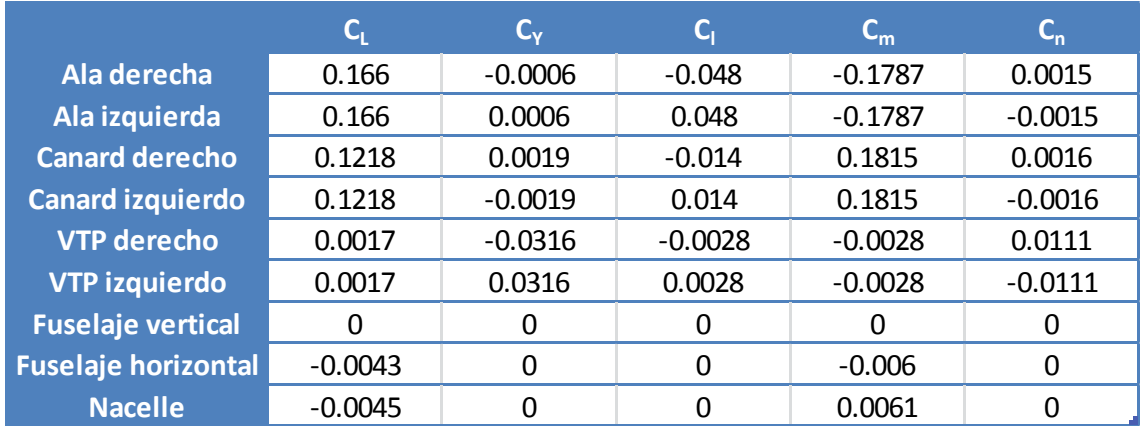

Tabla 4.4: Coeficientes de fuerzas y momentos aerodinámicos en cada superficie para el vuelo de crucero

Es interesante ver cómo los coeficientes laterales-direccionales son muy pequeños pero toman unos ciertos valores que se compensan entre sí para dar una resultante nula. En cuanto al momento de cabeceo, este se equilibra perfectamente entre los distintos componentes, dejando el avión trimado. El coeficiente de sustentación se reparte esencialmente entre el ala y el canard, donde destaca la gran aportación de este último. Esto es debido a la curvatura de sus perfiles, al efecto del upwash sobre el ala y a la forma en que ha sido diseñado y trimado el avión, y será útil a la hora de asegurar que el canard entra en pérdida antes que el ala (ya que está más cargado). Además, los VTPs aportan unas fuerzas despreciables al ser sus perfiles simétricos.

Además, se van a representar las distribuciones de sustentación a lo largo del ala y el canard, es decir, los valores de  $C_l$  locales de cada perfil (sustentación bidimensional de cada perfil adimensionalizada con su cuerda local):

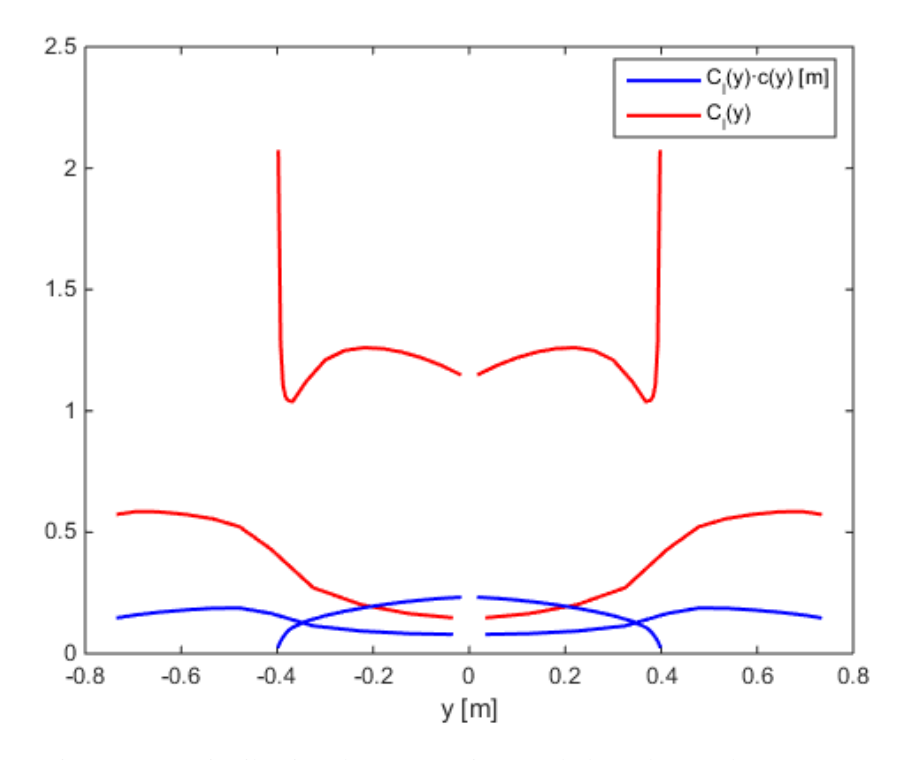

Figura 4.23: Distribución de sustentación en el ala y el canard en crucero

<span id="page-90-0"></span>Es importante comentar varios detalles acerca de la [Figura 4.23.](#page-90-0) La curva más ancha representa el ala, mientras que la menos estrecha (menor envergadura) representa el canard. Por otro lado, las curvas rojas se refieren al coeficiente de sustentación local de cada perfil (adimensionalizado con su cuerda local), mientras que las curvas azules se refieren al producto del coeficiente de sustentación local de cada perfil multiplicado por su cuerda, cuya área encerrada está relacionada con la sustentación total de la superficie:

$$
L = \frac{2}{S} \int_{-b/2}^{b/2} C_l(y) c(y) dy
$$
 (4.29)

Los coeficientes de sustentación locales son el mejor indicador para comprobar si el avión entrará o no en pérdida. Para ello, no habría más que trazar una línea horizontal, en el anterior gráfico, con el valor de  $C_{l_{max}}$ del perfil, analizado en la sección [3.5.](#page-45-0) El coeficiente de sustentación máximo del perfil del canard (S1223) es aproximadamente 2.4, mientras que el del ala (DAE11) es 1.6, lo cual es adecuado para esta situación puesto que el canard alcanza coeficientes mucho mayores. Cabe destacar el valor en las puntas del canard, donde se alcanza una singularidad debido a que la cuerda es nula (véase la [Figura 4.20\)](#page-86-0), por lo que no se debe tener en cuenta. De hecho, si se observa la curva azul, se ve como la sustentación de los perfiles marginales tiende a cero (lo cual es necesario por condición de contorno). No ocurre lo mismo en el ala, ni en cuanto a la singularidad (no la hay), ni en cuanto a la condición de contorno de borde libre, ya que los VTPs funcionan como winglets haciendo que la distribución de presiones en el ala no caiga hacia las puntas. Esto también ayuda a disminuir los torbellinos de punta de ala, y en consecuencia su resistencia inducida.

Destaca también la gran influencia que tiene el efecto del upwash sobre el ala, haciendo que los perfiles centrales vean ángulos de ataque efectivos muy pequeños y tengan coeficientes de sustentación bajos. Hacia las puntas, el coeficiente de sustentación va creciendo, donde se mantiene en valores razonables gracias a la torsión negativa de las mismas, ayudando a que no entren en pérdida los alerones. Para evitar la poca carga de los perfiles centrales del ala, una opción podría ser darle torsión positiva a estos. Sin embargo, cuando el avión vuele a altos ángulos de ataque, el ala dejará de ver la estela del canard y estos perfiles verán un ángulo de ataque mucho mayor repentinamente, pudiendo entrar en pérdida.

#### **4.4.1.2 Despegue**

El despegue (justo en el momento de la rotación) viene determinado por las siguientes condiciones, en el caso sin flaps:

- Coeficiente de sustentación:  $C_L = 1.07$
- Velocidad:  $V = 42.31$  km/h
- Ángulo de asiento de la velocidad:  $\nu = 0$  ° (vuelo horizontal)
- Ángulo de balance:  $\phi = 0^{\circ}$  (alas a nivel)
- Ángulo de resbalamiento:  $\beta = 0$  ° (vuelo simétrico)
- Velocidad angular de balance:  $p = 0$  rad/s
- Velocidad angular de cabeceo:  $q = 0$  rad/s
- Velocidad angular de guiñada:  $r = 0$  rad/s
- Deflexión de flaps:  $\delta_f = 0$  °
- Deflexión de alerones: tal que  $C_l = 0$
- $\bullet$  Deflexión de timones de dirección: tal que  $C_n = 0$
- Calado del canard: tal que  $C_m = 0$

En este caso, el valor de  $C_L$  se ha impuesto para obtener una velocidad de despegue cercana a la objetivo (véase en la sección [3.1\)](#page-34-1), de manera que quedase razonablemente por debajo del valor máximo estimado mediante la ecuación [\(3.30\).](#page-62-0) Razonablemente por debajo quiere decir que la velocidad de despegue sea al menos un 10 % superior a la de entrada en pérdida, y por lo tanto que el coeficiente de sustentación para despegue sea al menos un 21 % inferior al máximo.

Los resultados obtenidos son:

$$
\alpha = 6.67^{\circ} \tag{4.30}
$$

$$
\delta_r = 0^{\circ} \tag{4.32}
$$

$$
\delta_c = 3.86^\circ \tag{4.33}
$$

$$
X_{NP} = 0.9636 \,\mathrm{m} \tag{4.34}
$$

$$
SM = 22.60\% \tag{4.35}
$$

$$
C_Y = 0 \tag{4.36}
$$

$$
C_l = 0 \tag{4.37}
$$

$$
C_m = 0 \tag{4.38}
$$

$$
C_n = 0 \tag{4.39}
$$

En este caso, el avión queda trimado requiriendo un ángulo de ataque mayor para despegar, debido a que la velocidad es menor. Como consecuencia, para equilibrar el momento de cabeceo el canard es deflectado ligeramente. Además, debido al ángulo de ataque, el punto neutro se atrasa ligeramente respecto al crucero, aumentando la estabilidad estática (mayor margen estático). Esto ocurre porque la posición de este punto depende de las pendientes de sustentación del ala y el canard y del efecto del upwash, que varía en cada condición de vuelo.

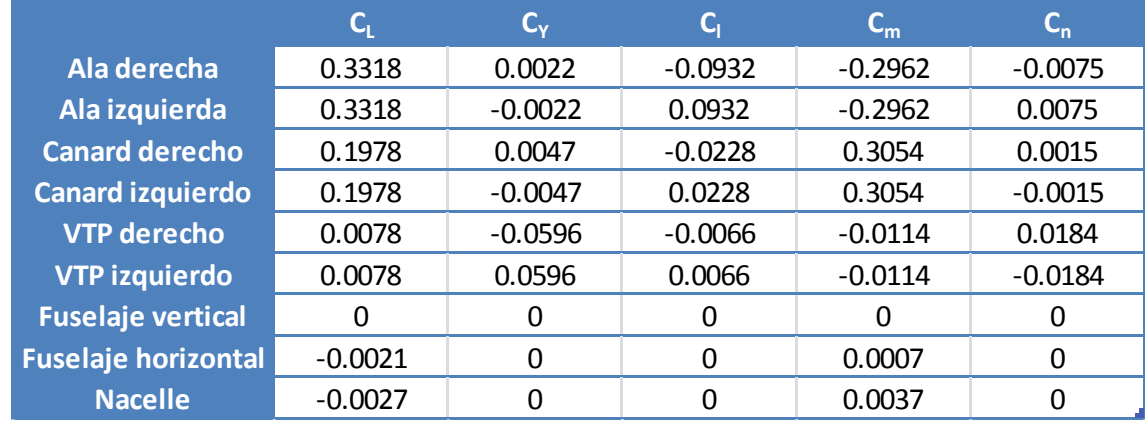

Las fuerzas y momentos en cada componente se muestran en la [Tabla 4.5:](#page-92-0)

Tabla 4.5: Coeficientes de fuerzas y momentos aerodinámicos en cada superficie en despegue sin flaps

<span id="page-92-0"></span>donde vemos como se vuelven a equilibrar los momentos, aunque ahora el orden de magnitud tanto de las fuerzas como de los momentos es mayor que en crucero. Por último se representa también la distribución de sustentación a lo largo del ala y el canard, en l[a Figura 4.24.](#page-93-0)

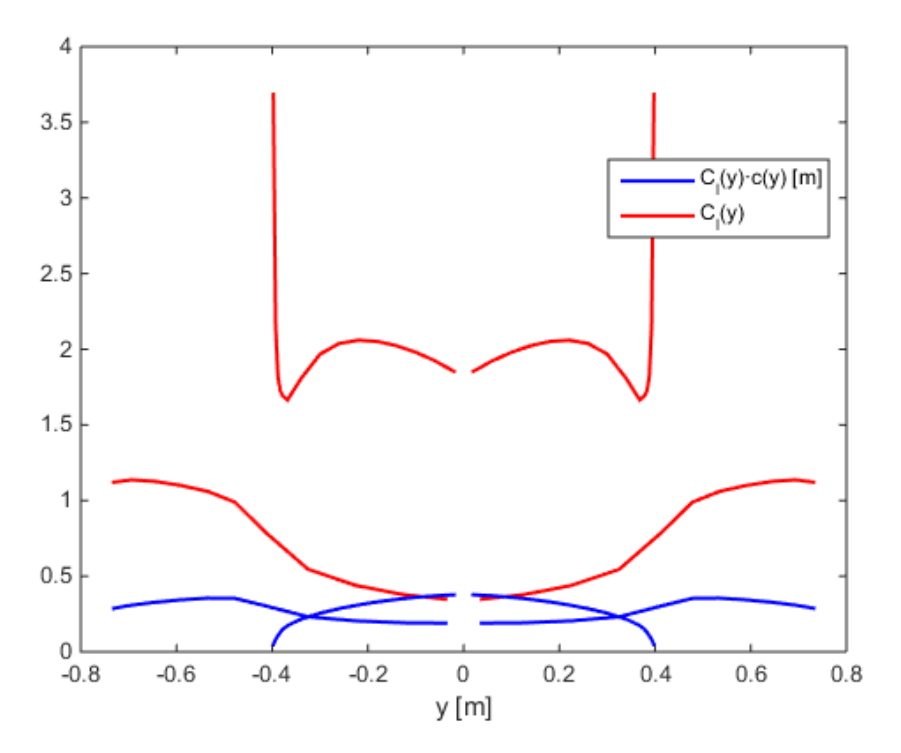

Figura 4.24: Distribución de sustentación en el ala y el canard en despegue sin flaps

<span id="page-93-0"></span>Es importante ver que, aunque los coeficientes de sustentación aumentan en magnitud, se siguen manteniendo por debajo de los valores teóricos máximos anteriormente mencionados, lo cual indica que el despegue calculado es factible. Además, si el avión entrase en pérdida lo haría por el canard, lo cual es ventajoso.

Otro caso es el de despegue con flaps, en el que se consigue despegar a menores velocidades (útil para pistas cortas) gracias a los mayores coeficientes de sustentación generados en el ala. las condiciones definidas son, por lo tanto:

- Coeficiente de sustentación:  $C_l = 1.3$
- Velocidad:  $V = 38.38$  km/h
- Ángulo de asiento de la velocidad:  $\gamma = 0$  ° (vuelo horizontal)
- Ángulo de balance:  $\phi = 0$  ° (alas a nivel)
- Ángulo de resbalamiento:  $\beta = 0$  ° (vuelo simétrico)
- Velocidad angular de balance:  $p = 0$  rad/s
- Velocidad angular de cabeceo:  $q = 0$  rad/s
- Velocidad angular de guiñada:  $r = 0$  rad/s
- Deflexión de flaps:  $\delta_f = 10$  °
- Deflexión de alerones: tal que  $C_l = 0$
- $\bullet$  Deflexión de timones de dirección: tal que  $C_n = 0$
- Calado del canard: tal que  $C_m = 0$

Los resultados obtenidos son:

$$
\alpha = 7.06^{\circ} \tag{4.40}
$$

$$
\delta_a = 0^{\circ} \tag{4.41}
$$

$$
\delta_r = 0^{\circ} \tag{4.42}
$$

$$
\delta_c = 9.51^\circ \tag{4.43}
$$

$$
X_{NP} = 0.9665 \,\mathrm{m} \tag{4.44}
$$

$$
SM = 23.29\% \tag{4.45}
$$

$$
C_Y = 0 \tag{4.46}
$$

$$
C_l = 0 \tag{4.47}
$$

$$
C_m = 0 \tag{4.48}
$$

$$
C_n = 0 \tag{4.49}
$$

Gracias a la ayuda de los flaps, se consigue un  $C_L$  mayor con relativamente poco aumento del ángulo de ataque. Sin embargo, los flaps generan un gran momento de picado que tiene que ser compensado con un gran ángulo de calado del canard. Por lo tanto, excepto necesidad por pistas cortas, se recomienda realizar el aterrizaje sin flaps para asegurar que el canard no entre en pérdida.

Las fuerzas y momentos en cada componente se muestran en la [Tabla 4.6:](#page-94-0)

|                            | $\mathsf{C}_\mathsf{I}$ | $C_{Y}$   | $\mathsf{C}_{\mathsf{I}}$ | ՟         | $\mathsf{C}_{\mathsf{n}}$ |
|----------------------------|-------------------------|-----------|---------------------------|-----------|---------------------------|
| Ala derecha                | 0.4023                  | 0.0014    | $-0.1093$                 | $-0.3638$ | $-0.0087$                 |
| Ala izquierda              | 0.4023                  | $-0.0014$ | 0.1093                    | $-0.3638$ | 0.0087                    |
| <b>Canard derecho</b>      | 0.2407                  | 0.0077    | $-0.0278$                 | 0.3763    | 0.0029                    |
| <b>Canard izquierdo</b>    | 0.2407                  | $-0.0077$ | 0.0278                    | 0.3763    | $-0.0029$                 |
| <b>VTP</b> derecho         | 0.0104                  | $-0.0673$ | $-0.0081$                 | $-0.015$  | 0.0202                    |
| <b>VTP izquierdo</b>       | 0.0104                  | 0.0673    | 0.0081                    | $-0.015$  | $-0.0202$                 |
| <b>Fuselaje vertical</b>   | 0                       | 0         | 0                         | Ω         |                           |
| <b>Fuselaje horizontal</b> | $-0.0027$               | 0         | 0                         | $-0.0003$ | 0                         |
| <b>Nacelle</b>             | $-0.0041$               | 0         | ი                         | 0.0055    |                           |

<span id="page-94-0"></span>Tabla 4.6: Coeficientes de fuerzas y momentos aerodinámicos en cada superficie en despegue con flaps

donde se observa el aumento del momento generado por los flaps en el ala, que tiene que ser contrarrestado por el canard. Por último se representa también la distribución de sustentación a lo largo del ala y el canard, en la [Figura 4.25.](#page-95-0)

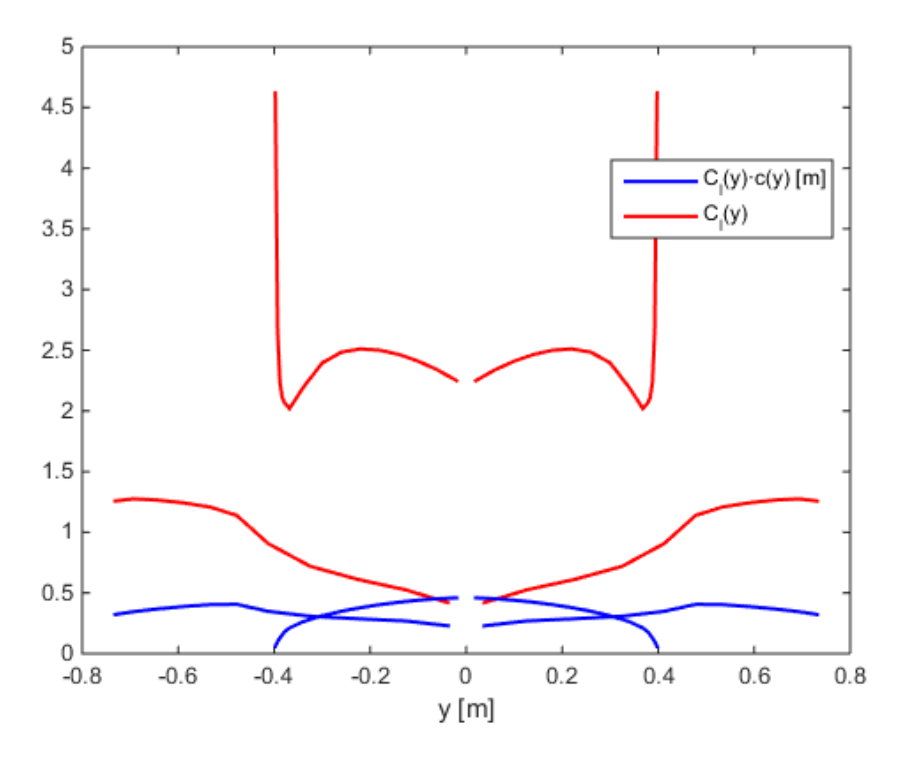

Figura 4.25: Distribución de sustentación en el ala y el canard en despegue con flaps

<span id="page-95-0"></span>Ahora, los coeficientes de sustentación se encuentran muy próximos a la entrada en pérdida, tanto en el canard, como en el ala, siendo posible que se haya producido. Por lo tanto, se reitera la necesidad de hacer el despegue sin flaps o, en algún caso, con deflexiones de flap menores de 10 grados.

## <span id="page-95-1"></span>**4.4.1.3 Viento cruzado**

Este caso trata de analizar un vuelo con viento cruzado ( $\beta = 12$ °) a coeficiente de sustentación óptimo (sección [4.2\)](#page-81-0), por lo que vendría determinado por las siguientes condiciones:

- Coeficiente de sustentación:  $C_L = 0.6$
- Velocidad:  $V = 56.50$  km/h
- Ángulo de asiento de la velocidad:  $\gamma = 0$  ° (vuelo horizontal)
- Ángulo de balance: el resultante del equilibrio de fuerzas y momentos
- Ángulo de resbalamiento:  $\beta = 12$ <sup>o</sup>
- Velocidad angular de balance:  $p = 0$  rad/s
- Velocidad angular de cabeceo:  $q = 0$  rad/s
- Velocidad angular de guiñada:  $r = 0$  rad/s
- Deflexión de flaps:  $\delta_f = 0$  °
- Deflexión de alerones: tal que  $C_l = 0$
- Deflexión de timones de dirección: tal que  $C_n = 0$
- Calado del canard: tal que  $C_m = 0$

En este caso, el ángulo de balance del avión vendrá dado por la fuerza lateral generada, según la ecuaciones del trimado lateral-direccional de la (ecuaciones [\(4.1\)](#page-77-2), [\(4.2\)](#page-77-3), y [\(4.3\)](#page-77-4)), como  $\phi = \tan^{-1} \left( -\frac{c_Y}{c} \right)$  $\frac{c_Y}{c_L}$ ). En cuanto a la velocidad, deberá ser la necesaria para que el avión sustente y no caiga, teniendo en cuenta que  $L = W / \cos \phi$ por la componente de fuerza lateral generada. Sin embargo, para ángulos de balance pequeños se ha supuesto

para el cálculo de la velocidad que  $L \approx W$ .

Los resultados obtenidos son:

$$
\alpha = 0.90^{\circ} \tag{4.50}
$$

$$
\delta_a = 14.06^{\circ} \tag{4.51}
$$

$$
\delta_r = -14.67 \, \text{°} \tag{4.52}
$$

$$
\delta_c = 0.36 \text{°} \tag{4.53}
$$

$$
X_{NP} = 0.9539 \,\mathrm{m} \tag{4.54}
$$

$$
SM = 20.29\% \tag{4.55}
$$

$$
C_Y = -0.06340 \tag{4.56}
$$

$$
\phi = 6.03^{\circ} \tag{4.57}
$$

$$
C_l = 0 \tag{4.58}
$$

$$
C_m = 0 \tag{4.59}
$$

$$
C_n = 0 \tag{4.60}
$$

Una vez se conoce el ángulo de balance, se puede calcular que el factor de carga es  $n = \frac{1}{\sqrt{2}}$  $\frac{1}{\cos \phi} = 1.006$ , por lo que la hipótesis de calcular la velocidad de trimado suponiendo  $L = W$  es razonable.

Nótese la gran similitud entre estos resultados, obtenidos con AVL, y los que se obtuvieron analíticamente en las sección [4.1.1](#page-77-0) para el dimensionado de los timones de dirección, aunque en este último caso el ángulo de balance del avión era algo inferior, por haber sido calculado con un coeficiente de sustentación mayor (en despegue). En cualquier caso, destaca el correcto dimensionamiento de los controles como conclusión de este estudio.

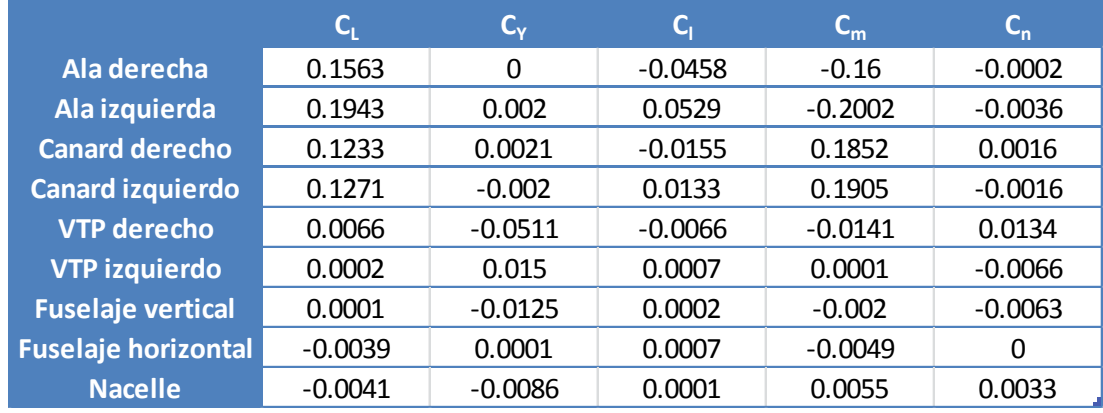

Las fuerzas y momentos en cada componente se muestran en la [Tabla 4.7:](#page-96-0)

<span id="page-96-0"></span>Tabla 4.7: Coeficientes de fuerzas y momentos aerodinámicos en cada superficie en un vuelo con viento cruzado

donde se observa un equilibrio de momentos global, aunque en este caso la sustentación de las alas es asimétrica debido al resbalamiento (ya que tiene flecha) y la deflexión de alerones. Es importante comentar también que el VTP izquierdo no genera tanta fuerza lateral como el derecho, cuando se encuentra con un viento cruzado que viene de la derecha. Esto se debe a la sombra que le hace el fuselaje, que produce una gran pérdida de efectividad.

Por último se representa también la distribución de sustentación a lo largo del ala y el canard, en la [Figura](#page-97-0) 

[4.26:](#page-97-0)

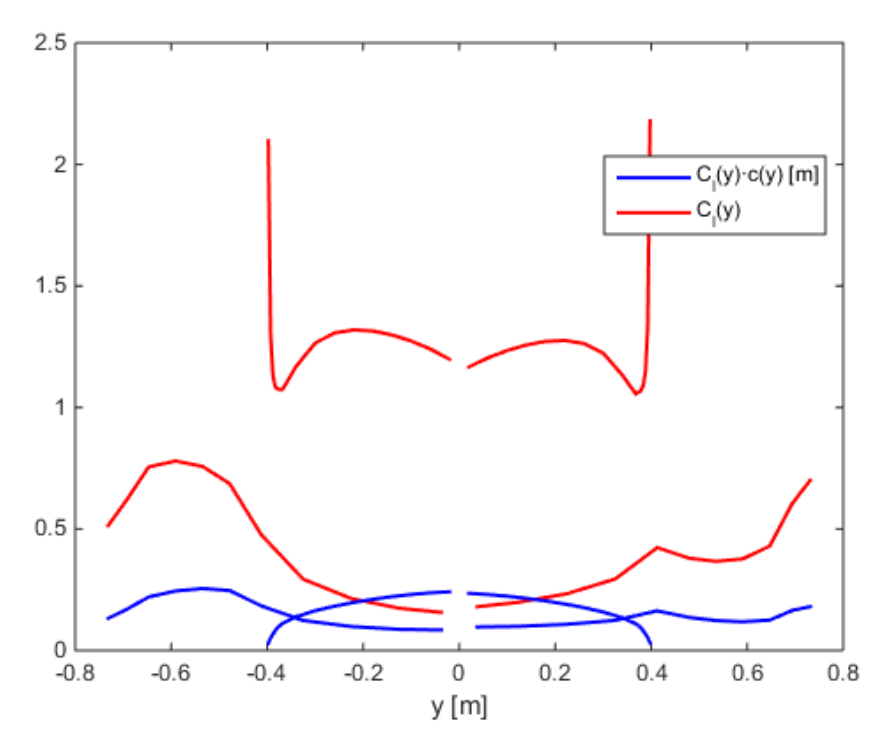

Figura 4.26: Distribución de sustentación en el ala y el canard en un vuelo con viento cruzado

<span id="page-97-0"></span>donde es interesante observar la asimetría en la sustentación de las dos semialas. El avión, al encontrarse un viento cruzado que viene desde la derecha ( $\beta$  positivo) tiende a balancearse a la derecha. Debido a su estabilidad estática, tiende a generar un momento de balance recuperador ( $C_{l_\beta}$  negativo) por lo que si se fuerza al avión a volar en equilibrio de momentos, con presencia de resbalamiento, habrá que deflectar alerones positivamente para generar un momento de balance positivo que contrarreste al anterior (semiala izquierda sustenta más que la derecha). En guiñada ocurre algo similar: la tendencia del avión es a alinearse con la corriente incidente, generando un momento recuperador ( $C_{n<sub>\beta</sub>}$  positivo); por lo que se debe deflectar el timón de dirección en sentido negativo para contrarrestar este momento y permitir al avión volar con resbalamiento y en equilibrio. El vuelo con resbalamiento es interesante, por ejemplo, cuando se quiere aterrizar en una pista en la que sopla viento cruzado y se quiere tener el avión alineado con la misma.

## **4.4.1.4 Ascenso estacionario**

En este caso se estudia el avión realizando un ascenso estacionario con un ángulo de asiento de la velocidad  $(\gamma)$  dado y a la velocidad de crucero, por lo que vendría determinado por las siguientes condiciones:

- Coeficiente de sustentación:  $C_L = 0.54$
- Velocidad:  $V = 57.96$  km/h
- Ángulo de asiento de la velocidad:  $\gamma = 20^\circ$
- Ángulo de balance:  $\phi = 0$  ° (alas a nivel)
- Ángulo de resbalamiento:  $\beta = 0$  °
- Velocidad angular de balance:  $p = 0$  rad/s
- Velocidad angular de cabeceo:  $q = 0$  rad/s
- Velocidad angular de guiñada:  $r = 0$  rad/s
- Deflexión de flaps:  $\delta_f = 0$  °
- Deflexión de alerones: tal que  $C_l = 0$
- $\bullet$  Deflexión de timones de dirección: tal que  $C_n = 0$
- Calado del canard: tal que  $C_m = 0$

El coeficiente de sustentación necesario en este caso es algo menor al estar parte del peso del avión compensado con el empuje del avión. Como se observa del equilibrio de fuerzas planteado en la [Figura 4.27,](#page-98-0) donde se ha supuesto que el puje está alineado con la dirección de la velocidad, el coeficiente de sustentación viene dado por:

$$
C_L = \frac{mg}{\frac{1}{2}\rho V^2 S} \cos \gamma \tag{4.61}
$$

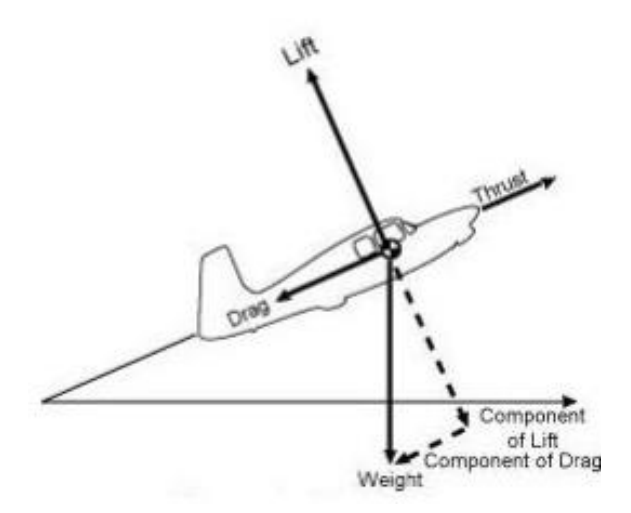

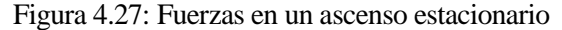

<span id="page-98-0"></span>Los resultados obtenidos son:

$$
\alpha = -1.17^{\circ} \tag{4.62}
$$

$$
\delta_a = 0^{\circ} \tag{4.63}
$$

$$
\delta_r = 0^{\circ} \tag{4.64}
$$

$$
\delta_c = 2.67 \,^{\circ} \tag{4.65}
$$

$$
X_{NP} = 0.9525 \,\mathrm{m} \tag{4.66}
$$

$$
SM = 19.95\,\% \tag{4.67}
$$

$$
C_Y = 0 \tag{4.68}
$$

$$
C_l = 0 \tag{4.69}
$$

$$
C_m = 0 \tag{4.70}
$$

$$
C_n = 0 \tag{4.71}
$$

El estudio del ascenso es importante para ver la potencia máxima requerida por el avión. Utilizando los resultados obtenidos para la polar parabólica del avión en la sección [4.2,](#page-81-0) se tiene para este ascenso un coeficiente de resistencia de  $C_D = 0.0596$ , por lo que el empuje necesario es:

$$
T = D + mg\sin\gamma = 22.05\,\text{N}\tag{4.72}
$$

que es equivalente a una potencia útil de  $T \cdot V = 355$  W. El motor eléctrico descrito en la sección [3.2](#page-34-2) tiene una potencia de 1110 W, por lo que tiene potencia suficiente incluso contando con su rendimiento y el rendimiento propulsivo del ducted fan (en la sección [4.5](#page-120-0) se estudiará más detalladamente el motor).

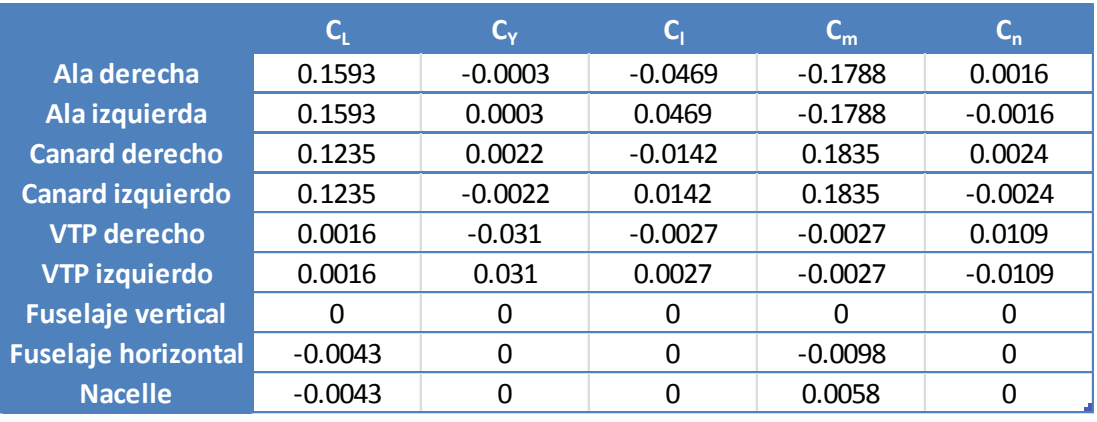

Las fuerzas y momentos en cada componente se muestran en la [Tabla 4.8:](#page-99-0)

<span id="page-99-0"></span>Tabla 4.8: Coeficientes de fuerzas y momentos aerodinámicos en cada superficie en un ascenso estacionario Por último se representa la distribución de sustentación a lo largo del ala y el canard, en la [Figura 4.28:](#page-99-1)

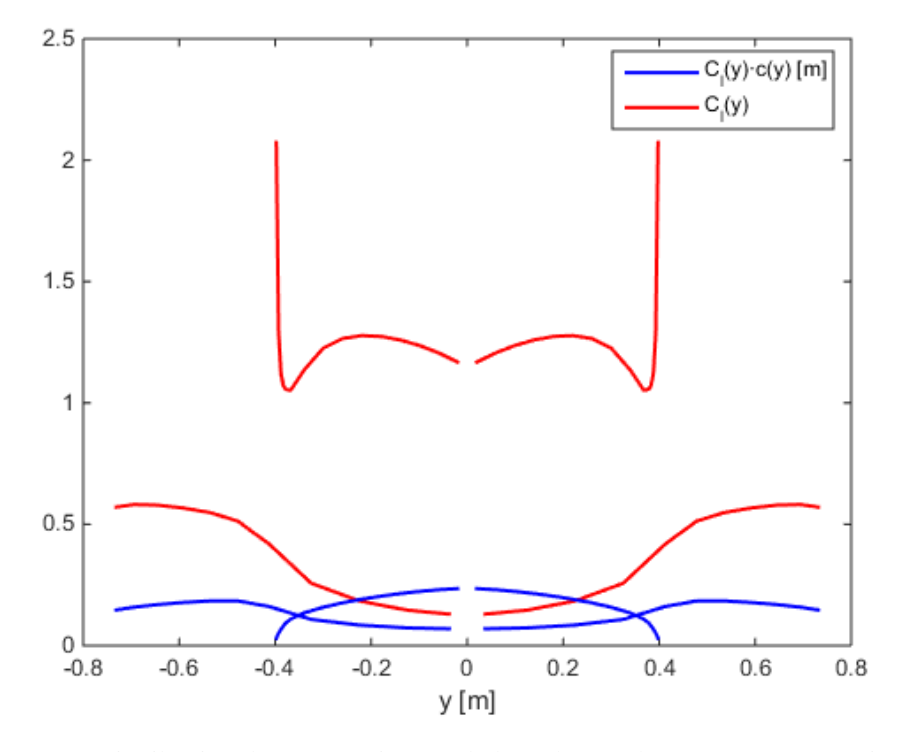

Figura 4.28: Distribución de sustentación en el ala y el canard en un ascenso estacionario

# <span id="page-99-1"></span>**4.4.1.5 Deflexión de alerones**

En este caso de estudio se muestran los resultados obtenidos en AVL al realizar una deflexión máxima de los alerones (30 º), con el interés de observar las distribuciones de fuerzas para verificar el correcto modelado de estas superficies de control en el código de AVL. El caso viene definido por las siguientes variables:

- Coeficiente de sustentación:  $C_L = 0.57$
- Velocidad:  $V = 57.96$  km/h
- Ángulo de asiento de la velocidad:  $\gamma = 0$  °
- Ángulo de balance:  $\phi = 0$  ° (alas a nivel)
- Ángulo de resbalamiento:  $\beta = 0$  °
- Velocidad angular de balance:  $p = 0$  rad/s
- Velocidad angular de cabeceo:  $q = 0$  rad/s
- Velocidad angular de guiñada:  $r = 0$  rad/s
- $\bullet$  Deflexión de flaps:  $\delta_f = 0$ <sup>o</sup>
- Deflexión de alerones:  $\delta_a = 30^\circ$
- $\bullet$  Deflexión de timones de dirección: tal que  $C_n = 0$
- Calado del canard: tal que  $C_m = 0$

donde el coeficiente de sustentación y la velocidad del avión se han establecido en sus valores de crucero. Los resultados obtenidos son:

$$
\alpha = 0.03^{\circ} \tag{4.73}
$$

$$
\delta_a = 30.00^{\circ} \tag{4.74}
$$

$$
\delta_r = 19.75 \text{°} \tag{4.75}
$$

$$
\delta_c = -0.03 \text{°} \tag{4.76}
$$

$$
X_{NP} = 0.9535 \,\mathrm{m} \tag{4.77}
$$

$$
SM = 20.19\% \tag{4.78}
$$

$$
C_Y = -0.008 \tag{4.79}
$$

$$
C_l = 0.075 \tag{4.80}
$$

$$
C_m = 0 \tag{4.81}
$$

$$
C_n = 0 \tag{4.82}
$$

donde se observar que las variables longitudinales apenas se ven afectadas para conseguir trimar el avión. Por otro lado, debido al efecto de guiñada adversa producido al deflectar los alerones (el ala izquierda sustenta más peo también tiene mayor resistencia inducida como consecuencia), el timón de dirección debe equilibrar el momento de guiñada. Las fuerzas y momentos en cada componente se muestran en la [Tabla 4.9:](#page-100-0)

| 0.0596<br>$-0.0015$<br>0.2743<br>0.0066<br>0.1213<br>0.0019<br>0.1215<br>$-0.0019$ | $-0.0099$<br>0.0864<br>$-0.014$<br>0.014 | $-0.0605$<br>$-0.299$<br>0.1808<br>0.181 | 0.0022<br>$-0.0115$<br>0.0016<br>$-0.0016$                                                                  |
|------------------------------------------------------------------------------------|------------------------------------------|------------------------------------------|----------------------------------------------------------------------------------------------------|
|                                                                                    |                                          |                                          |                                                                                                    |
|                                                                                    |                                          |                                          |                                                                                                    |
|                                                                                    |                                          |                                          |                                                                                                    |
|                                                                                    |                                          |                                          |                                                                                                    |
| 0.0001<br>$-0.0379$                                                                | $-0.0031$                                | 0.0003                                   | 0.0164                                                                                                    |
| 0.0021                                                                             | 0.0018                                   | $-0.0027$                                | $-0.0071$                                                                                                   |
| 0<br>0                                                                             | $\Omega$                                 | O                                        | 0                                                                                                    |
| $-0.0043$<br>0                                                                     | 0                                        | $-0.0059$                                | 0                                                                                                    |
| $-0.0045$                                                                          | 0                                        | 0.0061                                   | 0                                                                                                    |
|                                                                                    |                                          | 0.0251<br>$-0.0001$                      | Tabla 4.9: Coeficientes de fuerzas y momentos aerodinámicos en cada superficie al deflectar los alerones al |

<span id="page-100-0"></span>

#### máximo

Nótese la gran diferencia en coeficientes de sustentación entre ambas semialas, mostrada también en la [Figura](#page-101-0)  [4.29:](#page-101-0)

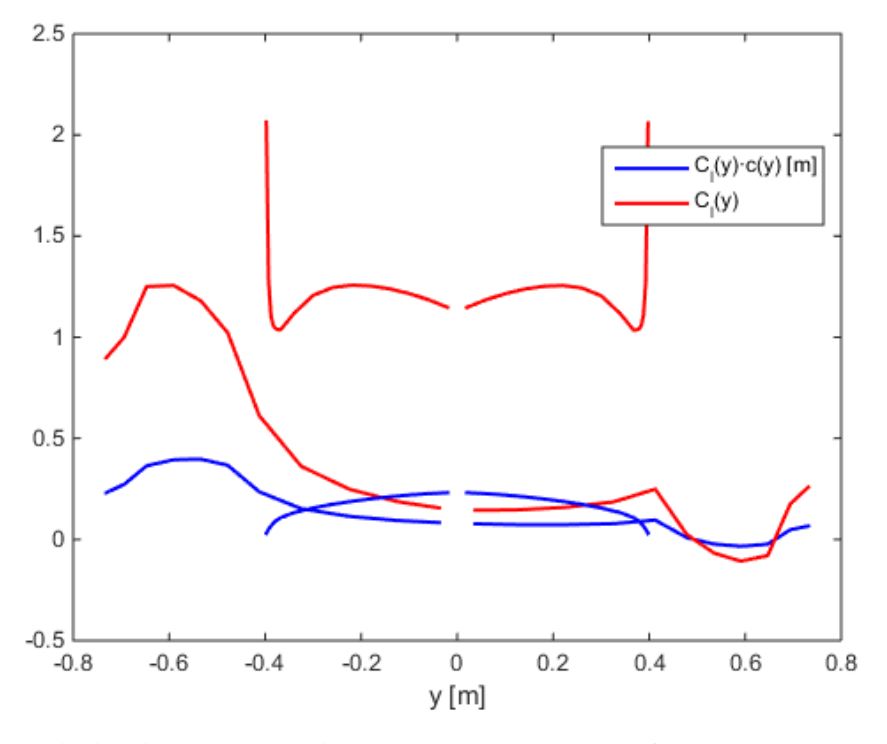

Figura 4.29: Distribución de sustentación en el ala y el canard al deflectar los alerones al máximo

<span id="page-101-0"></span>Integrando la distribución de presiones obtenida sobre los alerones, se puede calcular el momento de charnela con vistas a la futura construcción del avión y posicionamiento de los servomotores o actuadores, obteniendo un valor de 0.15 N·m. Este valor es bastante inferior al disponible, según la descripción de los servos dada en la sección [3.2.](#page-34-2)

#### **4.4.1.6 Deflexión de timones de dirección**

Este último caso de estudio es análogo al anterior pero deflectando ahora los timones de dirección. Los parámetros que definen el problema serían:

- Coeficiente de sustentación:  $C_L = 0.57$
- Velocidad:  $V = 57.96$  km/h
- Ángulo de asiento de la velocidad:  $\gamma = 0$  °
- Ángulo de balance:  $\phi = 0$  ° (alas a nivel)
- Ángulo de resbalamiento:  $\beta = 0$  °
- Velocidad angular de balance:  $p = 0$  rad/s
- Velocidad angular de cabeceo:  $q = 0$  rad/s
- Velocidad angular de guiñada:  $r = 0$  rad/s
- Deflexión de flaps:  $\delta_f = 0$  °
- Deflexión de alerones: tal que  $C_l = 0$
- Deflexión de timones de dirección:  $\delta_r = 30$  °
- Calado del canard: tal que  $C_m = 0$

Los resultados obtenidos son:

$$
\alpha = 0.07^{\circ} \tag{4.83}
$$

$$
\delta_a = 6.97^{\circ} \tag{4.84}
$$

$$
\delta_r = 30.00 \text{°} \tag{4.85}
$$

$$
\delta_c = -0.19^{\circ} \tag{4.86}
$$

$$
X_{NP} = 0.9533 \,\mathrm{m} \tag{4.87}
$$

$$
SM = 20.14\% \tag{4.88}
$$

$$
C_Y = -0.09\tag{4.89}
$$

$$
C_l = 0 \tag{4.90}
$$

$$
C_m = 0 \tag{4.91}
$$

$$
C_n = 0.035 \tag{4.92}
$$

En este caso, la deflexión de los timones de dirección produce una fuerza lateral negativa que genera un momento de guiñada positivo. Para equilibrar el momento de balance inducido (al estar los timones de dirección elevados respecto del centro de gravedad), los alerones deben actuar para generar un momento de signo contrario. Las fuerzas y momentos en cada componente se muestran en la [Tabla 4.10:](#page-102-0)

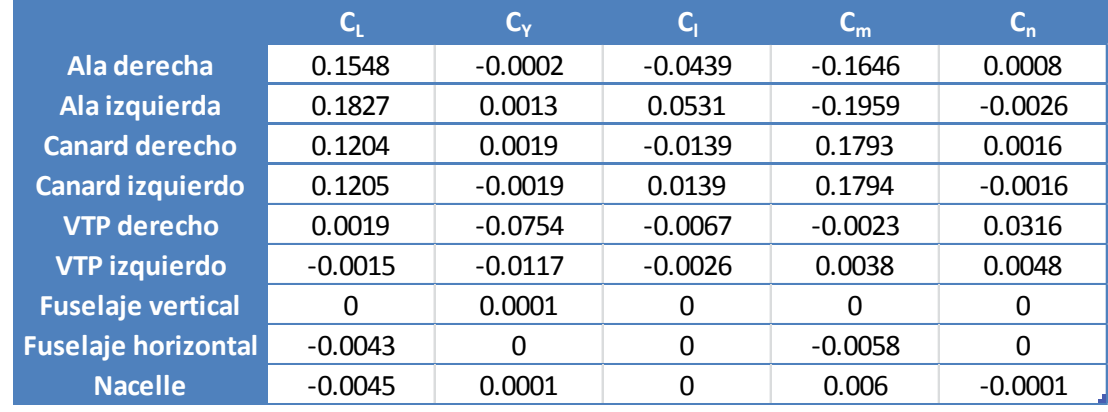

<span id="page-102-0"></span>Tabla 4.10: Coeficientes de fuerzas y momentos aerodinámicos en cada superficie al deflectar los timones de dirección al máximo

donde se identifica la fuerza lateral generada por los VTPs, el momento de guiñada generado, el momento de balance inducido y los momentos de balance del ala para contrarrestar. Las distribuciones de sustentación se representan en la [Figura 4.30:](#page-103-0)

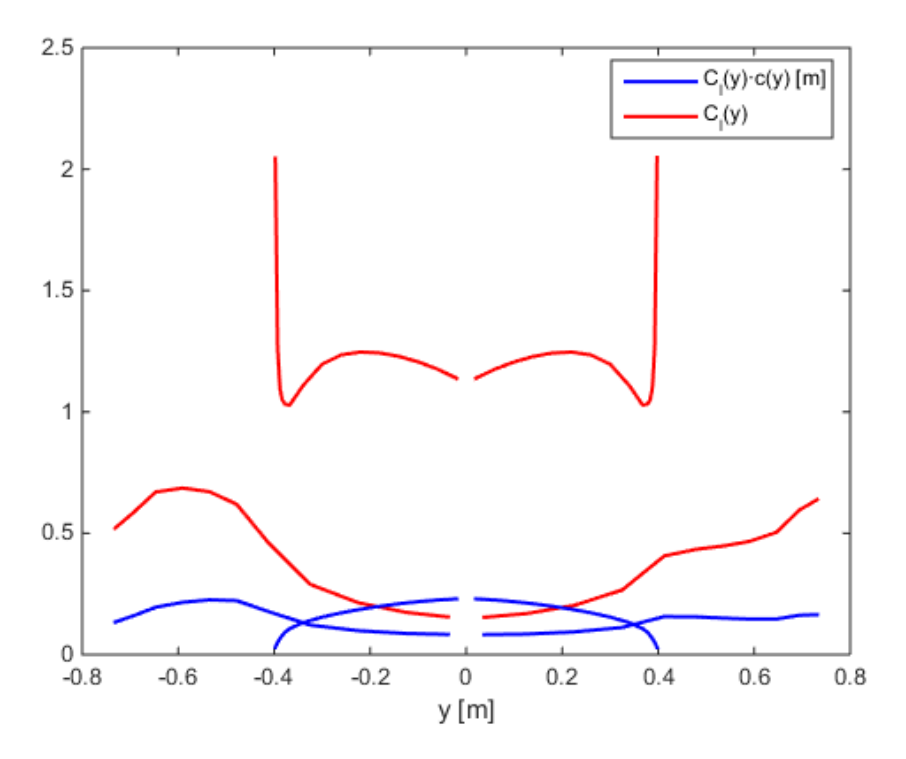

<span id="page-103-0"></span>Figura 4.30: Distribución de sustentación en el ala y el canard al deflectar los alerones al máximo Por último, el momento de charnela en los VTPs calculado para estas deflexiones resulta 0.038 N·m.

## **4.4.2 Estabilidad estática**

En la sección [4.4.1](#page-88-2) se han mostrado los resultados aerodinámicos obtenidos en AVL para los diferentes casos de estudio propuestos para este avión, considerados como esenciales para el diseño. A continuación, se procede a presentar los resultados de estabilidad estática obtenidos, incluyendo derivadas de estabilidad y potencias de control.

El modelo linealizado de 6 grados de libertad de la dinámica del avión modela la evolución de las variables del avión a partir de un estado de referencia, en el cual se definen los ejes estabilidad del avión y las variables de referencia. Es en torno a este punto donde se linealizan las ecuaciones, de modo que se obtienen una serie de perturbaciones de las variables alrededor del estado de referencia. Este vuelo de referencia consiste en un vuelo simétrico ( $\beta = 0$ °), rectilíneo ( $\phi = 0$ °), con velocidades angulares nulas ( $p = q = r = 0$ ) y estacionario (velocidad constante). Dado este estado de referencia, todas las variables obtenidas de la resolución del problema dinámico vendrán dadas como incrementos de las anteriores, en ejes estabilidad. Se recuerda que los ejes estabilidad no son más que los ejes cuerpo del avión para la situación particular en que el eje *x* va según la dirección y el sentido de la velocidad de referencia. De este modo, el estado de referencia consiste simplemente en un vuelo a velocidad horizontal V con el avión trimado a ángulo de ataque  $\alpha = \theta$  y un ángulo de calado del canard  $\delta_c$ . Para mayor detalle acerca de los sistemas de referencia, las ecuaciones de la dinámica del avión o la linealización de las mismas véase el [Anexo A: Dinámica del vuelo.](#page-142-0)

Las derivadas de estabilidad muestran cómo varían las fuerzas y momentos del avión cuando cambia su estado (velocidades y aceleraciones lineales y angulares) con respecto al de referencia. Del mismo modo, las derivadas de control indican cómo son las variaciones de estas fuerzas y momentos al producirse deflexiones de las superficies de control. Las derivadas de estabilidad tienen una importancia crítica en la determinación de la estabilidad estática de un avión, entendiéndose esta como la tendencia de un avión a desarrollar fuerzas y momentos que directamente se opongan a una perturbación instantánea de una variable del movimiento para regresar así a la condición de equilibrio. De este modo, para que el avión genere las fuerzas y momentos recuperadores se requiere que las derivadas adopten un signo determinado. En el [Anexo C: Criterios de](#page-174-0)  [estabilidad estática](#page-174-0) se pueden consultar los criterios de signos para todas las derivadas.

Aunque las derivadas de estabilidad cambian según el punto donde se linealicen las ecuaciones (ya que las fuerzas y momentos no varían realmente de manera lineal), esta variación no es muy grande, y sus valores

vienen bien representados por los obtenidos en la condición de vuelo de crucero. Con ellos, se estaría en disposición de analizar el comportamiento del avión frente a pequeñas perturbaciones que modifican instantáneamente el vuelo de referencia del avión.

Por último, recordar que el modelo linealizado de la dinámica del avión desacopla los problemas longitudinal y lateral-direccional, de manera que uno no se ve afectado por el otro. Por ello, se van a presentar las derivadas de estabilidad de cada problema de forma separada.

## **4.4.2.1 Análisis longitudinal**

La resolución del problema longitudinal mediante AVL proporciona los siguientes resultados en las derivadas de estabilidad y control del avión:

$$
C_{L_{\alpha}} = 4.25 \text{ rad}^{-1} \tag{4.93}
$$

$$
C_{m_{\alpha}} = -0.85 \text{ rad}^1 \tag{4.94}
$$

$$
C_{L_q} = 8.34 \text{ rad}^{-1} \tag{4.95}
$$

$$
C_{m_q} = -11.34 \text{ rad}^1 \tag{4.96}
$$

$$
C_{L_{\delta_c}} = 0.29 \text{ rad}^{-1} \tag{4.97}
$$

$$
C_{m_{\delta_c}} = 1.55 \text{ rad}^{-1} \tag{4.98}
$$

$$
C_{L_{\delta_f}} = 1.08 \text{ rad}^{-1} \tag{4.99}
$$

$$
C_{m_{\delta_f}} = -0.84 \text{ rad}^{-1} \tag{4.100}
$$

recuérdese que  $\mathcal{C}_{m_\alpha}$  puede ser calculado a partir del margen estático utilizando para ello la ecuación [\(3.22\)](#page-58-0). Es por ello que, al tener un margen estático positivo (centro de gravedad por delante del punto neutro del avión), el avión resulta estáticamente estable, es decir, con un  $C_{m_\alpha}$  negativo que le permite generar momentos de cabeceo recuperadores en presencia de perturbaciones del ángulo de ataque (ráfagas verticales). Además, el avión tiene amortiguamiento en cabeceo gracias al valor de  $C_{m_q}$ , lo que le permitirá amortiguar dichas oscilaciones (esto será importante para el modo de corto período en el análisis de la estabilidad dinámica). Por último, se observa que una deflexión de los flaps produce un aumento de la sustentación y un momento de picado en el avión, mientras que un ángulo de calado del canard positivo hace que el avión encabrite, además de generar algo de sustentación.

Aprovechando el análisis de estabilidad, se pueden calcular los valores de la pendiente de sustentación del ala y el canard por separado, para verificar que la segunda es mayor. Recuérdese que esto era importante a la hora del diseño para que el canard entre en pérdida antes que el ala, como se explicó en la sección [3.6.2.](#page-56-0) Efectivamente, los valores obtenidos son:

$$
C_{L_{\alpha_W}} = 3.53 \text{ rad}^{-1} \tag{4.101}
$$

$$
C_{L_{\alpha_c}} = 4.17 \text{ rad}^{-1} \tag{4.102}
$$

lo cual se ha conseguido mediante la elección adecuada de los valores de alargamiento y flecha de estas superficies. Nótese que entre ambas contribuciones se podría calcular la pendiente de sustentación total del avión si se tuviesen valores para el efecto de upwash y la variación de presión dinámica entre ala y canard, utilizando para ello la ecuació[n \(3.16\)](#page-57-0).

#### **4.4.2.2 Análisis lateral-direccional**

Las derivadas de estabilidad y potencias de control obtenidas con AVL para el problema lateral-direccional son:

$$
C_{Y_{\beta}} = -0.66 \text{ rad}^{-1} \tag{4.103}
$$

$$
C_{l_{\beta}} = -0.23 \text{ rad}^{-1} \tag{4.104}
$$

$$
C_{n_{\beta}} = 0.15 \text{ rad}^{-1} \tag{4.105}
$$

$$
C_{Y_p} = -0.24 \text{ rad}^{-1} \tag{4.106}
$$

$$
C_{l_p} = -0.43 \text{ rad}^{-1} \tag{4.107}
$$

$$
C_{n_p} = 0.05 \text{ rad}^{-1} \tag{4.108}
$$

$$
C_{Y_r} = 0.63 \text{ rad}^{-1} \tag{4.109}
$$

$$
C_{l_r} = 0.32 \text{ rad}^{-1} \tag{4.110}
$$

$$
C_{n_r} = -0.23 \text{ rad}^1 \tag{4.111}
$$

$$
C_{Y_{\delta_a}} = 0.10 \text{ rad}^{-1} \tag{4.112}
$$

$$
C_{l_{\delta a}} = 0.17 \text{ rad}^{-1} \tag{4.113}
$$

$$
C_{n_{\delta_a}} = -0.04 \text{ rad}^{-1} \tag{4.114}
$$

$$
C_{Y_{\delta_r}} = -0.19 \text{ rad}^{-1} \tag{4.115}
$$

$$
C_{l_{\delta_r}} = -0.04 \text{ rad}^{-1} \tag{4.116}
$$

$$
C_{n_{\delta_r}} = 0.08 \,\text{rad}^{-1} \tag{4.117}
$$

que cumplen en su totalidad los criterios de signos para la estabilidad estática lateral-direccional, según se indica en e[l Anexo C: Criterios de estabilidad estática.](#page-174-0) El valor de  $C_{Y_\beta}$  negativo se consigue gracias a los VTPs que, al estar elevados respecto del centro de gravedad del avión, proporcionan un valor de  $C_{l_\beta}$  negativo, junto con la influencia de la flecha del ala (recuérdese que el diedro se eliminó al no ser necesario). Esto proporciona estabilidad lateral al avión para nivelar las alas cuando una perturbación lateral balancea el avión. Además, de nuevo la flecha del ala, junto con los VTPs permiten que se tenga estabilidad en guiñada ( $C_{n_\beta}$  positivo), de modo que ante un viento cruzado el avión tiende a orientarse en su misma dirección, anulando este ángulo de resbalamiento.

Los criterios de estabilidad en amortiguamiento requieren que los valores de  $C_{l_p}$  (amortiguamiento en balance) y  $C_{n_r}$  (amortiguamiento en guiñada) sean negativos. Este efecto se verá posteriormente al calcular los amortiguamientos de los modos dinámicos del avión.

Por último, las potencias de control deben ser positivas ( $C_{l_{\delta_a}}$  y  $C_{n_{\delta_r}}$ ), para el alerón y el timón de dirección, lo cual indica que una deflexión positiva del control produce un momento positivo (ala derecha baja en balance o morro girando hacia el ala derecha en guiñada). El control en guiñada se consigue gracias al valor de  $C_{Y_{\delta_r}}$ negativo, que induce el momento de guiñada correspondiente.

En cuanto a las derivadas de control cruzadas, el valor de  $C_{Y_{\delta_a}}$  es aproximadamente cero, mientras que el valor de  $\mathcal{C}_{n_{\delta_a}}$  negativo es el efecto de la guiñada adversa, según el cual un semiala, al sustentar más para producir un momento de balance, también genera más resistencia inducida e induce un momento de guiñada de signo contrario en el avión, que debe ser equilibrado por el timón de dirección si se quiere que el viraje sea coordinado (sin resbalamiento). Para terminar, el valor de  $C_{l_{\delta_r}}$  es ligeramente negativo ya que los timones de dirección se encuentran elevados y generan un momento de balance al deflectarse.

Recuérdese que en la sección [3.6.4](#page-65-0) se explicó cómo realizar un dimensionado rápido de las superficies de control a partir de los valores de las potencias de control deseadas. Para ello, se intentaba equilibrar un viento cruzado de  $\beta = 12$  ° con la deflexión máxima del timón de dirección (ecuación [\(3.33\)](#page-65-1)), lo que da con el valor actual de  $C_{n_\beta}$  una potencia de control requerida de 0.06. Al ser el valor de  $C_{n_{\delta_r}}$  ahora obtenido mayor que este, los VTPs están correctamente diseñados para equilibrar vientos cruzados. Nótese que esta ecuación no define exactamente la dinámica de un viento cruzado, puesto que existe acoplamiento lateral-direccional, siendo los valores de deflexiones en realidad los obtenidos en AVL en la sección [4.4.1.3.](#page-95-1) Para los alerones, se podía calcular de forma aproximada, según la ecuación [\(3.34\)](#page-65-2), la potencia de control necesaria para producir una velocidad angular en balance estacionaria. Como se explicó en esta sección, la clase de avión requiere poder alcanzar al menos una velocidad angular de 60 %, por lo que con el valor de  $C_{l_p}$  ahora obtenido y una deflexión máxima de alerones se necesitaría una potencia de control en  $C_{l_{\delta_a}}$  de valor 0.04. Al ser el valor calculado en AVL mayor, se tendría también potencia de control lateral suficiente. Nótese que estos números se plasman aquí para ejemplificar los métodos de dimensionado explicados en la sección [3.6.4,](#page-65-0) que sirvieron para realizar el dimensionado preliminar del avión. Sin embargo, el correcto dimensionado de las superficies de control se corroboró con los métodos propuestos en la sección [4.1.1](#page-77-0) y el análisis aerodinámico de las actuaciones (viento cruzado principalmente, en la sección [4.4.1.3\)](#page-95-1).

# <span id="page-106-0"></span>**4.4.3 Estabilidad dinámica**

Tras presentar los resultados de estabilidad estática del avión, en esta sección se va a analizar la estabilidad dinámica, para lo cual se calcularán los modos del avión y se representará la respuesta del mismo ante distintas perturbaciones. Recuérdese que, frente al concepto de estabilidad estática, se dice que un avión es dinámicamente estable cuando ante cualquier perturbación respecto a la condición de vuelo de referencia, la amplitud de las variables de perturbación tiende a cero cuando el tiempo tiende a infinito. Dicho tiempo dependerá del amortiguamiento de los modos que controlan la dinámica del avión.

Tal como se explica en el [Anexo A: Dinámica del vuelo,](#page-142-0) la respuesta de un avión ante perturbaciones en su estado de referencia puede expresarse como una superposición de sus distintos modos, donde cada modo viene ponderado en función de cómo sea dicha perturbación o, lo que es lo mismo, cambio en las condiciones iniciales del problema. Por lo tanto, es interesante obtener los modos para analizar la respuesta libre del avión. Para ello, se deberán utilizar las derivadas de estabilidad calculadas mediante AVL; la masa, inercias y centro de gravedad del avión (calculadas con CATIA); las condiciones de vuelo de referencia y algunos otros parámetros que a continuación se especifican:

- Las siguientes derivadas de estabilidad longitudinales han sido despreciadas:  $C_{L_u}$ ,  $C_{D_u}$ ,  $C_{m_u}$ ,  $C_{L_{\alpha}}$ ,  $C_{D_{\alpha}}$ ,  $C_{m_{\alpha}}$ ,  $C_{D_q}$  y  $C_{D_{\delta_c}}$ . Nótese que las fuerzas y momentos aerodinámicos no varían apenas con la velocidad en régimen subsónico.
- El valor de  $C_{D_{\alpha}}$  ha sido obtenido a partir de la polar parabólica de la sección [4.2](#page-81-0) como:

$$
C_{D_{\alpha}} = 2k \left( C_L - C_L |_{C_{D_{min}}} \right) C_{L_{\alpha}} = 0.40 \text{ rad}^{-1}
$$
 (4.118)

Además, se debe utilizar el valor del coeficiente de resistencia obtenido en la condición de vuelo de referencia.

Los coeficientes propulsivos y derivadas de estabilidad propulsivas se toman como:

$$
C_{T_x} = C_D = 0.0621 \tag{4.119}
$$

$$
\mathcal{C}_{T_m} = -\mathcal{C}_m = 0 \tag{4.120}
$$

$$
C_{T_{x_\alpha}} = 0 \tag{4.121}
$$

$$
C_{T_{m_{\alpha}}} = 0 \tag{4.122}
$$

<span id="page-107-0"></span>
$$
C_{T_{\mathcal{X}_u}} = -3C_{T_x} \tag{4.123}
$$

$$
C_{T_{m_u}} = 0 \tag{4.124}
$$

$$
C_{T_{Y_{\beta}}} = 0 \tag{4.125}
$$

$$
C_{T_{n_{\beta}}} = 0 \tag{4.126}
$$

donde se ha supuesto vuelo de crucero trimado ( $T = D y M = 0$ ) para el cálculo del coeficiente de empuje y de momento dado por el motor y se ha despreciado la variación del empuje y el momento provocado con el ángulo de ataque y el ángulo de resbalamiento. La ecuación [\(4.123\)](#page-107-0) se ha tomado de [10]. Además, se ha supuesto que el empuje no genera fuerza lateral y que, al estar en el centro, no genera momento de guiñada.

Con todos estos parámetros, se procede a calcular los modos del avión, resolviendo el problema de autovalores y autovectores correspondiente (en el [Anexo A: Dinámica del vuelo](#page-142-0) se puede encontrar el sistema de ecuaciones).

## **4.4.3.1 Análisis longitudinal**

Los modos dinámicos del problema longitudinal son los siguientes:

- Modo fugoide:
	- $\circ$  Frecuencia natural:  $\omega_n = 0.66$  rad/s (4.127)

$$
\circ \quad \text{Amortiguamiento:} \quad \xi = 0.0994 \tag{4.128}
$$

- Modo de corto período:
	- $\circ$  Frecuencia natural:  $\omega_n = 5.93$  rad/s (4.129)

$$
\therefore \quad \text{Amortiguamiento:} \quad \xi = 0.6975 \tag{4.130}
$$

Esto implica que el avión es longitudinal y dinámicamente estable, ya que cualquier dinámica del avión estará amortiguada, reduciendo la amplitud de las perturbaciones. Para ver si la frecuencia y amortiguamiento de los modos es adecuada o suficiente, se pueden comparar los valores obtenidos con la normativa [17], considerando un avión de clase I (ligero):

- $\triangleright$  Para el modo fugoide, sólo se establecen restricciones en el amortiguamiento, que debe ser mayor al 4 % para un nivel 1 de aceptabilidad (cualidades de vuelo claramente adecuadas). La frecuencia de este modo es muy pequeña en comparación con la de trabajo del piloto, por lo que apenas tiene influencia en su comportamiento.
- $\triangleright$  Para el modo de corto período, se exige un amortiguamiento mínimo del 35 % para tener un nivel 1 de aceptabilidad en cualquier fase de vuelo.
| Level | Category A and C Flight Phases |         | Category B Flight Phases |         |  |
|-------|--------------------------------|---------|--------------------------|---------|--|
|       | Minimum                        | Maximum | Minimum                  | Maximum |  |
|       | 0.35                           | 1.30    | 0.30                     | 2.00    |  |
|       | 0.25                           | 2.00    | 0.20                     | 2.00    |  |
|       | $0.15*$                        | ÷.      | $0.15*$                  |         |  |

Figura 4.31: Niveles de aceptabilidad para el amortiguamiento del modo de corto período [17]

En cuanto a la frecuencia natural, los valores aceptables se definen en función del parámetro de sensibilidad de aceleración  $(n/\alpha)$ , definido como:

$$
\frac{n}{\alpha} \to \frac{\partial n}{\partial \alpha} = \frac{\frac{1}{2} \rho V^2 S C_{L_{\alpha}}}{mg}
$$
(4.131)

Para este avión se tiene una sensibilidad de aceleración de 7.46 g's/rad, por lo que el modo de corto período queda englobado como un nivel 2 de aceptabilidad (las cualidades de vuelo son adecuadas para llevar a cabo la fase de vuelo, pero existe un incremento de actividad del piloto, o una degradación de la efectividad de la misión, o ambas cosas), de acuerdo al diagrama de l[a Figura 4.32.](#page-108-0)

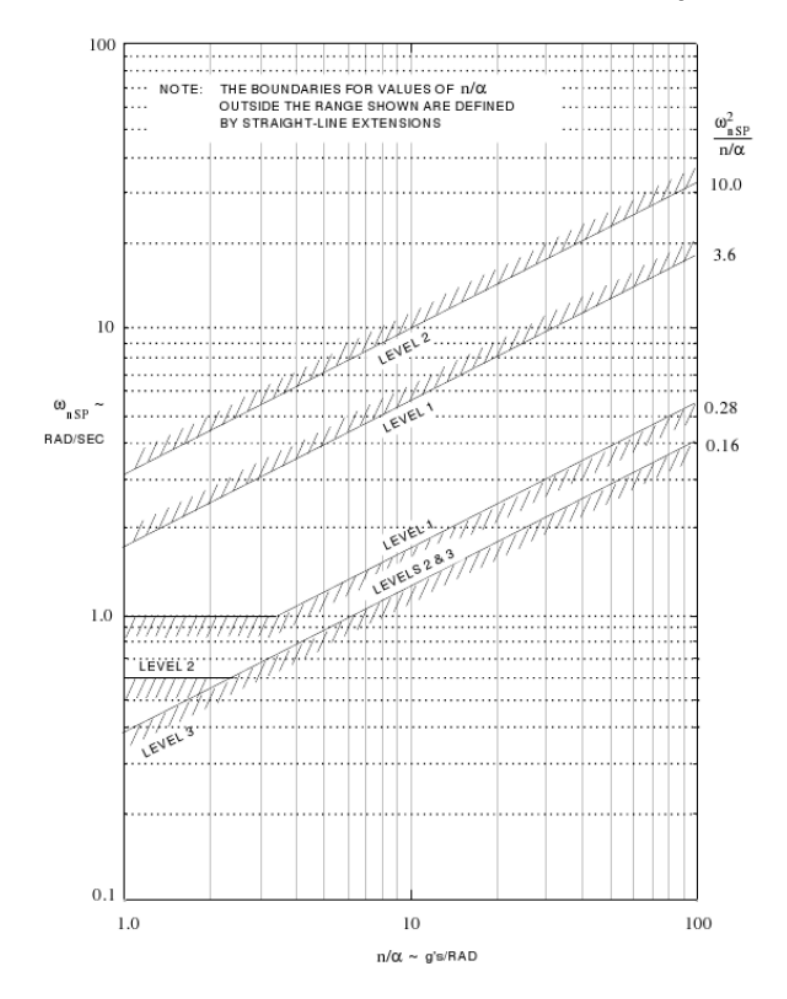

Figura 4.32: Niveles de aceptabilidad de la frecuencia natural del modo de corto período en función de la sensibilidad de aceleración del avión [17]

<span id="page-108-0"></span>Es interesante mencionar también que una posible forma de disminuir la frecuencia natural del modo de corto período, para entrar en un nivel 1 de aceptabilidad, sería aumentar el margen estático del avión. De este modo, el índice de estabilidad estática longitudinal aumentaría ( $C_{m_\alpha}$ ) y la frecuencia disminuiría según la siguiente ecuación aproximada [10]:

$$
\omega_{n_{sp}} \approx \sqrt{\frac{qS\bar{c}\left(C_{L_{\alpha}} + C_{D}\right)C_{m_{q}}}{4m} - C_{m_{\alpha}}}\tag{4.132}
$$

Por último, conocidos los modos longitudinales del avión, se procede a representar algunas respuestas dinámicas del mismo. En primer lugar, se dan unas condiciones iniciales no nulas (lo que representa un cambio respecto al estado de referencia del avión) y se observa como el avión, con los mandos libres, tiene a recuperar su condición de referencia inherentemente:

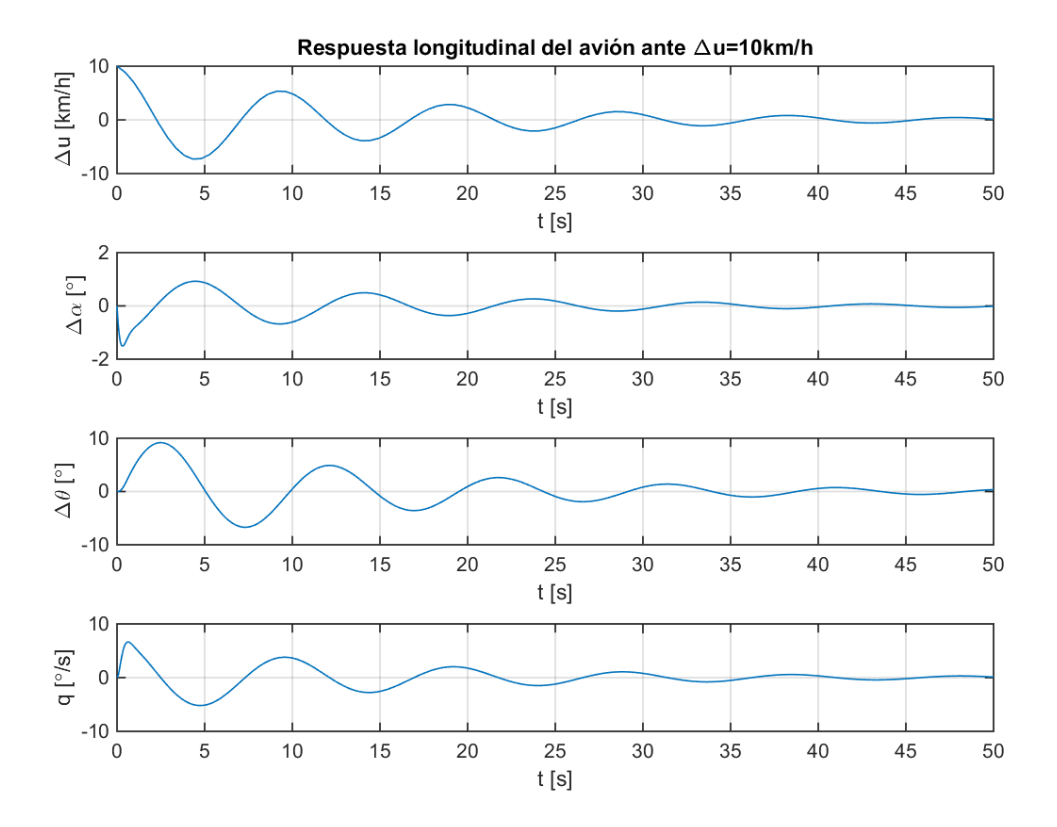

Figura 4.33: Respuesta dinámica del avión ante un cambio en las condiciones iniciales de  $\Delta V = 10$  km/h, lo que representa una ráfaga horizontal de cola

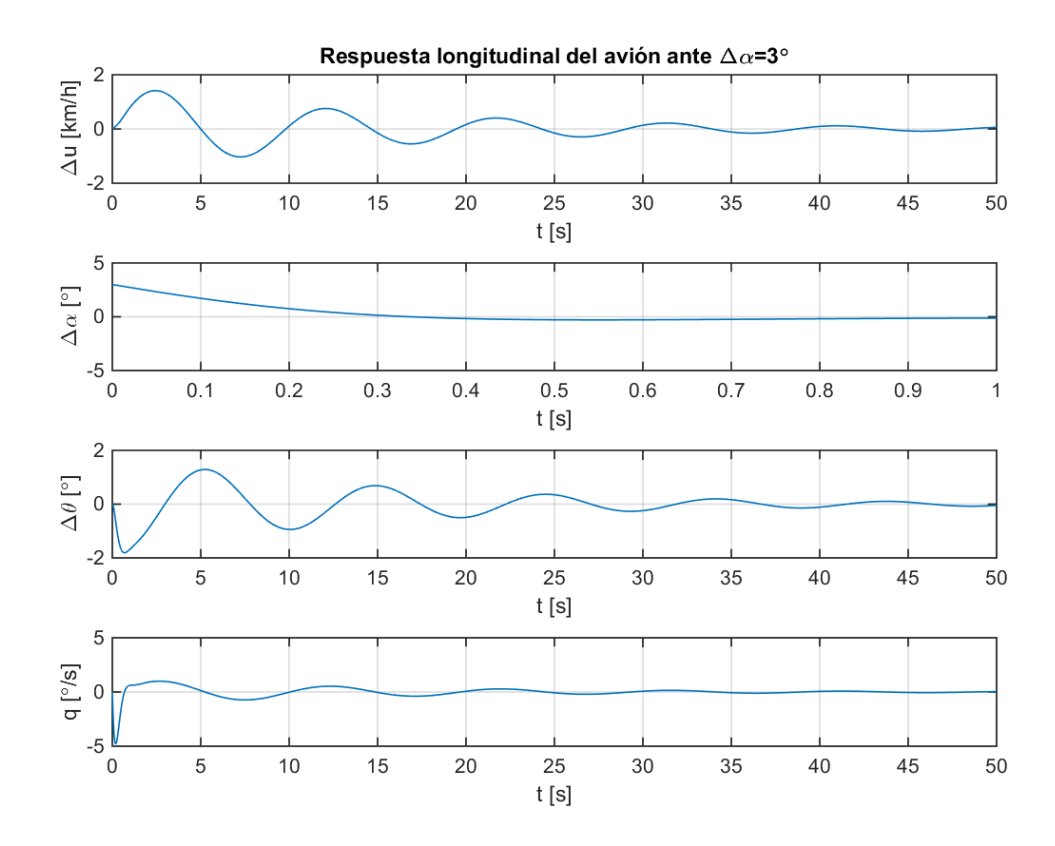

Figura 4.34: Respuesta dinámica del avión ante un cambio en las condiciones iniciales de  $\Delta \alpha = 3^\circ$ , lo que representa una ráfaga vertical ascendente

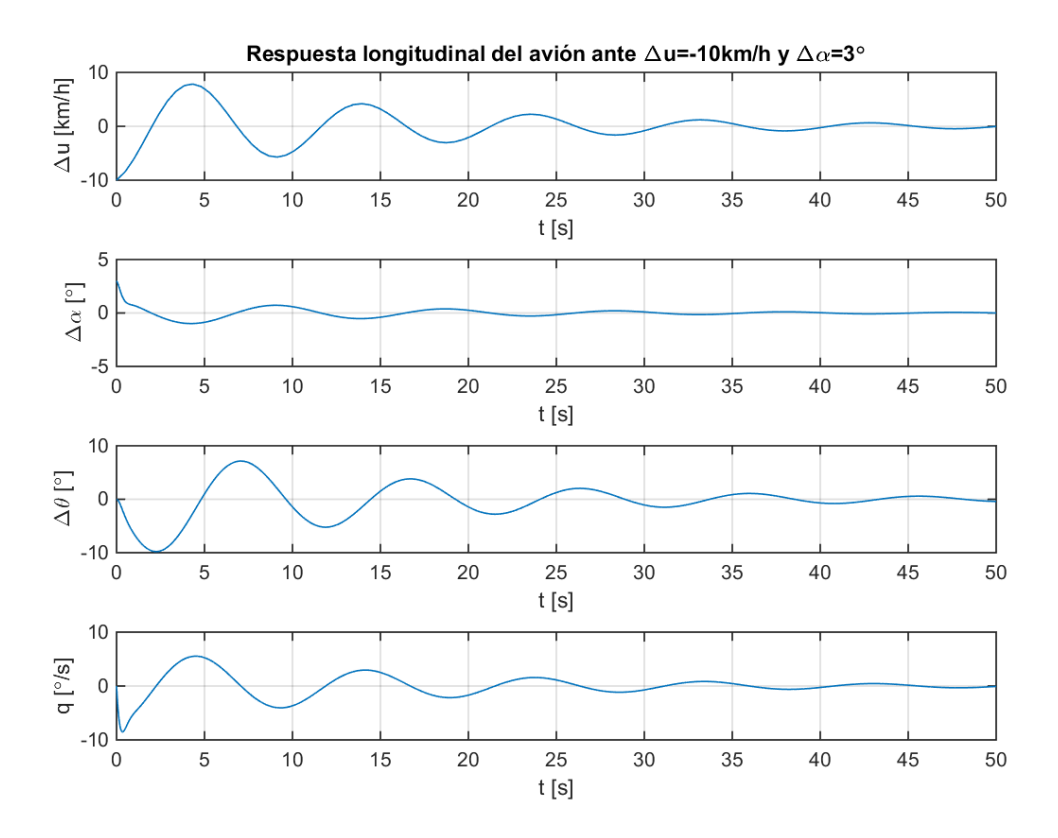

Figura 4.35: Respuesta dinámica del avión ante un cambio en las condiciones iniciales de  $\Delta V = -10$  km/h y  $\Delta \alpha = 3$ °, lo que representa una ráfaga en dirección oblicua

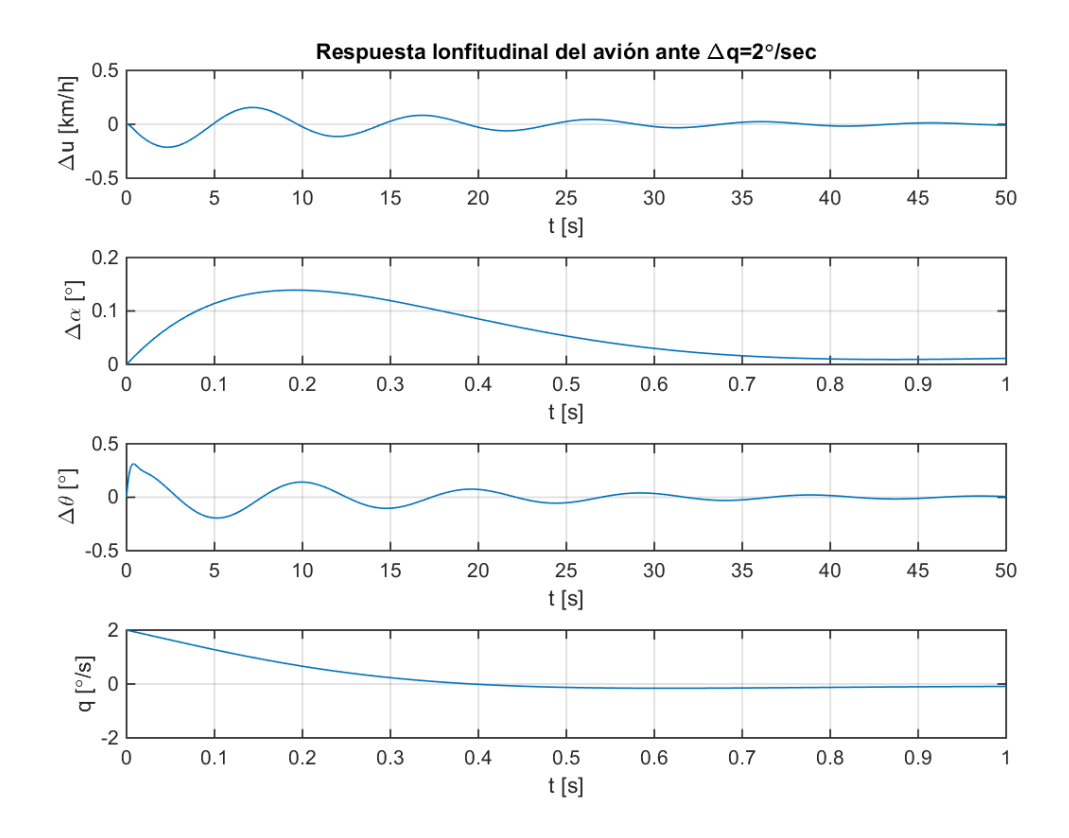

<span id="page-111-0"></span>Figura 4.36: Respuesta dinámica del avión ante un cambio en las condiciones iniciales de  $\Delta q = 2 \degree$ /s

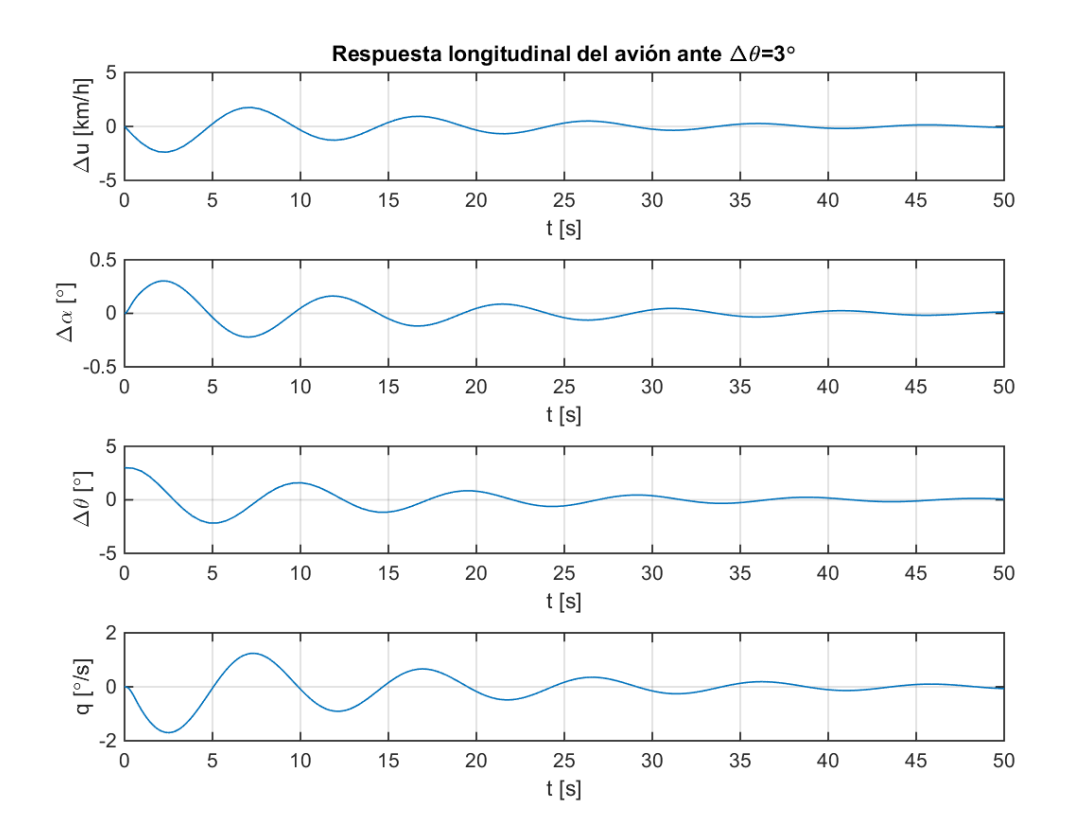

<span id="page-111-1"></span>Figura 4.37: Respuesta dinámica del avión ante un cambio en las condiciones iniciales de  $\Delta\theta = 3$ <sup>°</sup> Obsérvese como en todos los casos las variables de estado regresan a su posición de referencia, dada por un

incremento nulo de las perturbaciones. Recuérdese que el modo fugoide produce cambios principalmente en la velocidad y el ángulo de asiento, mientras que el modo de corto período, en el ángulo de ataque y la velocidad angular de cabeceo. Eso explica por qué el modo de corto período es rápido, al ser el ángulo de ataque y la velocidad angular de cabeceo las variables que generan momentos recuperadores, mientras que el fugoide es mucho más lento, ya que en este caso el amortiguamiento se debe principalmente a la resistencia aerodinámica del avión, de valor mucho menor que el resto de fuerzas aerodinámicas.

Como ejemplo en que se excite el modo de corto período se tiene la [Figura 4.36,](#page-111-0) donde se observa como en apenas 1 segundo el ángulo de ataque y la velocidad angular de cabeceo recuperan sus valores de referencia (se podría decir que el sistema está casi sobre-amortiguado), gracias a la estabilidad estática del avión  $(\mathcal{C}_{m_\alpha})$ que hace que se genere un momento de cabeceo recuperador y gracias al amortiguamiento en cabeceo ( $\mathcal{C}_{m_q}$ ). Mientras tanto, la velocidad y altitud del avión apenas varían.

Como ejemplo característico en que se excite el modo fugoide se tiene la [Figura 4.37,](#page-111-1) en que el avión tarda casi 1 minuto en volver a su estado de referencia, produciéndose oscilaciones en el ángulo de asiento y en la velocidad que hacen que el avión suba y baje sin apenas variar el ángulo de ataque.

Además de las respuestas con mandos libres, se ha estudiado la respuesta del avión ante una señal de control (variación en el ángulo de calado del canard). Esta señal consiste en un ángulo de calado constante de 1 grado, que se mantiene durante 50 segundos (véase la [Figura 4.38\)](#page-112-0).

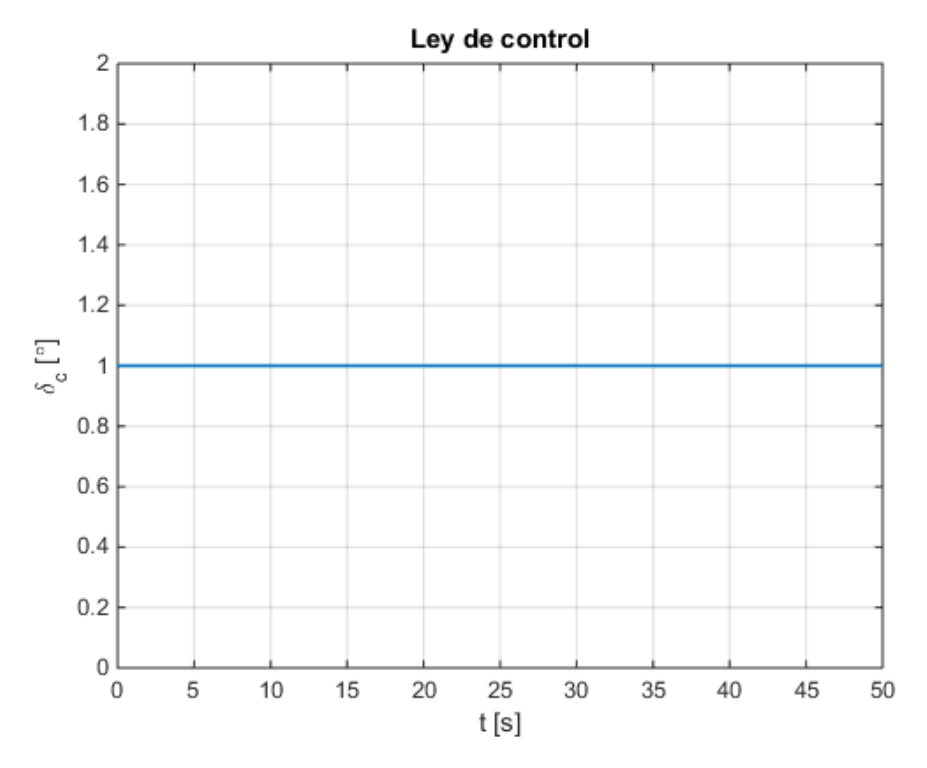

<span id="page-112-0"></span>Figura 4.38: Ley de control aplicada para el ángulo de calado del canard

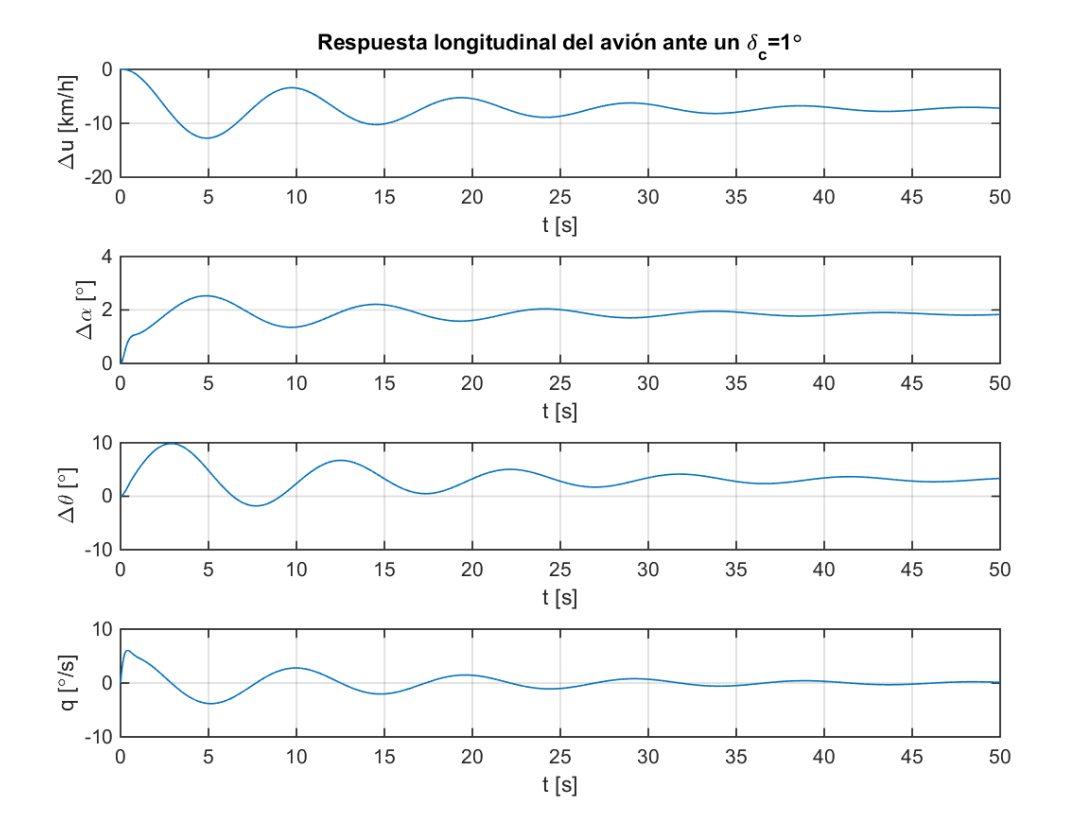

Figura 4.39: Respuesta dinámica del avión ante un cambio en el ángulo de calado del canard

<span id="page-113-0"></span>En la [Figura 4.39](#page-113-0) se representa la respuesta dinámica del avión, donde se observa como su actitud termina estabilizándose, de manera que un calado positivo del canard sirve para mantener el avión con ángulo de ataque positivo y un ángulo de asiento que le permite realizar un ascenso. No obstante, al disminuir la velocidad, se debería aumentar el empuje del motor para evitar que el avión entre en pérdida por bajas velocidades.

#### **4.4.3.2 Análisis lateral-direccional**

Los modos dinámicos del problema lateral-direccional son los siguientes:

- Modo de guiñada: autovalor nulo (modo neutralmente estable).
- Modo de balanceo holandés:
	- $\circ$  Frecuencia natural:  $\omega_n = 3.72$  rad/s (4.133)
	- $\circ$  Amortiguamiento:  $\xi = 0.0911$  (4.134)
- Modo de convergencia en balance:
	- o Tiempo mitad:  $T_{1/2} = 0.11 \text{ s}$  (4.135)
- Modo espiral:
	- o Tiempo mitad:  $T_{1/2} = 27.30 \text{ s}$  (4.136)

El autovalor en guiñada nulo es consecuencia de que un cambio en el ángulo de guiñada del avión no puede modificar ninguna fuerza aerodinámica del mismo, por lo que es neutralmente estable (las variables de estado permanecen en su valor de referencia). El resto de modos son estables, lo que implica que el avión es lateral y dinámicamente estable, ya que cualquier dinámica del avión estará amortiguada (excepto el ángulo de guiñada), reduciendo la amplitud de las perturbaciones. Para ver si la frecuencia y amortiguamiento de los modos es adecuada o suficiente, se pueden comparar los valores obtenidos con la normativa [17], considerando un avión de clase I:

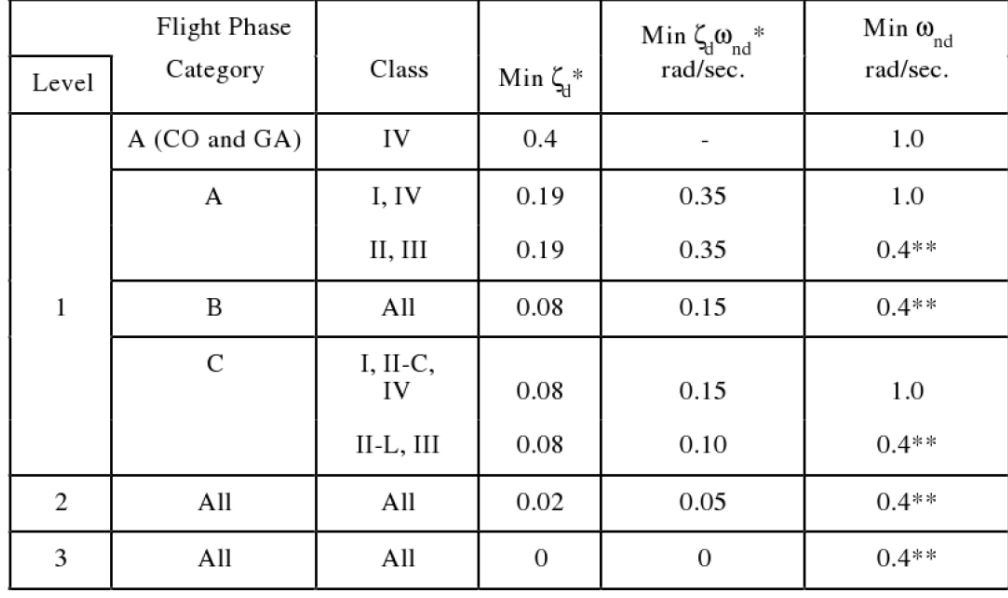

 $\triangleright$  Para el modo de balanceo holandés, se tienen los criterios mostrados en la [Figura 4.40.](#page-114-0)

<span id="page-114-0"></span>Figura 4.40: Niveles de aceptabilidad para el amortiguamiento y la frecuencia del modo de balanceo holandés [17]

Se puede observar que el amortiguamiento entra dentro del nivel 1 de aceptabilidad para todas las fases de vuelo, excepto para las fases de tipo A (incluyen fases de vuelo no terminales, que requieren maniobras rápidas, seguimiento de precisión o control de trayectoria preciso), para las cuales se tiene un nivel 2. Sin embargo, el avión no tendrá que volar nunca en estas fases de vuelo, que incluyen vuelo en formación, combate aéreo y otras fases propias de los aviones de combate. Para las fases tipo B (no terminales, que se realizan con maniobras graduales y sin seguimiento preciso como el crucero o un ascenso) o tipo C (terminales, que se realizan con maniobras graduales y que requieren control de trayectoria preciso, como el despegue o el aterrizaje), el avión tiene un nivel de aceptabilidad 1 en el amortiguamiento del balanceo holandés.

En cuanto a la frecuencia, la tabla de la [Figura 4.40](#page-114-0) da el nivel de aceptabilidad en función del producto del amortiguamiento por la frecuencia amortiguada, donde esta se define como  $\omega_{nd}$  =  $\omega_n\sqrt{1-\xi^2}=0.34$ . De nuevo, se tiene un nivel 1 para todas las fases de vuelo excepto para las de tipo A.

 Para el modo de convergencia en balance, únicamente se establecen restricciones en la constante de tiempo del modo (máximo tiempo para que la amplitud de las oscilaciones se reduzca a la mitad). De acuerdo a la tabla de l[a Figura 4.41,](#page-115-0) se tiene un nivel 1 para todas las fases de vuelo.

| Flight<br>Phase<br>Category | Class       | Level |              |    |
|-----------------------------|-------------|-------|--------------|----|
|                             |             | 1     | $\mathbf{2}$ | 3  |
| A                           | I, IV       | 1.0   | 1.4          |    |
|                             | II, III     | 1.4   | 3.0          |    |
| B                           | All         | 1.4   | 3.0          | 10 |
| C                           | I. II-C, IV | 1.0   | 1.4          |    |
|                             | $II-L, III$ | 1.4   | 3.0          |    |

Figura 4.41: Niveles de aceptabilidad para el tiempo característico del modo de convergencia en balance [17]

<span id="page-115-0"></span> $\triangleright$  Para el modo espiral, se establecen limitaciones en el tiempo doble. Es decir, se permite que sea inestable siempre que sea suficientemente lento como para que el piloto pueda controlarlo. En este caso, al ser estable, se tiene evidentemente un nivel 1 de aceptabilidad.

Es importante conocer qué parámetros del avión afectan al comportamiento dinámico del mismo. Al igual que el amortiguamiento del modo de balanceo holandés viene definido en primera aproximación por los valores de  $C_{Y_\beta}$  y  $C_{n_r}$  y el modo de convergencia en balance es más rápido mientras más negativo es el amortiguamiento en balance  $(C_{l_p})$ , se tiene una expresión que aproxima la estabilidad del modo espiral del avión. De este modo, se ha podido ir comprobando, a lo largo del proceso iterativo de diseño, si el avión se hacía inestable o no de una manera aproximada. El criterio de estabilidad del modo espiral viene dado por la siguiente ecuación:

$$
\frac{C_{l_{\beta}}C_{n_r}}{C_{n_{\beta}}C_{l_r}} > 1\tag{4.137}
$$

Para el caso en estudio, este cociente toma el valor de 1.10, motivo por el cual el espiral, a pesar de ser estable, es muy lento. Sin embargo, esto no es importante ya que el piloto puede actuar sobre los mandos para estabilizar el avión.

Por último, conocidos los modos laterales-direccionales del avión, se procede a representar algunas respuestas dinámicas del mismo. En primer lugar, se dan unas condiciones iniciales no nulas (lo que representa un cambio respecto al estado de referencia del avión) y se observa como el avión, con los mandos libres, tiene a recuperar su condición de referencia inherentemente:

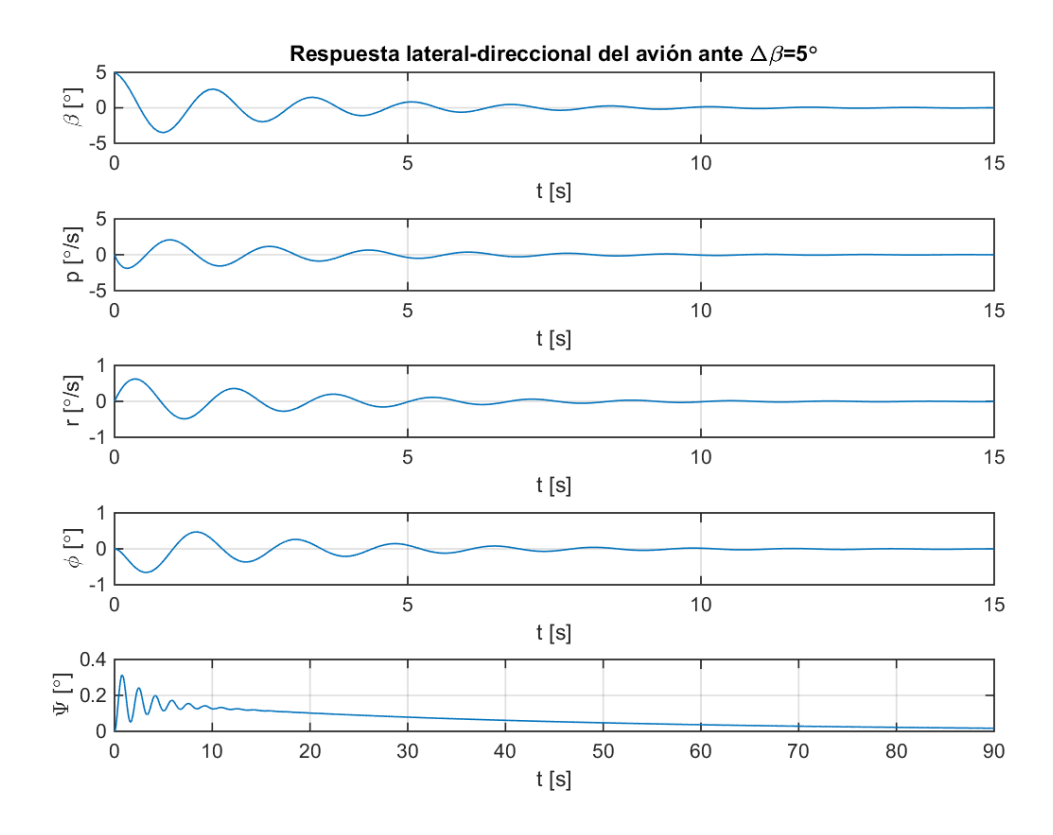

Figura 4.42: Respuesta dinámica del avión ante un cambio en las condiciones iniciales de  $\Delta \beta = 5^{\circ}$ , lo que representa una ráfaga lateral o viento cruzado

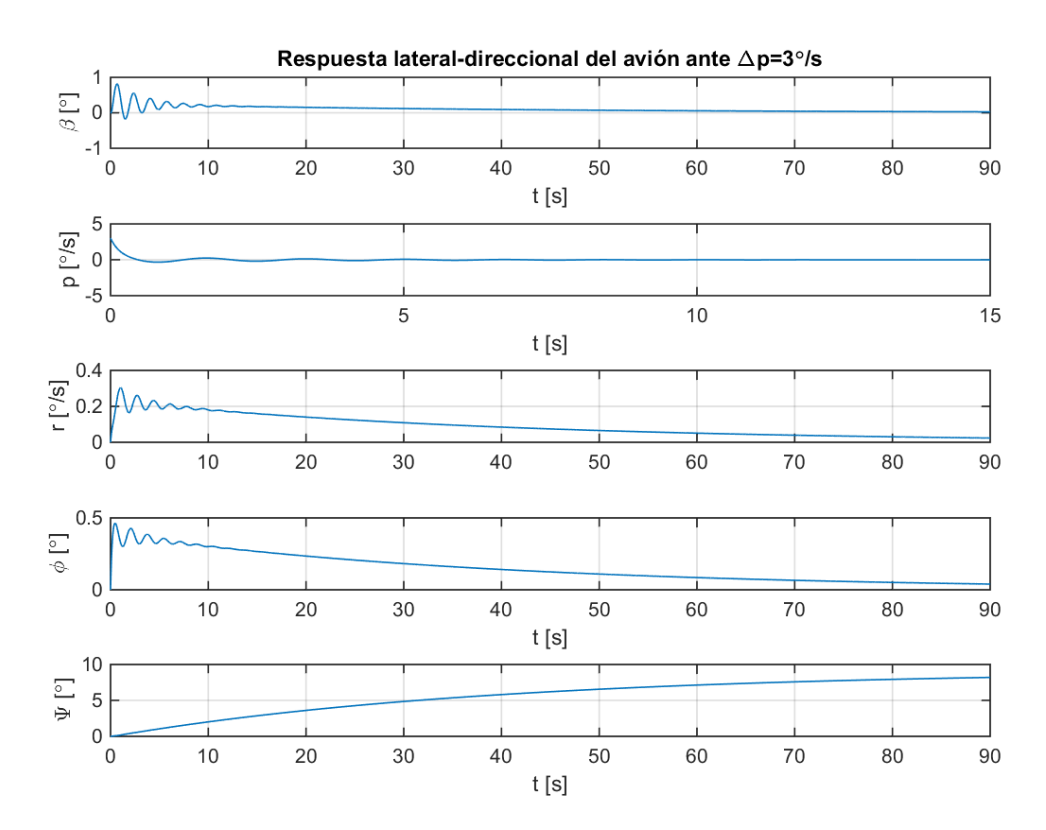

<span id="page-116-0"></span>Figura 4.43: Respuesta dinámica del avión ante un cambio en las condiciones iniciales de  $\Delta p = 3 \degree$ /s

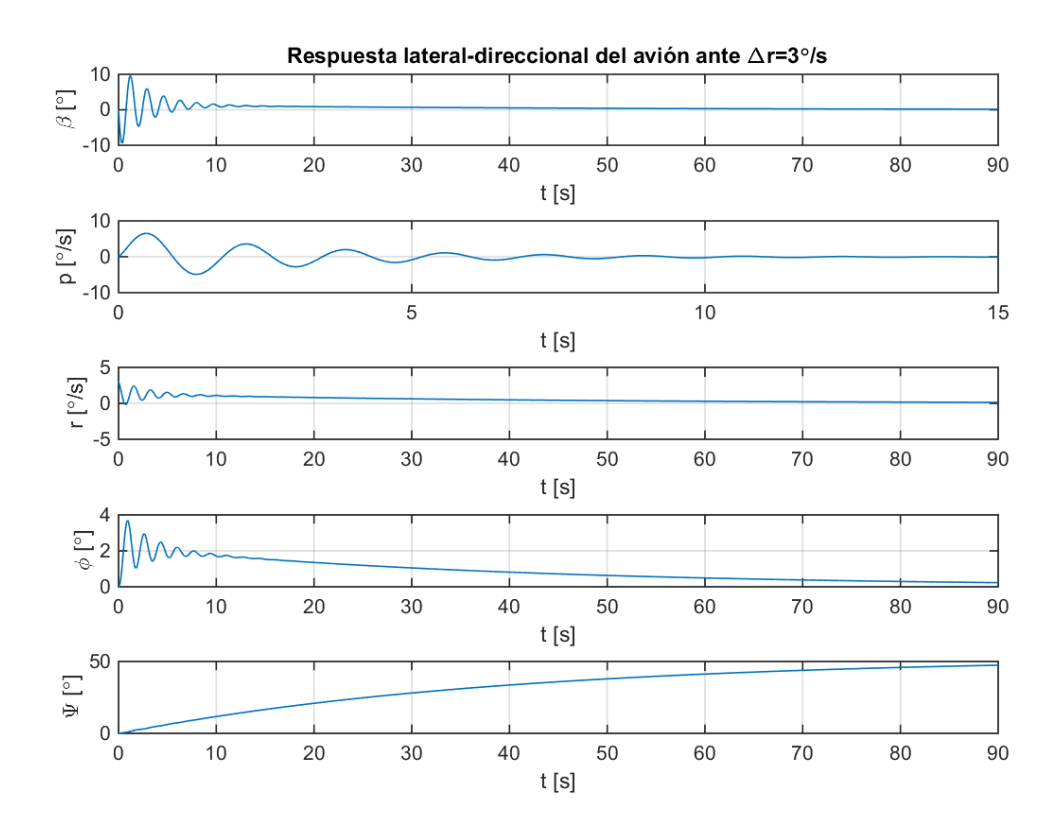

Figura 4.44: Respuesta dinámica del avión ante un cambio en las condiciones iniciales de  $\Delta r = 3 \degree$ /s

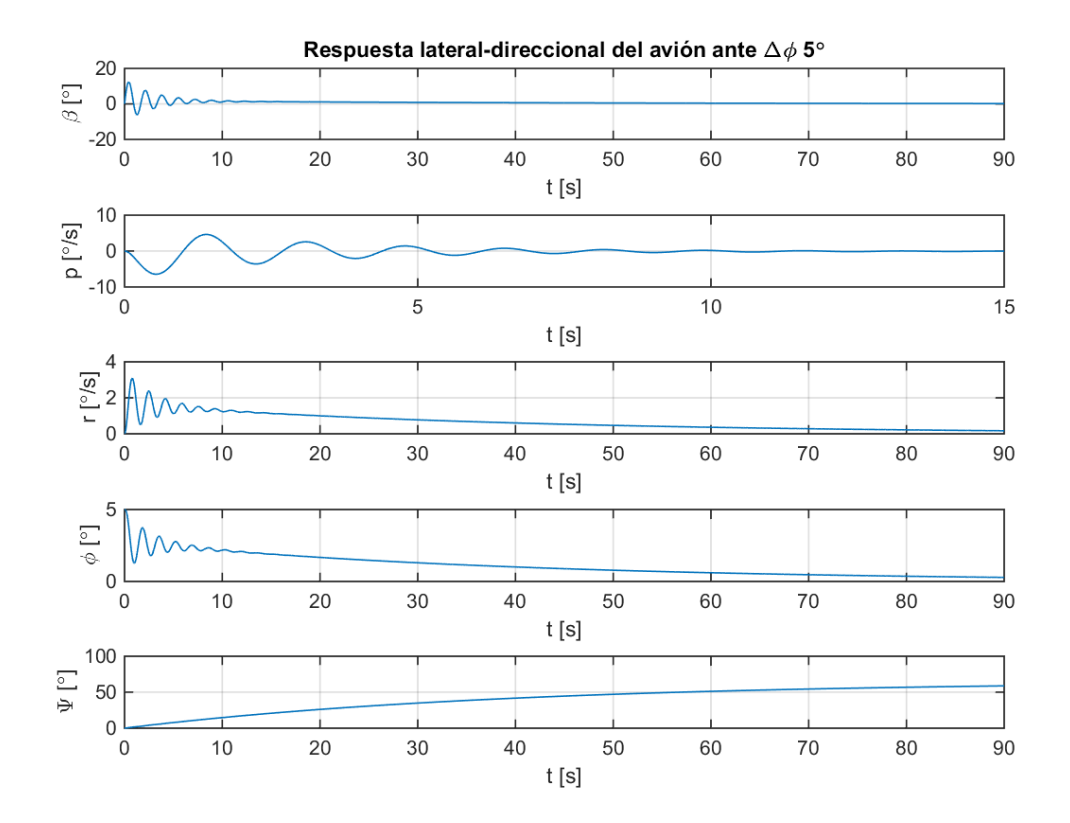

<span id="page-117-0"></span>Figura 4.45: Respuesta dinámica del avión ante un cambio en las condiciones iniciales de  $\Delta \phi = 5$ <sup>°</sup>

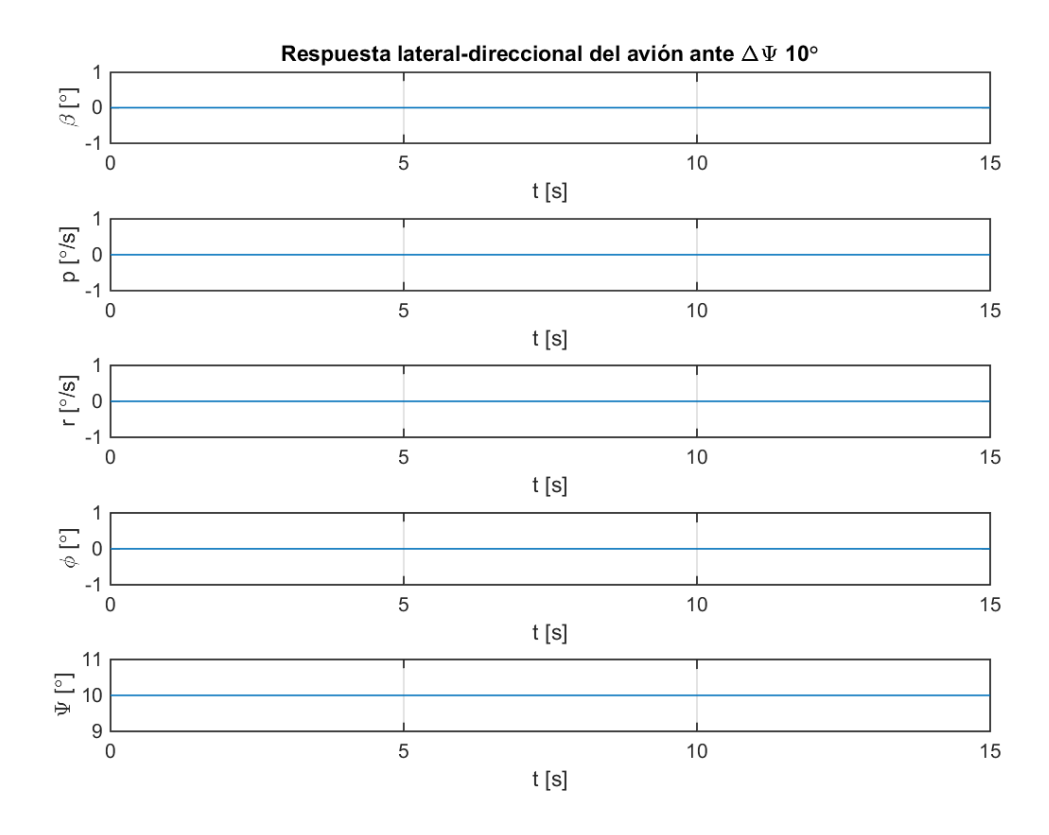

Figura 4.46: Respuesta dinámica del avión ante un cambio en las condiciones iniciales de ΔΨ = 10 º

<span id="page-118-0"></span>Recuérdese que el modo de convergencia en balance produce cambios principalmente en p, el modo espiral en y Ψ y el modo de balanceo holandés presenta un fuerte acoplamiento entre todas las variables de estado de la dinámica lateral-direccional. Esto explica que el modo espiral sea lento, ya que los cambios en las variables que generan momentos recuperadores ( $\beta$ ,  $p \, y \, r$ ) son prácticamente nulos.

Un modo espiral estable, hará que el avión, ante un ángulo de balance producido por una perturbación, recuperé su posición de equilibrio nivelando las alas y alineándose con la corriente incidente. Para ello, es importante un alto índice de estabilidad lateral  $(C_{l_\beta})$  para nivelar las alas rápidamente, mientras que un alto índice de estabilidad direccional puede ser contraproducente  $(\mathcal{C}_{n_\beta}).$ 

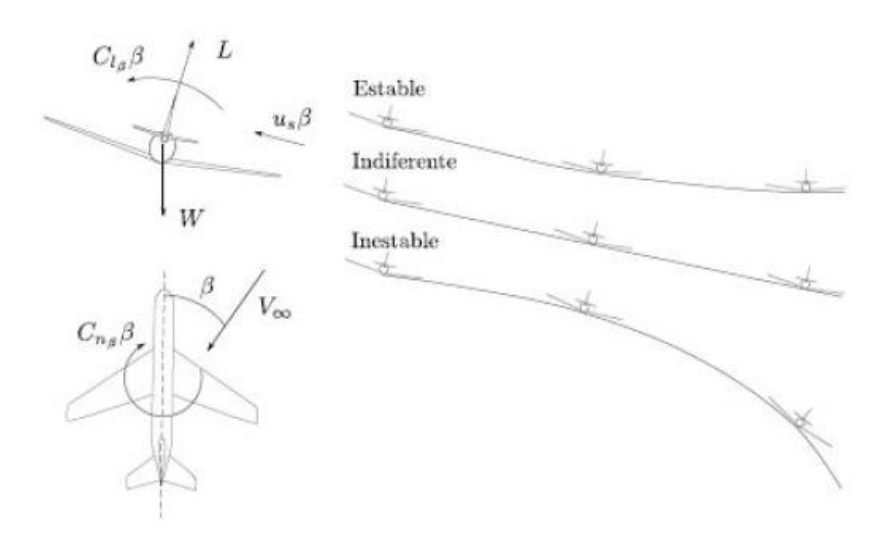

Figura 4.47: Esquema del modo espiral [22]

El modo de balanceo holandés permite estabilizar el avión ante una perturbación de ángulo del resbalamiento, volando de manera casi rectilínea (ángulos de resbalamiento y de guiñada casi opuestos). La dinámica del

avión hace que este comience una serie de movimientos de guiñada y balance acoplados, que terminará estabilizándose si el índice de estabilidad direccional es suficientemente grande para alinear el avión con la corriente incidente sin que balancee demasiado (obsérvese que ahora se desean unos índices contrarios a los del modo espiral) [22].

De esta manera, el modo de convergencia en balance es el responsable, por ejemplo, de la dinámica observada en la [Figura 4.43,](#page-116-0) donde el avión amortigua la velocidad de balance hasta volver a tener las alas niveladas en un corto período de tiempo.

El modo espiral se encuentra acoplado en todas las respuestas con el modo de balanceo holandés, aunque la parte oscilatoria siempre se debe a este último (ya que es el único modo que produce oscilaciones) y es más rápida, mientras que el efecto del modo espiral es mucho más lento y permanece hasta tiempos mayores (del orden de 90 segundos). Por ejemplo, en la [Figura 4.45](#page-117-0) se observa que el modo espiral consigue amortiguar el ángulo de balance del avión ante la perturbación producida. Por otro lado, el ángulo de guiñada, que crece debido a la estabilidad neutra del modo propio que lo controla, termina amortiguándose gracias también al efecto del modo espiral. El efecto del modo de balanceo holandés se observa en las oscilaciones producidas durante un período de tiempo mucho menor que el tiempo característico del espiral. Sin embargo, las oscilaciones amortiguadas del balanceo holandés consiguen amortiguar rápidamente el ángulo de resbalamiento del avión, mientras que la velocidad angular de balance también se amortigua con el efecto acoplado del modo de convergencia en balance.

Nótese que ante perturbaciones en el ángulo de guiñada [\(Figura 4.46\)](#page-118-0), dicha variable presenta una estabilidad de tipo neutra, mientras que las demás permanecen inalteradas, debido a que el modo que domina esta respuesta está desacoplado del resto.

Además de las respuestas con mandos libres, se ha estudiado la respuesta del avión ante una señal de control consistente en deflectar los alerones para producir un viraje, al mismo tiempo que se deflectan los timones de dirección en sentido contrario para contrarrestar el conocido efecto de la guiñada adversa y realizar un viraje más coordinado (véase la [Figura 4.48\)](#page-119-0). Nótese que, en vuelo, las deflexiones de los mandos deben ser suaves para que los ángulos de actitud provocados en el avión sean razonables.

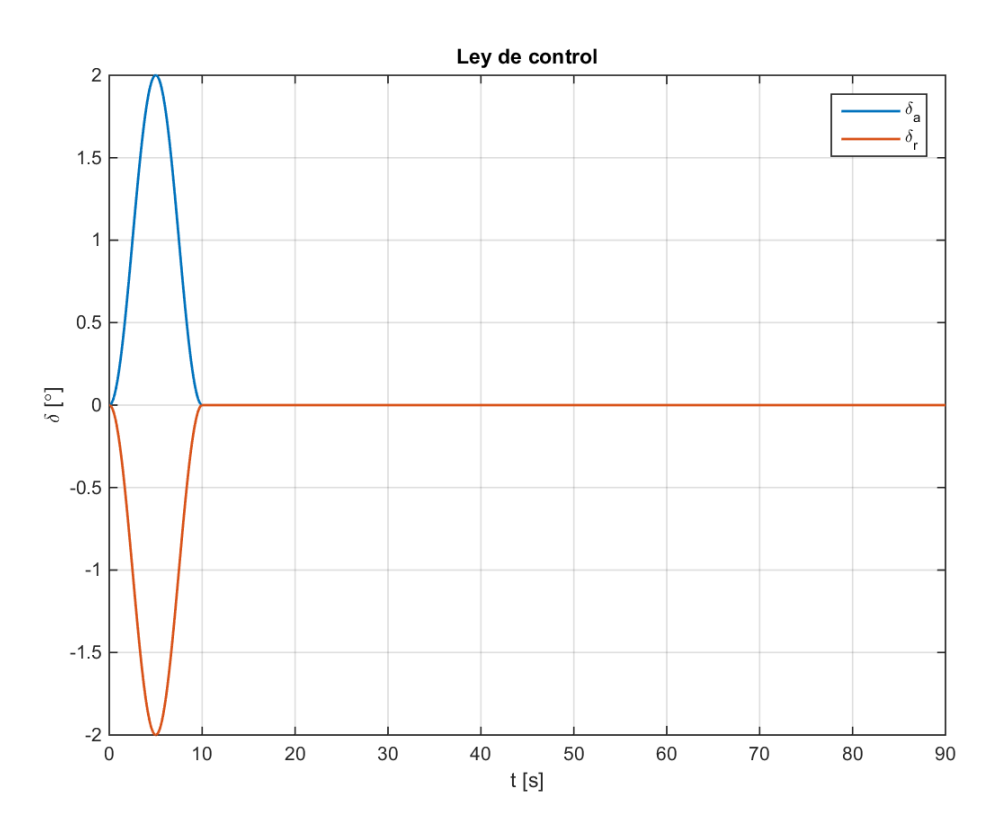

<span id="page-119-0"></span>Figura 4.48: Ley de control para alerones y timones de dirección

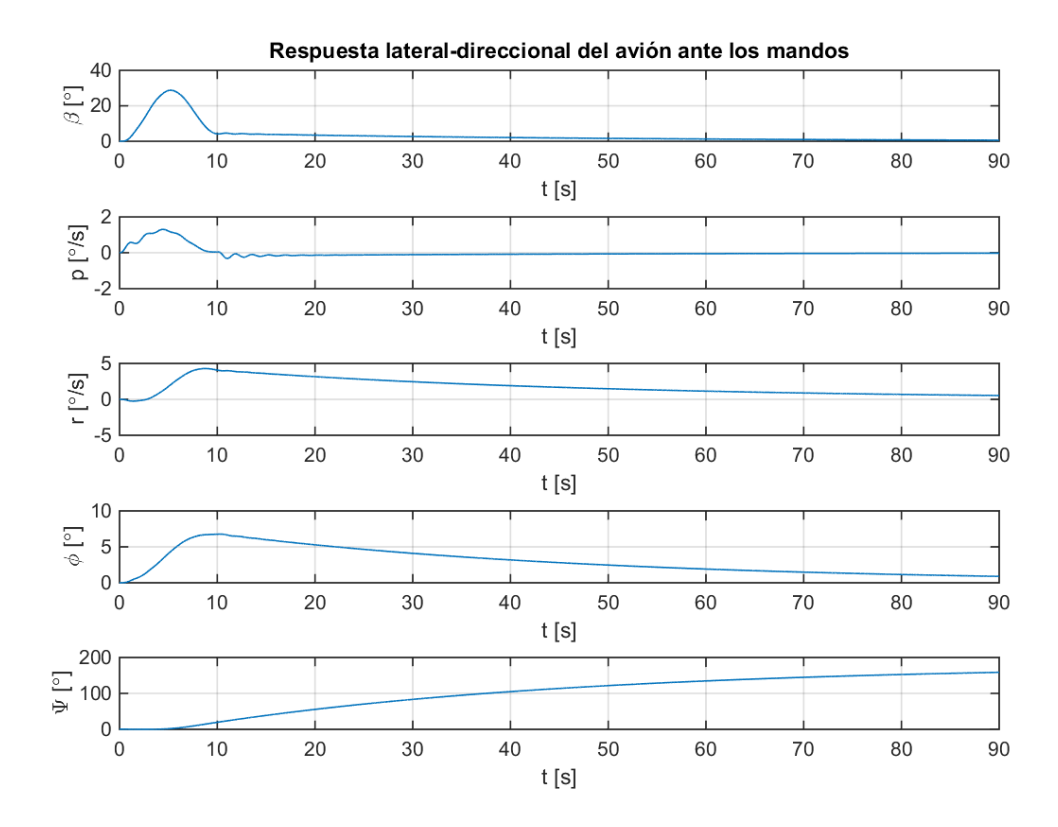

Figura 4.49: Respuesta dinámica del avión ante una deflexión de alerones y timones de dirección

<span id="page-120-0"></span>En la [Figura 4.49](#page-120-0) se representa la respuesta dinámica del avión ante la deflexión de mandos mencionada, donde se observa como el avión se inclina para realizar el viraje y vuelve a estabilizarse dejando las alas a nivel. En total, el avión llega a girar unos 150 º (en guiñada).

# <span id="page-120-1"></span>**4.5 Diseño del ducted fan**

En esta sección se presenta el proceso de diseño del ducted fan que se ha llevado a cabo, así como el modelo final obtenido. Este paso ha sido el último a realizar durante el diseño, debido a que para ello era necesario tener toda la geometría definida y conocer bien los requerimientos de empuje del avión. No obstante, en las secciones [4.1y](#page-72-0) [4.3](#page-85-0) se han incluido imágenes con la geometría final del avión en que podía verse el modelo de ducted fan.

Una vez diseñado el ducted fan, el último paso sería comprobar que el avión, en despegue y aterrizaje, no golpea la pista con el motor, y diseñar consecuentemente el tren de aterrizaje. Esto se verá en la secció[n 4.5.3.](#page-125-0)

## **4.5.1 Herramientas y pautas de cálculo**

Para el diseño del ducted fan, es necesario, en primer lugar, conocer la potencia que se le demanda a partir del empuje que el avión necesita. A partir de esto, la literatura propone diferentes modelos que pueden ayudar a dimensionar el ducted fan y elegir los perfiles y forma de los álabes y la nacelle. Entre otros, consúltese [23], [24], [25], [26], [27], [28], [29], [30] y [31].

Para facilitar el despegue del avión, es conveniente inclinar ligeramente el motor, dándole unos 2 grados de incidencia. No obstante, se ha de tener cuidado con la posición del mismo, ya que el empuje tendrá una cierta influencia sobre la estabilidad del avión (recuérdense los coeficientes y derivadas propulsivas en la sección [4.4.3\)](#page-106-0). Además, puesto que se quiere fabricar la nacelle del motor, así como los álabes de las coronas de estátor y rotor en impresión 3D, habrá que tener en cuenta los esfuerzos soportados para comprobar si el material los soporta.

El empuje máximo que el avión requiere en su envolvente de vuelo viene determinado por el despegue o un

ascenso a alta velocidad, ya que el empuje resulta similar. Esto se debe a que, aunque el coeficiente de resistencia es mayor en despegue (a menor velocidad, mayor es el coeficiente de sustentación y por tanto la componente del coeficiente de resistencia inducida), la velocidad es menor, resultando la fuerza aerodinámica en un valor similar.

En la sección [4.4.1.4](#page-97-0) se hizo el cálculo aerodinámico de un ascenso estacionario, donde se estimó un empuje necesario de aproximadamente 22 N, lo que suponía una potencia útil para la propulsión de 355 W. Si con este valor, consideramos un rendimiento propulsivo de 0.6, la potencia mecánica de salida del eje del motor eléctrico debe ser de unos 600W aproximadamente.

Recordando los datos sobre el motor eléctrico que se dieron en la sección [3.2,](#page-34-0) el motor eléctrico consume una potencia máxima de 1110 W, dando lugar a una potencia en el eje de salida de 1020 W si se tiene en cuenta su rendimiento. Esta potencia es superior a la requerida por el ducted fan para generar empuje, suponiendo el rendimiento propulsivo de valor 0.6, por lo que en primer lugar se da por bueno el motor eléctrico utilizado. De hecho, en principio se tendría potencia suficiente siempre que el rendimiento propulsivo del ducted fan diseñado sea mayor que 0.35, lo cual es habitual.

Además de esto, para dimensionar el ducted fan es necesario conocer las revoluciones a las que va a girar. Para ello, dado el KV del motor eléctrico y el voltaje de entrada que proviene de la batería, se calcula que las revoluciones máximas serán de 11700 rpm. Las siguientes ecuaciones se han utilizado para estos cálculos:

$$
Potencia eléctrica = Potencia mecánica/ $\eta_e$  (4.138)
$$

Potencia eléctrica máxima=  $I_{max} \cdot V = 14.8 \text{ V} \cdot 75 \text{ A}$  (4.139)

$$
RPM \text{ max} = KV \cdot (V - V_{loss}) = 850 \text{ rpm}/V \cdot (14.8 \text{ V} - I_{max} \cdot R) = 11700 \text{ rpm} \quad (4.140)
$$

$$
Potencia mecánica = Potencia útil/ $\eta_p$ \n(4.141)
$$

Potencia útil máxima requerida=  $T \cdot V = 355$  W (4.142)

Empuje máximo requerido= 
$$
T = D + mg \sin \gamma = 22.05 \text{ N}
$$
 (4.143)

donde R es la resistencia internad el motor, V la tensión de entrada al motor eléctrico,  $\eta_e$  el rendimiento del motor eléctrico,  $\eta_p$  el rendimiento propulsivo del ducted fan,  $V_{loss}$  las pérdidas de tensión debido a la resistencia interna del motor y  $I_{max}$  la intensidad máxima del motor eléctrico.

Conocido el empuje requerido por el avión y las revoluciones máximas del mismo, un método sencillo de dimensionado es el que se obtiene a partir del análisis dimensional. La literatura muestra numerosos modelos de ducted fan en que el coeficiente de empuje, definido por la ecuación [\(4.144\)](#page-121-0), se mantiene prácticamente constante e igual a 0.025.

<span id="page-121-0"></span>
$$
C_T = \frac{T}{\rho D^2 (nD)^2} \tag{4.144}
$$

En la definición de coeficiente de empuje, el empuje es adimensionalizado con:

- la densidad del aire,
- el diámetro medio del propulsor y
- $\bullet$  la velocidad periférica, nD, siendo n las revoluciones del motor.

De este modo, para un empuje de 22 N, utilizando el coeficiente de empuje dado, con una densidad del aire  $\rho = 1.112 \text{ kg/m}^3$ , y unas revoluciones máximas de 11700 rpm, se obtiene un diámetro medio de 15.15 cm. Con este diámetro y atendiendo a las referencias bibliográficas se puede diseñar la forma de la nacelle del ducted fan.

Además, será necesario diseñar los álabes de las coronas de rotor y estátor. Se utilizarán coronas de 6 álabes en cada caso, teniendo en cuenta:

- que se utilizarán álabes con cierto estrechamiento;
- que los álabes llevarán una ley de torsión hiperbólica de modo que el ángulo de ataque del perfil sea menor en la punta, con una variación de hasta 40 º en rotor;
- que se deberán utilizar perfiles característicos para coronas de álabes [30];
- que la corona de rotor se sitúa en una profundidad axial de aproximadamente el 10% del diámetro del motor, estando la corona de estátor por detrás;
- que los coeficientes de presión y factores de difusión de los álabes deben ser razonables para asegurar que el flujo se mantiene adherido;
- que en la corona de rotor se deberá dejar tan poco espacio libre entre la punta del álabe y la cara interna de la nacelle como sea posible, siendo un valor típico el 3 % del radio del propio álabe.

Del diseño de los álabes dependerá en gran medida el rendimiento propulsivo del motor por lo que, para tener un margen de error ante las pautas anteriormente comentadas, se decide diseñarlo con un diámetro de 20 cm. De este modo, podría generar un empuje en principio superior al máximo requerido, no siendo esto un problema ya que el motor no tiene por qué girar siempre a sus máximas revoluciones.

Con este diámetro medio, se tendría un gasto másico de aire de:

$$
\dot{m} = \frac{\rho V \pi d^2}{4} = 0.56 \text{ kg/s} \tag{4.145}
$$

En cuanto a la resistencia del material, se debe tener en cuenta que el ABS tiene una resistencia 31 MPa a tracción. Las coronas de álabes estarán sometidas a tensiones de tracción provocadas por la fuerza centrífuga de giro, proporcionales a la velocidad periférica de los álabes al cuadrado. Para estimar el valor de estas tensiones, se ha supuesto que un álabe puede ser modelado por una viga recta de sección constante  $A$  y longitud D/2. Si un elemento diferencial de masa  $\rho_{ABS}Adr$  tiene una aceleración normal igual a  $n^2r,$  siendo  $r$ la distancia radial de dicho elemento diferencial a la raíz del álabe, la resultante de las fuerzas puede calcularse como:

$$
\sigma = \frac{N}{A} = \int_0^{D/2} n^2 r \rho_{ABS} A dr / A = \frac{1}{8} \rho_{ABS} (nD)^2
$$
\n(4.146)

La tensión resultante es 7.88 MPa, habiendo supuesto el ABS como macizo. Si se supone una densidad de ABS menor para simular el efecto del relleno honeycomb, la tensión sería incluso menor, por lo que se está del lado de la seguridad y con un margen suficiente respecto de la tensión admisible del material. Además, la velocidad lineal máxima en la punta de los álabes es  $\frac{dD}{dx}$  $\frac{2D}{2}$  = 123 m/s (M=0.36), por lo que tampoco se tiene problemas relacionados con flujo supersónico en la punta de los álabes del rotor.

## **4.5.2 Modelo final**

Tras describir en la sección anterior el método utilizado para el dimensionado del ducted fan y las pautas que permiten el diseño de los álabes, en esta sección se presenta el modelo final desarrollado.

La nacelle tiene un diámetro medio de 20 cm, tal como se estimó en la sección anterior. Utiliza un perfil Clark Y [24] que se revoluciona 360 º, con una cuerda de 17.6 cm. Este perfil tiene un espesor máximo del 11.7 % en el 28 % de su cuerda y una curvatura máxima del 3.4 % en el 42 % (en el [Anexo B: Perfiles aerodinámicos](#page-164-0) se pueden consultar las coordenadas y una representación del perfil).

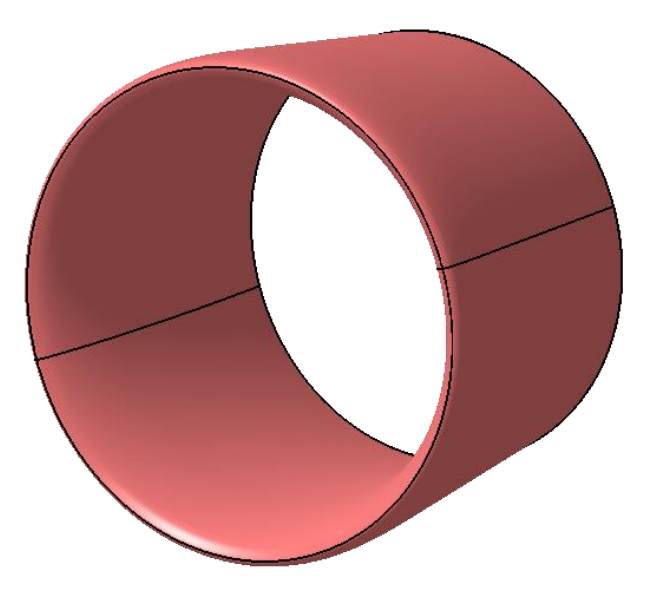

Figura 4.50: Geometría en CATIA de la nacelle del motor

Con respecto a los álabes, se tienen los siguientes parámetros de diseño:

- Perfil para los álabes de rotor y estátor: Gottingen 436 [30], con un espesor máximo del 11 % en el 30 % de la cuerda, y una curvatura máxima del 3.8 % en el mismo punto (consúltese e[l Anexo B: Perfiles](#page-164-0)  [aerodinámicos](#page-164-0) para ver sus coordenadas y representación gráfica).
- Se deja un espacio del 4 % del radio de los álabes de rotor entre sus puntas y la cara interna de la nacelle, para permitir el giro de la corona.
- Los álabes de rotor tienen una cuerda en la raíz de 7 cm, cuerda en la punta de 5 cm y una variación de torsión negativa de 35 º en la punta que sigue una distribución hiperbólica (véase l[a Figura 4.51\)](#page-123-0).

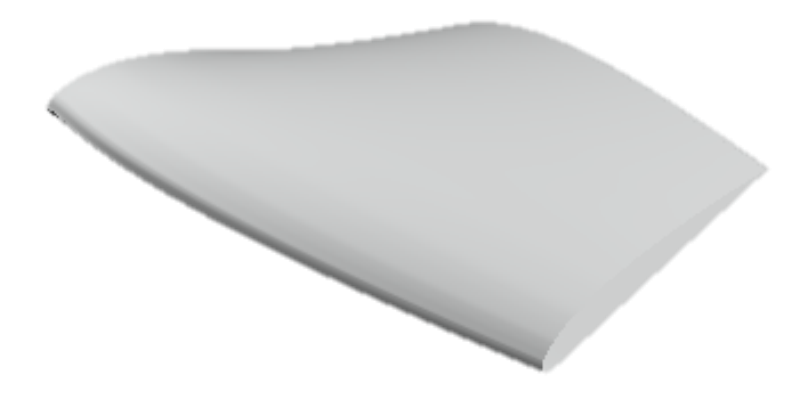

Figura 4.51: Geometría en MARES de un álabe de rotor

<span id="page-123-0"></span> Los álabes de estátor tienen una cuerda en la raíz de 8.5 cm, cuerda en la punta de 6 cm y una variación de torsión negativa de 5 º en la punta que sigue una distribución hiperbólica (véase l[a Figura](#page-124-0)  [4.52\)](#page-124-0).

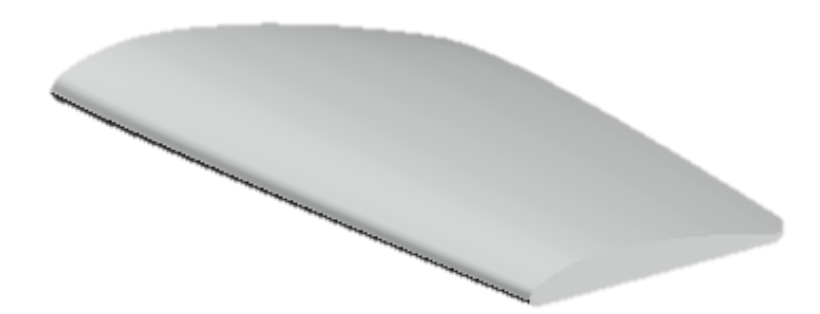

Figura 4.52: Geometría en MARES de un álabe de estátor

<span id="page-124-0"></span>Una vez descrita la geometría de la nacelle y los álabes de acuerdo a los cálculos y estimaciones previas, se diseña el conjunto del ducted fan completo en CATIA, quedando el resultado mostrado en la [Figura 4.53.](#page-124-1) En la [Figura 4.54](#page-124-2) se representa el motor visto en alzado y de perfil, mientras que en la [Figura 4.55](#page-125-1) se propone un concepto de unión del ducted fan con el motor eléctrico.

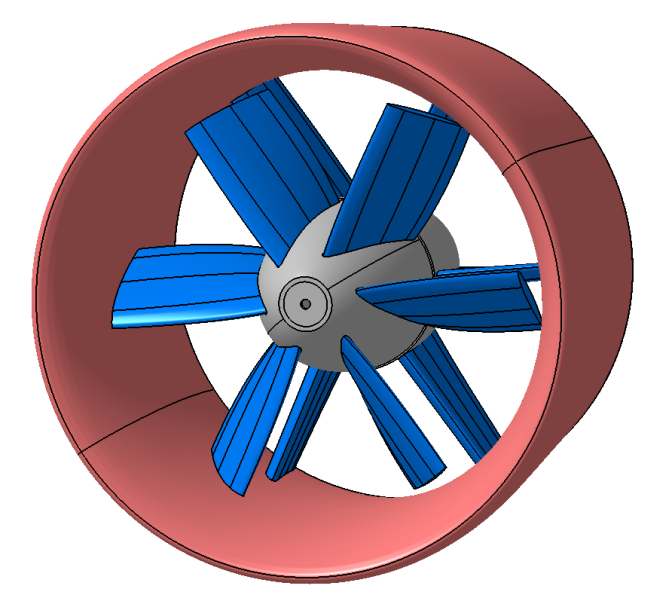

Figura 4.53: Geometría completa 3D del ducted fan en CATIA

<span id="page-124-1"></span>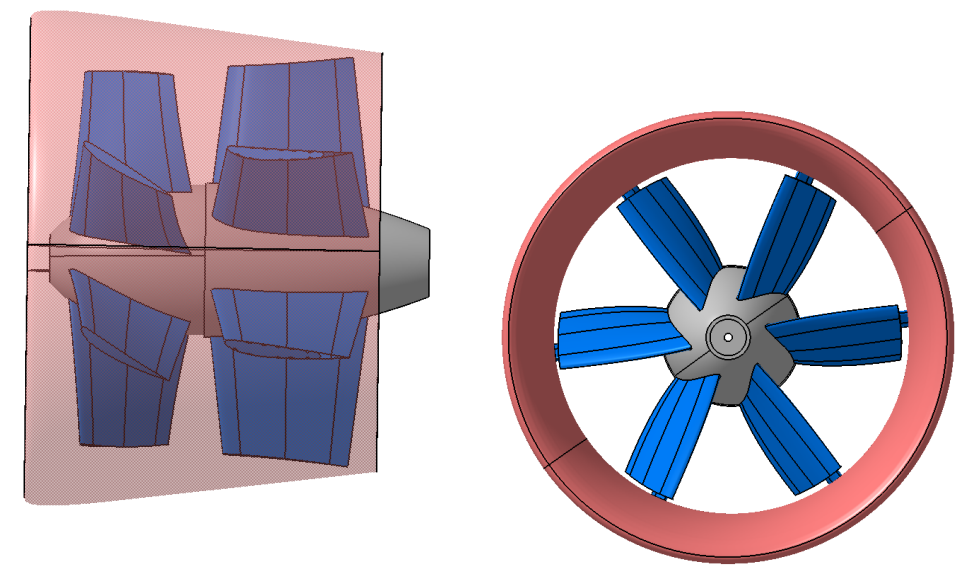

<span id="page-124-2"></span>Figura 4.54: Vistas del ducted fan en alzado y perfil.

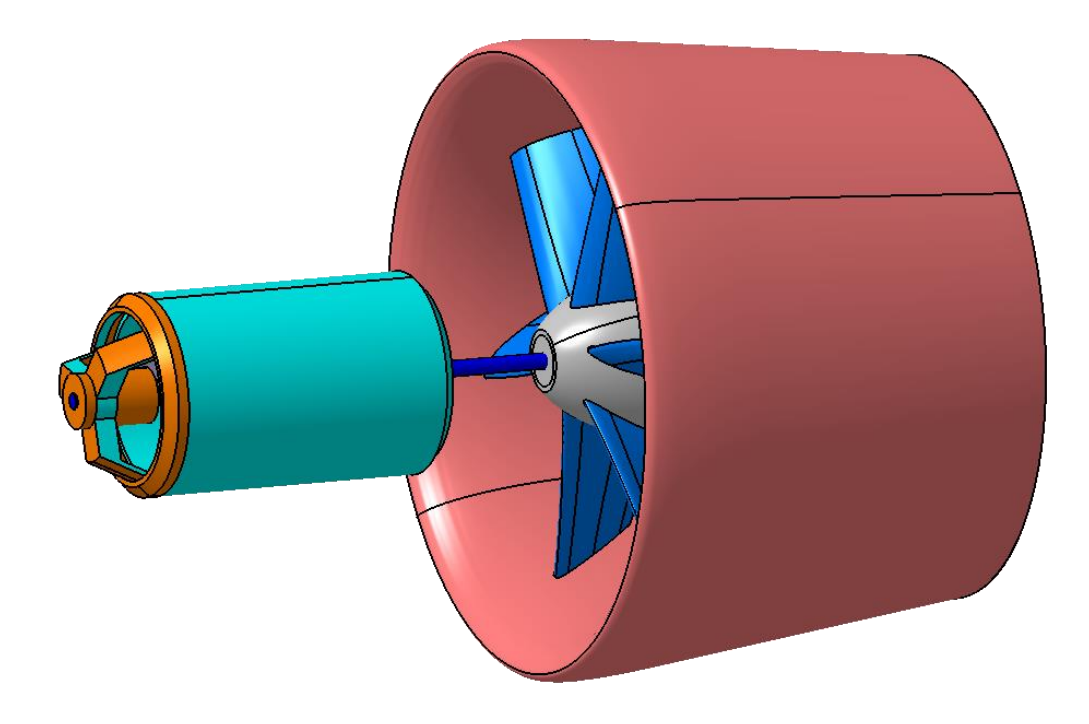

Figura 4.55: Concepto de unión ducted fan – motor eléctrico

## <span id="page-125-1"></span><span id="page-125-0"></span>**4.5.3 Cálculo del ángulo de Strike de la cola y dimensionado del tren de aterrizaje**

El ángulo de strike es aquel que existe entre el eje del tren de aterrizaje de un avión y su cola, empenaje trasero o fuselaje trasero. En definitiva, el ángulo que puede cabecear el avión sin golpear su parte trasera con la pista, durante un despegue o aterrizaje.

El proceso de determinación de este ángulo es paralelo al diseño del tren de aterrizaje, puesto que la altura del mismo determinará el ángulo de strike. El requisito principal es que dicho ángulo sea al menos mayor que el ángulo de ataque necesario para despegue. Además, la normativa [32] indica que, en presencia de vientos cruzados, se debe poder trimar el avión con ángulos de balance menores de 5 grados durante un despegue o aterrizaje. Al mismo tiempo, se deberá asegurar que la cola no impacta con la pista con estos ángulos de balance, teniendo en cuenta que el ángulo de strike puede disminuir si el avión se encuentra balanceado. Esto mismo se comprobó en la sección [4.1.1,](#page-77-0) donde se vio que, en condiciones de despegue, el avión alcanzaba ángulos de balance menores de 5 grados para vientos cruzados de hasta 12 grados de resbalamiento. Por lo tanto, queda por asegurar que, en todo el rango de ángulos de balance admisibles, la cola del avión no impactará con el suelo cuando este lleva el ángulo de ataque necesario para el despegue o aterrizaje. Paralelamente, se diseñará el tren de aterrizaje con una longitud adecuada.

Tras varias pruebas, el diseño del tren de aterrizaje, ya mostrado en diferentes imágenes de las secciones [4.1](#page-72-0) y [4.3,](#page-85-0) es con un configuración de tren triciclo fijo, dejando la línea central del fuselaje a una altura de 18.5 cm sobre el suelo (como mínimo debe ser mayor que el alto del fuselaje y el radio de la nacelle del motor, véase la [Figura 4.56\)](#page-126-0). El tren delantero está situado a 25.6 cm del morro del avión, mientras que el principal está a 1.04 m, con las dos ruedas separadas 30 cm entre sí. Las ruedas tienen un diámetro de 7 cm y una anchura de 3 cm.

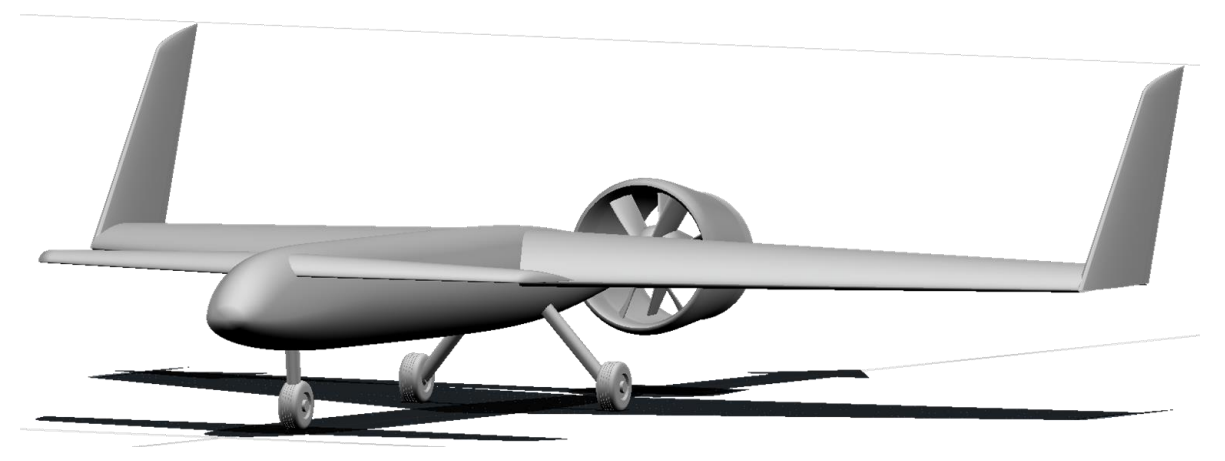

Figura 4.56: Vista de la geometría del avión en MARES, donde se puede ver la configuración del tren de aterrizaje

<span id="page-126-0"></span>El cálculo del ángulo de strike resulta en 23 grados para el golpeo con la parte trasera del fuselaje [\(Figura](#page-126-1)  [4.57\)](#page-126-1). Sin embargo, la existencia del motor en la parte trasera disminuye este ángulo, que se representa en la en función del ángulo de balance del avión. Nótese que, cuando el ángulo de balance aumenta lo suficiente

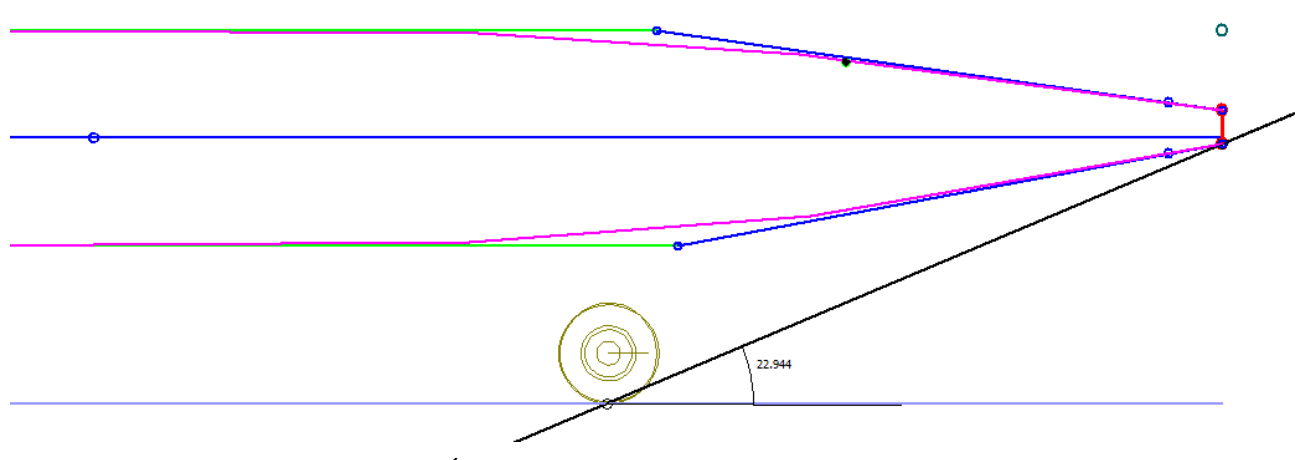

<span id="page-126-1"></span>Figura 4.57: Ángulo de strike de la parte trasera del fuselaje

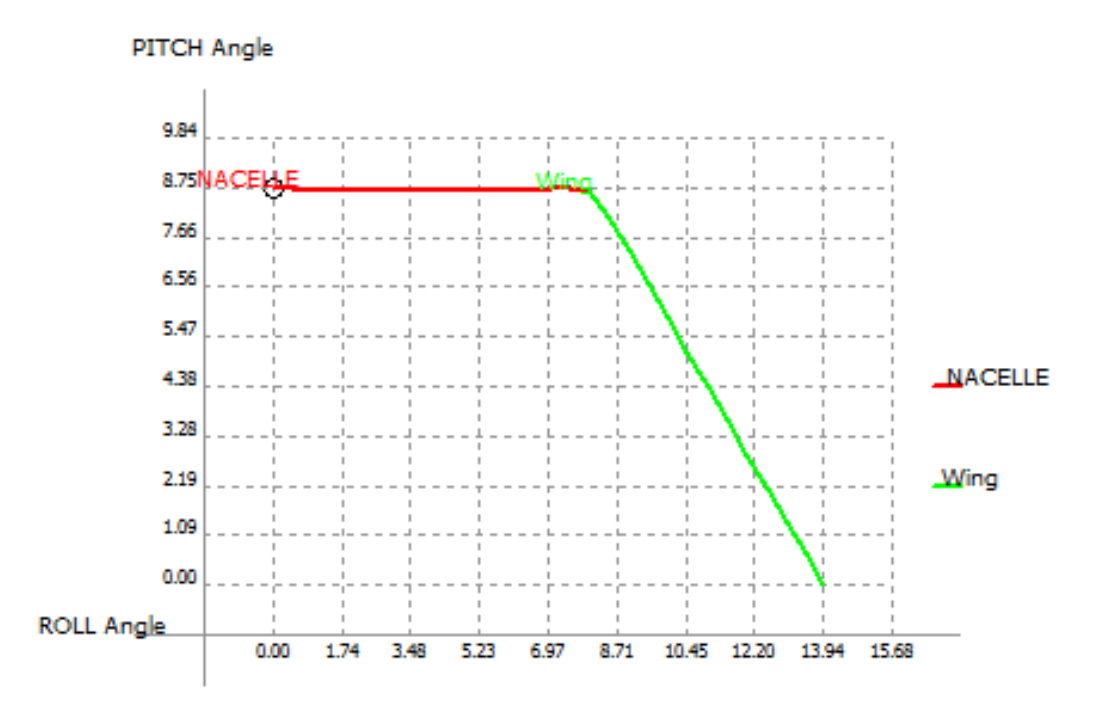

Figura 4.58: Ángulos de strike para diferentes ángulos de balance del avión

Como se puede comprobar, el ángulo de strike es superior al ángulo de ataque necesario para el despegue del avión (calculado en la sección [4.4.1.2\)](#page-91-0). Para el aterrizaje, se permitirían ángulos de ataque de hasta 8.75 grados, suficientes como para disminuir la velocidad hasta 39 km/h, dados los valores de  $\mathcal{C}_{L_0}$  ( $\mathcal{C}_L$  en crucero) y  $C_{L_{\alpha}}$  del avión. Además, el avión podría equilibrar vientos cruzados de hasta 12 grados de resbalamiento con ángulos de balance menores a 5 grados y deflexiones de los controles (alerón y timón de dirección) admisibles, no reduciendo por ello el valor del ángulo de strike de la nacelle con la pista. En la [Figura 4.59](#page-127-0) se muestra una simulación del avión impactando el motor con el suelo, cuando intenta despegar sin ángulo de balance (vuelo simétrico sin resbalamiento) pero a una velocidad demasiado baja, para lo cual debe rotar demasiado para generar el coeficiente de sustentación necesario para compensar el peso.

<span id="page-127-0"></span>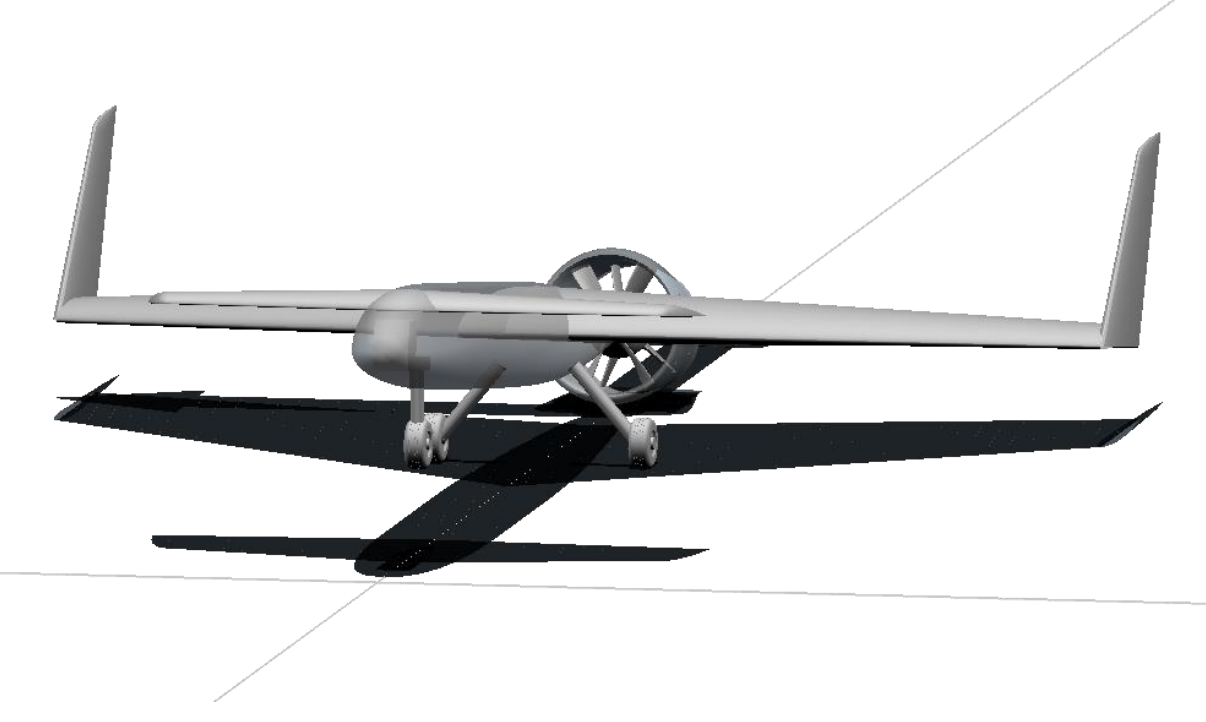

Figura 4.59: Impacto del motor con la pista en un despegue o aterrizaje

Por otro lado, en la [Figura 4.60](#page-128-0) se representa una simulación de un caso en que el ángulo de balance es excesivo (superior al admisible de 5 grados), debido a una gran componente de viento cruzado existente. En este caso, es la punta del ala la que impacta con la pista y, además, lo hace a unos ángulos de cabeceo menores que los anteriores (cuando el vuelo era simétrico).

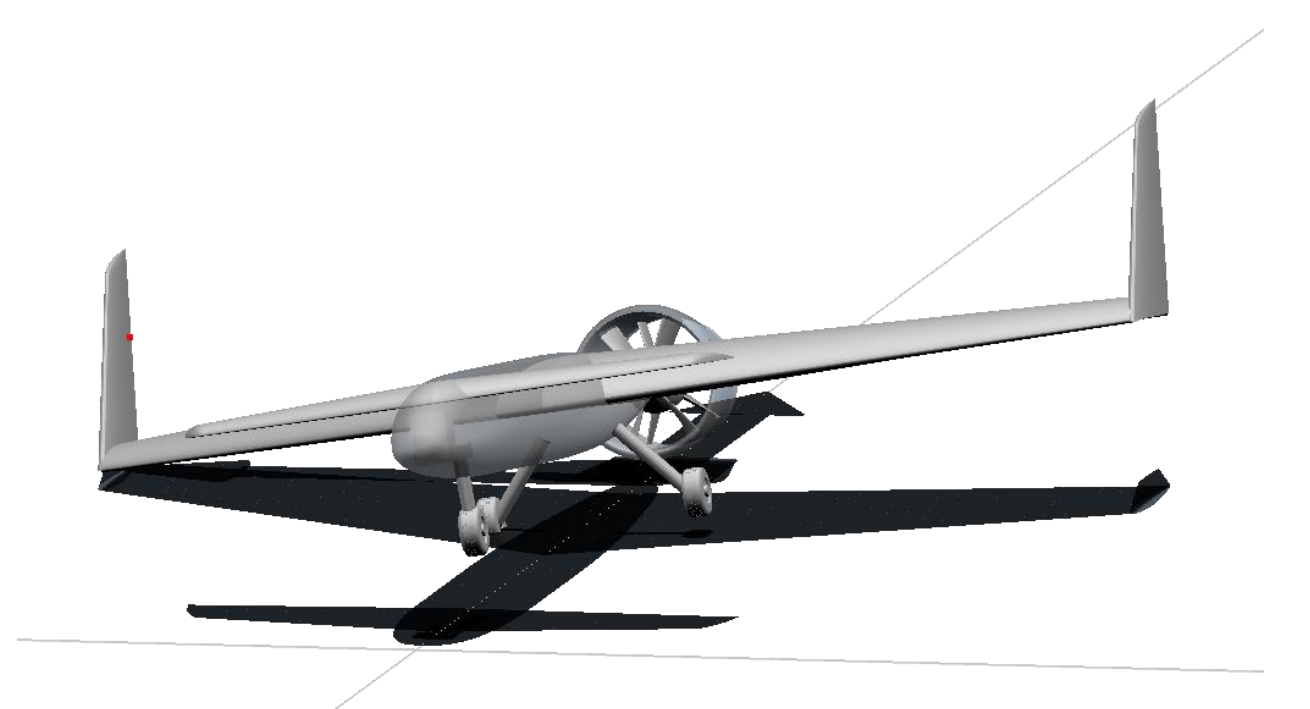

<span id="page-128-0"></span>Figura 4.60: Impacto de la punta del ala con la pista en un despegue o aterrizaje con viento cruzado

# **5 VERIFICACIÓN**

Una vez presentado el diseño final del avión, en esta sección se presentan algunas herramientas más sofisticadas que han podido verificar que el diseño es correcto, previo a la fabricación del avión. En la sección [5.1](#page-130-0) se presentan algunas imágenes de una simulación de vuelo y en la sección [5.2](#page-132-0) se presentará un análisis del avión en CFD.

## <span id="page-130-0"></span>**5.1 Simulador de vuelo**

Para comprobar la estabilidad estática y dinámica del avión, el correcto centrado de gravedad, el dimensionado de los controles, el diseño del motor y otros muchos parámetros, se ha introducido el avión en el simulador de vuelo propio de MARES. Se trata de un simulador lineal que resuelve el problema de la dinámica del vuelo con 6 grados de libertad, tal como se hizo en la sección [4.4.3.](#page-106-0) Sin embargo, el gran interés reside en poder cambiar constantemente y en tiempo real las deflexiones de los controles para ver el comportamiento del avión, ver el despegue y aterrizaje, simular actuaciones de viraje, etc.

En la [Figura 5.1](#page-130-1) se muestra la ventana de introducción de los parámetros del simulador, incluyendo: derivadas de estabilidad, coeficientes de fuerzas y momento en la condición de trimado, geometría de referencia, coeficiente de resistencia, masa, inercias, centro de gravedad, empuje del motor, características del tren de aterrizaje y derivadas de control.

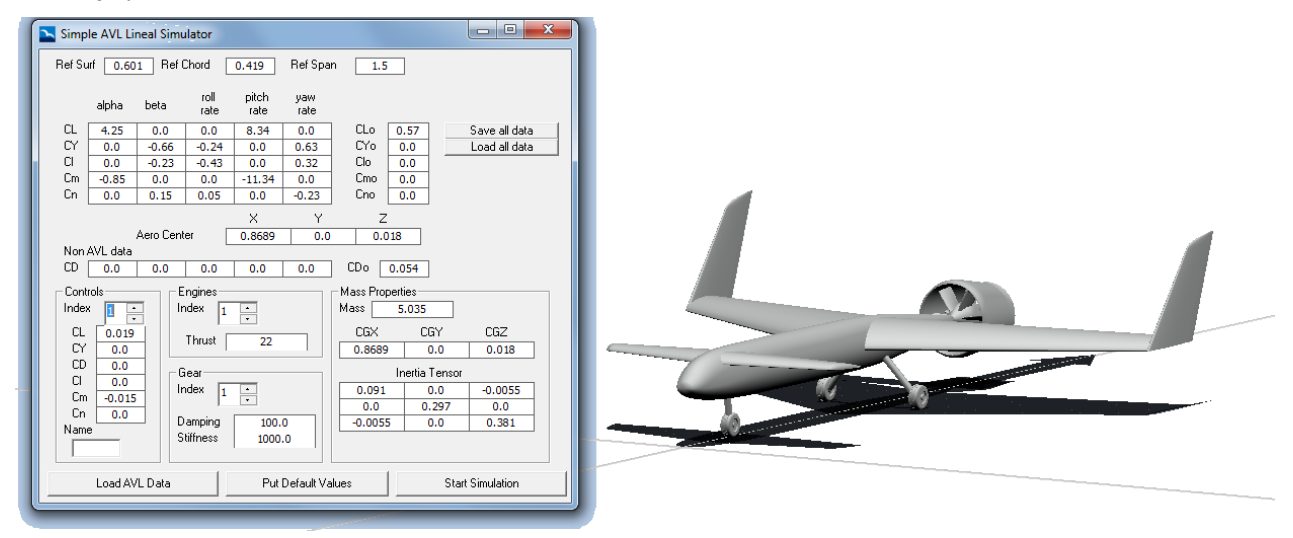

Figura 5.1: Parámetros de entrada del simulador de vuelo

<span id="page-130-1"></span>En la [Figura 5.2](#page-131-0) se muestra la ventana de control del simulador, donde se pueden definir las condiciones iniciales, iniciar la simulación y manejar los controles del avión.

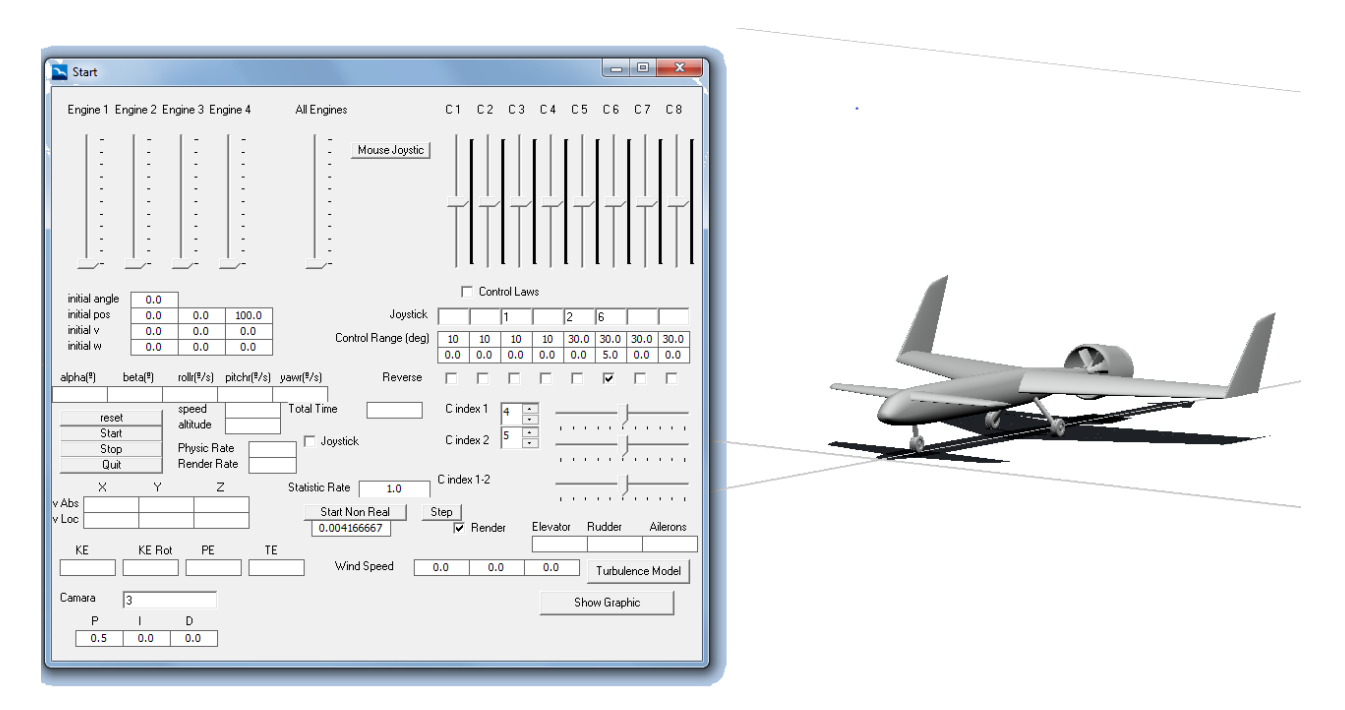

Figura 5.2: Ventana de control del simulador

<span id="page-131-0"></span>Una vez comenzada la simulación, el avión empieza a volar y responde a las señales de control y condiciones iniciales introducidas. Como ejemplo, en la [Figura 5.3](#page-131-1) se muestra el avión volando en crucero, mientras que en la [Figura 5.4](#page-132-1) se muestra una simulación de aterrizaje.

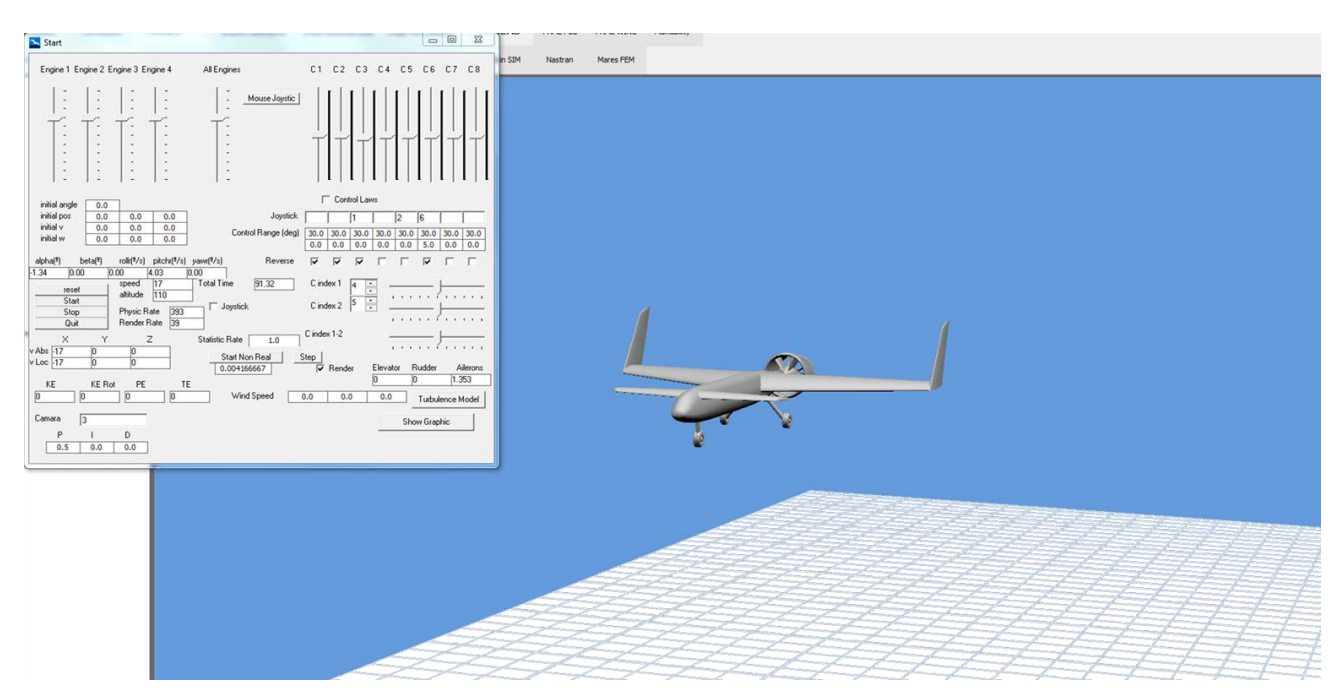

<span id="page-131-1"></span>Figura 5.3: Simulación con el avión en crucero

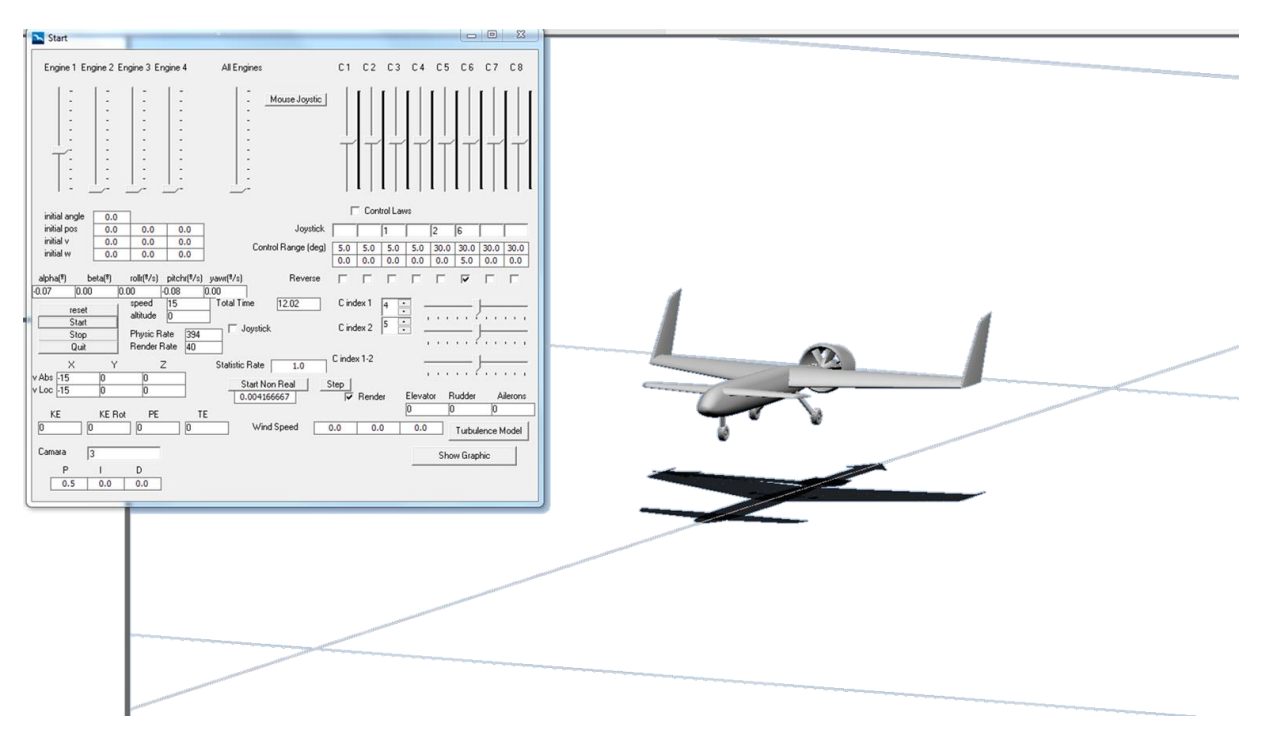

Figura 5.4: Simulación de aterrizaje

<span id="page-132-1"></span>Además de esto, es posible mostrar en una ventana gráfica la evolución de ciertas variables de estado. De este modo se pueden medir propiedades de los modos de vibración (amortiguamientos, frecuencias naturales, períodos…), velocidades y otras muchas variables de interés. Por ejemplo, en la [Figura 5.5](#page-132-2) se muestra la ventana gráfica midiendo el valor del ángulo de ataque del avión, habiendo inducido una perturbación en el mismo con el canard. Se observa como el ángulo de ataque se va amortiguando gracias a la dinámica del modo de corto período.

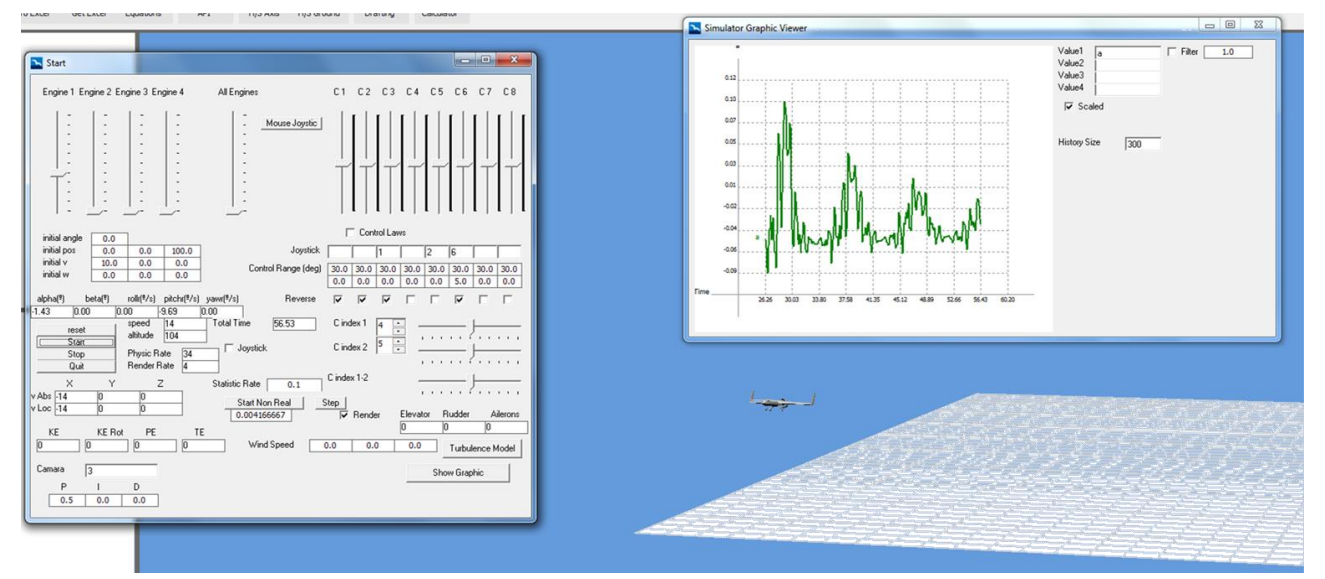

Figura 5.5: Medición del ángulo de ataque durante una simulación de vuelo

# <span id="page-132-2"></span><span id="page-132-0"></span>**5.2 Análisis con CFD**

En esta última sección se presenta un análisis aerodinámico realizado mediante el software XFlow, basado en un modelo de Lattice Boltzmann. Este análisis dará resultados mucho más fiables que permitirán dar por cerrado el diseño del avión.

Para llevar a cabo el análisis, se debe importar la geometría del avión en un archivo de extensión .stl, fácilmente generado por CATIA. Esta geometría debe estar completamente cerrada para evitar que el aire entre dentro, lo cual debe ser comprobado en XFlow. Tras esto, se definen los parámetros del análisis:

- Modelo:
	- o Kernel 3D para flujo de fase única.
	- o Se omite el análisis térmico y acústico.
	- o Modelo de turbulencia tipo "Wall-Adapting Local-Eddy (WALE)".
	- o Túnel de viento cúbico, de lado 45 m (30 veces la longitud del avión, véase la [Figura 5.6\)](#page-133-0). El avión se coloca ligeramente por delante del centro del cubo, para permitir que la estela se desarrolle correctamente. Las condiciones de contorno en las paredes del túnel son la velocidad de la corriente no perturbada (esto ocurre teóricamente en el infinito).

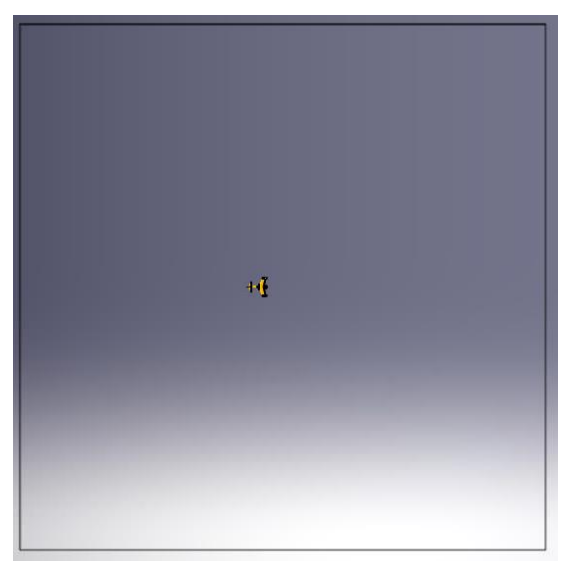

Figura 5.6: Dimensiones del túnel de viento virtual para el análisis en XFlow

- <span id="page-133-0"></span>Materiales: aire, fijando los valores de viscosidad, temperatura y densidad habituales.
- Geometría:
	- o Se importa la geometría desde CATIA, dando la posición del centro de gravedad del avión (véase la [Figura 5.7\)](#page-133-1). La configuración del avión es la de crucero, con deflexiones nulas de las superficies, sin calado del canard y a ángulo de ataque y resbalamiento nulo.

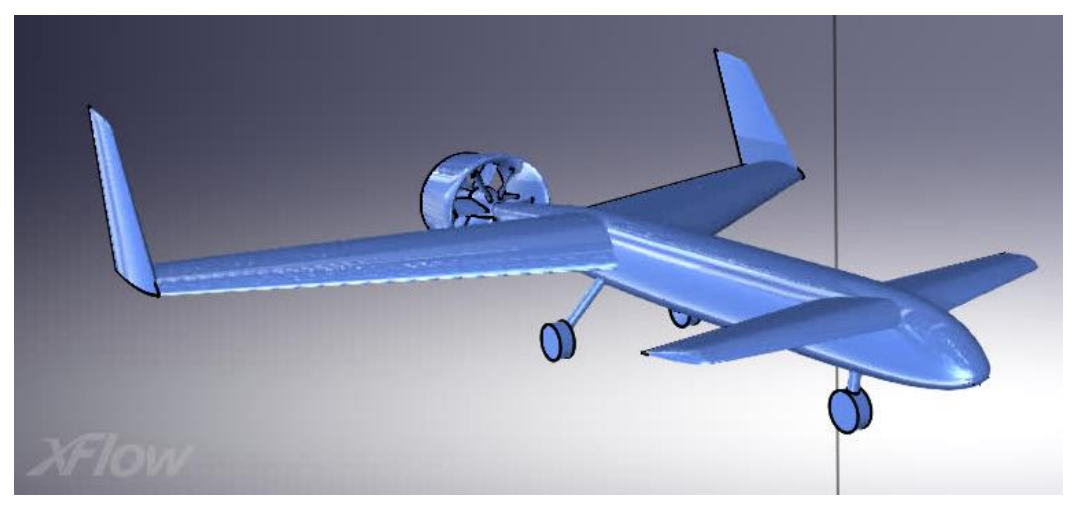

Figura 5.7: Geometría del avión en XFlow

<span id="page-133-1"></span>o Las condiciones de contorno son las propias de una pared (impenetrabilidad), para lo cual se

establece un modelo de pared del tipo "Non-Equilibrium Enhanced Wall-function", sin rugosidad.

- Parámetros de simulación:
	- o Tiempo de simulación: debe ser suficiente para que se estabilice el flujo y se llegue a un régimen estacionario. Se suelen tomar valores del orden de 5 veces la longitud del avión dividida por la velocidad de la corriente incidente, por lo que 0.5 segundos debe ser suficiente.
	- o Refinamiento de la malla: Los elementos van reduciendo su tamaño pasando por diferentes niveles desde las paredes del túnel de viento hasta la superficie del avión, donde deben capturar todo detalle. Por ello, se establece un refinamiento de la malla tal que los elementos vayan desde 20 cm en las paredes del túnel hasta 6.25 mm sobre la superficie del avión (ratio 1:32, 6 niveles) (véanse la [Figura 5.8](#page-134-0) y la [Figura 5.9\)](#page-134-1). De esta manera, el modelo tiene 12322565 elementos que simulan el campo fluido. Además, se hace un refinamiento adaptativo en la zona de la estela para capturar bien su evolución, y se establecen parámetros para controlar la transición de los elementos entre los distintos niveles.

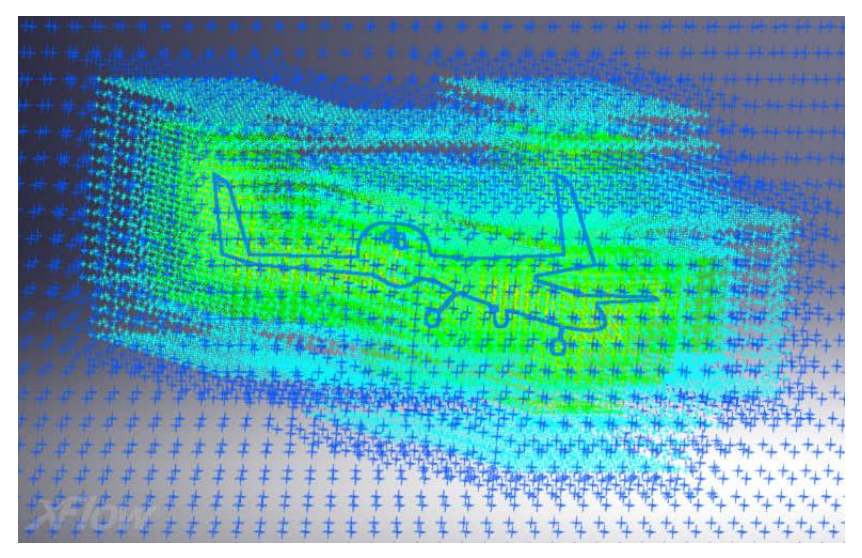

Figura 5.8: Malla de XFlow

<span id="page-134-0"></span>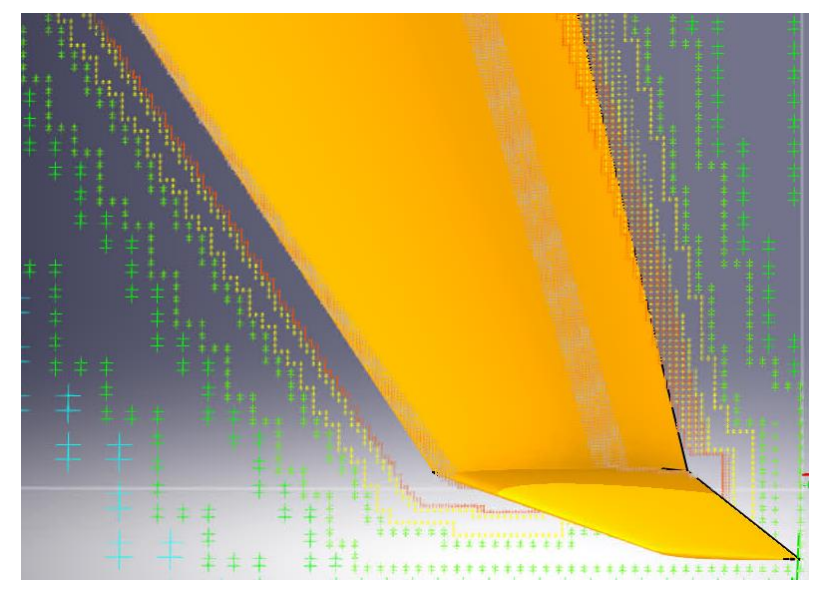

Figura 5.9: Detalle del refinamiento de los nodos de la malla cerca de la superficie del avión

<span id="page-134-1"></span>Con todo ello, se procede a lanzar el análisis, teniendo en cuenta el número de Courant establecido (igual a la unidad) y los valores alcanzados del parámetro de estabilidad, que debe mantenerse por debajo de 0.6. Una vez terminado, se pueden postprocesar los resultados para obtener fuerzas y momentos aerodinámicos y

distribuciones de velocidad, presión, vorticidad, etc.

El valor obtenido para el coeficiente de sustentación (en el instante final de la simulación, cuando las variables del campo fluido ya se han estabilizado) es 0.502, lo que supone una diferencia del 11.9% respecto del valor obtenido en AVL (0.57) suponiendo flujo potencial. Este defecto se corregiría simplemente volando a una velocidad algo mayor. En la [Figura 5.10](#page-135-0) se representa este coeficiente, observando además como se estabiliza su valor a lo largo de la simulación.

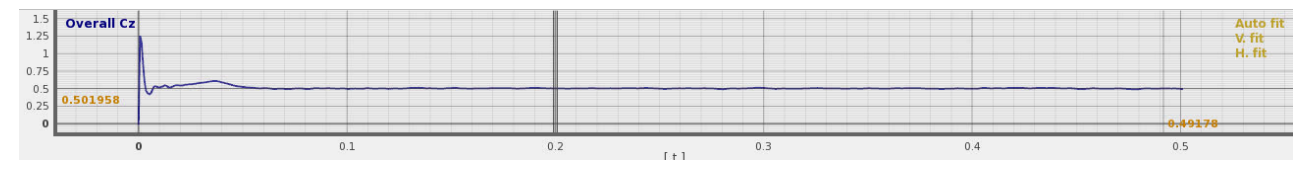

Figura 5.10: Coeficiente de sustentación obtenido con XFlow

<span id="page-135-0"></span>En cuanto al coeficiente de resistencia, los valores obtenidos parecen ser más realistas debido a las consideraciones de viscosidad, de modo que se obtiene un valor de 0.12, frente al valor de 0.0621 obtenido con la polar de XFLR5. Este valor obtenido con XFLR5 tenía en cuenta principalmente la resistencia inducida, aunque también introducía una resistencia parásita obtenida a partir del coeficiente de resistencia bidimensional de los perfiles. No obstante, parece claro que la aproximación tridimensional de XFlow será mucho más precisa, siempre que el mallado sea correcto.

Obtenidos los coeficientes de sustentación y resistencia, se obtiene un valor de eficiencia aerodinámica de aproximadamente 5, habitual para este tipo de aviones aunque muy bajo si se compara con los aviones comerciales de hoy en día. Además, es importante actualizar, con este valor del coeficiente de resistencia, las nuevas necesidades de empuje del avión. Recuérdese de la sección [4.5](#page-120-1) que el motor eléctrico tenía potencia de sobra en comparación con el empuje necesario, por lo que el avión podría seguir volando adecuadamente.

Para el coeficiente de momento de cabeceo se obtiene un valor de −0.1. Este valor, aunque debiera ser nulo en crucero, es pequeño, lo que indica que el avión está correctamente diseñado en líneas generales, según lo calculado en AVL. Para corregir este momento, bastaría con un mínimo valor de calado del canard para trimar bien el avión en crucero.

Por otro lado, al ser el caso analizado una configuración simétrica, los valores obtenidos para el coeficiente de fuerza lateral, momento de balance y guiñada son nulos.

Además de las fuerzas y momentos aerodinámicos, XFlow permite obtener las distribuciones de presiones, velocidades, vorticidad y cualquier otra variable definida en el dominio fluido. Como ejemplo se representa a continuación el campo de vorticidad [\(Figura 5.12\)](#page-136-0) y el coeficiente de fricción [\(Figura 5.11\)](#page-135-1), habiendo tomado el valor medio entre los instantes  $t = 0.4$  s y  $t = 0.5$  s para eliminar el efecto de una posible oscilación en torno al valor estacionario.

<span id="page-135-1"></span>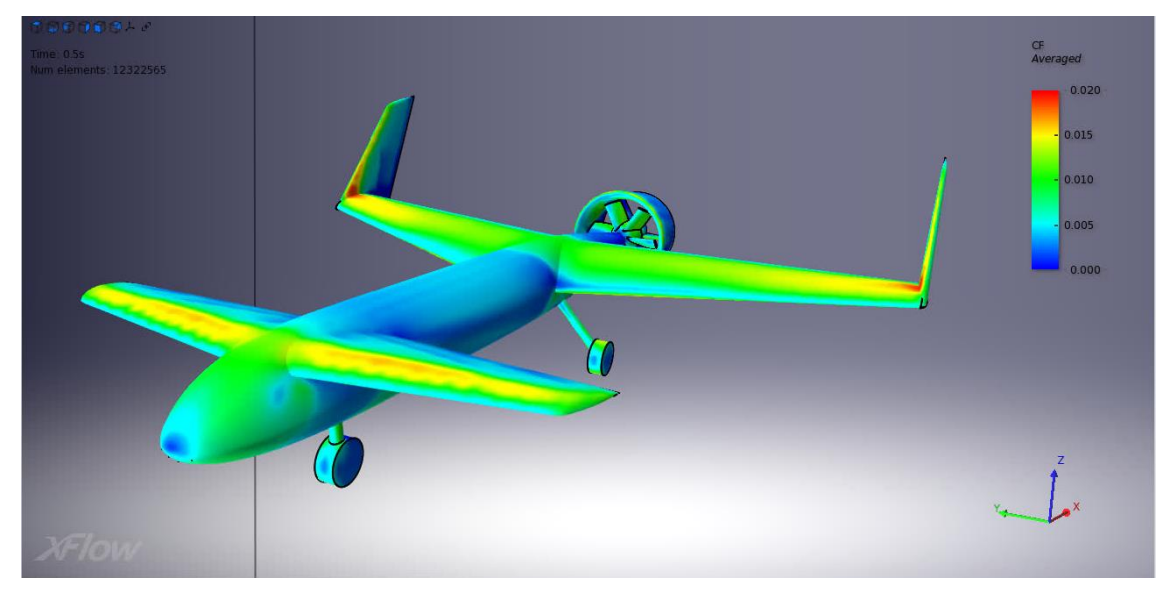

Figura 5.11: Coeficiente de fricción sobre la superficie del avión

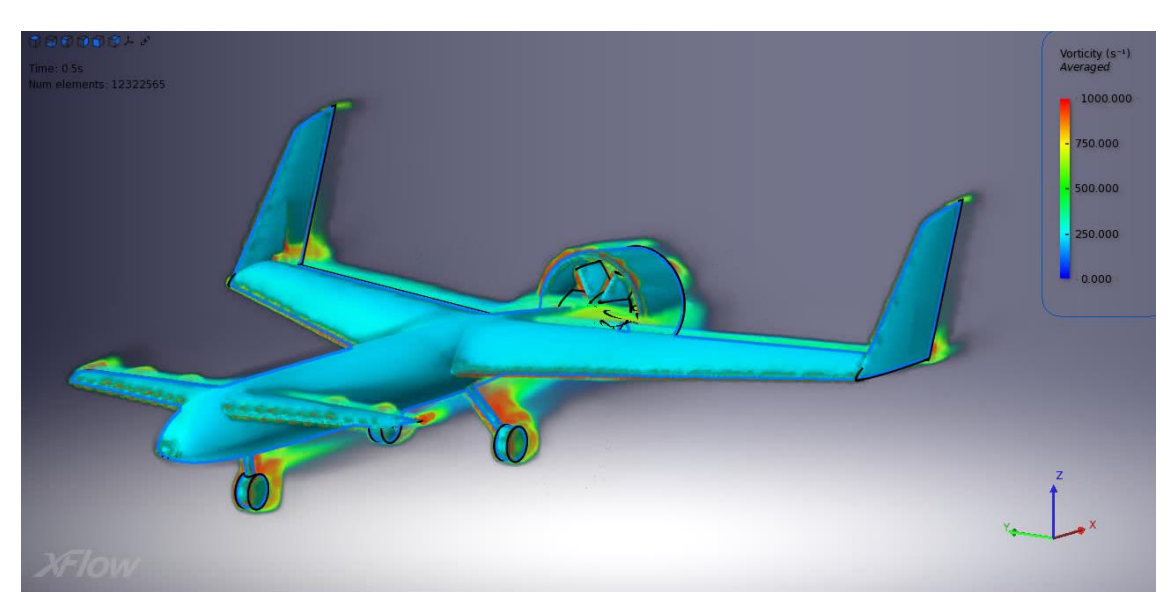

Figura 5.12: Vorticidad en el volumen fluido

<span id="page-136-0"></span>Para entender mejor las anteriores distribuciones, se explica a continuación el significado de cada variable brevemente. El coeficiente de fricción se define como:

$$
C_f = \frac{2\mu \left(\frac{\partial v_x}{\partial z}\right)_{z=0}}{\rho V_{ref}^2}
$$
\n(5.1)

y da una idea del valor de los esfuerzos tangenciales de fricción producidos entre el fluido y la superficie del avión. Por otro lado, la vorticidad se define como:

$$
\omega = |\nabla \times \vec{v}| \tag{5.2}
$$

y describe la tendencia de las partículas fluidas cercanas a rotar, visto como un observador que viaja con esta partícula. Puesto que el flujo no es irrotacional, no será potencial, sino que existen fenómenos relacionados con la viscosidad, esencialmente en las capas límites y las estelas. Esta vorticidad es máxima en regiones desprendidas como aguas abajo del tren de aterrizaje, o en zonas cercanas a la nacelle del motor.

Además de esto, es especialmente importante conocer la distribución de presiones sobre la superficie del avión, ya que es la principal responsable de generar la sustentación. Es fácil detectar que la presión es mayor en el intradós del ala y el canard [\(Figura 5.14\)](#page-137-0) que en su extradós [\(Figura 5.13\)](#page-137-1), diferencia que genera la sustentación resultante de estas superficies. Nótese también el pico de succión alcanzado en el extradós, en puntos cercanos al borde de ataque.

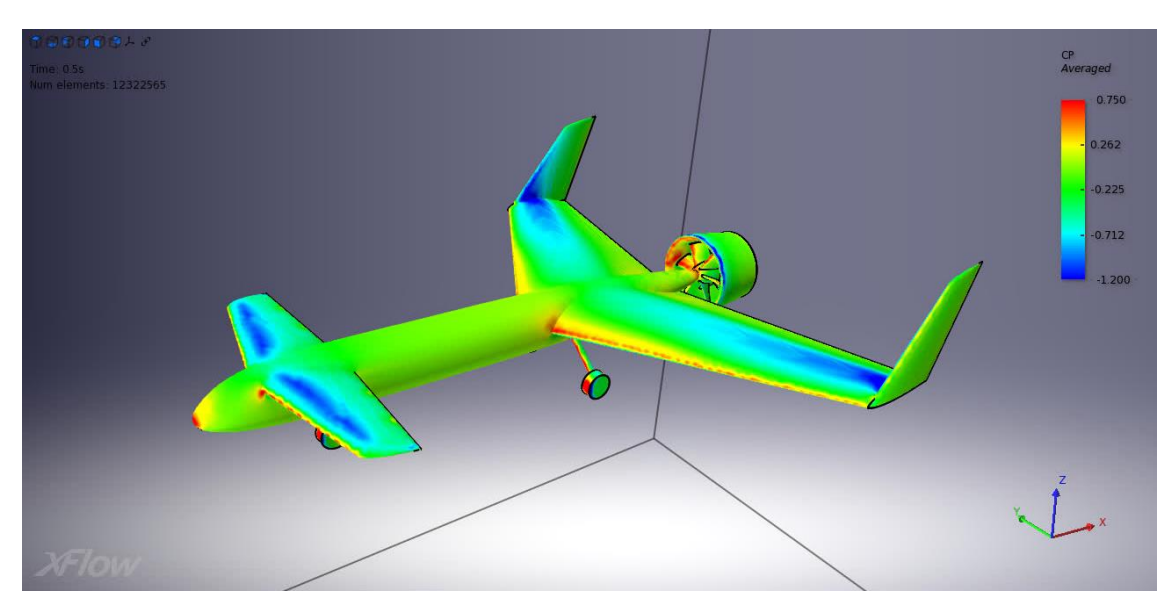

<span id="page-137-1"></span>Figura 5.13: Coeficiente de presión sobre la superficie del avión, visualizando el extradós de las superficies aerodinámicas

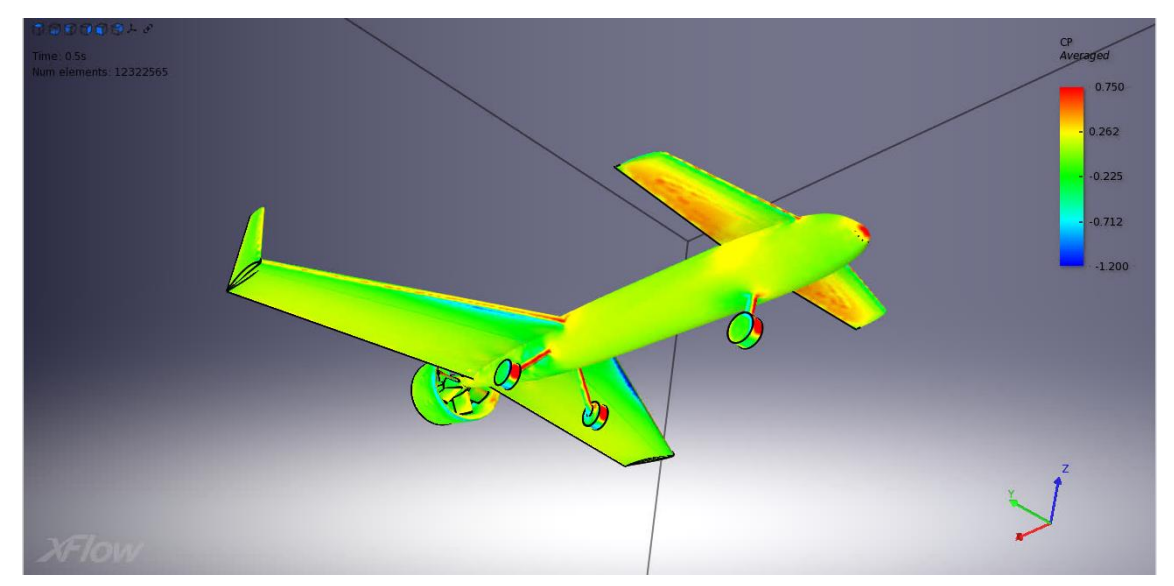

<span id="page-137-0"></span>Figura 5.14: Coeficiente de presión sobre la superficie del avión, visualizando el intradós de las superficies aerodinámicas

Por último, se representa el campo de velocidades en un plano representativo (paralelo al plano de simetría del avión) que corte al ala y el canard en la [Figura 5.15.](#page-138-0) Además, la [Figura 5.16](#page-138-1) muestra un detalle de este campo en el borde de ataque del ala, mientras que la [Figura 5.17](#page-138-2) muestra cómo es la distribución en el borde de salida. Se observa que la velocidad aumenta en el extradós y cae en el intradós, de manera inversa a la presión (como dicta la ecuación de Bernoulli). El gradiente de presiones adverso hace que la velocidad caiga considerablemente en el borde de salida, aunque el flujo se mantiene adherido y consecuentemente no se produce la entrada en pérdida. Esto se observa también representando el campo de velocidades sobre la superficie del avión (véase la diferencia entre el intradós[, Figura 5.19](#page-139-0) y el extradós[, Figura 5.18\)](#page-139-1).

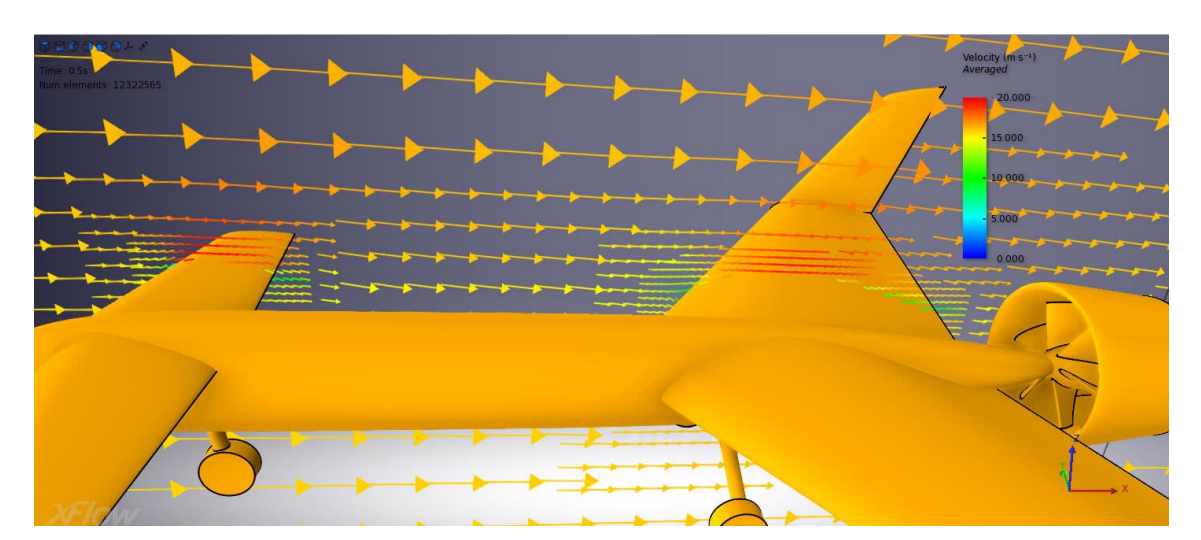

Figura 5.15: Campo de velocidades en una sección

<span id="page-138-0"></span>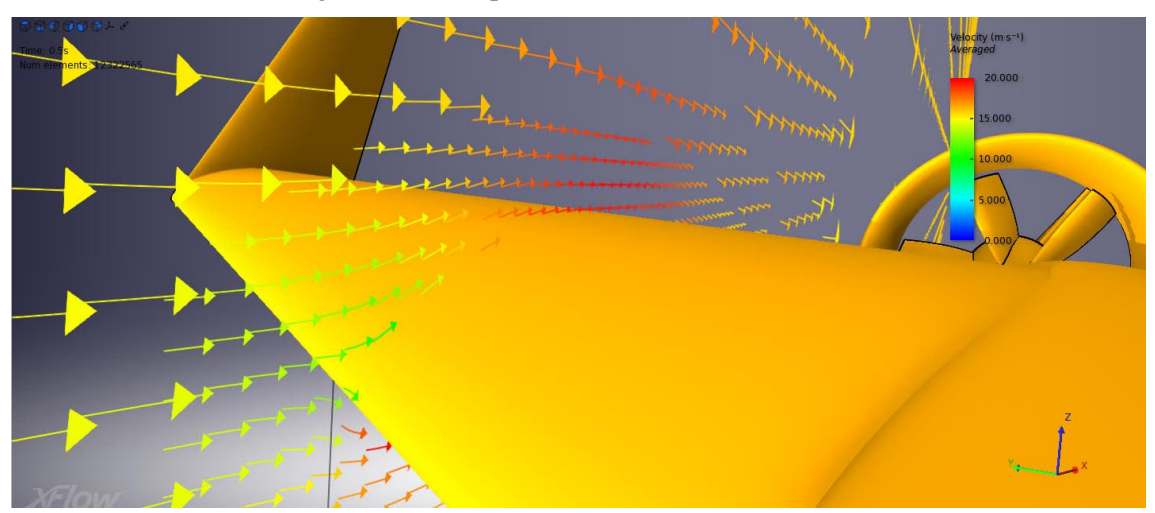

Figura 5.16: Detalle del campo de velocidades en el borde de ataque

<span id="page-138-1"></span>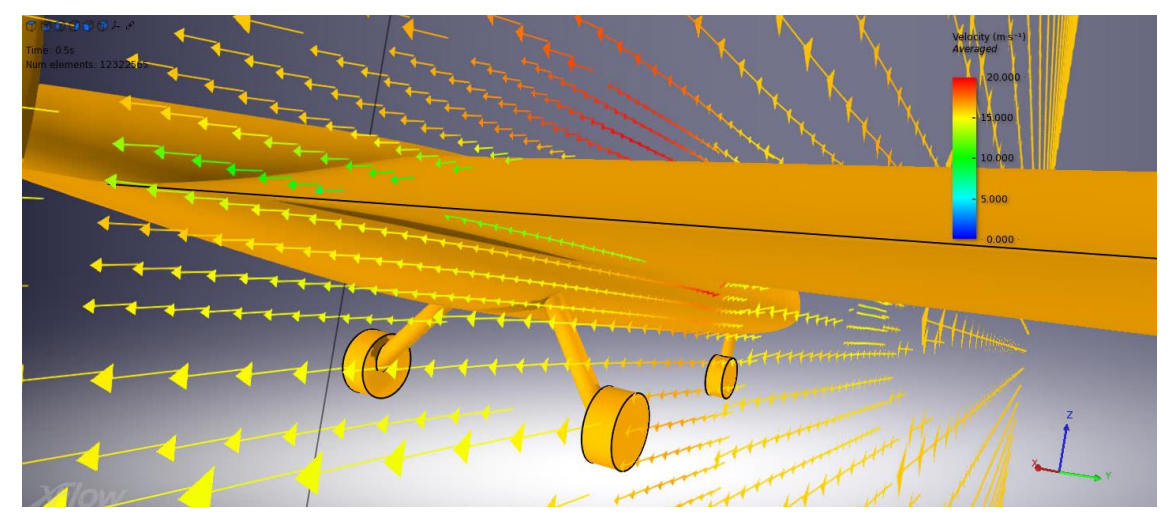

<span id="page-138-2"></span>Figura 5.17: Detalle del campo de velocidades en el borde de salida

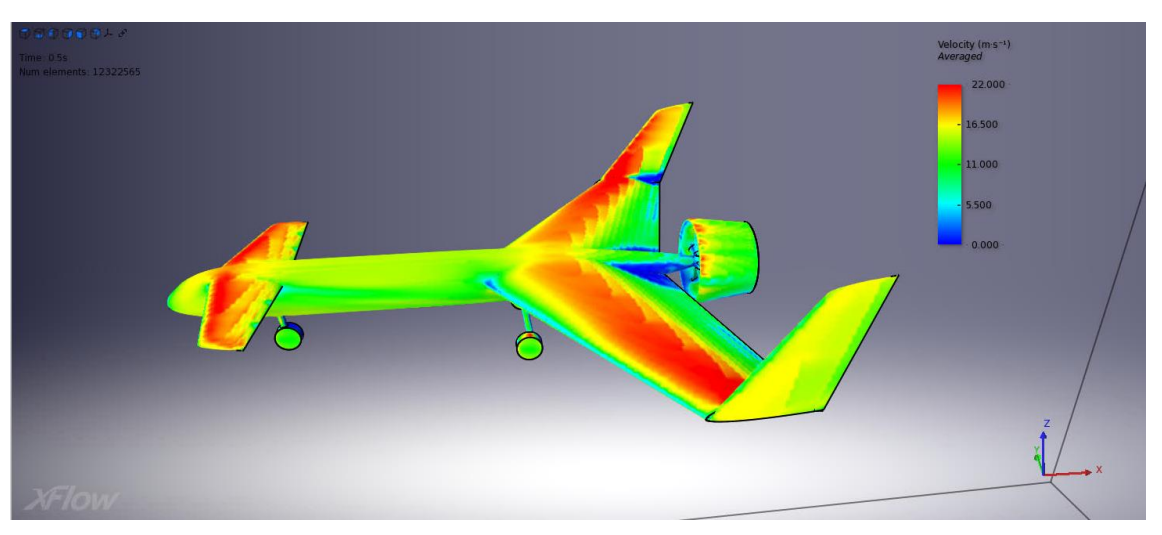

<span id="page-139-1"></span>Figura 5.18: Campo de velocidades sobre la superficie del avión, visualizando el extradós de las superficies aerodinámicas

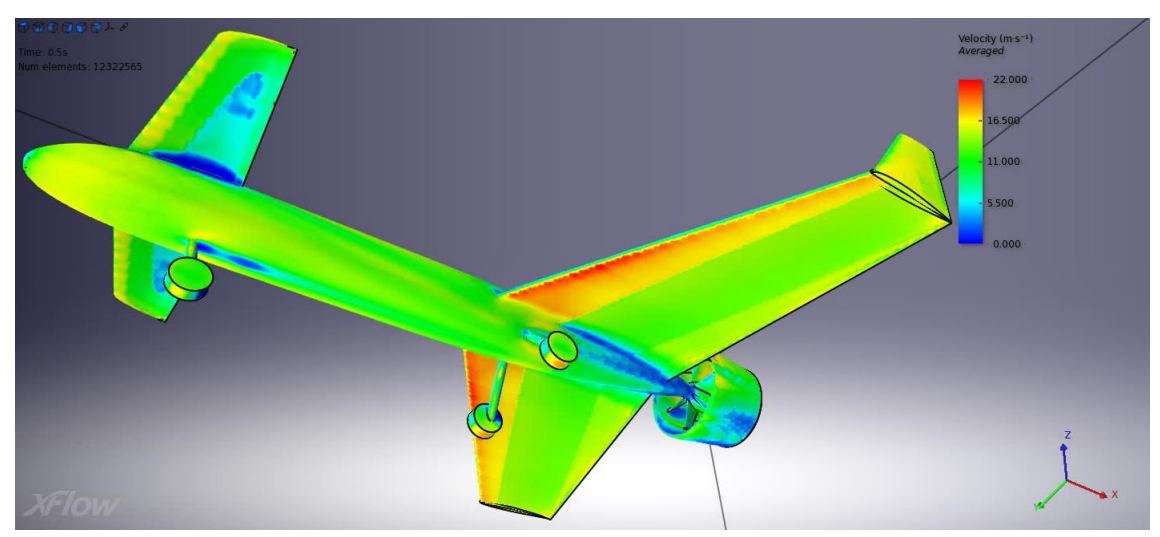

<span id="page-139-0"></span>Figura 5.19: Campo de velocidades sobre la superficie del avión, visualizando el intradós de las superficies aerodinámicas

# **6.1 Conclusiones del proyecto**

A lo largo de este proyecto se ha presentado el diseño y los análisis de un avión que cumple con todos los requisitos impuestos inicialmente (sección [3.1\)](#page-34-1). En los primeros pasos del diseño, para concebir una primera idea de la configuración del avión se ha acudido a aviones semejantes. Utilizando referencias históricas sobre algunos parámetros básicos del avión se llega a un primer diseño ("diseño en servilleta") con unos valores aproximados de peso, empuje y dimensiones, sobre los cuáles se ha seguido indagando para definir la forma en planta de las superficies aerodinámicas, los controles del avión y los perfiles aerodinámicos.

El diseño final del avión es al que se llega tras una larga serie de iteraciones, que pretenden conseguir llegar a una solución de compromiso en la que el avión cumpla los requisitos de diseño y tenga un peso adecuado, una potencia suficiente para las actuaciones del avión, sea longitudinal y lateralmente estable y tenga unos mandos con potencia de control suficiente para realizar maniobras y equilibrar asimetrías en vuelo, entre otros.

Este diseño final se ha presentado a lo largo de la sección [4,](#page-72-1) donde se ha demostrado que:

- el avión presenta unas dimensiones que cumplen con los requisitos de diseño,
- el peso del avión es adecuado para la sustentación que se puede generar y permite que el avión despegue sin flaps a la velocidad requerida y con un empuje admisible para el motor utilizado,
- las superficies de control lateral-direccional del avión están correctamente dimensionadas para realizar virajes y equilibrar vientos cruzados en despegue,
- el canard permite trimar el avión longitudinalmente, producir la rotación en despegue y está correctamente diseñado para que, en caso de pérdida, sea este el perjudicado en vez del ala;
- las características aerodinámicas del avión son buenas en todas las fases de vuelo analizadas, incluyendo crucero, despegue, vuelo con viento cruzado y ascenso;
- la polar de resistencia calculada es congruente con las características del avión y con la potencia de motor disponible;
- el avión es estáticamente estable, tanto en el plano longitudinal debido al correcto centro de masas como en el plano lateral-direccional;
- el avión es dinámicamente estable y presenta frecuencias y amortiguamientos en los modos que son acordes con los recomendados en las normas técnicas, lo cual facilitará en gran medida el vuelo del avión mediante radiocontrol;
- el diseño del motor es congruente con las necesidades de potencia del avión deducidas del análisis de sus actuaciones y con las posibilidades ofrecidas por el motor eléctrico;
- el avión puede despegar y aterrizar sin peligro de impacto de su parte trasera o el ala con la pista, incluso en condiciones de viento cruzado donde el avión se encuentra alabeado; y
- las simulaciones de vuelo realizadas y análisis en CFD verifican los resultados mostrados y garantizan que el diseño del avión es aceptable y se encuentra listo para que se comience su fabricación, se integren los sistemas y se pueda volar por radiocontrol.

En resumen, el avión cumple con los requisitos de diseño iniciales, es estable, tiene potencia de motor suficiente y puede ser fabricado mediante los métodos propuestos para que se integren los sistemas y pueda ser volado por radiocontrol.

## **6.2 Pasos futuros**

A lo largo de este documento se ha presentado el diseño y los análisis de un avión que próximamente va a ser fabricado y volado. Por lo tanto, este documento no cierra el proyecto por completo, sino que deja para el futuro cercano una serie de tareas por hacer. A continuación se enumeran estas, si bien algunas son opcionales ya que sólo añaden garantía adicional al diseño:

- 1. Cálculo del diagrama de maniobras del avión para garantizar que los factores de carga son adecuados en toda la envolvente de vuelo.
- 2. Análisis en XFlow más completo, incluyendo:
	- a. análisis aerodinámico en situación de despegue, comprobando que el ángulo de ataque y el ángulo de calado del canard no produzcan la pérdida y
	- b. casos con deflexiones de las distintas superficies de control.
- 3. Preparación del avión en CATIA para su fabricación, incluyendo tareas de diseño detallado como:
	- a. generación de un carenado de unión del motor con el fuselaje,
	- b. modelado de las superficies de control,
	- c. modelado de los sistemas para comprobar si el volumen del fuselaje es suficiente,
	- d. modificación del borde de salida de los perfiles aerodinámicos para que tengan un espesor finito y puedan ser fabricados, y
	- e. generación de cajeados en el fuselaje para albergar los sistemas y unir el ala y el canard.
- 4. Generación de archivos .stl para la impresora 3D.
- 5. Generación de códigos CNC para la fresadora, modelando el mecanizado de las piezas mediante la herramienta de CATIA "Advanced Machining", utilizando operaciones de contorneado, desbaste y acabado en 3 ejes. Se podrán utilizar tanto moldes macho como hembra.
- 6. Construcción de las piezas, laminación de las piezas mecanizadas con fibra de carbono en bolsa de vacío y ensamblaje de las mismas.
- 7. Análisis aerodinámico del avión en un túnel de viento real.
- 8. Integración de sistemas en el avión. Preparación de la electrónica.
- 9. Vuelo del avión por radiocontrol, verificando las cualidades esperadas y corrigiendo algunos detalles si es necesario.
- 10. Posible introducción de leyes de control mediante un controlador.
- 11. Probar un nuevo sistema de sensores para calcular el centro de gravedad del avión en vuelo [33].

El presente proyecto trata con estudios de estabilidad, cálculo de derivadas de estabilidad, análisis de los modos y representación del comportamiento dinámico de un avión con canard. Para ello, son necesarias una serie de herramientas, por lo cual se hace imprescindible realizar una introducción teórica de la dinámica del avión en este Anexo. A lo largo del mismo, se podrá utilizar una notación algo diferente a la utilizada en los capítulos del proyecto.

# **7.1 Hipótesis generales**

En este capítulo se van a plantear las ecuaciones generales que describen la dinámica del vuelo de un avión; es decir, la evolución de las variables de estado de éste en función de las fuerzas y momentos exteriores. Para ello, es necesario en primer lugar plantear una serie de hipótesis:

- **Modelo de Tierra:** Se considera la Tierra plana y la gravedad constante.
- **Modelo de atmósfera**: La atmósfera está en calma (no hay viento), y la variación de sus magnitudes con la altitud viene dada por el estándar de atmósfera ISA (International Standard Atmosphere).
- El avión es un cuerpo rígido, simétrico y con los motores fijos.

# **7.2 Sistemas de referencia y sistemas de ejes**

Para obtener las ecuaciones escalares del movimiento se consideran las ecuaciones vectoriales en forma matricial. Para ello los vectores deben proyectarse en un sistema de ejes determinado. Los distintos sistemas de ejes utilizados se describen a continuación. Para obtener las componentes de un vector  $\boldsymbol{a}$  en ejes Y conocidas sus componentes en ejes X, se considera la matriz  $[T]^{YX}$  asociada a la transformación  $X \to Y$  que permite escribir  $[\boldsymbol{a}]^Y = [T]^{YX} [\boldsymbol{a}]^X$ .

En lo que sigue, se usará esta notación para designar la transformación entre distintos ejes de coordenadas. Se procede ahora a describir los distintos sistemas de referencia utilizados en la dinámica del vuelo, así como la transformación de coordenadas entre ellos.

## **7.2.1 Sistema inercial topocéntrico**

Haciendo la hipótesis de Tierra plana, la superficie terrestre se considera plana y cualquier sistema de referencia fijado a ella (topocéntrico) puede considerarse inercial. Con estas hipótesis, el sistema inercial topocéntrico T (O, x, y, z) se define como sigue:

- O (origen): cualquier punto de la superficie terrestre;
- Eje x: en dirección norte;
- Eje y: en dirección este;
- Eje z: completa un triedro a derechas (dirigido hacia abajo).

El plano formado por los ejes x e y (plano xy) es el plano horizontal.

## **7.2.2 Sistema de ejes horizonte local**

El sistema de ejes horizonte local H  $(O_h, x_h, y_h, z_h)$  se define como sigue (ver [Figura 7.1\)](#page-143-0):

 $\bullet$  O<sub>h</sub> (origen): centro de masas del vehículo;

- $\bullet$  Eje  $x_h$ : paralelo al eje x del sistema inercial topocéntrico;
- $\bullet$  Eje y<sub>h</sub>: paralelo al eje y del sistema inercial topocéntrico;
- Eje zh: completa un triedro a derechas (paralelo al eje z del sistema inercial topocéntrico).

El plano  $x_h y_h$  (formado por los ejes  $x_h e y_h$ ) es el plano horizontal local.

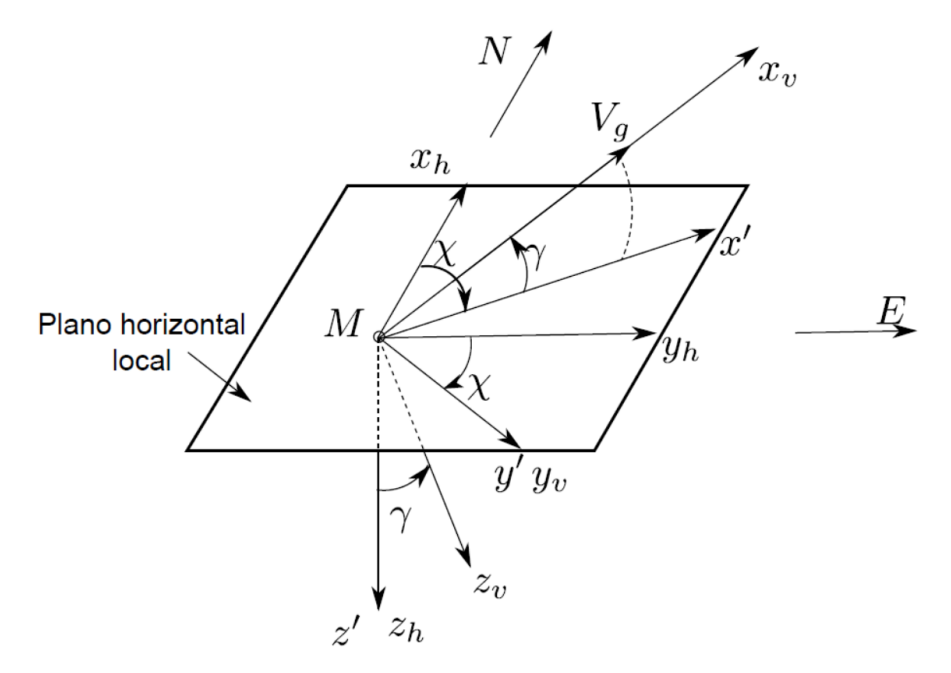

Figura 7.1: Sistema de ejes horizonte local

## <span id="page-143-0"></span>**7.2.2.1 Orientación de los ejes horizonte local (H) respecto de los ejes del sistema inercial topocéntrico (T)**

Transformación T → H: la orientación de los ejes horizonte local coincide en todo momento con la de los ejes del sistema inercial topocéntrico. La matriz de transformación es pues la identidad.

## **7.2.3 Sistema de ejes viento**

El sistema de ejes viento W  $(O_w, x_w, y_w, z_w)$  se define como sigue (ve[r Figura 7.1](#page-143-0) y [Figura 7.2\)](#page-144-0):

- $\bullet$  O<sub>w</sub> (origen): centro de masas del avión;
- $\bullet$  Eje x<sub>w</sub>: dirigido según el vector velocidad aerodinámica  $V$  y en su mismo sentido;
- Eje zw: contenido en el plano de simetría del avión, y dirigido hacia abajo en la actitud normal de vuelo;
- Eje yw: completa un triedro a derechas (dirigido según el ala derecha del avión).
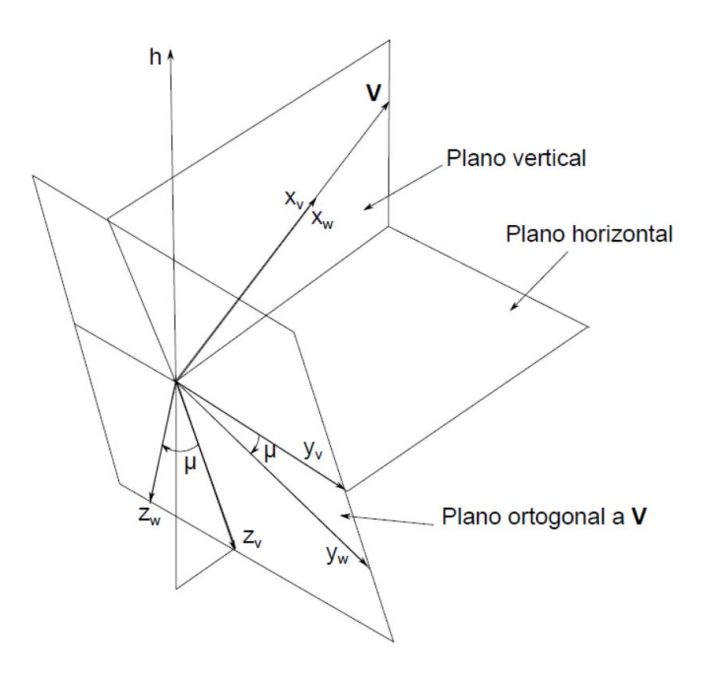

Figura 7.2: Sistema de ejes viento

## <span id="page-144-0"></span>**7.2.3.1 Orientación de los ejes viento (W) respecto de los ejes horizonte local (H)**

- $\bullet$  El ángulo de asiento de velocidad  $(y)$  (en inglés, aerodynamic flight-path angle) es el ángulo formado por el vector velocidad aerodinámica  $V$  con el plano horizontal local, positivo cuando el avión sube.
- $\bullet$  El ángulo de guiñada de velocidad  $(\chi)$  (en inglés, aerodynamic heading angle) es el ángulo formado por la proyección del vector velocidad  $V$  sobre el plano horizontal local con la dirección norte, positivo hacia el este.
- $\bullet$  El ángulo de balance de velocidad ( $\mu$ ) o ángulo de alabeo (en inglés, bank angle) es el ángulo formado por el eje y<sub>w</sub> con la intersección del plano y<sub>w</sub> z<sub>w</sub> con el plano horizontal, positivo en el sentido de bajar el ala derecha.

**Transformación**  $H \rightarrow W$ : los ejes viento se obtienen a partir de los ejes horizonte local mediante una rotación de ángulo  $\chi$  alrededor del eje z<sub>h</sub>, seguida de una rotación de ángulo γ alrededor del eje intermedio  $y'$ , seguida de una rotación de ángulo  $\mu$  alrededor del eje  $x_w$  (ver [Figura 7.1](#page-143-0) y [Figura 7.2\)](#page-144-0). La matriz de transformación es

 $[T]^{WH} =$  $\cos \gamma \cos \chi$  cos  $\gamma \sin \chi$  $\sin \gamma \sin \mu \cos \chi - \cos \mu \sin \chi \sin \gamma \sin \mu \sin \chi + \cos \mu \cos \chi$  $-\sin \chi$  $\sin \mu \cos \gamma$  $\sin \gamma \cos \mu \cos \chi + \sin \mu \sin \chi \quad \sin \gamma \cos \mu \sin \chi - \sin \mu \cos \chi \quad \sin \mu \cos \gamma$  $(7.1)$ 

Este sistema de ejes permite orientar de forma natural la fuerza aerodinámica (ver [Figura 7.3\)](#page-145-0), siendo, por definición, la resistencia (D) la componente según  $-x_w$ , la fuerza lateral Q) la componente según  $-y_w$  y la sustentación (L) la componente según −z<sub>w</sub>. Nótese que en general la velocidad V no está contenida en el plano de simetría del avión (en el caso de vuelo simétrico sí lo está); se llama ángulo de resbalamiento (en inglés, sideslip angle) al ángulo formado por el vector  $V$  con el plano de simetría.

Es importante mencionar que la fuerza aerodinámica así definida, en ejes viento, no tendrá las mismas componentes que en ejes estabilidad, los cuales serán utilizados en el desarrollo posterior. En estos ejes, las componentes serán  $F_{A_x}$ ,  $F_{A_y}$  y  $F_{A_z}$ .

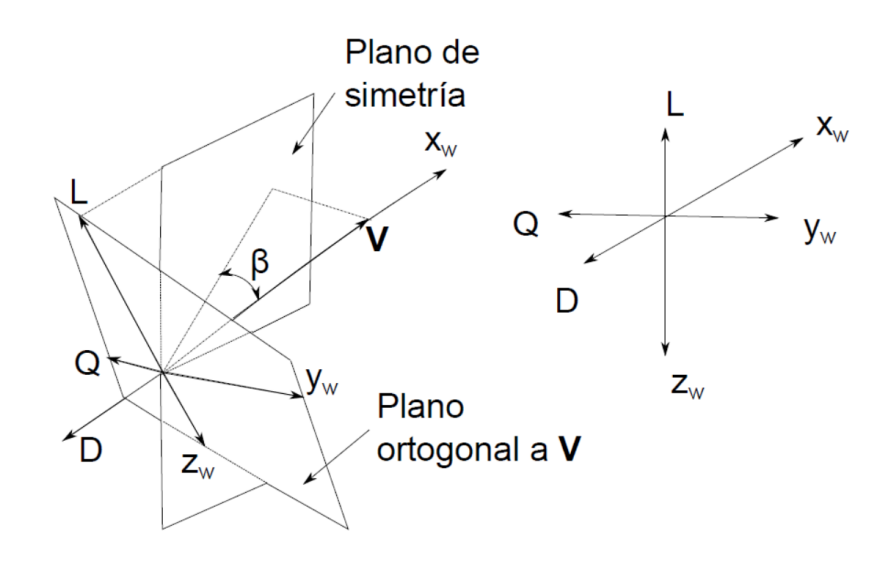

Figura 7.3: Orientación de la fuerza aerodinámica

<span id="page-145-0"></span>Para orientar el empuje respecto de los ejes viento, se definen el ángulo de ataque del empuje  $(\epsilon)$  y el ángulo de resbalamiento del empuje  $(v)$ , tal y como se indica en l[a Figura 7.4.](#page-145-1)

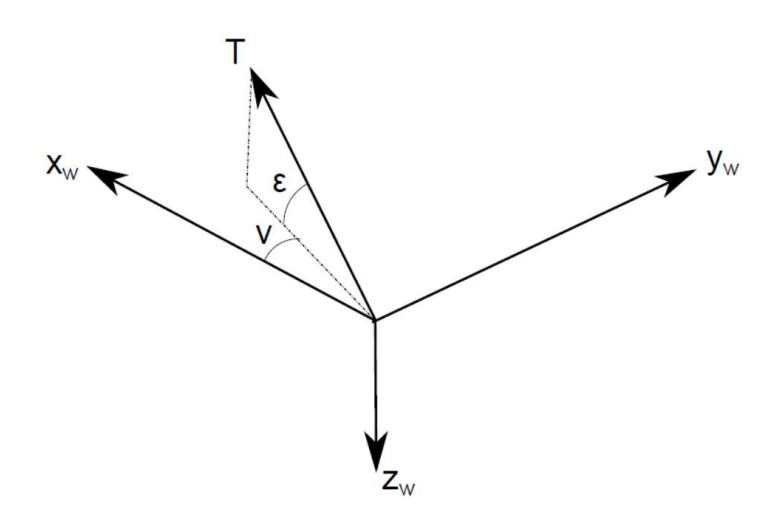

Figura 7.4: Orientación del empuje

## <span id="page-145-1"></span>**7.2.4 Sistema de ejes cuerpo**

El sistema de ejes cuerpo B  $(O_b, x_b, y_b, z_b)$  se define como sigue (ver [Figura 7.5\)](#page-146-0):

- $\bullet$  O<sub>b</sub> (origen): centro de masas del avión;
- Eje x<sub>b</sub>: contenido en el plano de simetría del avión, según una línea de referencia longitudinal, y dirigido hacia el morro;
- $\bullet$  Eje  $z_b$ : contenido en el plano de simetría del avión, ortogonal a  $x_b$ , y dirigido hacia abajo en la actitud normal de vuelo;
- Eje yb: completa un triedro a derechas (es ortogonal al plano de simetría, dirigido según el ala derecha del avión).

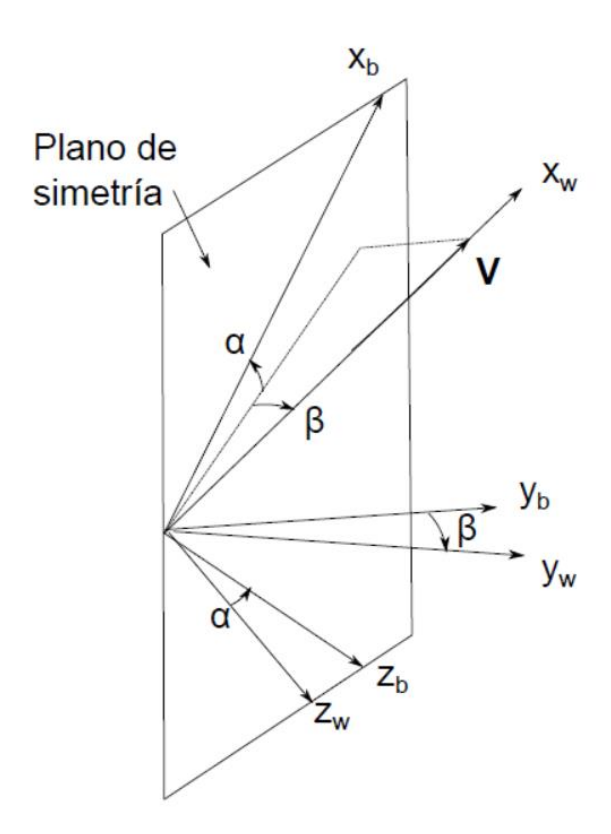

Figura 7.5: Sistema de ejes cuerpo

## <span id="page-146-0"></span>**7.2.4.1 Orientación de los ejes cuerpo (B) respecto de los ejes viento (W)**

La orientación de los ejes cuerpo respecto de los ejes viento viene definida por los siguientes ángulos:

- El ángulo de resbalamiento (en inglés, sideslip angle) ( $\beta$ ) es el ángulo formado por el vector  $V$  con el plano de simetría, positivo cuando el aire le entra al avión por la derecha.
- El ángulo de ataque (en inglés, angle of attack) ( $\alpha$ ) es el ángulo formado por el eje  $x<sub>b</sub>$  con la proyección del vector  $V$  sobre el plano de simetría, positivo cuando el aire le entra al avión por debajo.

**Transformación**  $W \rightarrow B$ **:** los ejes cuerpo se obtienen a partir de los ejes viento mediante una rotación de ángulo β alrededor del eje  $-z_w$ , seguida de una rotación de ángulo α alrededor del eje y<sub>b</sub> (ver [Figura 7.5\)](#page-146-0). La matriz de transformación es:

$$
[T]^{BW} = \begin{bmatrix} \cos \alpha \cos \beta & -\cos \alpha \sin \beta & -\sin \alpha \\ \sin \beta & \cos \beta & 0 \\ \sin \alpha \cos \beta & -\sin \alpha \sin \beta & \cos \alpha \end{bmatrix}
$$
(7.2)

### **7.2.4.2 Orientación de los ejes cuerpo (B) respecto de los ejes horizonte local (H)**

Por otro lado, la orientación respecto de los ejes horizonte local viene definida por los llamados Ángulos de Euler:

- El ángulo de asiento (en inglés, pitch angle) ( $\theta$ ) es el ángulo formado por el eje  $x<sub>b</sub>$  con el plano horizontal local, positivo hacia arriba.
- El ángulo de guiñada (en inglés, yaw angle) ( $\psi$ ) es el ángulo formado por la proyección del eje  $x_b$ sobre el plano horizontal local con la dirección norte, positivo hacia el este.
- El ángulo de balance (en inglés, roll angle) ( $\phi$ ) es el ángulo formado por el eje y<sub>b</sub> con la intersección del plano y<sub>b</sub> z<sub>b</sub> con el plano horizontal, positivo en el sentido de bajar el ala derecha.

Cuando  $\phi = 0$  se dice que el avión vuela con las alas a nivel.

**Transformación H→X1→X2→B**: los ejes cuerpo se obtienen a partir de los ejes horizonte local mediante una rotación de ángulo  $\psi$  alrededor del eje z<sub>h</sub>, que permite pasar de los ejes H a los ejes X<sub>1</sub>(O<sub>1</sub>, x<sub>1</sub>, y<sub>1</sub>, z<sub>1</sub>≡z<sub>h</sub>); seguida de una rotación de ángulo θ alrededor del eje intermedio y<sub>1</sub>, que pasa desde los ejes X<sub>1</sub> a los ejes X<sub>2</sub> (O<sub>2</sub>, x<sub>2</sub>, y<sub>2</sub> ≡y<sub>1</sub>, z<sub>2</sub>); seguida de una última rotación de ángulo φ alrededor del eje x<sub>2</sub>≡x<sub>b</sub>, que lleva los ejes X<sub>2</sub> a los ejes cuerpo finales. La matriz de transformación se construye a partir de las tres transformaciones elementales descritas o mediante la relación  $[T]^{BH} = [T]^{BW}[T]^{WH}$ , que permite relacionar los ángulos ( $\theta$ ,  $\psi$ ,  $\phi$ ) con los ángulos  $(\alpha, \beta)$  y  $(\gamma, \chi, \mu)$ .

## **7.3 Modelo no lineal de 6 grados de libertad**

El objetivo que se persigue es relacionar el movimiento de la aeronave con las fuerzas que actúan sobre ella. En primer lugar, conviene hacer las siguientes definiciones:

- $\bm{r}_c = (x_c, y_c, z_c)^T$ : Vector de posición del avión respecto del sistema topocéntrico (nótese el abuso de notación, ya que en este caso el superíndice T representa la traspuesta del vector, no la proyección en el sistema topocéntrico).
- $\bullet$   $V_c$ : Vector velocidad del avión respecto del sistema topocéntrico.
- $\bullet$   $V_w$ : Velocidad del viento respecto del sistema topocéntrico.
- : Vector velocidad aerodinámica del avión. Las fuerzas y momentos aerodinámicos dependen de esta velocidad ( $V = V_c - V_w$ ).

Como se comentó en las hipótesis generales, no se considerará viento, por lo que la velocidad aerodinámica del avión coincide con la velocidad respecto a tierra, y, por ser el sistema topocéntrico inercial (hipótesis de Tierra plana), coincidirá también con la velocidad inercial ( $V = V_c = V_T$ ).

En la [Figura 7.6](#page-147-0) se puede ver el criterio de signos para las fuerzas y momentos aerodinámicos, así como para las velocidades lineales y angulares.

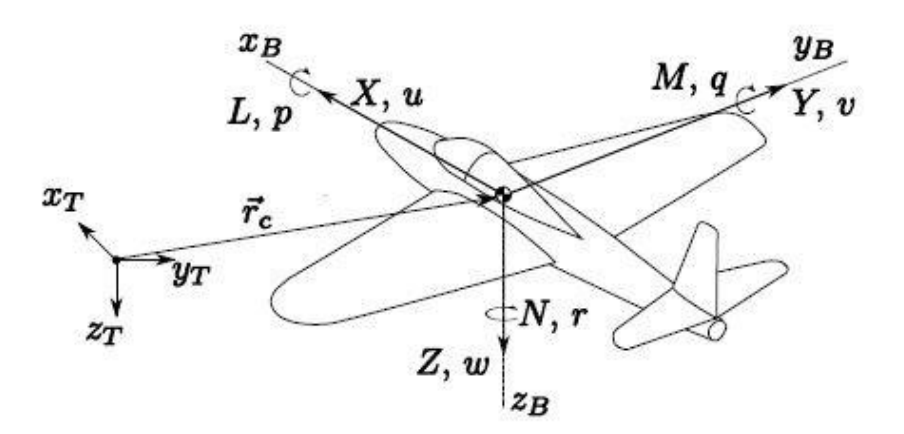

Figura 7.6: Criterio de signos

<span id="page-147-0"></span>El desarrollo de las ecuaciones dinámicas se hará en los ejes cuerpo del avión. En estos ejes, se definen los siguientes vectores:

$$
[\boldsymbol{V}]^B = [u, v, w]^T \tag{7.3}
$$

$$
[\boldsymbol{\omega}]^B = [p, q, r]^T \tag{7.4}
$$

$$
[F_A]^B = [F_{A_x}, F_{A_y}, F_{A_z}]^T
$$
\n(7.5)

$$
[\boldsymbol{F}_T]^B = \left[ F_{T_x}, F_{T_y}, F_{T_z} \right]^T \tag{7.6}
$$

$$
[\boldsymbol{M}_A]^B = [L_A, M_A, N_A]^T \tag{7.7}
$$

$$
[\boldsymbol{M}_T]^B = [L_T, M_T, N_T]^T \tag{7.8}
$$

donde u, v y w son las velocidades lineales en los ejes x, y, z, respectivamente; p, q y r son las velocidades angulares de balance, cabeceo y guiñada;  $F_{A_x}$ ,  $F_{A_y}$  y  $F_{A_z}$  son las componentes de la fuerza aerodinámica en los ejes cuerpo;  $F_{T_x}$ ,  $F_{T_y}$  y  $F_{T_z}$  son las componentes de la fuerza propulsiva en dichos ejes;  $L_A$ ,  $M_A$  y  $N_A$  son los momentos aerodinámicos y  $L_T$ ,  $M_T$  y  $N_T$  son los momentos producidos por la fuerza propulsiva.

### **7.3.1 Ecuaciones cinemáticas lineales**

Para empezar se plantean las ecuaciones cinemáticas lineales, que permiten conocer la posición del vehículo a partir de su velocidad.

$$
[\boldsymbol{V}_c]^T = \left[\frac{d\boldsymbol{r}_c}{dt}\right]^T = \begin{bmatrix} \dot{x}_c \\ \dot{y}_c \\ \dot{z}_c \end{bmatrix}
$$
(7.9)

Puesto que las ecuaciones se van a plantear en ejes cuerpo, se dispondrá de  $[V_C]^B$ , por lo que hay que hacer la transformación:

<span id="page-148-0"></span>
$$
\begin{bmatrix} \dot{x}_c \\ \dot{y}_c \\ \dot{z}_c \end{bmatrix} = [T]^{TB} \begin{bmatrix} u \\ v \\ w \end{bmatrix}
$$
\n(7.10)

#### **7.3.2 Ecuaciones cinemáticas angulares**

A continuación se van a escribir las ecuaciones cinemáticas angulares, las cuales permiten conocer los parámetros de actitud (ángulos de Euler: θ, ψ y φ) a partir de la velocidad angular.

A partir de la transformación  $H \rightarrow B$ , se puede escribir el vector velocidad angular de la siguiente forma:

$$
\vec{\omega} = \vec{\psi} \vec{k}_h + \vec{\theta} \vec{j}_{X_1} + \vec{\phi} \vec{i}_B \tag{7.11}
$$

donde  $\vec{k_h}$ ,  $\vec{j_{X_1}}$  y  $\vec{l_B}$  son los vectores unitarios según los ejes  $z_h$ , y<sub>1</sub> y x<sub>b</sub>, respectivamente. Proyectando esta ecuación en ejes cuerpo a partir de las matrices de transformación:

$$
\begin{bmatrix} p \\ q \\ r \end{bmatrix} = \dot{\psi}[T]^{BH} [\mathbf{k}_{H}]^{H} + \dot{\theta}[T]^{BX_2} [T]^{X_2 X_1} [\mathbf{j}_{X_1}]^{X_1} + \dot{\phi}[\mathbf{i}_{B}]^{B} = \begin{bmatrix} \dot{\phi} - \dot{\psi}\sin\theta \\ \dot{\theta}\cos\phi + \dot{\psi}\cos\theta\sin\phi \\ -\dot{\theta}\sin\phi + \dot{\psi}\cos\theta\cos\phi \end{bmatrix}
$$
(7.12)

Despejando las aceleraciones angulares en un mismo miembro queda:

<span id="page-148-1"></span>
$$
\begin{bmatrix} \dot{\phi} \\ \dot{\theta} \\ \dot{\psi} \end{bmatrix} = \begin{bmatrix} p + (q \sin \phi + r \cos \phi) \tan \theta \\ q \cos \phi - r \sin \phi \\ (q \sin \phi + r \cos \phi) \sec \theta \end{bmatrix}
$$
(7.13)

#### **7.3.3 Ecuaciones dinámicas**

En cuanto a las ecuaciones dinámicas, se comienza planteando la Segunda Ley de Newton para las fuerzas y la ecuación del momento cinético para los momentos:

$$
\sum \overrightarrow{F_{ext}} = m \frac{d\overrightarrow{V_c}}{dt}
$$
 (7.14)

$$
\sum \overrightarrow{M_{ext}} = m \frac{d\overrightarrow{h_c}}{dt}
$$
\n(7.15)

donde  $\sum \overrightarrow{F_{ext}} = \overrightarrow{F_A} + \overrightarrow{F_T} + m\overrightarrow{g}$  es la suma de las fuerzas exteriores aplicadas,  $\sum \overrightarrow{M_{ext}} = \overrightarrow{M_A} + \overrightarrow{M_T}$  es la suma de momentos exteriores aplicados,  $\vec{h_c} = \vec{l} \vec{\omega}$  es el momento ngular y  $\vec{l}$  es el tensor de inercia.

Las derivadas anteriores han de tomarse desde un sistema de referencia inercial, que, como se ha explicado, será aquí el sistema topocéntrico. Sin embargo, puesto que el tensor de inercia es conocido en ejes cuerpo, se proyectarán las ecuaciones en estos ejes y se tomarán las derivadas mediante la fórmula de Poisson:

$$
m\left(\frac{d\overrightarrow{V_c}}{dt}\bigg|_B + \overrightarrow{\omega} \times \overrightarrow{V_c}\right) = \overrightarrow{F_A} + \overrightarrow{F_T} + m\overrightarrow{g}
$$
\n(7.16)

$$
\left(\overline{\overline{I}}\frac{d\overrightarrow{\omega}}{dt}\right]_{B} + \overrightarrow{\omega} \times \overline{\overline{I}}\overrightarrow{\omega}\right) = \overrightarrow{M_A} + \overrightarrow{M_T}
$$
\n(7.17)

Estas ecuaciones se proyectan en ejes cuerpo, a partir de la definición de las fuerzas y momentos aerodinámicos y propulsivos dados anteriormente y sabiendo que

<span id="page-149-0"></span>
$$
[\boldsymbol{g}]^B = [T]^{BT} \begin{bmatrix} 0 \\ 0 \\ g \end{bmatrix} \tag{7.18}
$$

Las ecuaciones resultantes son:

$$
m(\dot{u} - \nu r + qw) = -mg\sin\theta + F_{A_x} + F_{T_x}
$$
\n
$$
(7.19)
$$

$$
m(\dot{v} + ur - wp) = mg\cos\theta\sin\phi + F_{A_y} + F_{T_y}
$$
\n(7.20)

<span id="page-149-1"></span>
$$
m(\dot{w} - uq + vp) = mg\cos\theta\cos\phi + F_{A_z} + F_{T_z}
$$
\n(7.2)

$$
I_{xx}\dot{p} - I_{xz}\dot{r} - I_{xz}pq + (I_{zz} - I_{yy})rq = L_A + L_T
$$
\n(7.22)

$$
I_{yy}\dot{q} + (I_{xx} - I_{zz})pr + I_{xz}(p^2 - r^2) = M_A + M_T
$$
\n(7.23)

$$
I_{zz}\dot{r} - I_{xz}\dot{p} + (I_{yy} - I_{xx})pq + I_{xz}qr = N_A + N_T
$$
\n(7.24)

Las ecuaciones anteriores (cinemáticas lineales, ecuaciones [\(7.10\)](#page-148-0); cinemáticas angulares, ecuaciones [\(7.13\)](#page-148-1) y dinámicas, ecuaciones [\(7.19\)](#page-149-0)[-\(7.24\)](#page-149-1)) constituyen un sistema de 12 ecuaciones diferenciales que permiten calcular las 12 variables de estado:

$$
\vec{x} = [x_c, y_c, z_c, \phi, \theta, \psi, u, v, w, p, q, r]
$$
\n(7.25)

Para cerrar el problema, es necesario conocer las expresiones de las fuerzas y momentos aerodinámicos y propulsivos. Es decir, es necesario un modelo aerodinámico y otro propulsivo. En general, dicho modelo será de la forma:

$$
\overrightarrow{F_{A,T}}, \overrightarrow{M_{A,T}} = f(u(\tau), v(\tau), w(\tau), p(\tau), q(\tau), r(\tau), \overrightarrow{u})
$$
\n(7.26)

donde  $x(\tau)$  representa la historia pasada de la variable  $x$ , y  $\vec{u}$  es el vector de control:

$$
\vec{u} = [\delta_c, \delta_a, \delta_r, \delta_T] \tag{7.27}
$$

por lo que el sistema tendrá 4 grados de libertad (calado del canard, deflexión de alerón, deflexión del timón de dirección y palanca de motor, respectivamente). La deflexión del canard se define positiva hacia abajo, produciendo un momento de cabeceo positivo (encabritado). La deflexión del alerón es positiva cuando da un momento de balance positivo, tendiendo a bajar el ala derecha, mientras que la deflexión del timón de dirección es positiva cuando genera un momento de guiñada positivo, girando el morro hacia el ala derecha.

El problema de trayectoria (ecuaciones cinemáticas lineales) está desacoplado del resto. Pueden resolverse las ecuaciones de actitud (cinemáticas angulares) y dinámicas independientemente. A partir de ahora, no aparecerán en la formulación las ecuaciones cinemáticas lineales, teniendo sólo 9 ecuaciones.

## **7.4 Modelo linealizado de pequeñas perturbaciones**

Para el estudio de problemas de estabilidad y control, resulta prácticamente imposible trabajar con las ecuaciones no lineales obtenidas. Por ello, para simplificar el problema, se selecciona un punto de operación del avión y se linealizan las ecuaciones en torno a dicho punto. De este modo, se obtiene un sistema de ecuaciones diferenciales ordinarias (ODE's) lineal que sí es abordable en la práctica, siendo únicamente válido cuando el movimiento de la aeronave consiste en pequeñas perturbaciones alrededor del punto de operación.

Las variables de estado se expresarán como suma de su valor en el punto de operación (subíndice "1") más su desviación (con la misma nomenclatura que el valor total de la variable) (obsérvese el abuso de notación):

$$
u = u_1 + u(t) \t p = p_1 + p(t) \t \phi = \phi_1 + \phi(t)
$$
  
\n
$$
v = v_1 + v(t) \t q = q_1 + q(t) \t \theta = \theta_1 + \theta(t)
$$
  
\n
$$
w = w_1 + w(t) \t r = r_1 + r(t) \t \psi = \psi_1 + \psi(t)
$$
  
\n
$$
F_{A_x} = F_{A_{x_1}} + \Delta F_{A_x} \t F_{A_y} = F_{A_{y_1}} + \Delta F_{A_y} \t F_{A_z} = F_{A_{z_1}} + \Delta F_{A_z}
$$
  
\n
$$
F_{T_x} = F_{T_{x_1}} + \Delta F_{T_x} \t F_{T_y} = F_{T_{y_1}} + \Delta F_{T_y} \t F_{T_z} = F_{T_{z_1}} + \Delta F_{T_z}
$$
  
\n
$$
M_A = M_{A_1} + \Delta M_A \t L_A = L_{A_1} + \Delta L_A \t N_A = N_{A_1} + \Delta N_A
$$
  
\n
$$
M_T = M_{T_1} + \Delta M_T \t L_T = L_{T_1} + \Delta L_T \t N_T = N_{T_1} + \Delta N_T
$$

El vuelo de referencia que se va a utilizar consiste en un vuelo simétrico (v<sub>1</sub>=0), rectilíneo ( $\varphi_1$ =0), estacionario (u<sub>1</sub>, v<sub>1</sub>, v<sub>1</sub>, p<sub>1</sub>, q<sub>1</sub> y r<sub>1</sub> constantes) y con velocidades angulares nulas (p<sub>1</sub>=q<sub>1</sub>=r<sub>1</sub> = $\dot{\phi}_1$  $=\dot{\theta}_1 = \dot{\psi}_1 = 0$ ). Para simplificar el problema aún más, se define el sistema de ejes estabilidad (S(O<sub>s</sub>, xs, ys, z<sup>s</sup> )), que no es más que el anterior sistema de ejes cuerpo para una situación particular: El eje x<sub>b</sub> va según la dirección y sentido de la velocidad de referencia (u<sub>1</sub>). Nótese que, previamente, el sistema de ejes cuerpo había sido definido con el eje  $x<sub>b</sub>$  apuntando hacia el morro, pero nunca se había concretado la dirección exacta. De este modo, se consigue que la velocidad vertical de referencia sea nula  $(w_1=0)$ . Formalmente, el sistema de ejes estabilidad vendrá definido por:

- $\bullet$  O<sub>s</sub> (origen): centro de gravedad del avión;
- Eje  $x_s$ : según la dirección de la velocidad del estado de referencia  $(V_1)$ ;

$$
[V_1]^S=[u_1,0,0]^T
$$

- $\bullet$  Eje y<sub>s</sub>: paralelo a y<sub>b</sub>;
- Eje z<sub>s</sub>: formando un triedro a derechas.

Por lo tanto, en estos ejes estabilidad, las variables de estado en el vuelo de referencia resultan todas nulas excepto u<sub>1</sub>, θ<sub>1</sub> y ψ<sub>1</sub>. La velocidad u<sub>1</sub> será la que se tenga en la configuración de referencia, con el avión trimado longitudinalmente a un ángulo de ataque  $\alpha_1 = \theta_1$  y con un ángulo de calado del canard $\delta_{c_1}$ . Para el ángulo de guiñada, se puede escoger cualquier referencia, ya que la ecuación correspondiente (ecuación cinemática angular en la dirección *z*) está desacoplada del resto.

Se procede, por lo tanto, a la linealización de las ecuaciones dinámicas y cinemáticas angulares. Para ello, se desprecian los términos de segundo orden en las perturbaciones respecto del punto de operación. Además, los términos no lineales que puedan aparecer en las ecuaciones se aproximan por series de Taylor en torno al punto de operación, quedándose sólo con la parte lineal. Con esto y, sabiendo que el punto de operación satisface las ecuaciones del sistema (lo cual permite simplificar las ecuaciones), se obtienen las ecuaciones linealizadas, que particularizadas para el vuelo de referencia dado quedan como:

$$
m\dot{u} + mg \theta \cos \theta_1 = \Delta F_{A_x} + \Delta F_{T_x} \tag{7.28}
$$

$$
m(\dot{v} + u_1 r) - mg\phi \cos \theta_1 = \Delta F_{A_y} + \Delta F_{T_y}
$$
\n(7.29)

$$
m(\dot{w} - u_1 q) + mg\theta \sin \theta_1 = \Delta F_{A_z} + \Delta F_{T_z}
$$
\n(7.30)

$$
I_{xx}\dot{p} - I_{xz}\dot{r} = \Delta L_A + \Delta L_T \tag{7.31}
$$

<span id="page-151-0"></span>
$$
I_{yy}\dot{q} = \Delta M_A + \Delta M_T \tag{7.32}
$$

$$
I_{zz}\dot{r} - I_{xz}\dot{p} = \Delta N_A + \Delta N_T \tag{7.33}
$$

$$
p + r \tan \theta_1 = \dot{\phi} \tag{7.34}
$$

<span id="page-151-1"></span>
$$
q = \theta \tag{7.35}
$$

$$
r \sec \theta_1 = \dot{\psi} \tag{7.36}
$$

donde ahora todos los giros, velocidades y fuerzas vienen dados en los ejes estabilidad. En las ecuaciones linealizadas aparecen las fuerzas y momentos de perturbación, pero no se ha mencionado qué valor tienen que tener las fuerzas y momentos de referencia. En ejes estabilidad, para que las variables del estado de referencia cumplan las ecuaciones del movimiento, se tienen que cumplir las ecuaciones dinámicas originales (sin linealizar):

$$
mg\sin\theta_1 = F_{A_{x_1}} + F_{T_{x_1}} \tag{7.37}
$$

$$
0 = F_{A_{y_1}} + F_{T_{y_1}} \tag{7.38}
$$

$$
-mg\cos\theta_1 = F_{A_{z_1}} + F_{T_{z_1}}
$$
\n(7.39)

$$
0 = L_{A_1} + L_{T_1} \tag{7.40}
$$

$$
0 = M_{A_1} + M_{T_1} \tag{7.41}
$$

$$
0 = N_{A_1} + N_{T_1} \tag{7.42}
$$

Las anteriores ecuaciones dan el valor de las fuerzas y momentos aerodinámicos y propulsivos que existen en el estado de referencia cuando se vuela con un ángulo de asiento  $\theta_1$ . Con la linealización llevada a cabo, los ángulos de ataque y resbalamiento se pueden aproximar como:

$$
\alpha = \arctan \frac{w_1 + w(t)}{u_1 + u(t)} \to \alpha \approx \frac{w}{u_1}
$$
\n(7.43)

$$
\beta = \arcsin \frac{v_1 + v(t)}{|\overrightarrow{V(t)}|} \rightarrow \beta = \frac{v}{u_1}
$$
\n(7.44)

### **7.4.1 Modelo lineal de fuerzas aerodinámicas y propulsivas**

Por último, queda pendiente definir una expresión (lineal) de las fuerzas y momentos aerodinámicos y propulsivos. Estrictamente, estos son funcionales de las variables de estado y su historia pasada. Si A es una fuerza o momento aerodinámico y  $\xi$  es una variable de estado, se puede considerar que:

$$
A(t) = A(\xi(\tau)), \quad -\infty < \tau \le t \tag{7.45}
$$

Puesto que una función se puede reconstruir si se conocen sus infinitas derivadas en un punto, esto es equivalente a:

$$
A(t) = A(\xi, \dot{\xi}, \ddot{\xi}, \dots) \tag{7.46}
$$

Ante la dificultad de conocer con exactitud este modelo aerodinámico, en la práctica se linealiza la expresión anterior, considerando que únicamente serán relevantes los términos hasta la primera derivada:

$$
A \approx A_1 + A_{\xi} \xi + A_{\xi} \dot{\xi} \tag{7.47}
$$

donde  $A_{\xi} = \frac{\partial A}{\partial \xi}\Big|_1 y A_{\xi} = \frac{\partial A}{\partial \xi}$  $\frac{\partial A}{\partial \dot{\xi}}$ 1 . En general, para las fuerzas y momentos aerodinámicos, se tendrá:

$$
A \approx f(t, u, \dot{u}, v, \dot{v}, w, \dot{w}, p, \dot{p}, q, \dot{q}, r, \dot{r}, \delta_c, \dot{\delta}_c, \delta_a, \dot{\delta}_a, \delta_r, \dot{\delta}_r, \delta_T, \dot{\delta}_T)
$$
(7.48)

por lo que linealizando se reduce a:

$$
\Delta A \approx A_u u + A_{\dot{u}} \dot{u} + \dots + A_p p + A_{\dot{p}} \dot{p} + \dots + A_{\delta_A} \delta_a + A_{\delta_a} \dot{\delta}_a \tag{7.49}
$$

Los términos  $A_u$ ,  $A_u$ ... son conocidos como derivadas de estabilidad. Para cerrar el modelo aerodinámico, se necesita la ley de control del avión.

En ejes estabilidad, las fuerzas aerodinámicas de resistencia y sustentación coinciden con la dirección de los ejes, al ir estos según la velocidad de referencia. De este modo:

$$
F_{A_{\chi_1}} = -D \tag{7.50}
$$

$$
F_{A_{Z_1}} = -L \tag{7.51}
$$

Las fuerzas y momentos aerodinámicos, en primera aproximación, no dependerán de todas las variables de estado. Por ello, se realizarán las siguientes aproximaciones:

- Por simetría del avión y de las condiciones de referencia, las derivadas de estabilidad de  $F_{Ay}$ ,  $F_{T_y}$ , L<sub>A</sub>, L<sub>T</sub>, N<sub>A</sub> y N<sub>T</sub> respecto de las variables longitudinales (u, w, q,  $\delta_c$ ) son nulas.
- Por simetría del avión, las derivadas de estabilidad de  $F_{A_x}$ ,  $F_{T_x}$ ,  $F_{A_z}$ ,  $F_{T_z}$ ,  $M_A$  y  $M_T$  respecto de las variables laterales-direccionales (v, p, r,  $\delta_r$ ,  $\delta_a$ ) son nulas.
- Se desprecian todas las derivadas de estabilidad que involucran aceleraciones lineales y angulares, excepto:  $Z_{\dot{w}}$ ,  $\mathbf{M}_{\dot{w}}$ .

En cuanto a las fuerzas y momentos propulsivos, se tendrá un modelo sencillo en el que sólo aparecerán algunas derivadas de estabilidad ( $X_{T_u}$ ,  $\mathbf{M}_{T_u}$ ,  $\mathbf{M}_{T_\alpha}$  y  $N_{T_\beta}$ ). De este modo, el modelo queda:

<span id="page-153-0"></span>
$$
\frac{\Delta F_{A_x}}{m} = X_u u + X_a \alpha + X_{\delta_c} \delta_c \tag{7.52}
$$

$$
\frac{\Delta F_{T_x}}{m} = X_{T_u} u \tag{7.53}
$$

$$
\frac{\Delta F_{y}}{m} = Y_{\beta}\beta + Y_{p}p + Y_{r}r + Y_{\delta_{a}}\delta_{a} + Y_{\delta_{r}}\delta_{r}
$$
\n(7.54)

$$
\frac{\Delta F_{T_y}}{m} = 0\tag{7.55}
$$

$$
\frac{\Delta F_{A_z}}{m} = Z_u u + Z_\alpha \alpha + Z_{\dot{\alpha}} \dot{\alpha} + Z_q q + X_{\delta_c} \delta_c \tag{7.56}
$$

$$
\frac{\Delta F_{T_z}}{m} = 0\tag{7.57}
$$

$$
\frac{\Delta L_A}{I_{xx}} = L_{\beta}\beta + L_p p + L_r r + L_{\delta_a} \delta_a + L_{\delta_r} \delta_r
$$
\n(7.58)

$$
\frac{\Delta L_T}{I_{xx}} = 0\tag{7.59}
$$

$$
\frac{\Delta M_A}{I_{yy}} = M_u u + M_\alpha \alpha + M_{\dot{\alpha}} \dot{\alpha} + M_q q + M_{\delta_c} \delta_c \tag{7.60}
$$

$$
\frac{\Delta M_T}{I_{yy}} = M_{T_u} u + M_{T_\alpha} \alpha \tag{7.61}
$$

$$
\frac{\Delta N_A}{I_{zz}} = N_\beta \beta + N_p p + N_r r + N_{\delta_a} \delta_a + N_{\delta_r} \delta_r \tag{7.62}
$$

<span id="page-153-1"></span>
$$
\frac{\Delta N_T}{I_{zz}} = N_{T_{\beta}} \beta \tag{7.63}
$$

donde se ha pasado de fuerzas y momentos a aceleraciones lineales y angulares dividiendo por masa e inercias, respectivamente.

## **7.4.2 Ecuaciones desacopladas**

Como consecuencia del modelo aerodinámico y propulsivo empleado, existe un desacople en las ecuaciones linealizadas del movimiento entre la dinámica longitudinal (u, w, q,  $\delta_c$ ) y la dinámica lateral-direccional (v, p, r,  $\delta_a$ ,  $\delta_r$ ). Introduciendo el modelo linealizado de fuerzas y momentos aerodinámicos y propulsivos (ecuaciones [\(7.52\)](#page-153-0) - [\(7.63\)](#page-153-1)) en las ecuaciones dinámicas y cinemáticas angulares linealizadas (y particularizadas en la condición de referencia, ecuaciones [\(7.28\)](#page-151-0) - [\(7.36\)](#page-151-1)), resultan las siguientes ecuaciones:

$$
\begin{bmatrix}\n\dot{u} \\
\dot{\alpha} \\
\dot{\theta}\n\end{bmatrix} =\n\begin{bmatrix}\nX_u + X_{T_u} & X_{\alpha} & 0 & -g \cos \theta_1 \\
\frac{Z_u}{u_1 - Z_{\alpha}} & \frac{Z_{\alpha}}{u_1 - Z_{\alpha}} & \frac{Z_q + u_1}{u_1 - Z_{\alpha}} & \frac{-g \sin \theta_1}{u_1 - Z_{\alpha}} \\
M_u + M_{T_u} + \frac{Z_u M_{\alpha}}{u_1 - Z_{\alpha}} & M_{\alpha} + M_{T_{\alpha}} + \frac{Z_{\alpha} M_{\alpha}}{u_1 - Z_{\alpha}} & M_q + \frac{(Z_q + u_1)M_{\alpha}}{u_1 - Z_{\alpha}} & \frac{-g \sin \theta_1 M_{\alpha}}{u_1 - Z_{\alpha}} \\
0 & 0 & 1 & 0\n\end{bmatrix}\n\begin{bmatrix}\nX_{\delta_c} \\
\frac{Z_{\delta_c}}{u_1 - Z_{\alpha}} \\
M_{\delta_c} + \frac{Z_{\delta_c} M_{\alpha}}{u_1 - Z_{\alpha}} \\
0\n\end{bmatrix}\n\delta_c
$$
\n
$$
\begin{bmatrix}\nY_{\beta} & Y & Y - Y & \text{arco} & 0\n\end{bmatrix}
$$
\n(7.64)

$$
\begin{bmatrix}\n\dot{v} \\
\dot{p} \\
\dot{r} \\
\dot{\phi} \\
\dot{\psi}\n\end{bmatrix} = \begin{bmatrix}\n\frac{\dot{p}}{u_1} & Y_p & Y_r - u_1 & g \cos \theta_1 & 0 \\
\frac{L_\beta + A_1(N_\beta + N_{T_\beta})}{(1 - A_1 B_1)u_1} & \frac{L_p + A_1 N_p}{1 - A_1 B_1} & \frac{L_r + A_1 N_r}{1 - A_1 B_1} & 0 & 0 \\
\frac{B_1 L_\beta + N_\beta + N_{T_\beta}}{(1 - A_1 B_1)u_1} & \frac{B_1 L_p + N_p}{1 - A_1 B_1} & \frac{B_1 L_r + N_r}{1 - A_1 B_1} & 0 & 0 \\
0 & 1 & \tan \theta_1 & 0 & 0 \\
0 & 0 & \sec \theta_1 & 0 & 0\n\end{bmatrix} \begin{bmatrix}\nv_p \\
v_p \\
\psi\n\end{bmatrix} + \begin{bmatrix}\nY_{\delta_a} & Y_{\delta_r} \\
\frac{L_{\delta_a} + A_1 N_{\delta_a}}{1 - A_1 B_1} & \frac{L_{\delta_r} + A_1 N_{\delta_r}}{1 - A_1 B_1} \\
\frac{B_1 L_{\delta_a} + N_{\delta_a}}{1 - A_1 B_1} & \frac{B_1 L_{\delta_r} + N_{\delta_r}}{1 - A_1 B_1} \\
0 & 0 & 0 \\
0 & 0 & 0\n\end{bmatrix} \tag{7.65}
$$

donde  $A_1 = \frac{I_{xz}}{I}$  $\frac{I_{xz}}{I_{xx}}$  y  $B_1 = \frac{I_{xz}}{I_{zz}}$  $\frac{4 \times z}{I_{zz}}$ . Nótese que la última ecuación, correspondiente a la cinemática angular en guiñada, está desacoplada del resto. Las derivadas de estabilidad anteriormente definidas, suelen ser calculadas a partir de los valores de las derivadas de estabilidad adimensionales. Por ejemplo, la derivada  $X_u$  sería la variación de la aceleración en el eje x con la velocidad longitudinal, evaluada en la condición de referencia (véase la ecuación [\(7.52\)](#page-153-0)).

$$
X_u = \frac{\partial \left(\frac{F_{A_x}}{m}\right)}{\partial u} \Bigg|_1 \tag{7.66}
$$

Para el resto de derivadas, el cálculo sería similar al anterior. Recuérdese que mientras que  $F_{A_x}$  es la fuerza aerodinámica en el eje x, las derivadas dimensionales están tomadas respecto de las aceleraciones (fuerzas/momentos por unidad de masa/inercia).

Las derivadas de estabilidad adimensionales se obtienen derivando los propios coeficientes de fuerza o momento con respecto a las variables adimensionales del problema, evaluando siempre en la condición de referencia. Por ejemplo:

$$
C_{M_q} = \frac{\partial C_M}{\partial \hat{q}} \bigg|_1 \tag{7.67}
$$

Para esto, es necesario conocer la definición de las distintas variables adimensionales:

Problema longitudinal:

$$
F_{A_x}
$$
\n
$$
F_{T_x}
$$
\n
$$
F_{T_x}
$$
\n
$$
C_x = \frac{F_{A_x}}{\frac{1}{2}\rho V^2 S}
$$
\n
$$
F_{T_z}
$$
\n
$$
F_{T_z}
$$
\n
$$
F_{T_z}
$$
\n
$$
F_{T_z}
$$
\n
$$
F_{T_z}
$$
\n
$$
F_{T_z}
$$
\n
$$
F_{T_z}
$$
\n
$$
F_{T_z}
$$
\n
$$
F_{T_z}
$$
\n
$$
F_{T_z}
$$
\n
$$
G_{T_x} = \frac{F_{T_x}}{\frac{1}{2}\rho V^2 S}
$$
\n
$$
\hat{w} = \frac{W}{u_1} = \alpha
$$
\n
$$
\hat{w} = \frac{W}{u_1} = \alpha
$$
\n
$$
\hat{q} = \frac{q\bar{c}}{2u_1}
$$
\n
$$
\hat{q} = \frac{V_{yy}}{2u_1}
$$
\n
$$
F_{T_z}
$$
\n
$$
\hat{w} = \frac{2m}{\rho S \bar{c}}
$$
\n
$$
I_{yy}
$$
\n
$$
\hat{V}_{yy} = \frac{I_{yy}}{\rho S(\bar{Z})^3}
$$

Problema lateral-direccional:

$$
F_{A_y}
$$
\n
$$
F_{T_y}
$$
\n
$$
F_{T_y}
$$
\n
$$
T_y
$$
\n
$$
\hat{L}_{T_y} = \frac{F_{T_y}}{\frac{1}{2}\rho V^2 S}
$$
\n
$$
v
$$
\n
$$
\hat{u} = \frac{v}{u_1} = \beta
$$
\n
$$
v
$$
\n
$$
\hat{t} = \frac{t^2 u_1}{b}
$$
\n
$$
m
$$
\n
$$
m
$$
\n
$$
m
$$
\n
$$
m
$$
\n
$$
m
$$
\n
$$
m
$$
\n
$$
m
$$
\n
$$
m
$$
\n
$$
m
$$
\n
$$
m
$$
\n
$$
m
$$
\n
$$
m
$$
\n
$$
m
$$
\n
$$
m
$$
\n
$$
m
$$
\n
$$
m
$$
\n
$$
m
$$
\n
$$
m
$$
\n
$$
m
$$
\n
$$
m
$$
\n
$$
m
$$
\n
$$
m
$$
\n
$$
m
$$
\n
$$
m
$$
\n
$$
m
$$
\n
$$
m
$$
\n
$$
m
$$
\n
$$
m
$$
\n
$$
m
$$
\n
$$
m
$$
\n
$$
m
$$
\n
$$
m
$$
\n
$$
m
$$
\n
$$
m
$$
\n
$$
m
$$
\n
$$
m
$$
\n
$$
m
$$
\n
$$
m
$$
\n
$$
m
$$
\n
$$
m
$$
\n
$$
m
$$
\n
$$
m
$$
\n
$$
m
$$
\n
$$
m
$$
\n
$$
m
$$
\n
$$
m
$$
\n
$$
m
$$
\n
$$
m
$$
\n
$$
m
$$
\n
$$
m
$$
\n
$$
m
$$
\n
$$
m
$$
\n
$$
m
$$
\n
$$
m
$$
\n<math display="</math>

Mostrado cómo es el cálculo de las derivadas de estabilidad, se procede a mostrar la dependencia de cada una de las derivadas dimensionales con las derivadas adimensionales:

Derivadas longitudinales:

$$
X_{u} = \frac{-\frac{1}{2}\rho_{1}u_{1}^{2}S(C_{D_{u}} + 2C_{D_{1}})}{mu_{1}}
$$
  
\n
$$
X_{T_{u}} = \frac{\frac{1}{2}\rho_{1}u_{1}^{2}S(C_{T_{x_{u}}} + 2C_{T_{x_{1}}})}{mu_{1}}
$$
  
\n
$$
X_{\alpha} = \frac{-\frac{1}{2}\rho_{1}u_{1}^{2}S(C_{D_{\alpha}} - C_{L_{1}})}{m}
$$
  
\n
$$
X_{\alpha} = \frac{-\frac{1}{2}\rho_{1}u_{1}^{2}S(C_{D_{\alpha}} - C_{L_{1}})}{m}
$$
  
\n
$$
M_{T_{u}} = \frac{\frac{1}{2}\rho_{1}u_{1}^{2}S\bar{C}(C_{M_{u}} + 2C_{M_{1}})}{I_{yy}u_{1}}
$$
  
\n
$$
X_{\delta_{c}} = \frac{-\frac{1}{2}\rho_{1}u_{1}^{2}S C_{D_{\delta_{c}}}}{m}
$$
  
\n
$$
M_{\alpha} = \frac{\frac{1}{2}\rho_{1}u_{1}^{2}S\bar{C}(C_{M_{u}} + 2C_{T_{M_{1}}})}{I_{yy}u_{1}}
$$
  
\n
$$
M_{\alpha} = \frac{\frac{1}{2}\rho_{1}u_{1}^{2}S\bar{C}C_{M_{\alpha}}}{I_{yy}}
$$

$$
Z_{u} = \frac{-\frac{1}{2}\rho_{1}u_{1}^{2}S(C_{L_{u}} + 2C_{L_{1}})}{mu_{1}}
$$
\n
$$
Z_{\alpha} = \frac{-\frac{1}{2}\rho_{1}u_{1}^{2}S(C_{L_{\alpha}} + C_{D_{1}})}{m}
$$
\n
$$
Z_{\alpha} = \frac{-\frac{1}{2}\rho_{1}u_{1}^{2}S(C_{L_{\alpha}} + C_{D_{1}})}{2m}
$$
\n
$$
Z_{\alpha} = \frac{-\frac{1}{2}\rho_{1}u_{1}^{2}S\bar{c}C_{L_{\alpha}}}{2mu_{1}}
$$
\n
$$
Z_{\alpha} = \frac{-\frac{1}{2}\rho_{1}u_{1}^{2}S\bar{c}C_{L_{\alpha}}}{2mu_{1}}
$$
\n
$$
Z_{q} = \frac{-\frac{1}{2}\rho_{1}u_{1}^{2}S\bar{c}C_{L_{q}}}{2mu_{1}}
$$
\n
$$
Z_{q} = \frac{-\frac{1}{2}\rho_{1}u_{1}^{2}S\bar{c}C_{L_{q}}}{2mu_{1}}
$$
\n
$$
M_{\delta_{c}} = \frac{\frac{1}{2}\rho_{1}u_{1}^{2}S\bar{c}C_{M_{\delta_{c}}}}{l_{yy}}
$$

Derivadas laterales-direccionales:

$$
Y_{\beta} = \frac{\frac{1}{2}\rho_{1}u_{1}^{2}SC_{Y_{\beta}}}{m}
$$
\n
$$
Y_{p} = \frac{\frac{1}{2}\rho_{1}u_{1}^{2}SbC_{Y_{p}}}{2mu_{1}}
$$
\n
$$
Y_{r} = \frac{\frac{1}{2}\rho_{1}u_{1}^{2}SbC_{Y_{r}}}{2mu_{1}}
$$
\n
$$
Y_{\delta_{a}} = \frac{\frac{1}{2}\rho_{1}u_{1}^{2}SbC_{I_{\delta_{r}}}}{l_{xx}}
$$
\n
$$
Y_{\delta_{a}} = \frac{\frac{1}{2}\rho_{1}u_{1}^{2}SbC_{Y_{\delta_{a}}}}{m}
$$
\n
$$
Y_{\delta_{r}} = \frac{\frac{1}{2}\rho_{1}u_{1}^{2}SbC_{Y_{\delta_{a}}}}{m}
$$
\n
$$
Y_{\delta_{r}} = \frac{\frac{1}{2}\rho_{1}u_{1}^{2}SbC_{Y_{\delta_{a}}}}{l_{zz}}
$$
\n
$$
Y_{\delta_{r}} = \frac{\frac{1}{2}\rho_{1}u_{1}^{2}SbC_{Y_{\delta_{r}}}}{l_{xx}}
$$
\n
$$
Y_{\delta_{r}} = \frac{\frac{1}{2}\rho_{1}u_{1}^{2}Sb^{2}C_{n_{r}}}{l_{xx}}
$$
\n
$$
I_{\rho} = \frac{\frac{1}{2}\rho_{1}u_{1}^{2}Sb^{2}C_{1}}{l_{xx}}
$$
\n
$$
I_{\rho} = \frac{\frac{1}{2}\rho_{1}u_{1}^{2}Sb^{2}C_{1}}{2l_{xx}u_{1}}
$$
\n
$$
I_{\rho} = \frac{\frac{1}{2}\rho_{1}u_{1}^{2}Sb^{2}C_{1}}{2l_{xx}u_{1}}
$$
\n
$$
I_{\rho} = \frac{\frac{1}{2}\rho_{1}u_{1}^{2}Sb^{2}C_{1}}{2l_{xx}u_{1}}
$$
\n
$$
I_{\delta_{r}} = \frac{\frac{1}{2}\rho_{1}u_{1}^{2}SbC_{n_{\delta_{r}}}}{l_{zz}}
$$
\n
$$
I_{\gamma} = \frac{\frac{1}{2}\rho_{1}u_{1}^{2}SbC_{n_{\delta
$$

## **7.5 Estabilidad dinámica**

En esta sección se va a realizar un estudio de la estabilidad dinámica del movimiento de perturbación del avión, a partir de la condición de referencia fijada anteriormente. Este estudio será necesario para analizar los modos del avión y representar su respuesta dinámica.

En Mecánica del Vuelo, se dice que un avión es dinámicamente estable si ante cualquier perturbación respecto

a la condición de vuelo de referencia, la amplitud de las variables de perturbación tiende a cero cuando el tiempo tiende a infinito. Nótese la diferencia con el concepto de estabilidad estática de aviones, el cual está relacionado con la generación de fuerzas y momentos recuperadores ante una perturbación de la condición de equilibrio (sin analizar si efectivamente se acaba recuperando dicha condición de vuelo de referencia).

Para realizar el análisis de estabilidad dinámica, se parte de las ecuaciones linealizadas longitudinales y laterales-direccionales obtenidas en la sección anterior. De manera genérica, cada uno de estos sistemas de ecuaciones diferenciales lineales puede escribirse de la siguiente forma:

<span id="page-157-0"></span>
$$
\dot{\mathbf{x}} = A\mathbf{x} + B\mathbf{u} \tag{7.68}
$$

siendo  $x \, y \, u$  los vectores de estados y de señales de control, respectivamente. Se va a analizar el movimiento libre del avión (con los controles fijos en la posición correspondiente al vuelo de referencia, esto es,  $\mathbf{u} = \mathbf{0}$ ). Recuérdese que al estar trabajando con las variables del modelo perturbado, **u** = **0** implica que los valores de los controles pertenecen iguales a los de la condición de referencia, no teniendo por qué ser nulos. En efecto, para poder trimar el avión longitudinalmente, será necesaria un cierto ángulo de calado del canard.

Además, para una condición de vuelo de referencia, la matriz de transición de estados (A) es constante, por lo que la ecuación [\(7.68\)](#page-157-0) se convierte en un sistema autónomo, lineal e invariante en el tiempo. De este modo, la solución del sistema será de la forma:

$$
x(t) = x_0 e^{\lambda t} \tag{7.69}
$$

que implica que tiene que cumplirse:

<span id="page-157-2"></span><span id="page-157-1"></span>
$$
|A - \lambda I| = 0 \tag{7.70}
$$

Esto es, aparece un problema de cálculo de autovalores de la matriz A. Teniendo en cuenta que la ecuación característica que se obtiene de [\(7.70\)](#page-157-1) tendrá distintas raíces, se puede escribir de forma genérica la solución del sistema de la siguiente manera:

$$
x(t) = \sum_{i} x_{o_i} e^{\lambda_i t} \tag{7.71}
$$

donde  $x_{o_i}$  denota el autovector asociado al autovalor  $\lambda_i$ . Cada sumando  $x_{o_i}e^{\lambda_i t}$  constituye un modo del sistema. La contribución de cada modo a la respuesta final del avión dependerá de las condiciones iniciales del problema, o, lo que es lo mismo, de la perturbación que aparezca.

Además, por ser A real, los autovalores serán reales o complejos conjugados, de manera que el autovector asociado a un autovalor real será también real, y si se tienen dos autovalores complejos conjugados, los autovectores asociados serán también complejos conjugados.

El carácter de cada modo vendrá fijado por su autovalor asociado, teniéndose las siguientes posibilidades:

- Autovalor real:
	- o negativo: convergencia pura,
	- o positivo: divergencia pura.
- Autovalor complejo:
	- o parte real negativa: oscilación convergente,
	- o parte real positiva: oscilación divergente.

Para que el avión sea inestable, basta con que uno de sus modos lo sea. En el caso de tener dos autovalores complejos conjugados, los modos asociados aparecerán en la solución final de la forma:

$$
\mathbf{x}(t) = \mathbf{a}_1 e^{\lambda_1 t} + \mathbf{a}_2 e^{\lambda_2 t} + \cdots \tag{7.72}
$$

y teniendo en cuenta que  $\lambda_1 = \sigma + i\omega$  y  $\lambda_2 = \sigma - i\omega$ , junto con  $a_1 = -\overline{a_2}$  (donde  $\overline{x}$  denota el conjugado de **)**, puede escribirse:

$$
a_1 e^{\lambda_1 t} + a_2 e^{\lambda_2 t} = e^{\sigma t} (A_1 \cos \omega t + A_2 \sin \omega t)
$$
 (7.73)

siendo  $A_1 = a_1 + a_2$  y  $A_2 = i(a_1 - a_2)$ . Nótese que las partes real e imaginaria de un autovalor complejo permiten conocer la atenuación de la oscilación (parte real) y la frecuencia de la misma (parte imaginaria). Al mismo tiempo, a partir de dicho valor, resulta trivial obtener el amortiguamiento y la frecuencia natural del modo:

$$
\omega_n = \sqrt{\sigma^2 + \omega^2} \tag{7.74}
$$

$$
\xi = -\frac{\sigma}{\omega_n} \tag{7.75}
$$

Para los modos reales, se suele dar como medida característica el tiempo que transcurre hasta reducir a la mitad (o doblar, para un modo inestable) la amplitud de este:

$$
T_{\frac{1}{2}} = \frac{\ln(\frac{1}{2})}{\lambda_j} \tag{7.76}
$$

$$
T_2 = \frac{\ln(2)}{\lambda_j} \tag{7.77}
$$

## **7.5.1 Estabilidad dinámica longitudinal**

Se parte de las ecuaciones longitudinales linealizadas, en ejes estabilidad, particularizadas en la condición de referencia, tal como se describió en la sección (3.4.2). Se trabajará con dichas ecuaciones dadas en su forma matricial. Si, como se ha comentado, se deja fijo el ángulo de calado del canard en el valor correspondiente a la condición de vuelo de referencia, el sistema de ecuaciones longitudinal queda:

$$
\begin{bmatrix} \dot{u} \\ \dot{\alpha} \\ \dot{\theta} \end{bmatrix} = \begin{bmatrix} X_u + X_{T_u} & X_{\alpha} & 0 & -g\cos\theta_1 \\ \frac{Z_u}{u_1 - Z_{\alpha}} & \frac{Z_{\alpha}}{u_1 - Z_{\alpha}} & \frac{Z_q + u_1}{u_1 - Z_{\alpha}} & \frac{-g\sin\theta_1}{u_1 - Z_{\alpha}} \\ M_u + M_{T_u} + \frac{Z_u M_{\alpha}}{u_1 - Z_{\alpha}} & M_{\alpha} + M_{T_{\alpha}} + \frac{Z_{\alpha} M_{\alpha}}{u_1 - Z_{\alpha}} & M_q + \frac{(Z_q + u_1)M_{\alpha}}{u_1 - Z_{\alpha}} & \frac{-g\sin\theta_1}{u_1 - Z_{\alpha}} \\ 0 & 0 & 1 & 0 \end{bmatrix} \begin{bmatrix} u \\ \alpha \\ \theta \\ \theta \end{bmatrix} \quad (7.78)
$$

Las soluciones de este sistema serán del tipo:

$$
u(t) = u_0 e^{\lambda t} \qquad \alpha(t) = \alpha_0 e^{\lambda t}
$$
  

$$
q(t) = q_0 e^{\lambda t} \qquad \theta(t) = \theta_0 e^{\lambda t}
$$

Siguiendo la nomenclatura previa, se tiene  $x(t) = x_0(t)e^{\lambda t}$ , siendo

$$
\mathbf{x}(t) = \begin{bmatrix} u(t) \\ \alpha(t) \\ q(t) \\ \theta(t) \end{bmatrix} \tag{7.79}
$$

Como se ha explicado, la solución del sistema se obtiene hallando los autovalores y autovectores de la matriz

A. Resolviendo la ecuación característica, se obtendrá un polinomio de cuarto grado conocido como cuártica de estabilidad:

<span id="page-159-0"></span>
$$
A\lambda^4 + B\lambda^3 + C\lambda^2 + D\lambda + E = 0 \tag{7.80}
$$

cuyas raíces serán los autovalores del sistema. Nótese que al haber escrito las ecuaciones en su forma dimensional, los autovalores resultantes tendrán dimensiones de [Tiempo−1 ]. De forma general, de la ecuación [\(7.80\)](#page-159-0) resultarán dos pares de autovalores complejos conjugados, los cuales se corresponden con los dos modos existentes en la dinámica longitudinal de aviones: un modo rápido y con amortiguamiento grande (corto período) y otro mucho más lento y menos amortiguado (fugoide).

El cálculo de las raíces de la ecuación anterior permitirá conocer el carácter de los modos longitudinales (distinguiendo si son estables o inestables, y oscilatorios o no oscilatorios), además de proporcionar otros parámetros globales de cada modo, como es la frecuencia natural, amortiguamiento, tiempo mitad/doble, etc. Para obtener una información más detallada, identificando cómo es el comportamiento de las distintas variables de estado asociado a cada modo, es necesario calcular también los autovectores del sistema.

El modo fugoide es una oscilación de baja frecuencia en la que se producen cambios principalmente en la velocidad y el ángulo de asiento, mientras que tanto el ángulo de ataque como la velocidad angular de cabeceo permanecen prácticamente constantes. Para entender cómo se mueve el avión durante el fugoide, se puede pensar en la respuesta del mismo ante una perturbación en la velocidad de vuelo, con la siguiente secuencia de acontecimientos:

- 1. Si aumenta la velocidad de vuelo (a ángulo de ataque y empuje constantes), el avión empezará a subir, por lo que el ángulo de asiento de la velocidad ( $\gamma = \theta - \alpha \approx \theta$ ) empezará a crecer (nótese que  $\alpha$  es prácticamente nulo durante el fugoide).
- 2. Durante el ascenso el avión irá disminuyendo su velocidad, hasta que llegue un momento en el que se habrá frenado tanto que no será capaz de mantener el régimen de subida.
- 3. A partir de este momento, el avión empezará a descender, decreciendo el ángulo de trayectoria y aumentando la velocidad de vuelo. Cuando el avión llegue a la altitud del vuelo de referencia, la velocidad habrá aumentado hasta igualarse con la de referencia (esto es, u=0), pero el ángulo de trayectoria habrá alcanzado su valor mínimo, por lo que el avión seguirá descendiendo.
- 4. Durante el descenso, la velocidad se incrementará (por encima de la de referencia), por lo que la sustentación aumentará, haciendo lo mismo el ángulo de trayectoria. Esta situación se mantendrá hasta que se llegue al máximo de velocidad, coincidiendo con un ángulo de trayectoria nulo (se habrá llegado a la altitud mínima de la oscilación).
- 5. Esta oscilación se mantendrá hasta que la resistencia aerodinámica consiga amortiguarla. Se puede entender así el bajo amortiguamiento presente en el fugoide, gracias a la elevada eficiencia aerodinámica con la que se diseñan los aviones.

En cuanto al modo de corto período, el movimiento del avión asociado involucra principalmente al ángulo de ataque y a la velocidad angular de cabeceo, mientras que la velocidad de vuelo permanece prácticamente constante. Además, el módulo del ángulo de ataque y del ángulo de asiento son prácticamente iguales, al mismo tiempo que el desfase entre estas variables es reducido. Esto implica que las variaciones en el ángulo de asiento de la velocidad (o ángulo de trayectoria,  $\gamma = \theta - \alpha$ ) serán pequeñas, por lo que se puede decir que durante el modo de corto período el avión se mantiene volando a nivel y a velocidad constantes.

Así, se puede entender el corto período como un modo rápido, en el que tras una perturbación en  $\alpha$ , el avión tiende a recuperar rápidamente el ángulo de ataque de equilibrio, atenuando la oscilación en tiempos tan pequeños que ni la velocidad de vuelo ni el ángulo de trayectoria sufren variaciones importantes (debido a la elevada inercia). La rigidez que hace que el avión recupere el ángulo de ataque de equilibrio está íntimamente relacionada con el índice de estabilidad estática longitudinal  $(C_{M_{\alpha}})$ , mientras que en el amortiguamiento intervienen tanto  $C_{M_q}$  como  $C_{M_{\alpha}}$ . Estas derivadas de estabilidad tienen un efecto sobre el avión mucho mayor que las responsables de atenuar el modo fugoide (principalmente la resistencia aerodinámica), lo cual explica la clara diferencia en el amortiguamiento de ambos modos.

## **7.5.2 Estabilidad dinámica lateral-direccional**

Para el problema lateral-direccional, las ecuaciones linealizadas (en ejes estabilidad) en torno a la condición de vuelo de referencia, en forma matricial y con el mando de alerón y timón de dirección fijo en la condición de referencia (deflexión nula) son:

$$
\begin{bmatrix} \dot{v} \\ \dot{p} \\ \dot{\phi} \\ \dot{\psi} \end{bmatrix} = \begin{bmatrix} \frac{Y_{\beta}}{u_{1}} & Y_{p} & Y_{r} - u_{1} & g \cos \theta_{1} & 0 \\ \frac{L_{\beta} + A_{1}(N_{\beta} + N_{T_{\beta}})}{(1 - A_{1}B_{1})u_{1}} & \frac{L_{p} + A_{1}N_{p}}{1 - A_{1}B_{1}} & \frac{L_{r} + A_{1}N_{r}}{1 - A_{1}B_{1}} & 0 & 0 \\ \frac{B_{1}L_{\beta} + N_{\beta} + N_{T_{\beta}}}{(1 - A_{1}B_{1})u_{1}} & \frac{B_{1}L_{p} + N_{p}}{1 - A_{1}B_{1}} & \frac{B_{1}L_{r} + N_{r}}{1 - A_{1}B_{1}} & 0 & 0 \\ 0 & 1 & \tan \theta_{1} & 0 & 0 \\ 0 & 0 & \sec \theta_{1} & 0 & 0 \end{bmatrix} \begin{bmatrix} v \\ p \\ r \\ \psi \end{bmatrix}
$$
(7.81)

Como se describió anteriormente, la solución de este sistema será una superposición de los distintos modos (ecuació[n \(7.71\)](#page-157-2)), del tipo:

$$
v(t) = v_0 e^{\lambda t}
$$
  
\n
$$
r(t) = r_0 e^{\lambda t}
$$
  
\n
$$
v(t) = r_0 e^{\lambda t}
$$
  
\n
$$
\phi(t) = \phi_0 e^{\lambda t}
$$
  
\n
$$
\psi(t) = \psi_0 e^{\lambda t}
$$

siendo en este caso

$$
\mathbf{x}(t) = \begin{bmatrix} v(t) \\ p(t) \\ r(t) \\ \phi(t) \\ \psi(t) \end{bmatrix}
$$
(7.82)

Para hallar los autovalores y autovectores del problema lateral-direccional, habrá que resolver de nuevo la ecuación característica (ecuación [\(7.70\)](#page-157-1)), que en este caso queda como un polinomio de quinto orden, cuyas raíces serán los autovalores del problema. Al estar una de las ecuaciones desacopladas del resto ( $\dot{\psi}$  =  $r \sec \theta_1$ ), uno de los autovalores obtenidos será puramente nulo, lo cual implica que el ángulo de guiñada presenta un comportamiento del tipo neutralmente estable. Las otras cuatro raíces serían el resto de autovalores. En la mayoría de los aviones se suele obtener:

- $\bullet$   $\lambda_1$ : Real, de módulo muy pequeño (puede ser positivo o negativo). Se corresponde con el modo espiral.
- $\bullet$   $\lambda_2$ : Real, de módulo grande. Se corresponde con el modo de convergencia en balance.
- $\lambda_3$ ,  $\overline{\lambda_3}$ : Par de autovalores complejos conjugados, con parte real negativa (de módulo pequeño). Se corresponden con el modo de balanceo holandés.

El modo espiral se trata de un modo muy lento que involucra fundamentalmente a los ángulos de balance y guiñada, mientras que las variaciones en velocidades angulares y en el ángulo de resbalamiento (o velocidad lateral  $v$ ) son sensiblemente más pequeñas. Se puede entender así que este modo sea inherentemente lento, ya que las fuerzas y momentos aerodinámicos dependen precisamente de  $\beta$ ,  $\gamma$  y  $\gamma$ , de manera que si estas variables son pequeñas, es de esperar que las fuerzas y momentos recuperadores también lo sean.

Para visualizar el movimiento del avión debido al modo espiral, se puede pensar en la respuesta del mismo ante una perturbación que provoque un pequeño ángulo de balance. Puesto que es de esperar que el avión esté trimado para volar con las alas niveladas, aparecerá una componente lateral del peso (en ejes cuerpo) sin compensar, lo que provocará una aceleración lateral que se traducirá en un cierto ángulo de resbalamiento (ver [Figura 4.47\)](#page-118-0).

Haciendo un análisis simplificado de los momentos aerodinámicos que aparecerán ante esta situación, se puede ver que, por una parte, la estabilidad direccional ( $C_{n<sub>\beta</sub>} > 0$ ) provocará un momento de guiñada hacia el lado del viraje (tratando de eliminar el ángulo de resbalamiento), mientras que la estabilidad lateral ( $C_{l_R} < 0$ ) generará un momento recuperador que ayudará a nivelar las alas (deteniendo el viraje). Se puede intuir así que un valor de  $C_{lg}$  muy negativo contribuirá a estabilizar el modo espiral, mientras que si se aumenta demasiado el índice de estabilidad estática direccional ( $\mathcal{C}_{n_{\beta}}$ ) se obtiene el efecto opuesto.

Con respecto al modo de convergencia en balance, este puede aproximarse por un movimiento con un único grado de libertad (rotación en balance). Los parámetros que influyen fundamentalmente en este modo son el amortiguamiento en balance ( $C_{l_p}$ ) y la inercia respecto al eje longitudinal del avión ( $l_{xx}$ ).

Por último, el modo de balanceo holandés se trata de un modo oscilatorio con un fuerte acoplamiento entre todas las variables de estado de la dinámica lateral-direccional. Además, cabe destacar que, durante la oscilación, la aeronave apenas sufrirá desplazamientos laterales, manteniendo un vuelo prácticamente rectilíneo. Esto se debe a que las componentes del ángulo de resbalamiento y del ángulo de guiñada resultan casi opuestas (igual módulo y desfase de 180º).

Para visualizar el movimiento del avión, se puede pensar en la respuesta del mismo ante una perturbación en guiñada (ver [Figura 7.7\)](#page-162-0). Gracias a la estabilidad estática direccional (controlada por  $C_{n_\beta}$ ), la aeronave tenderá a girar para anular el ángulo de resbalamiento. Sin embargo, al mismo tiempo, la estabilidad lateral (controlada por  $C_{l_{\beta}}$ ) hace que el avión comience un giro en balance, contrario al viraje requerido para anular el ángulo de resbalamiento, lo cual hace que cuando el avión recupere el rumbo original (situación a en l[a Figura 7.7\)](#page-162-0), tenga un ángulo de balance distinto del de equilibrio. Al ser un modo oscilatorio, el ángulo de guiñada sobrepasará su valor de equilibrio, de manera que el ángulo de resbalamiento comenzará a ser negativo, y la estabilidad lateral hará que el ángulo de balance decrezca hasta llegar a la situación b [\(Figura 7.7\)](#page-162-0). A partir de este momento, el avión comenzará el movimiento inverso: recuperando el ángulo de guiñada y aumentando el de balance (esta vez en sentido contrario), manteniendo esta oscilación hasta que sea amortiguada.

Como se puede ver en la [Figura 7.7,](#page-162-0) resulta bastante ilustrativo observar la trayectoria que describe la punta del ala durante este movimiento, la cual se puede asemejar a una elipse.

Observando este movimiento, se puede entender que las derivadas de estabilidad  $C_{n<sub>\beta</sub>}$  y  $C_{l<sub>\beta</sub>}$  tengan una influencia opuesta a la que tenían en el modo espiral. Así, un aumento del índice de estabilidad estática direccional  $(C_{n_\beta})$  contribuye a estabilizar el balanceo holandés (aumentando el momento recuperador que anula el ángulo de guiñada). Por el contrario, haciendo más negativo  $C_{l<sub>\beta</sub>}$  se consigue un efecto desestabilizador, aumentando las oscilaciones en balance que se producen cuando el avión tiende a anular el ángulo de resbalamiento.

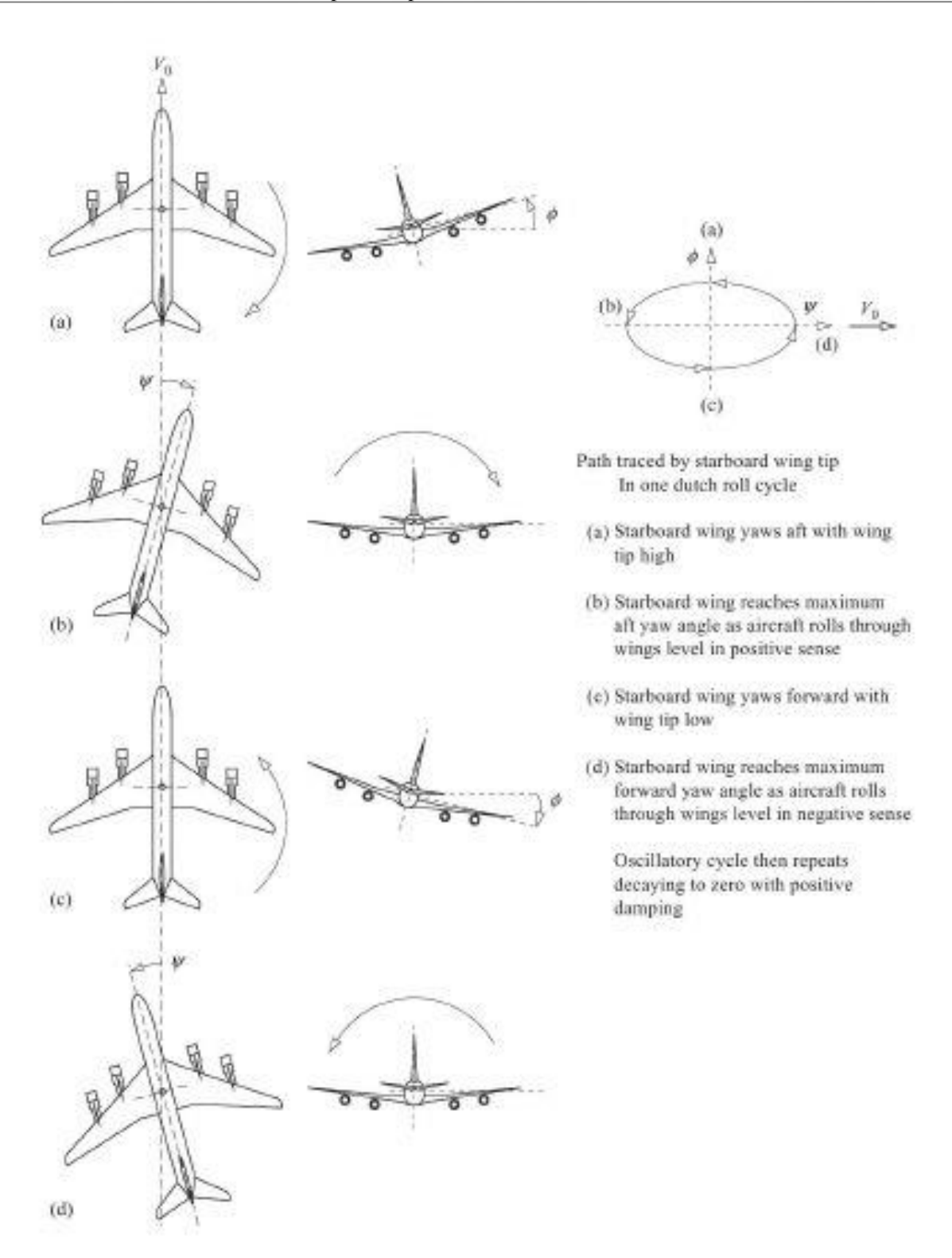

<span id="page-162-0"></span>Figura 7.7: Esquema del modo de balanceo holandés

# **8 ANEXO B: PERFILES AERODINÁMICOS**

# **8.1 Eppler E201**

| x/c<br>l v. | $ze/c$ $\overline{v}$ | zi/c      |
|-------------|-----------------------|-----------|
| 0           | 0                     | 0         |
| 0.0001      | 0.0013                | $-0.0003$ |
| 0.0041      | 0.0088                | $-0.0065$ |
| 0.0126      | 0.0173                | $-0.0117$ |
| 0.0255      | 0.0263                | $-0.0165$ |
| 0.0426      | 0.0355                | $-0.0208$ |
| 0.064       | 0.0444                | $-0.0244$ |
| 0.0892      | 0.0531                | $-0.0274$ |
| 0.1183      | 0.0611                | $-0.0296$ |
| 0.1508      | 0.0685                | $-0.0311$ |
| 0.1864      | 0.075                 | $-0.032$  |
| 0.2248      | 0.0804                | $-0.0323$ |
| 0.2657      | 0.0847                | $-0.0319$ |
| 0.3084      | 0.0876                | $-0.031$  |
| 0.3529      | 0.089                 | $-0.0294$ |
| 0.3987      | 0.0886                | $-0.0272$ |
| 0.4457      | 0.0864                | $-0.0244$ |
| 0.4936      | 0.0827                | $-0.0214$ |
| 0.5422      | 0.0775                | $-0.0182$ |
| 0.5911      | 0.0712                | $-0.0152$ |
| 0.6398      | 0.0642                | $-0.0122$ |
| 0.6878      | 0.0568                | $-0.0095$ |
| 0.7343      | 0.0492                | $-0.007$  |
| 0.7787      | 0.0418                | $-0.0049$ |
| 0.8205      | 0.0345                | $-0.0032$ |
| 0.859       | 0.0277                | $-0.0018$ |
| 0.8937      | 0.0214                | $-0.0008$ |
| 0.9241      | 0.0157                | $-0.0002$ |
| 0.9498      | 0.0104                | 0.0003    |
| 0.9707      | 0.0059                | 0.0005    |
| 0.9865      | 0.0025                | 0.0004    |
| 0.9965      | 0.0006                | 0.0002    |
| 1           | 0                     | 0         |

Figura 8.1: Coordenadas del perfil E201 [34]

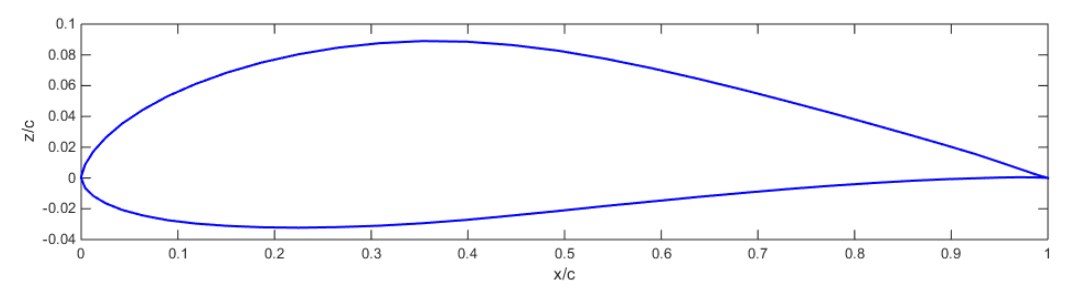

Figura 8.2: Representación del perfil E201

## **8.2 Wortmann FX 63-137**

| l v<br>x/c | $z$ e/c $\overline{\triangledown}$ | $zi/c$ $\overline{z}$ |
|------------|------------------------------------|-----------------------|
| 0          | 0.0024                             | 0.0024                |
| 0.0011     | 0.0093                             | $-0.003$              |
| 0.0043     | 0.0174                             | $-0.007$              |
| 0.0096     | 0.0264                             | $-0.0102$             |
| 0.017      | 0.0355                             | $-0.0128$             |
| 0.0265     | 0.0443                             | $-0.015$              |
| 0.0381     | 0.0526                             | $-0.0171$             |
| 0.0516     | 0.0605                             | $-0.0188$             |
| 0.067      | 0.0681                             | $-0.0202$             |
| 0.0843     | 0.0755                             | $-0.0212$             |
| 0.1033     | 0.0827                             | $-0.022$              |
| 0.1241     | 0.0895                             | $-0.0225$             |
| 0.1465     | 0.0959                             | $-0.0227$             |
| 0.1703     | 0.1017                             | $-0.0227$             |
| 0.1956     | 0.1068                             | $-0.0223$             |
| 0.2222     | 0.1112                             | $-0.0216$             |
| 0.25       | 0.1149                             | $-0.0204$             |
| 0.2789     | 0.1178                             | $-0.0188$             |
| 0.3087     | 0.12                               | $-0.0168$             |
| 0.3393     | 0.1213                             | $-0.0142$             |
| 0.3706     | 0.1218                             | $-0.0112$             |
| 0.4347     | 0.1203                             | $-0.0042$             |
| 0.5        | 0.1156                             | 0.0034                |
| 0.5653     | 0.108                              | 0.0109                |
| 0.6294     | 0.0979                             | 0.0176                |
| 0.6913     | 0.086                              | 0.0229                |
| 0.75       | 0.073                              | 0.0263                |
| 0.8044     | 0.06                               | 0.0276                |
| 0.8536     | 0.0476                             | 0.0266                |
| 0.8967     | 0.0362                             | 0.0234                |
| 0.933      | 0.0258                             | 0.0184                |
| 0.9619     | 0.0164                             | 0.0123                |
| 0.983      | 0.0082                             | 0.0062                |
| 0.9957     | 0.0023                             | 0.0017                |
| 1          | 0                                  | 0                     |

Figura 8.3: Coordenadas del perfil FX 63-137 [34]

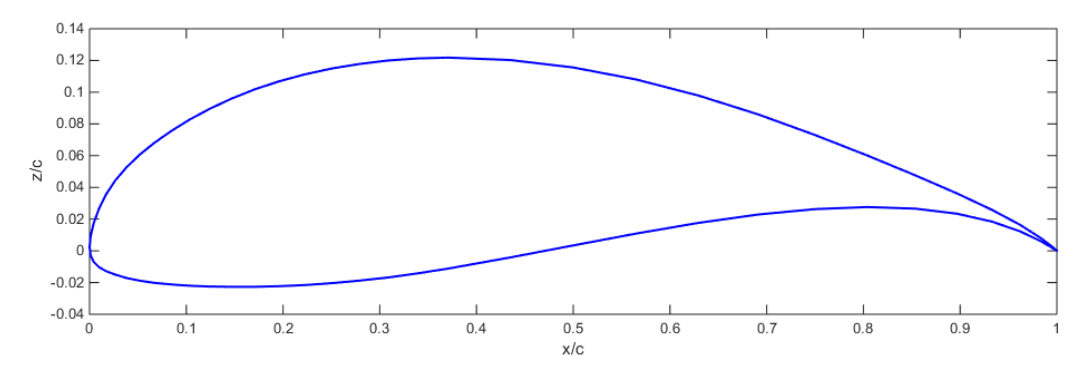

Figura 8.4: Representación del perfil FX 63-137

# **8.3 Miley M06-13-128**

| $x/c$ $\overline{v}$ | $ze/c$ $\overline{v}$ | $zi/c$ $\overline{\phantom{a}}$ |
|----------------------|-----------------------|---------------------------------|
| $\overline{0}$       | 0                     | 0                               |
| 0.0001               | 0.0009                | $-0.0003$                       |
| 0.001                | 0.0045                | $-0.0025$                       |
| 0.003                | 0.0088                | $-0.0039$                       |
| 0.0099               | 0.0186                | $-0.0061$                       |
| 0.0208               | 0.0296                | $-0.008$                        |
| 0.0355               | 0.0412                | $-0.0096$                       |
| 0.0538               | 0.0531                | $-0.011$                        |
| 0.0756               | 0.0646                | $-0.012$                        |
| 0.1006               | 0.0758                | $-0.0126$                       |
| 0.1286               | 0.0861                | $-0.0131$                       |
| 0.1594               | 0.0949                | $-0.0134$                       |
| 0.1933               | 0.1022                | $-0.0135$                       |
| 0.2298               | 0.1081                | $-0.0134$                       |
| 0.2684               | 0.1126                | $-0.0132$                       |
| 0.3087               | 0.1153                | $-0.0128$                       |
| 0.3503               | 0.1162                | $-0.0124$                       |
| 0.3926               | 0.1149                | $-0.0119$                       |
| 0.4351               | 0.1109                | $-0.0113$                       |
| 0.4776               | 0.1031                | $-0.0107$                       |
| 0.5226               | 0.09                  | $-0.0101$                       |
| 0.5718               | 0.0758                | $-0.0094$                       |
| 0.6229               | 0.0623                | $-0.0086$                       |
| 0.6743               | 0.0498                | $-0.0078$                       |
| 0.7249               | 0.0388                | $-0.007$                        |
| 0.7735               | 0.0293                | $-0.0062$                       |
| 0.8192               | 0.0214                | $-0.0055$                       |
| 0.8611               | 0.015                 | $-0.0047$                       |
| 0.8985               | 0.01                  | $-0.004$                        |
| 0.9307               | 0.0063                | $-0.0033$                       |
| 0.9572               | 0.0037                | $-0.0025$                       |
| 0.9776               | 0.002                 | $-0.0017$                       |
| 0.9915               | 0.0009                | $-0.0009$                       |
| 0.999                | 0.0001                | $-0.0002$                       |
| 1                    | 0                     | 0                               |

Figura 8.5: Coordenadas del perfil M06-13-128 [34]

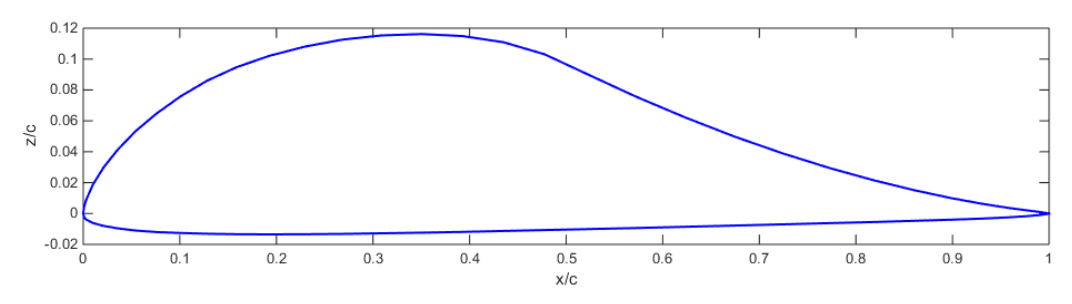

Figura 8.6: Representación del perfil M06-13-128

# Anexo B: Perfiles aerodinámicos <sup>144</sup>

# **8.4 Selig S1223**

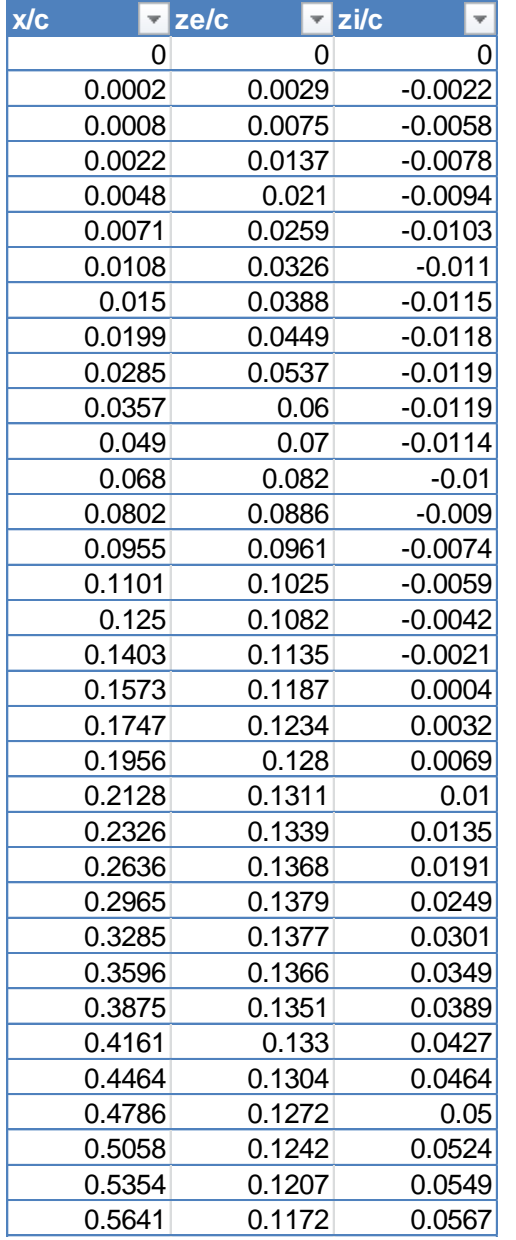

| 0.5907 | 0.1137 | 0.058  |
|--------|--------|--------|
| 0.6107 | 0.1109 | 0.0587 |
| 0.6504 | 0.1048 | 0.0596 |
| 0.6815 | 0.0998 | 0.0597 |
| 0.7187 | 0.0933 | 0.0591 |
| 0.748  | 0.0878 | 0.0578 |
| 0.7833 | 0.0806 | 0.0555 |
| 0.8174 | 0.0731 | 0.0522 |
| 0.845  | 0.0664 | 0.0483 |
| 0.8718 | 0.0592 | 0.0441 |
| 0.8897 | 0.054  | 0.0404 |
| 0.9105 | 0.0473 | 0.0355 |
| 0.9255 | 0.042  | 0.0315 |
| 0.9418 | 0.0358 | 0.0265 |
| 0.9537 | 0.0308 | 0.0224 |
| 0.9629 | 0.0266 | 0.0187 |
| 0.9734 | 0.0213 | 0.0141 |
| 0.9808 | 0.0169 | 0.0101 |
| 0.9869 | 0.0126 | 0.0068 |
| 0.9919 | 0.0084 | 0.0039 |
| 0.9972 | 0.0033 | 0.0004 |
| 1      | ი      | 0      |

Figura 8.7: Coordenadas del perfil S1223 [34]

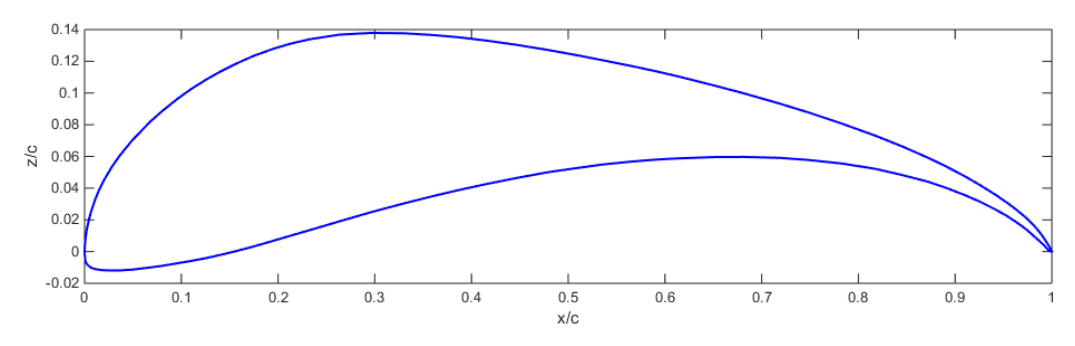

Figura 8.8: Representación del perfil S1223

# **8.5 Selig S2027**

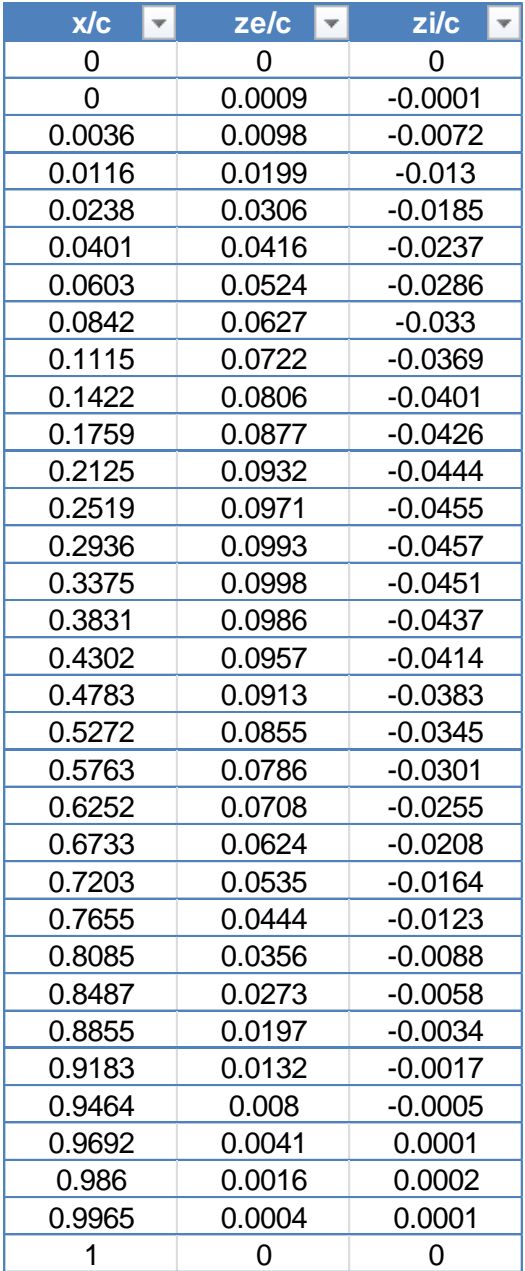

Figura 8.9: Coordenadas del perfil S2027 [34]

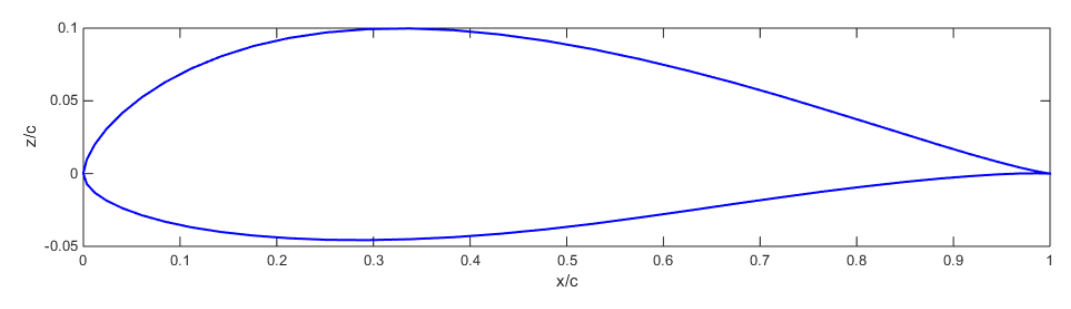

Figura 8.10: Representación del perfil S2027

# **8.6 Drela DAE11**

| $x/c$ $\overline{v}$ | ze/c $\overline{\nabla}$ | $zi/c$ $\sqrt{2}$ |
|----------------------|--------------------------|-------------------|
| 0                    | 0                        | 0                 |
| 0.0008               | 0.0051                   | $-0.004$          |
| 0.0033               | 0.0115                   | $-0.0077$         |
| 0.0083               | 0.0193                   | $-0.0108$         |
| 0.0165               | 0.0287                   | $-0.0127$         |
| 0.0284               | 0.0393                   | $-0.0141$         |
| 0.044                | 0.0505                   | $-0.0149$         |
| 0.0629               | 0.0618                   | $-0.0151$         |
| 0.0844               | 0.0726                   | $-0.0146$         |
| 0.1079               | 0.0825                   | $-0.0139$         |
| 0.1329               | 0.0915                   | $-0.0128$         |
| 0.1591               | 0.0995                   | $-0.0114$         |
| 0.1861               | 0.1066                   | $-0.0099$         |
| 0.2138               | 0.1126                   | $-0.0083$         |
| 0.2419               | 0.1176                   | $-0.0065$         |
| 0.2704               | 0.1217                   | $-0.0048$         |
| 0.2991               | 0.1248                   | $-0.003$          |
| 0.3281               | 0.127                    | $-0.0013$         |
| 0.3571               | 0.1284                   | 0.0005            |
| 0.3862               | 0.1289                   | 0.0021            |
| 0.4153               | 0.1284                   | 0.0037            |
| 0.4443               | 0.1271                   | 0.0052            |
| 0.4732               | 0.1249                   | 0.0066            |
| 0.502                | 0.1218                   | 0.0079            |
| 0.5307               | 0.1178                   | 0.009             |
| 0.5591               | 0.1128                   | 0.0099            |
| 0.5876               | 0.1069                   | 0.0107            |
| 0.6163               | 0.1                      | 0.0113            |
| 0.6454               | 0.0922                   | 0.0117            |
| 0.6752               | 0.0837                   | 0.0119            |
| 0.7057               | 0.0747                   | 0.0119            |
| 0.7366               | 0.0655                   | 0.0117            |
| 0.7674               | 0.0564                   | 0.0113            |
| 0.7978               | 0.0476                   | 0.0107            |
| 0.828                | 0.0392                   | 0.0098            |
| 0.858                | 0.0311                   | 0.0087            |
| 0.888                | 0.0236                   | 0.0073            |
| 0.9186               | 0.0164                   | 0.0057            |
| 0.9479               | 0.01                     | 0.0039            |
| 0.97                 | 0.0056                   | 0.0023            |
| 0.9865               | 0.0025                   | 0.0011            |
| 1                    | 0                        | 0                 |

Figura 8.11: Coordenadas del perfil DAE11 [34]

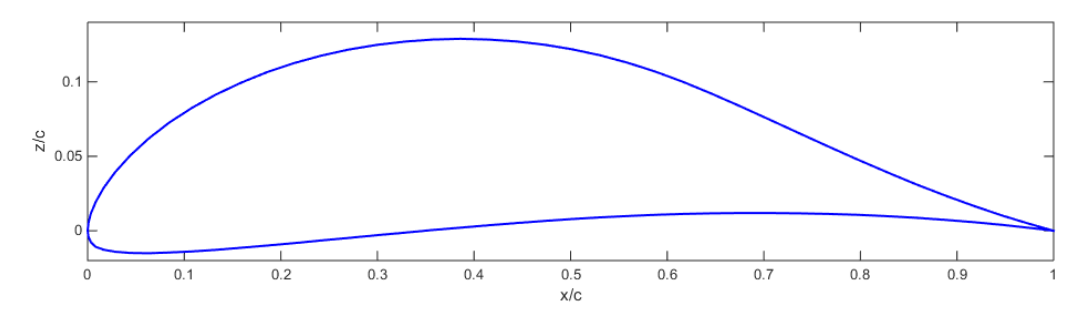

Figura 8.12: Representación del perfil DAE11

## **8.7 NACA 0010**

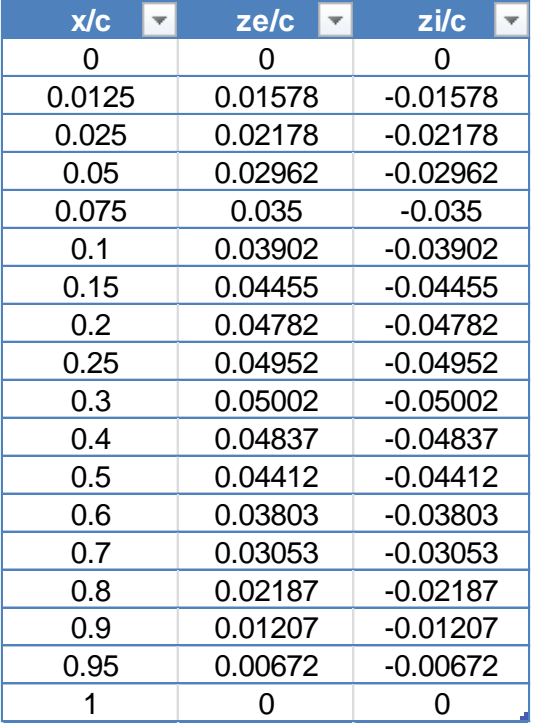

Figura 8.13: Coordenadas del perfil NACA 0010 [34]

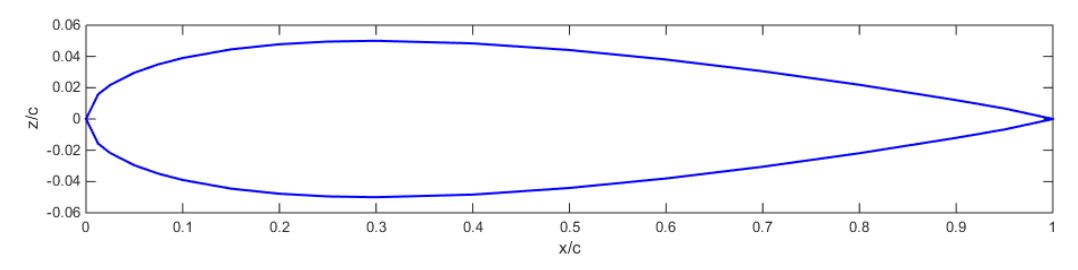

Figura 8.14: Representación del perfil NACA 0010

# **8.8 Clark Y**

| x/c |        | $\overline{z}$ ze/c | $\overline{z}$ zi/c |
|-----|--------|---------------------|---------------------|
|     | 0      | 0                   | 0                   |
|     | 0.0005 | 0.0023              | $-0.0047$           |
|     | 0.001  | 0.0037              | $-0.0059$           |
|     | 0.002  | 0.0058              | $-0.0078$           |
|     | 0.004  | 0.0089              | $-0.0105$           |
|     | 0.008  | 0.0137              | $-0.0143$           |
|     | 0.012  | 0.0179              | $-0.017$            |
|     | 0.02   | 0.0254              | $-0.0203$           |
|     | 0.03   | 0.033               | $-0.0226$           |
|     | 0.04   | 0.0391              | $-0.0245$           |
|     | 0.05   | 0.0443              | $-0.026$            |
|     | 0.06   | 0.0488              | $-0.0271$           |
|     | 0.08   | 0.0564              | $-0.0285$           |
|     | 0.1    | 0.063               | $-0.0294$           |
|     | 0.12   | 0.0686              | $-0.03$             |
|     | 0.14   | 0.0734              | $-0.0302$           |
|     | 0.16   | 0.0776              | $-0.0303$           |
|     | 0.18   | 0.0811              | $-0.03$             |
|     | 0.2    | 0.0839              | $-0.0297$           |
|     | 0.22   | 0.0861              | $-0.0291$           |
|     | 0.24   | 0.0878              | $-0.0285$           |
|     | 0.26   | 0.0891              | $-0.0278$           |
|     | 0.28   | 0.09                | $-0.0271$           |
|     | 0.3    | 0.0907              | $-0.0263$           |
|     | 0.32   | 0.0912              | $-0.0256$           |
|     | 0.34   | 0.0915              | $-0.0248$           |
|     | 0.36   | 0.0916              | $-0.0241$           |
|     | 0.38   | 0.0915              | $-0.0234$           |
|     | 0.4    | 0.0912              | $-0.0226$           |
|     | 0.42   | 0.0906              | $-0.0219$           |
|     | 0.44   | 0.0897              | $-0.0212$           |
|     | 0.46   | 0.0886              | $-0.0204$           |
|     | 0.48   | 0.0874              | $-0.0197$           |
|     | 0.5    | 0.0859              | $-0.019$            |

Figura 8.15: Coordenadas del perfil Clark Y [34]

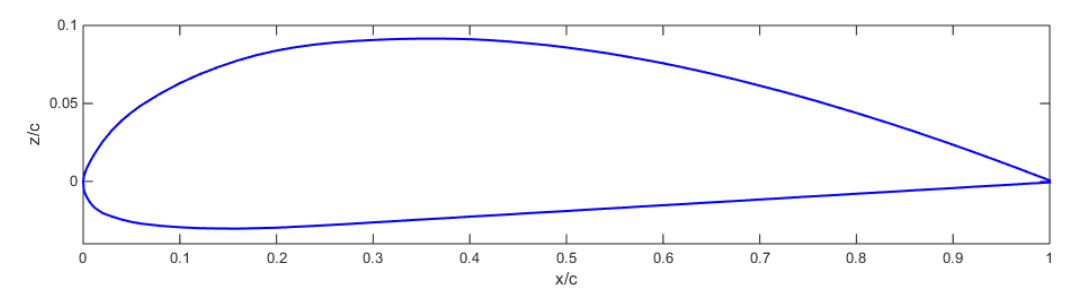

Figura 8.16: Representación del perfil Clark Y

## **8.9 Gottingen 436**

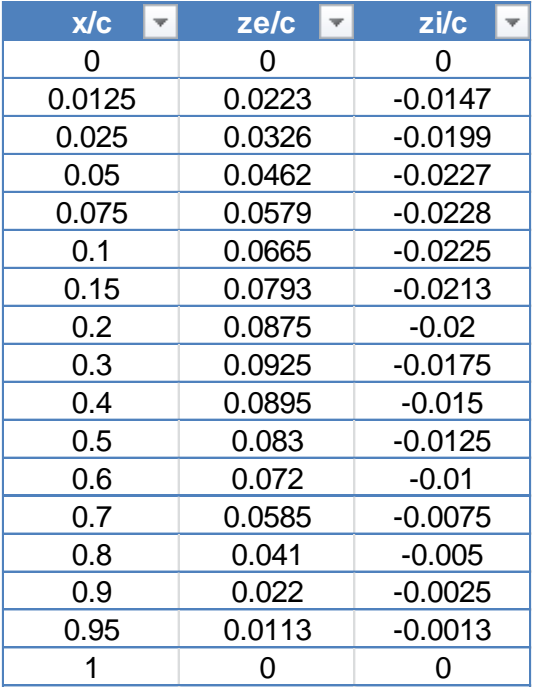

Figura 8.17: Coordenadas del perfil Gottingen 436 [34]

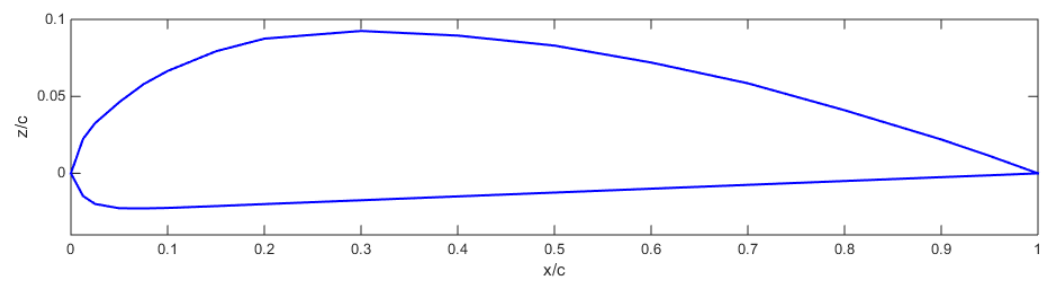

Figura 8.18: Representación del perfil Gottingen 436

# **9 ANEXO C: CRITERIOS DE ESTABILIDAD ESTÁTICA**

La estabilidad estática se define como la tendencia de un avión a desarrollar fuerzas y momentos que directamente se opongan a una perturbación instantánea de una variable del movimiento para regresar así a la condición de equilibrio.

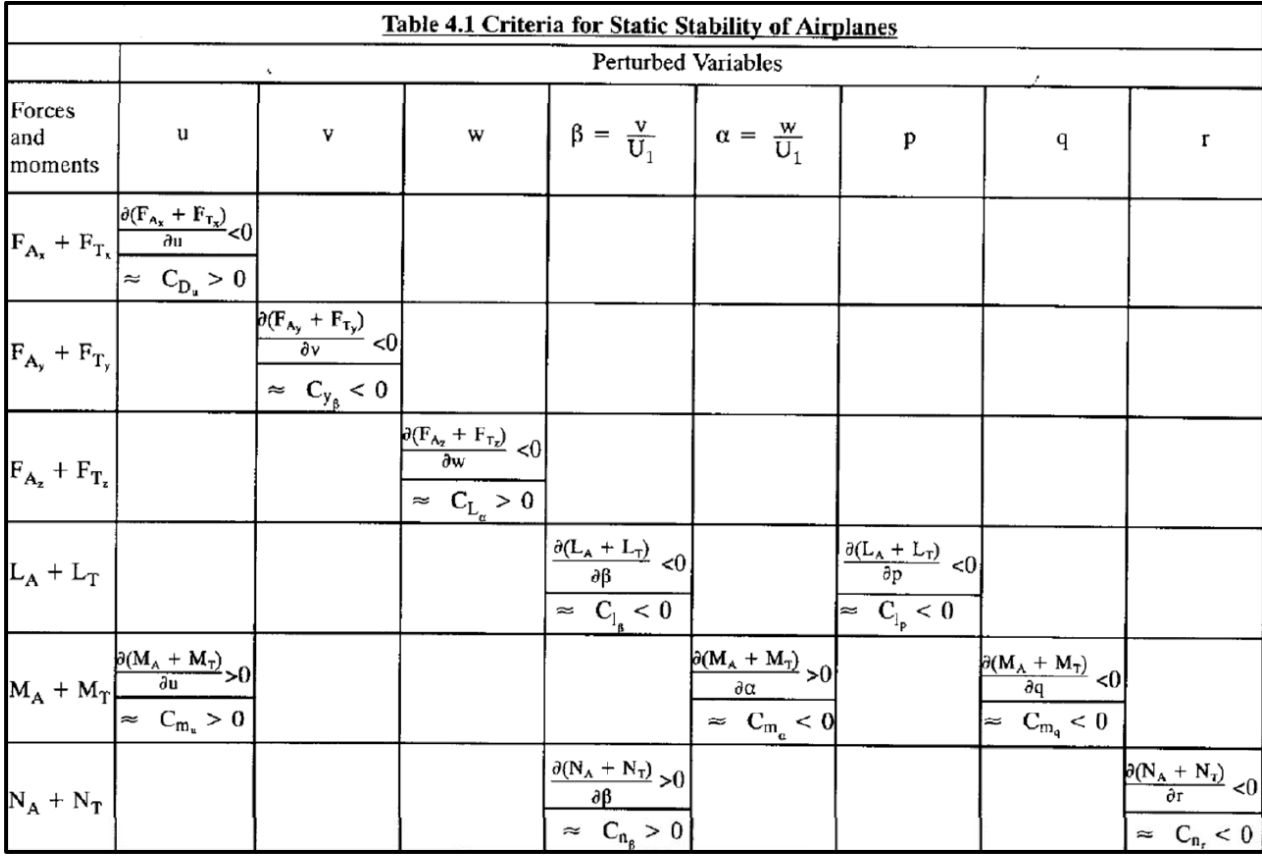

Los criterios de estabilidad estática se recogen en la siguiente tabla:

Figura 9.1: Criterios de estabilidad estática [35]

# **Referencias**

- [1] EIXOT Airbus Operations SL, «Getting Started with MARES,» 2015.
- [2] M. Drela y MIT, «AVl 3.30 User Primer,» 2010. [En línea]. Available: http://web.mit.edu/drela/Public/web/avl/avl\_doc.txt.
- [3] «XFLR5 v6.02 Guidelines,» 2013.
- [4] N. L. Technologies, «XFlow Tutorial Guide».
- [5] S. Gudmundsson, «APPENDIX C2: Design of Canard Aircraft,» de *General Aviation Aircraft Design: Applied Methods and Procedures*, Elsevier, Inc.
- [6] C. Vallelano Martín y L. Bohórquez Jiménez, Procesos de Fabricación Aeronáutica, 2015.
- [7] A. Plas, M. A. Sargeant, V. Madani, D. Crichton, E. M. Greitzer, T. P. Hynes y C. A. Hall, «Performance of a Boundary Layer Ingesting (BLI) Propulsion System,» *AIAA Aerospace Sciences Meeting and Exhibit,* 2007.
- [8] «Rutan Long-EZ Wikipedia,» [En línea]. Available: https://en.wikipedia.org/wiki/Rutan\_Long-EZ.
- [9] «Beechcraft Starship Wikipedia,» [En línea]. Available: https://es.wikipedia.org/wiki/Beechcraft\_Starship.
- [10] S. E. Roncero, Cálculo de Aeronaves, Sevilla, 2014.
- [11] M. S. Selig, James J. y Guglielmo, «High-Lift Low Reynolds Number Airfoil Design,» *Journal of Aircraft,* 1997.
- [12] Peiqing y R. M. Liu, «Numerical Simulation of Low-Reynolds-Number and High-Lift Airfoil S1223,» *WCE,* 2009.
- [13] D. Webster y M. S. College, «Wing Design».
- [14] J. N. González, «Capítulo 5.4: Cálculo de derivadas de estabilidad con ecuaciones paramétricas,» de

*Estudio de Características Aerodinámicas y de Estabilidad de un Ala Voladora*, Sevilla, 2014, pp. 146- 154.

- [15] D. A. Company, USAF stability and control datcom, 1963.
- [16] L. V. Tassle, *Airplane Design Calculator.*
- [17] «Military Specification: Flying Qualities of Piloted Airplanes (MIL-F-8785C)».
- [18] D. Rivas Rivas y S. E. Roncero, Mecánica del Vuelo, 2014.
- [19] European Aviation Safety Agency, «Certification Specifications and Acceptable Means of Compliance for Large Aeroplanes (CS-25),» 2015.
- [20] J. M. Gordillo Arias de Saavedra y G. Riboux Acher, Introducción a la Aerodinámica Potencial, Paraninfo.
- [21] R. M. Cummings, W. H. Mason, S. A. Morton y D. R. Mcdaniel, Applied Computational Aerodynamics, Cambridge Aerospace Series.
- [22] J. Narbona González, «Capítulo 3: Descripción de la dinámica del avión,» de *Estudio de Características Aerodinámicas y de Estabilidad de una Ala Voladora*, Sevilla, 2014, pp. 11-34.
- [23] A. Akturk y C. Camci, «A Computational and Experimental Analysis of a Ducted Fan Used in VTOL UAV Systems».
- [24] K. Bogdański, W. Krusz, M. Rodzewicz y M. Rutkowski, «Design and Optimization of Low Speed Ducted Fan for a New Generation of Joined Wing Aircraft,» *Congress of the International Council of the Aeronautical Sciences,* nº 29, 2014.
- [25] Georgia Institute of Technology, «Superconducting Ducted Fan and Electrical System Design for Reduced Emissions Aeropropulsion».
- [26] D. Hanus, R. Theiner y E. Ritschl, «Ultra and Very Light Ducted Fan Propulsion System Complex Design Optimization,» *International Congress of the Aeronautical Sciences,* nº 24, 2004.
- [27] O. John Ohanian, Ducted Fan Aerodynamics and Modeling, with Applications of Steady and Synthetic Jet Flow Control, 2011.
- [28] N. P. Bi, K. R. Kimmel y D. J. Haas, Performance Investigation of Ducted Aerodynamic Propulsors.
- [29] W. Ramberg y S. Levy, «Calculation of Stresses and Natural Frequencies for a Rotating Propeller Blade Vibrating Flexurally,» *National Bureau of Standards,* vol. 21, nº RP1148, 1938.
- [30] R. C. Turner, «Notes on Ducted Fan Design,» 1966.
- [31] F. M. de Piolenc y G. E. Wright Jr, Ducted Fan Design, 2001.
- [32] European Aviation Safety Agency, «Certification Specifications and Acceptable Means of Compliance for Normal, Utility, Aerobatic, and Commuter Category Airplanes (CS-23),» 2015.
- [33] Y. Mohammad Al-Rawashdeh, M. Elshafei y M. Fahad Al-Malki, «In-Flight Estimation of Center of Gravity Position Using All-Accelerometers,» 2014.
- [34] «UIUC Airfoil Coordinates Database,» [En línea]. Available: http://mselig.ae.illinois.edu/ads/coord\_database.html.
- [35] J. Roskam, Airplane flight dynamics and automatic flight controls, Quinta ed., DARcorporation, 2007.
- [36] «The Incomplete Guide to Airfoil Usage,» [En línea]. Available: http://mselig.ae.illinois.edu/ads/aircraft.html#canards.
- [37] «Airfoil Tools,» [En línea]. Available: http://airfoiltools.com/.
- [38] European Aviation Safety Agency, «Certification Specifications for Very Light Aircrafts (CS-VLA)».
- [39] «Aurora Flight Sciences,» [En línea]. Available: http://www.aurora.aero/.
- [40] F. Gavilán Jiménez, Mecánica del Vuelo Avanzada, Sevilla, 2015.
- [41] «What Burt Rutan Did,» [En línea]. Available: http://www.flyingmag.com/aircraft/what-rutan-did.
- [42] «What Are Canards, And Why Don't More Aircrafts Have Them?,» [En línea]. Available: http://www.boldmethod.com/learn-to-fly/aircraft-systems/canards/.
- [43] T. J. Mueller, «The LAURA Project,» de *Low Reynolds Number Aerodynamics*.
- [44] D. P. Raymer, «Simplified Aircraft Design Spreadsheet for Homebuilders».
- [45] «COZY MKIV Canard Incidence Angles,» [En línea]. Available: http://www.ez.org/pages/schilder71/Chapter19/MarcOnWingIncidence.htm.
- [46] M. Sadraey, «Chapter 12: Design of control surfaces (aleiron design and rudder design),» de *Aircraft Design: A Systems Engineering Approach*, 2012.
- [47] M. M. M. Morón, J. N. González y J. P. González, «Energetic Consumption of an UAV using LQR Control for Stabilizing and Trajectory Tracking,» 2016.
- [48] A. Valenzuela Romero, Fundamentos de Propulsión, 2013.
- [49] J. C. Viteri González, Proyecto Fin de Carrera: Diseño de un UAV, Madrid, 2015.
- [50] S. Esteban Roncero, «Introducción a los perfiles NACA,» 2009.
- [51] S. Esteban Roncero, «Estimación del MAC,» 2011.
- [52] W. F. Philips, Mechanics of Flight, Wiley, 2010.
- [53] B. N. Pamadi, Performance, stability, dynamics and control of airplanes, AIAA, 2004.
- [54] B. Etkin y L. Reid, Dynamics od Flight: Stability and Control, Wiley, 1996.
- [55] B. L. Stevens y F. L. Lewis, Aircraft Control and Simulation, Wiley, 2003.
- [56] D. P. Raymer, Aircraft Design: a conceptual approach, AIAA, 2012.
- [57] F. O. Smetana, Flight vehicle performance and aerodynamic control, AIAA, 2001.
- [58] J. D. Anderson, Fundamentals od Aerodynamics, McGraw-Hill, 2007.
- [59] J. D. Anderson, Introduction to Flight, McGraw-Hill, 2012.